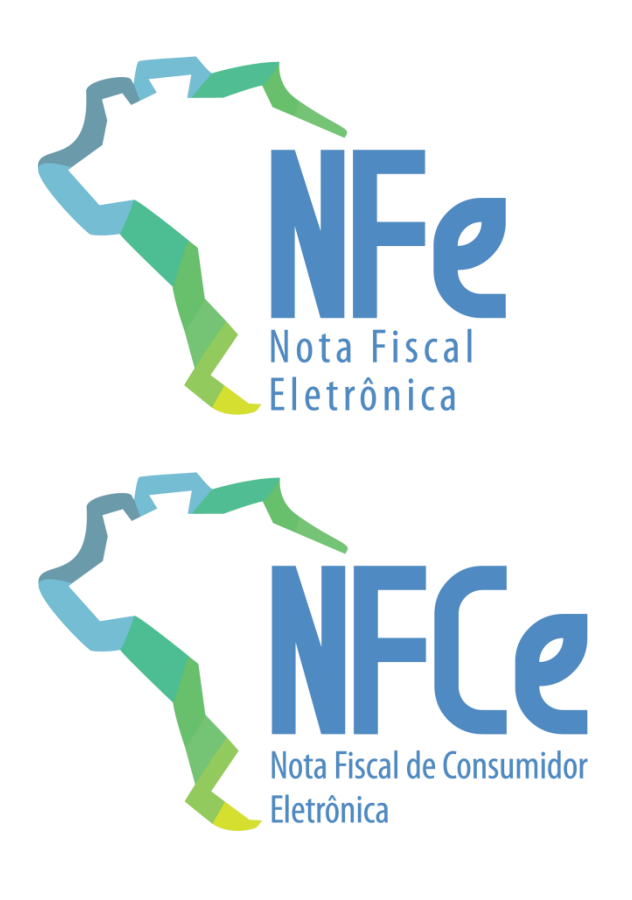

# **Sistema Nota Fiscal Eletrônica**

**Manual de Orientação do Contribuinte** Anexo I – Leiaute e Regras de Validação da NF-e e da NFC-e

**Versão 7.00 – Novembro de 2020**

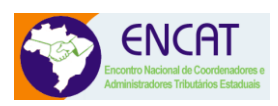

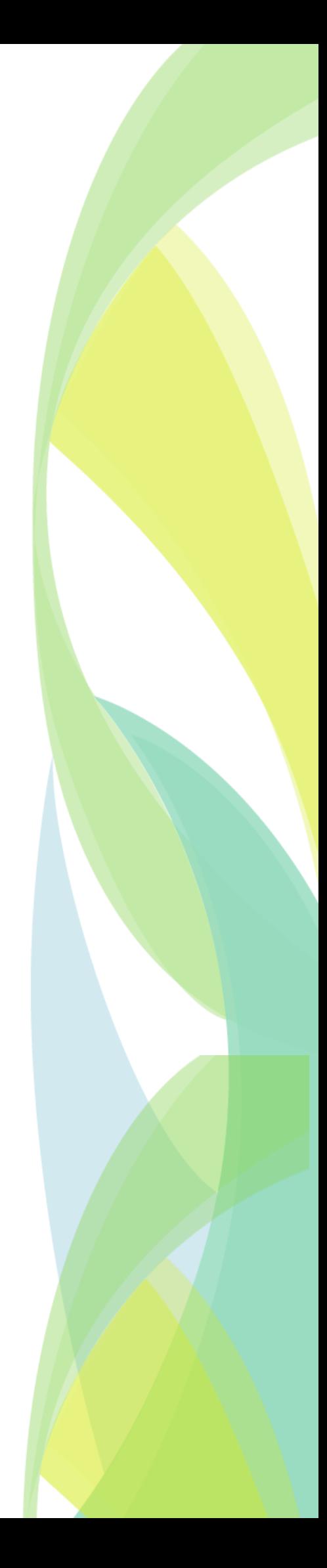

# <span id="page-1-0"></span>**Sumário**

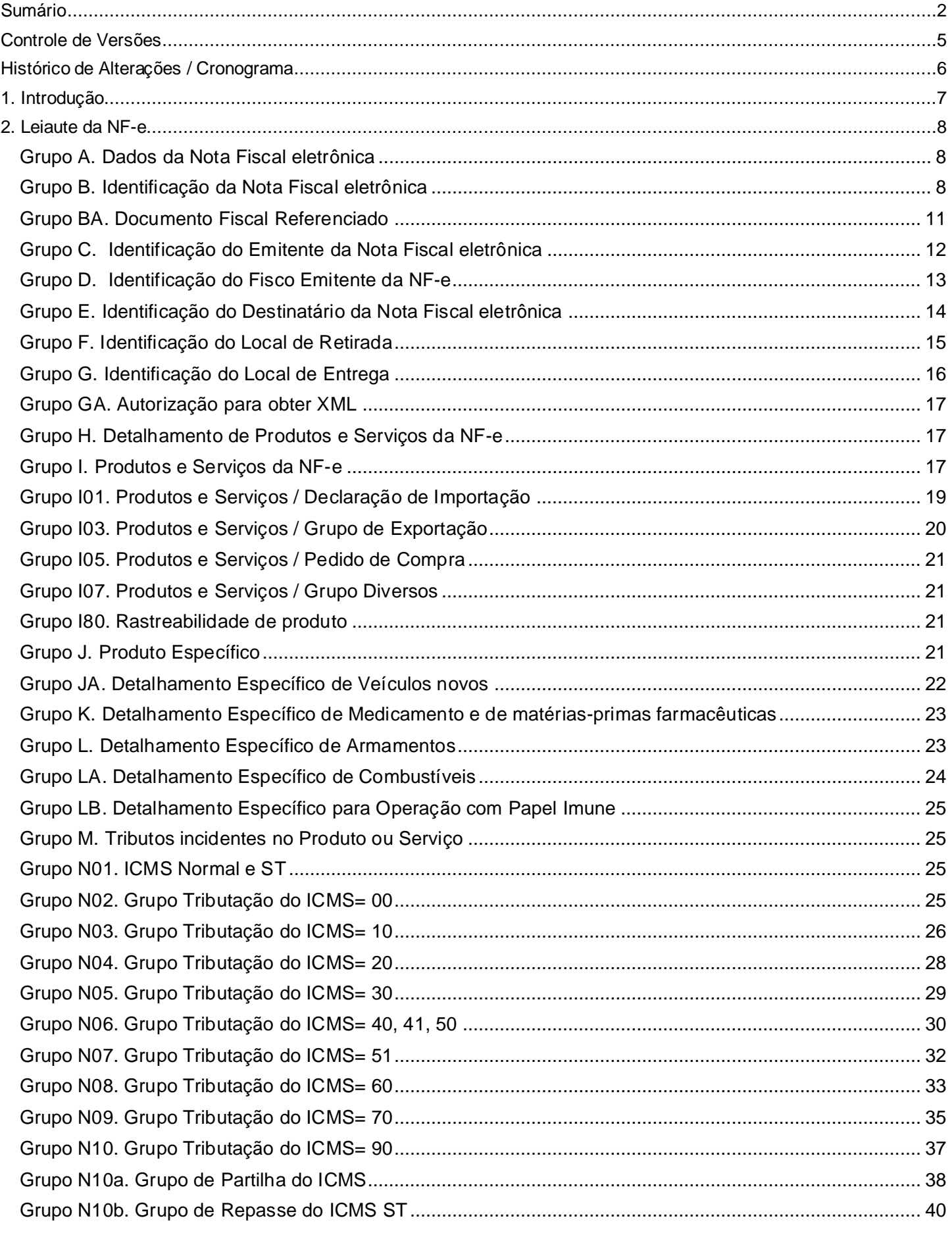

# Nota Fiscal Eletrônica<br>MOC 7.0 - Anexo I, Leiaute e Re

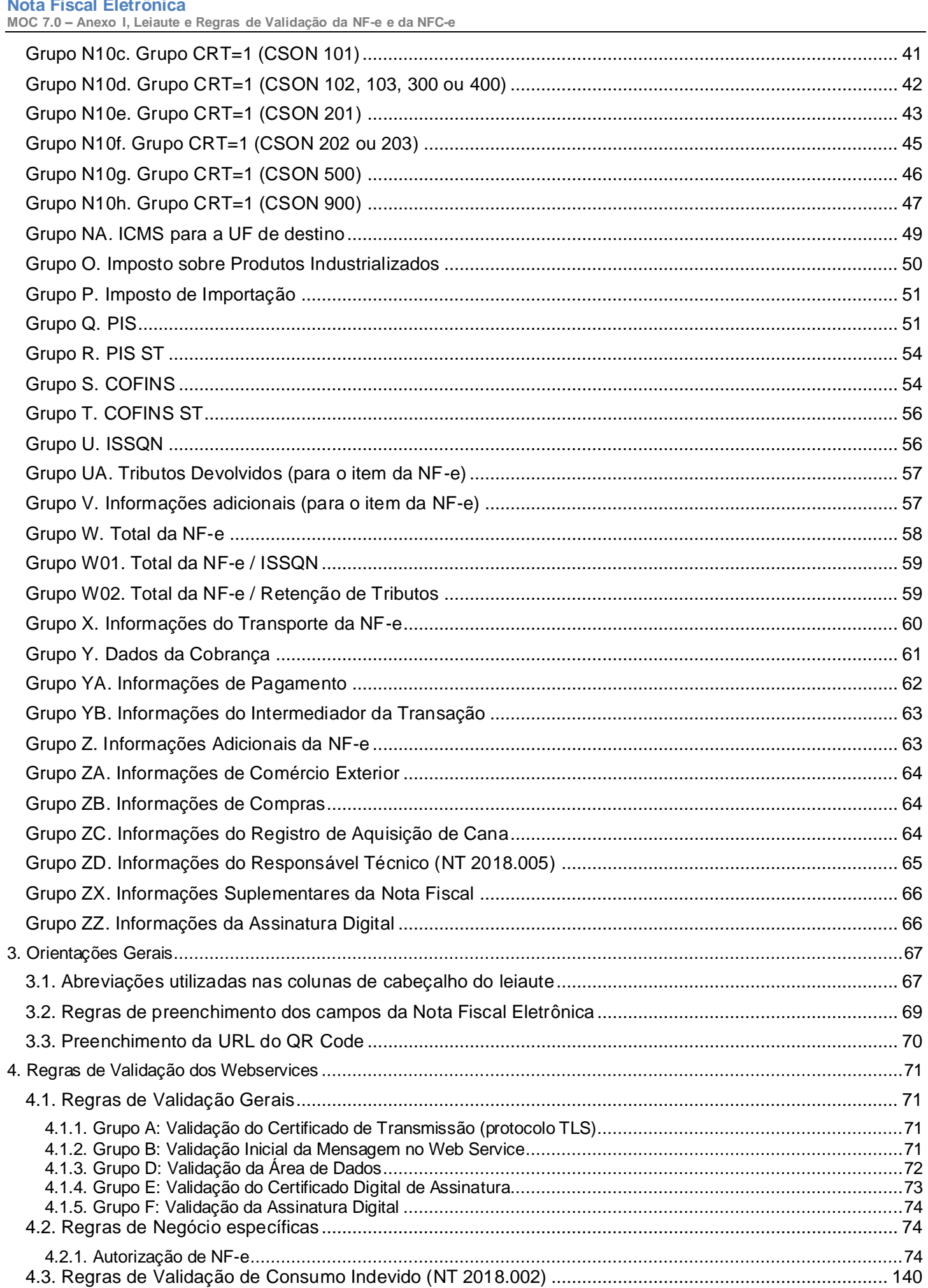

Nota Fiscal Eletrônica<br>MOC 7.0 – Anexo I, Leiaute e Regras de Validação da NF-e e da NFC-e

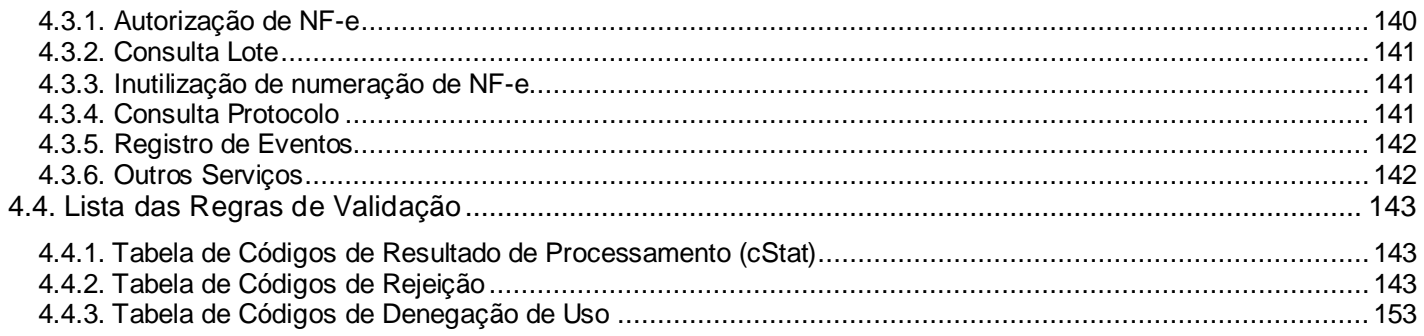

# <span id="page-4-0"></span>**Controle de Versões**

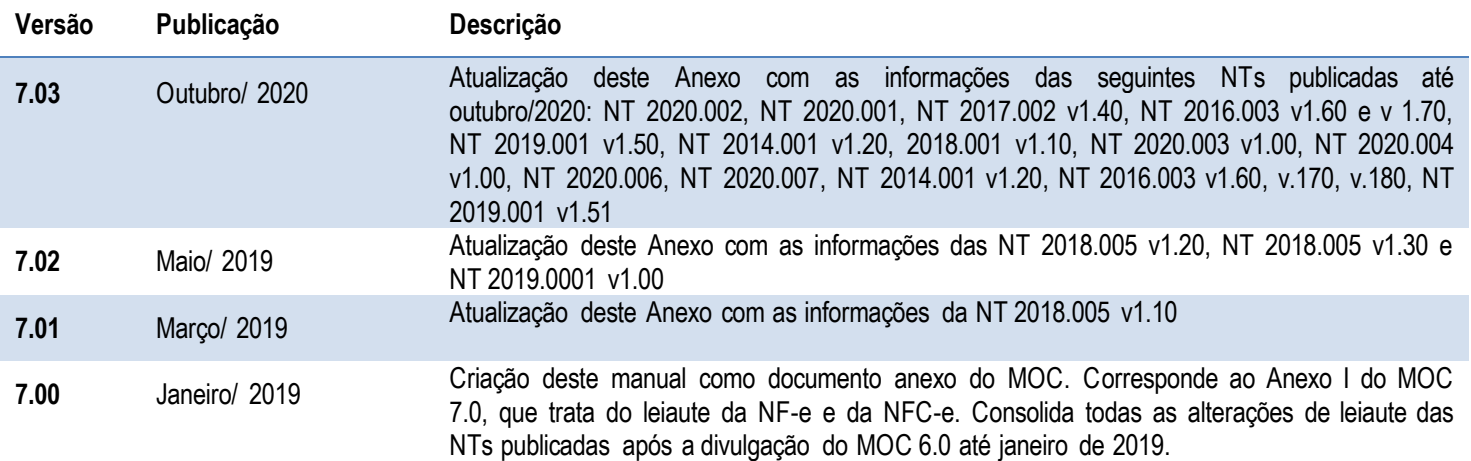

# <span id="page-5-0"></span>**Histórico de Alterações / Cronograma**

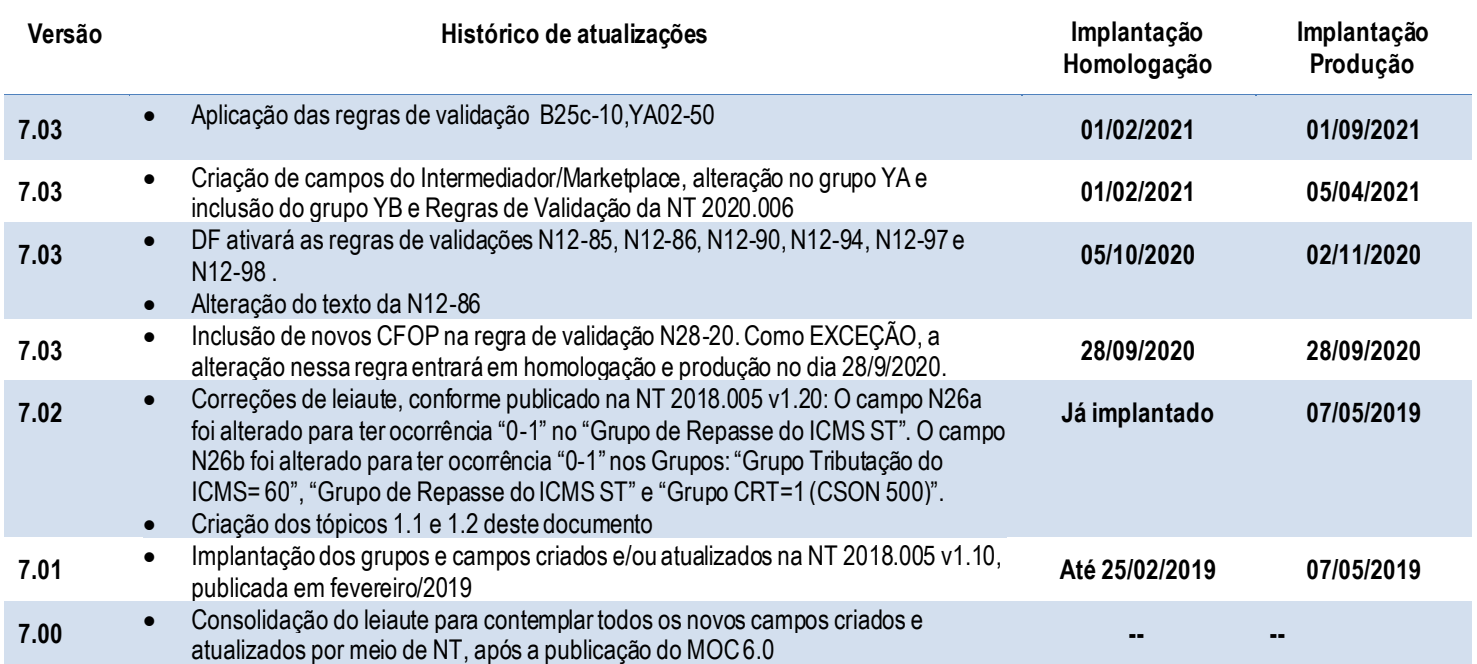

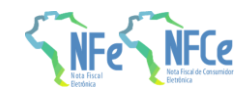

# **1. Introdução**

Este documento é parte integrante do Manual de Orientação do Contribuinte (MOC) e por objetivo a definição do leiaute da NF-e, modelos 55 e 65.

O Manual de Orientação do Contribuinte 7.0 é composto pelos seguintes documentos:

- MOC Visão Geral
- MOC Anexo I Leiaute NF-e/NFC-e e Regras de Validação
- MOC Anexo II Manual de Especificações Técnicas do DANFE e Código de Barras
- MOC Anexo III [Manual de Especificações Técnicas do DANFE NFC-e e QR Code](http://www.nfe.fazenda.gov.br/portal/exibirArquivo.aspx?conteudo=/xyXbAFZ71k=)
- MOC Anexo IV Manual de Contingência NF-e
- MOC Anexo V Manual de Contingência NFC-e

**Ao longo deste documento o acrônimo NF-e é utilizado para todas as situações que se aplicam indistintamente a ambos os modelos de NF-e (55** 

<span id="page-6-0"></span>**e 65).** Sempre que é necessário identificar um dos dois modelos em particular, a diferenciação é feita pela expressão respectiva: NF-e modelo 55 ou NFCe modelo 65.

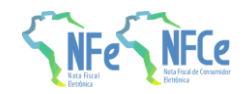

# **2. Leiaute da NF-e**

A seguir são apresentados os campos do leiaute da NF-e. Para consultar as regras de validação dos campos, leia a seção 4 deste documento.

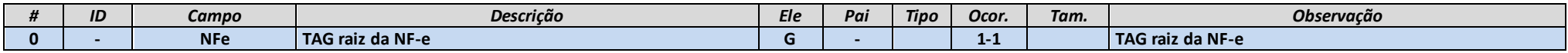

### **Grupo A. Dados da Nota Fiscal eletrônica**

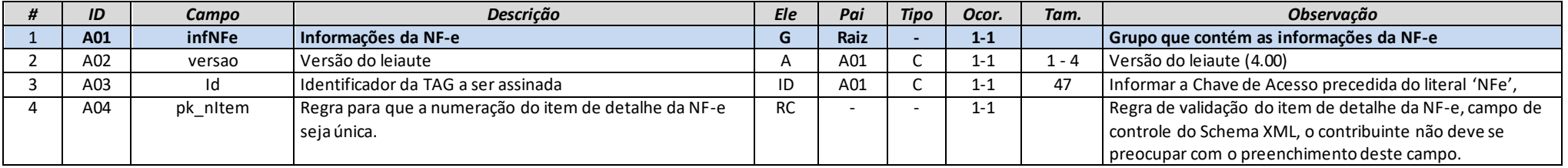

### **Grupo B. Identificação da Nota Fiscal eletrônica**

<span id="page-7-2"></span><span id="page-7-1"></span><span id="page-7-0"></span>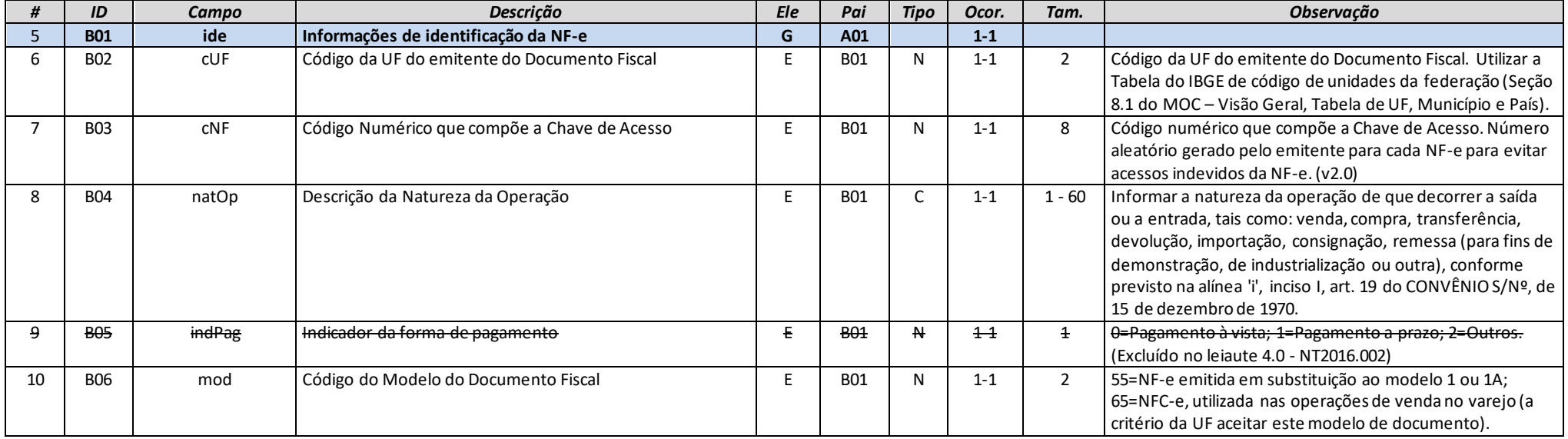

**MOC 7.0 – Anexo I, Leiaute e Regras de Validação da NF-e e da NFC-e**

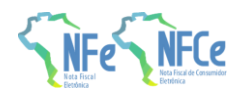

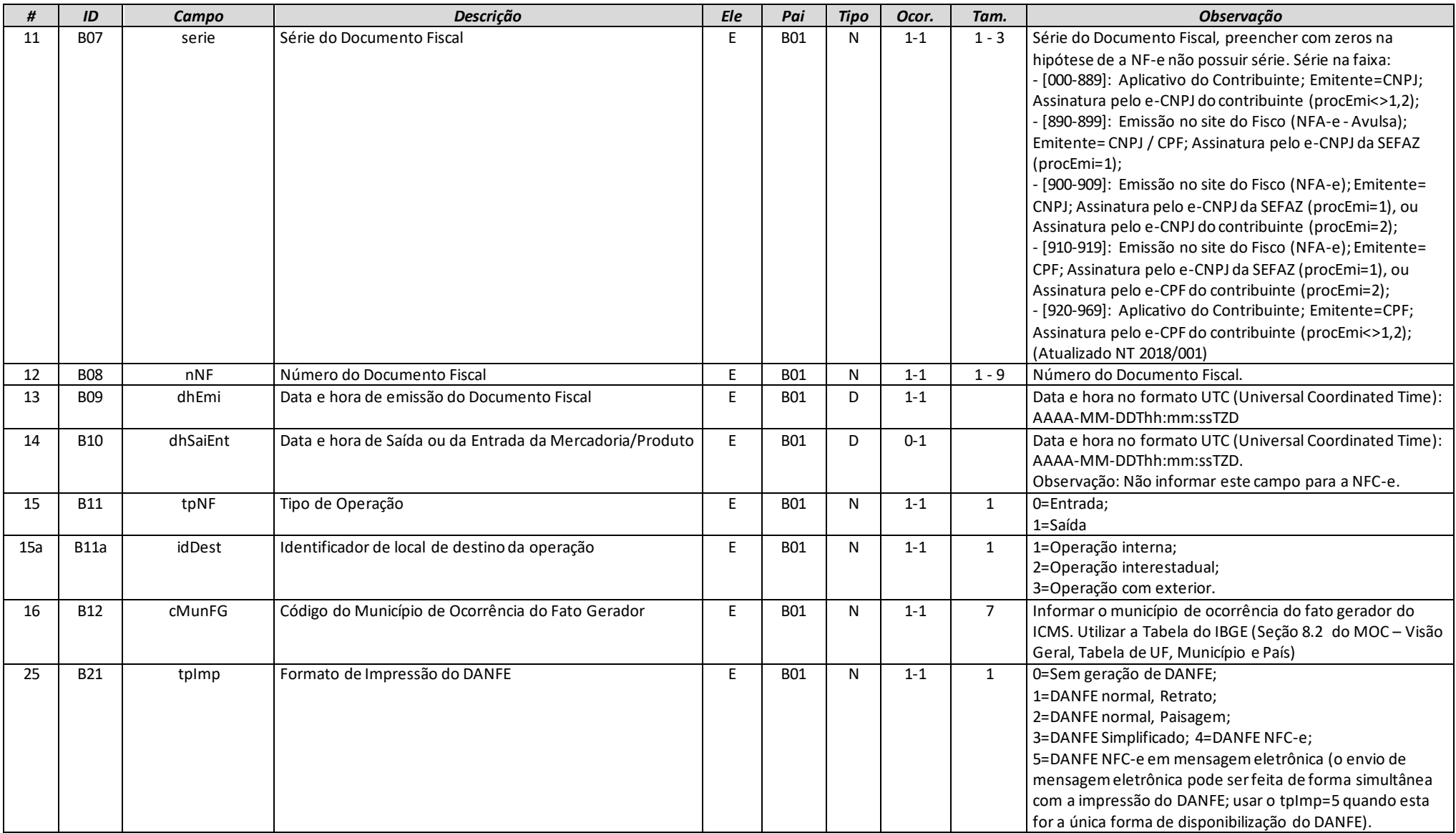

**MOC 7.0 – Anexo I, Leiaute e Regras de Validação da NF-e e da NFC-e**

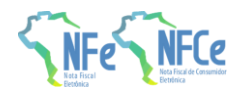

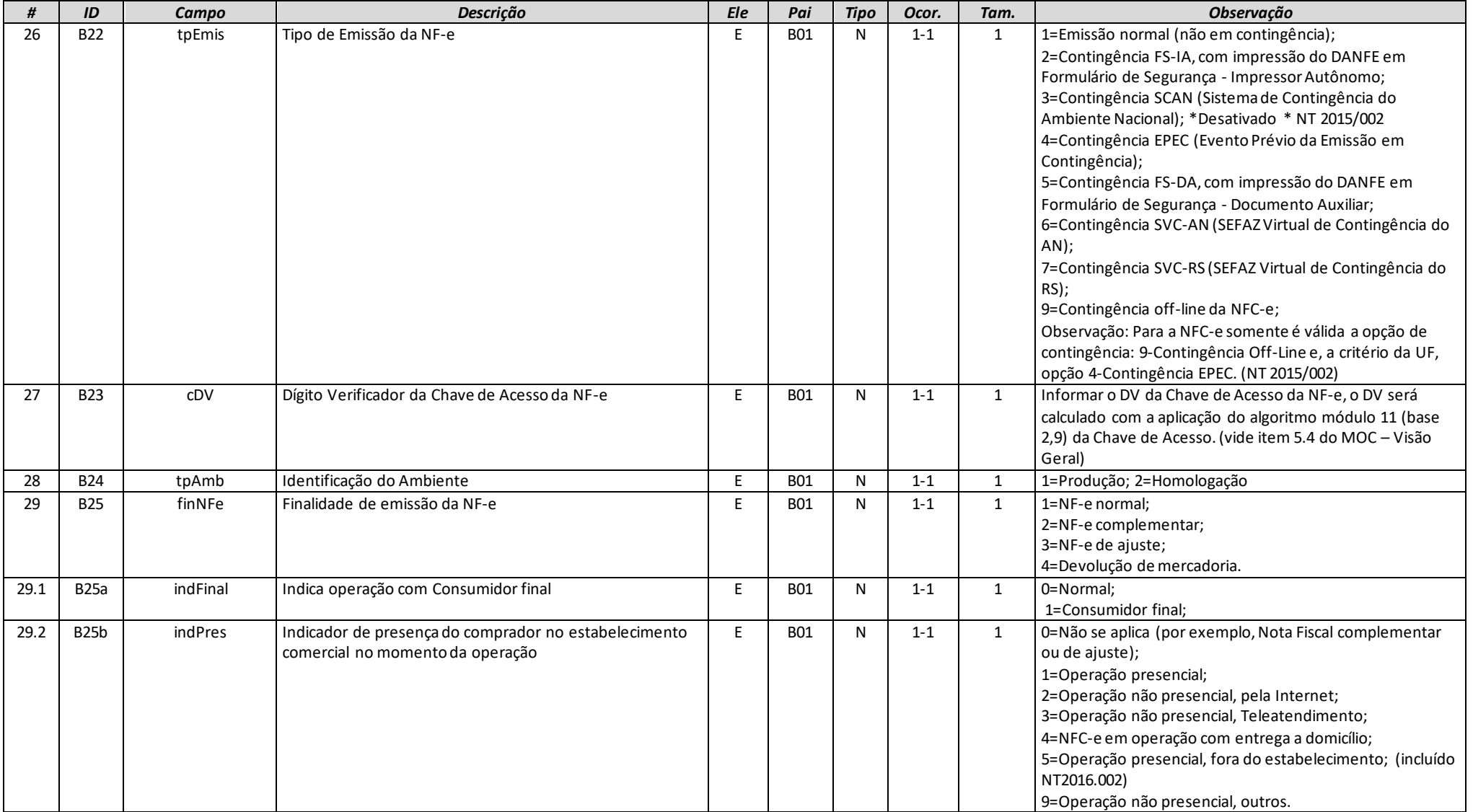

**MOC 7.0 – Anexo I, Leiaute e Regras de Validação da NF-e e da NFC-e**

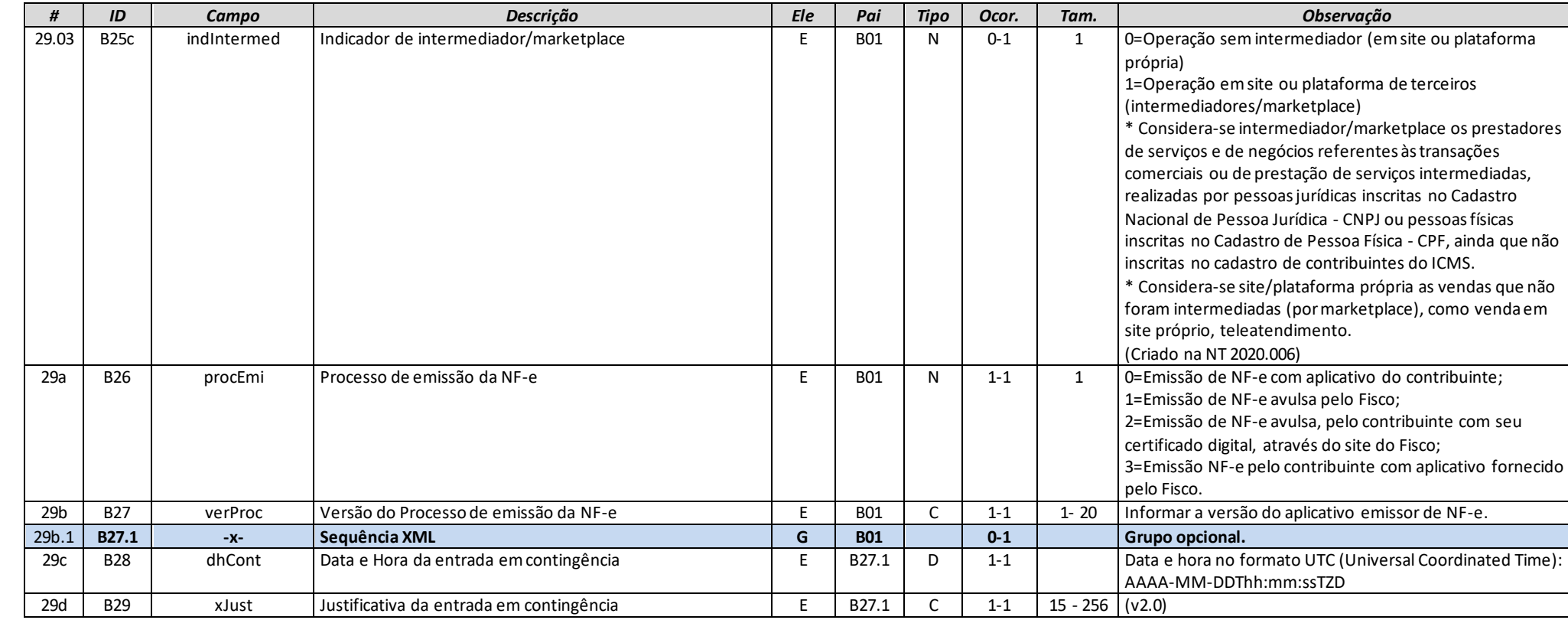

# **Grupo BA. Documento Fiscal Referenciado**

<span id="page-10-0"></span>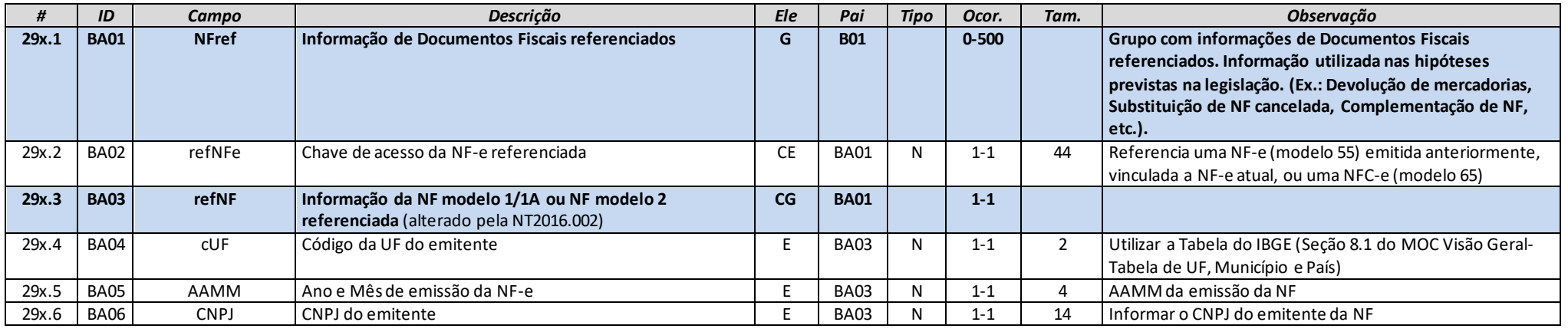

Página 11 / 153

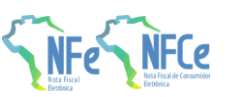

**MOC 7.0 – Anexo I, Leiaute e Regras de Validação da NF-e e da NFC-e**

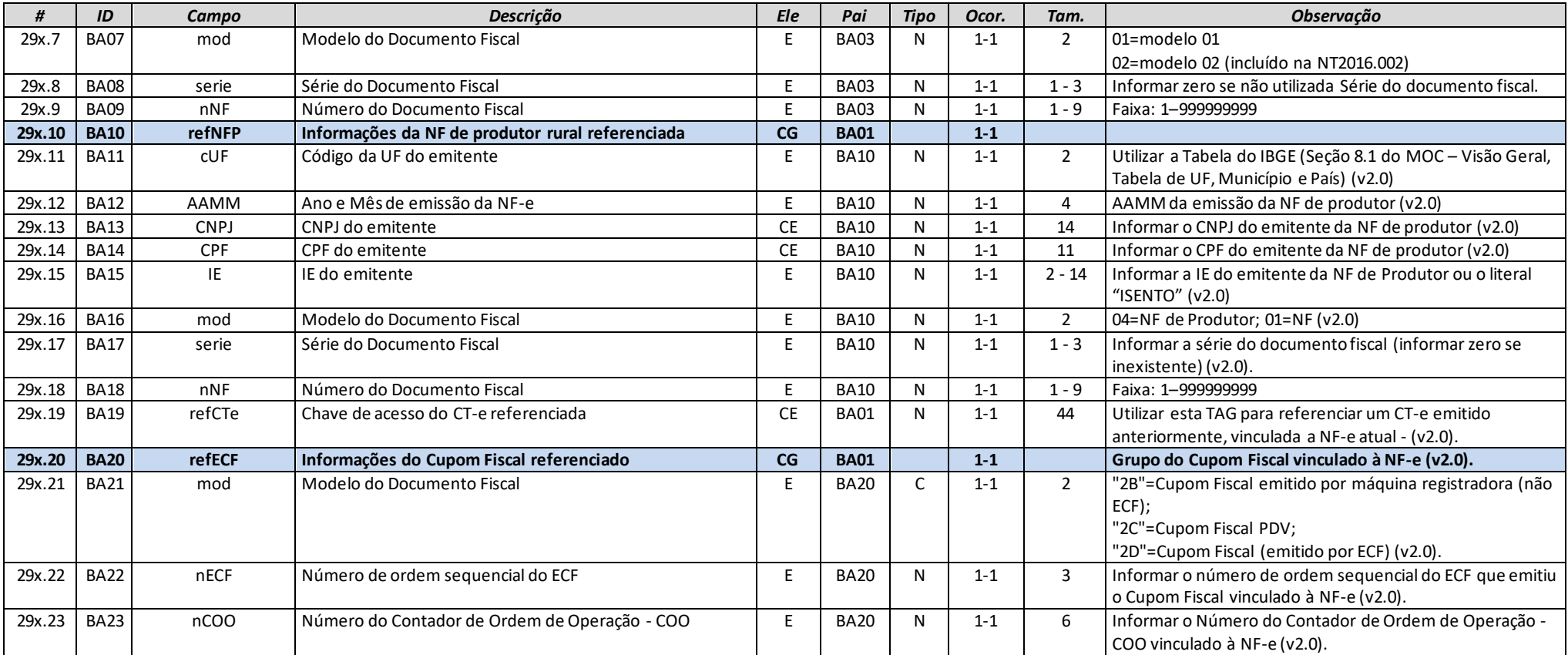

# **Grupo C. Identificação do Emitente da Nota Fiscal eletrônica**

<span id="page-11-0"></span>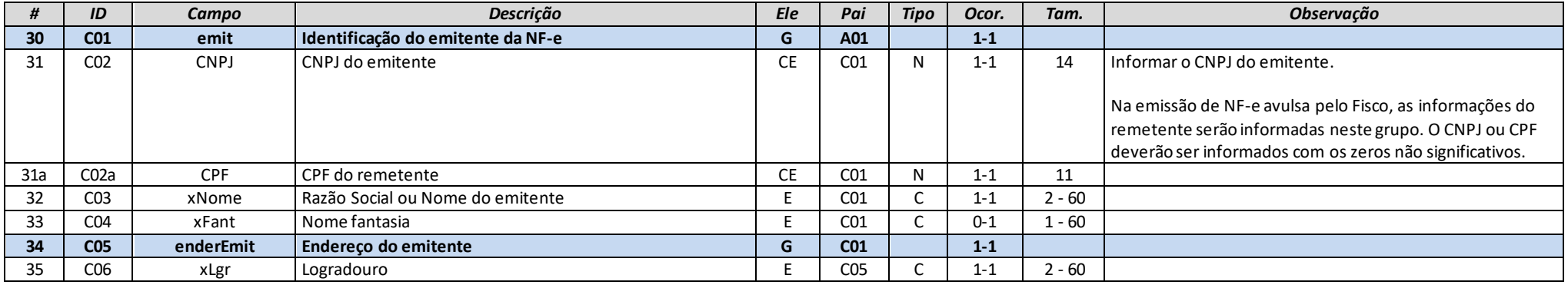

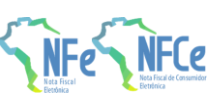

**MOC 7.0 – Anexo I, Leiaute e Regras de Validação da NF-e e da NFC-e**

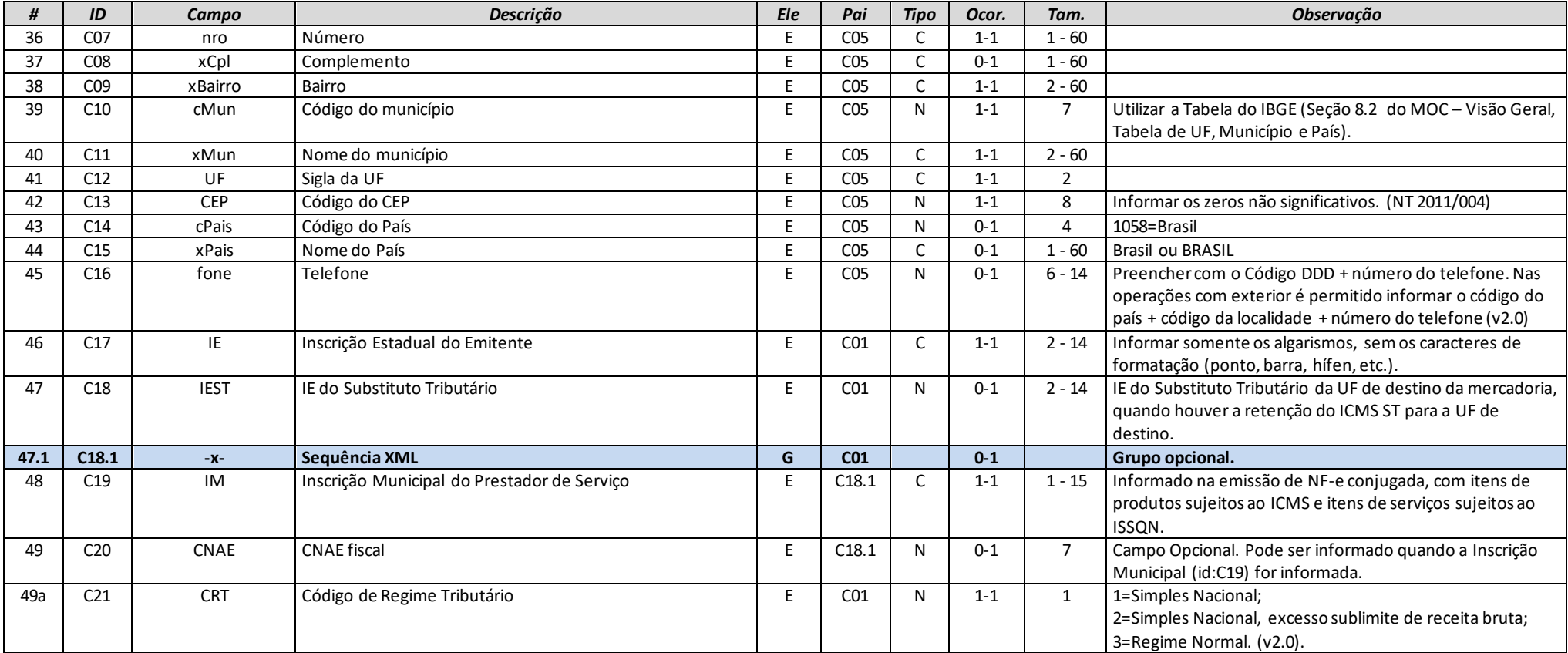

# **Grupo D. Identificação do Fisco Emitente da NF-e**

<span id="page-12-0"></span>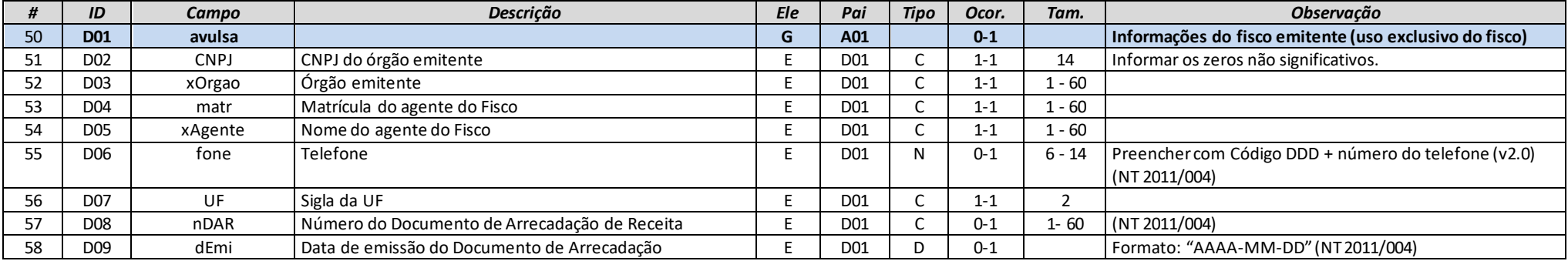

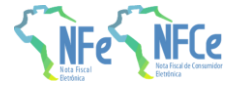

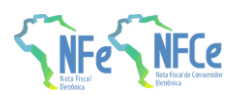

**MOC 7.0 – Anexo I, Leiaute e Regras de Validação da NF-e e da NFC-e**

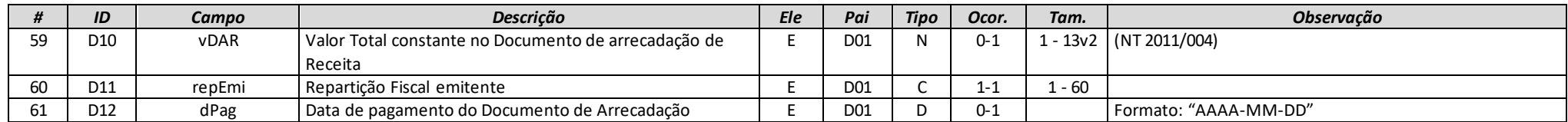

# **Grupo E. Identificação do Destinatário da Nota Fiscal eletrônica**

<span id="page-13-0"></span>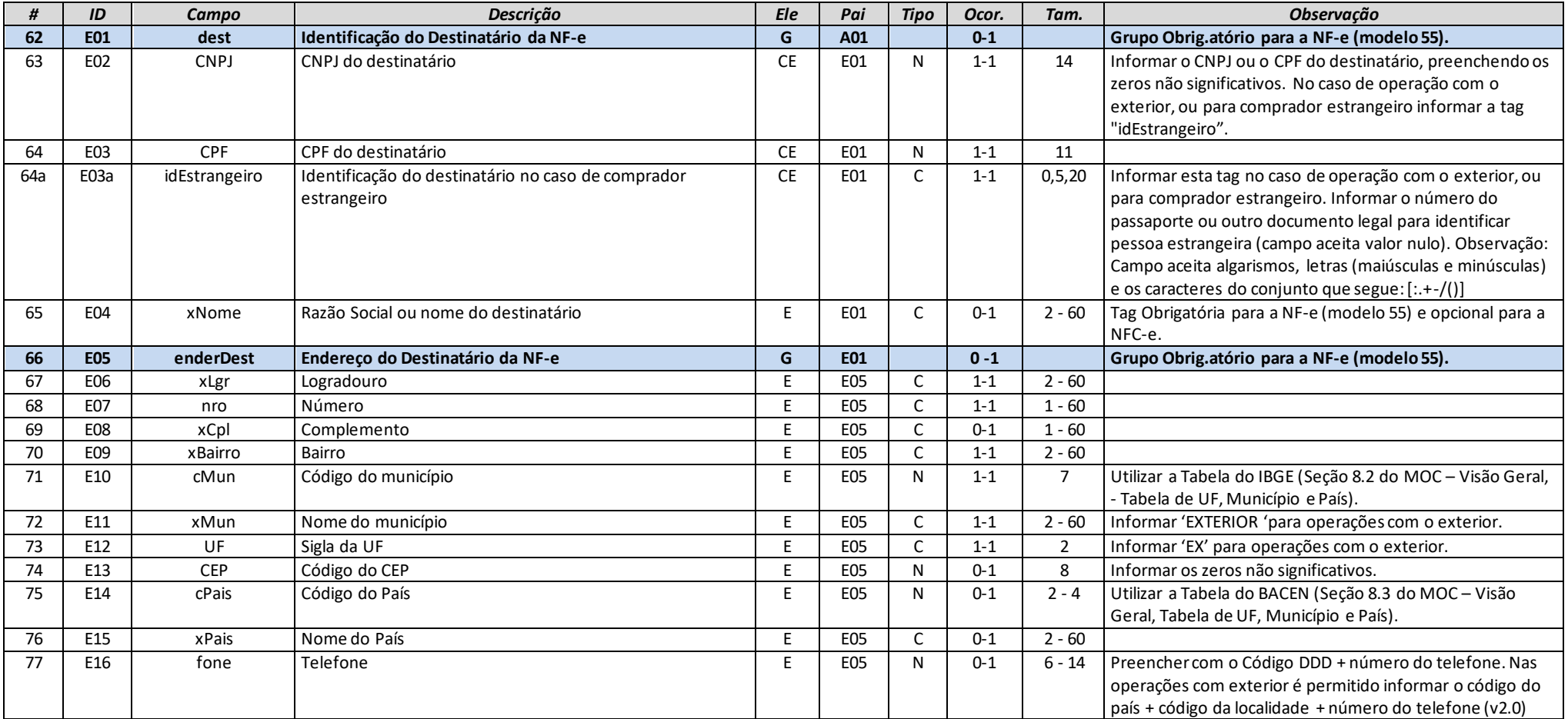

**MOC 7.0 – Anexo I, Leiaute e Regras de Validação da NF-e e da NFC-e**

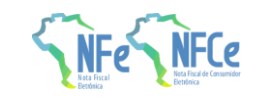

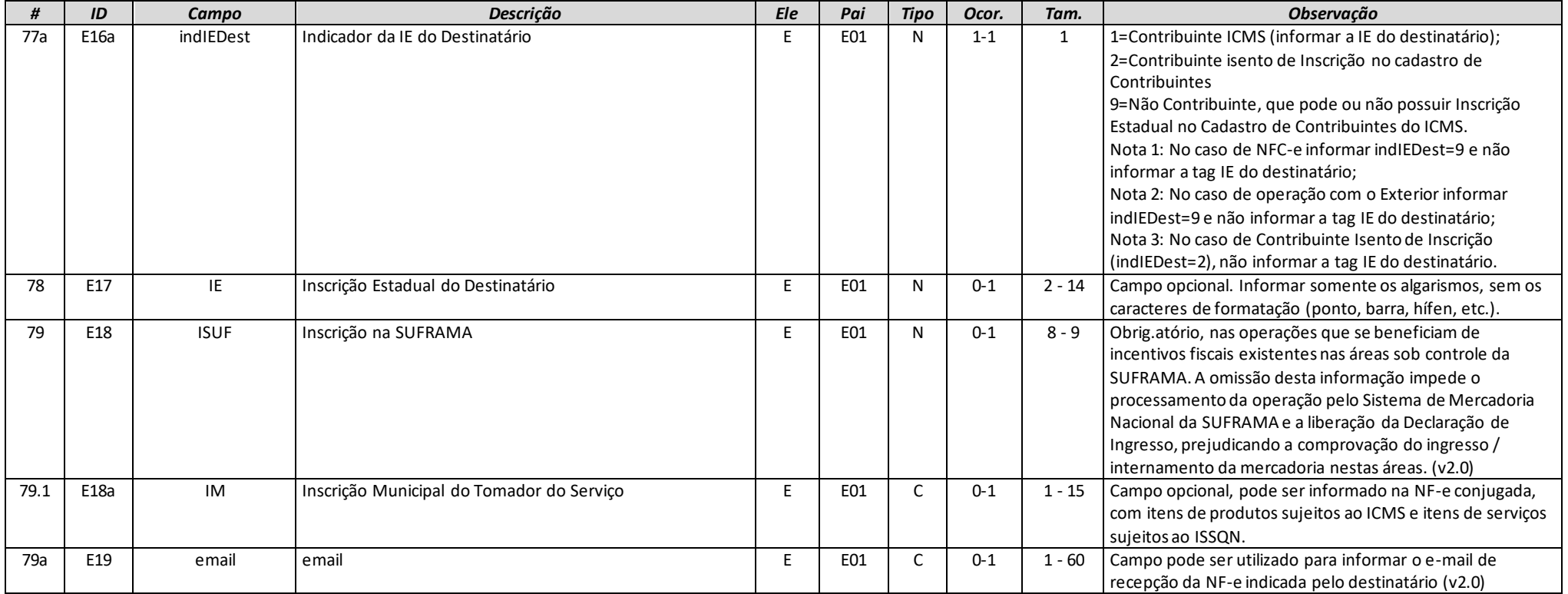

# **Grupo F. Identificação do Local de Retirada**

<span id="page-14-0"></span>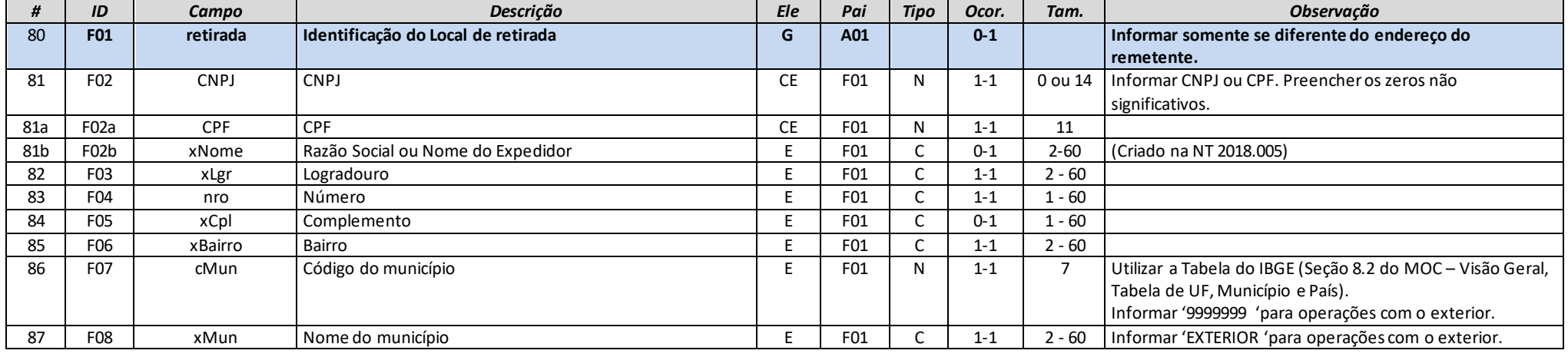

**MOC 7.0 – Anexo I, Leiaute e Regras de Validação da NF-e e da NFC-e**

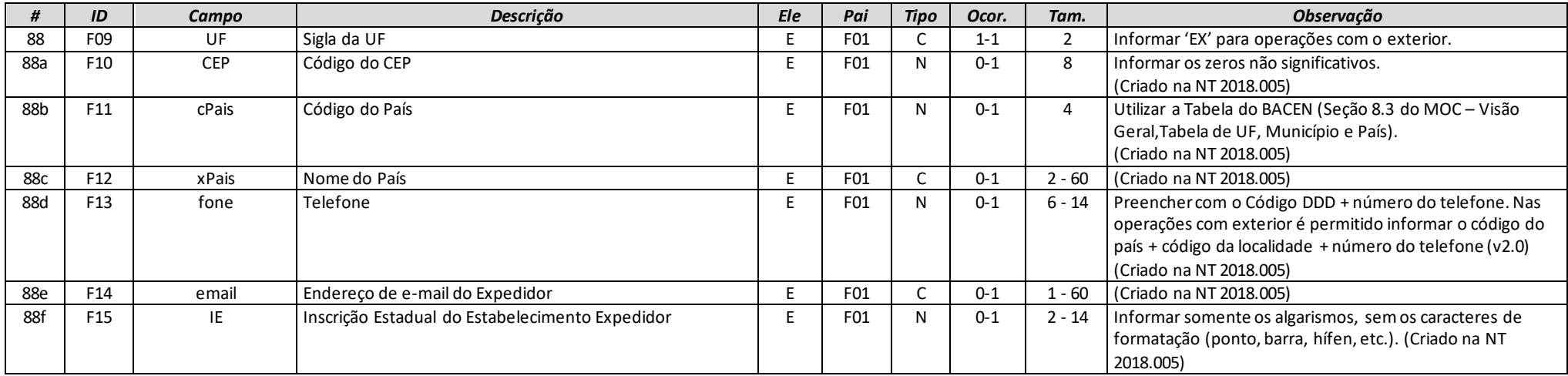

# **Grupo G. Identificação do Local de Entrega**

<span id="page-15-0"></span>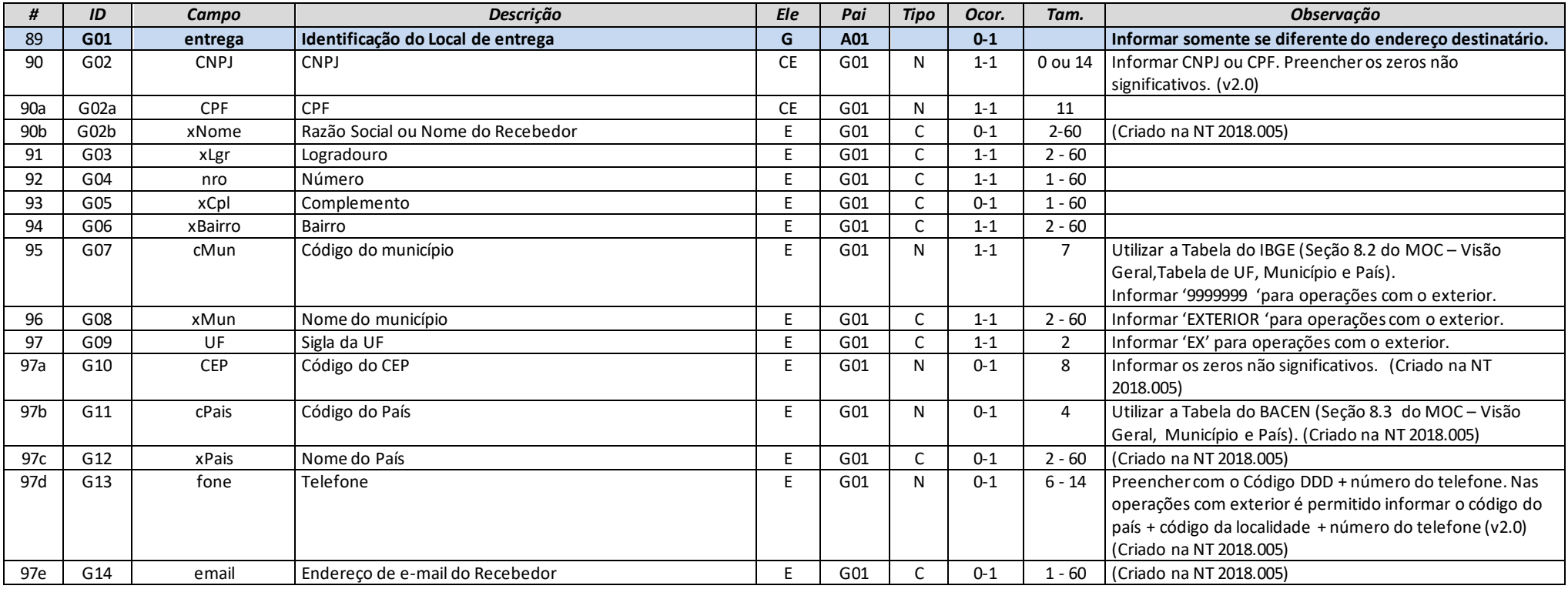

.<br>e

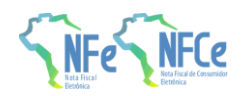

**MOC 7.0 – Anexo I, Leiaute e Regras de Validação da NF-e e da NFC-e**

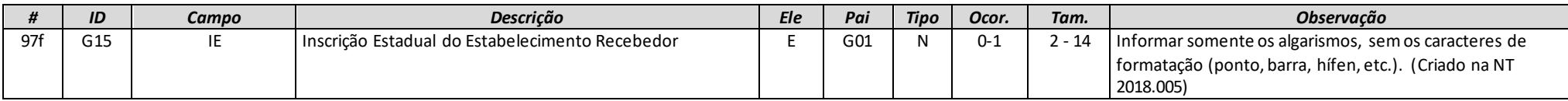

### **Grupo GA. Autorização para obter XML**

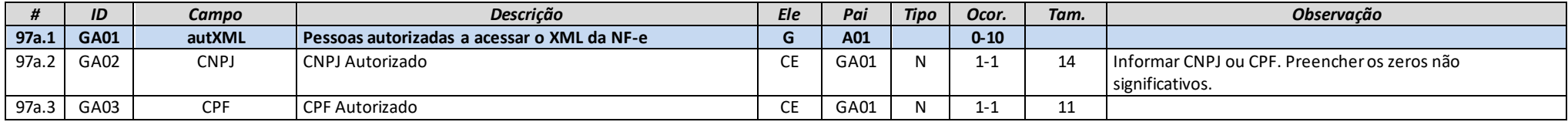

# **Grupo H. Detalhamento de Produtos e Serviços da NF-e**

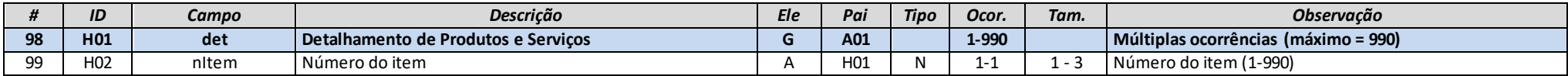

# **Grupo I. Produtos e Serviços da NF-e**

<span id="page-16-2"></span><span id="page-16-1"></span><span id="page-16-0"></span>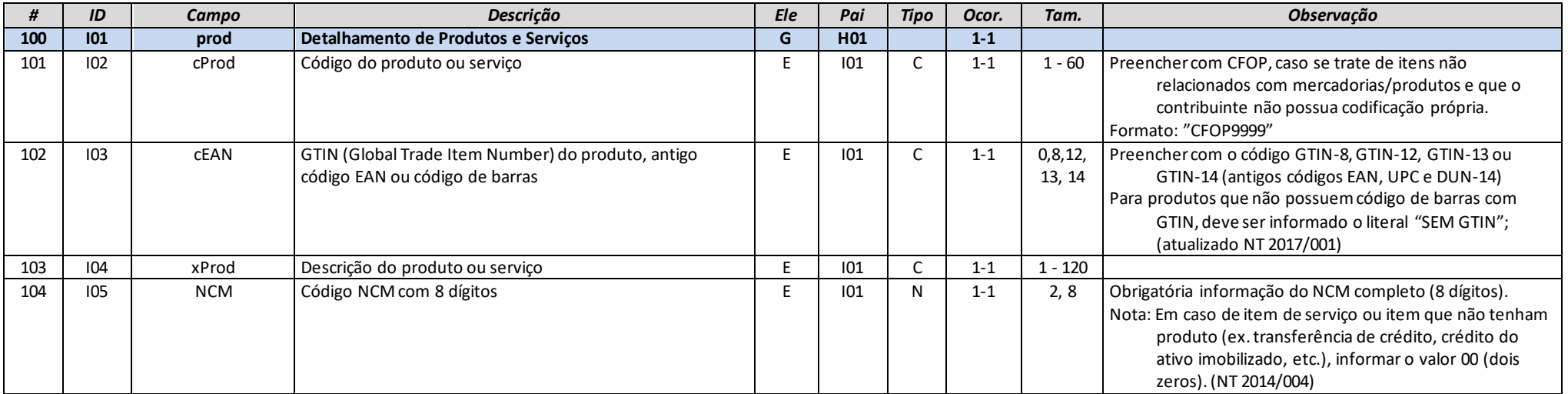

**MOC 7.0 – Anexo I, Leiaute e Regras de Validação da NF-e e da NFC-e**

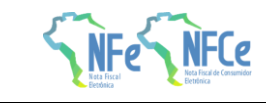

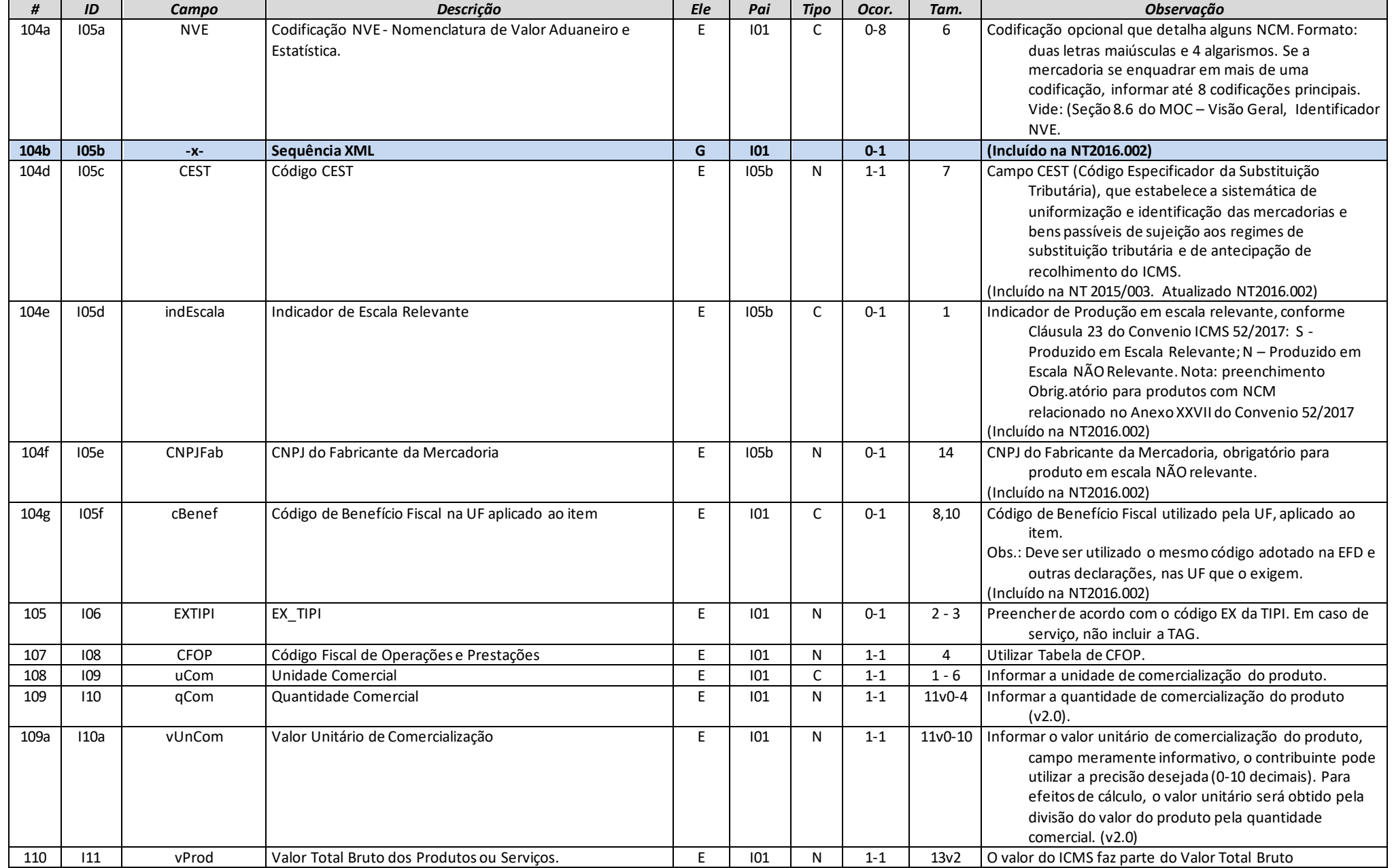

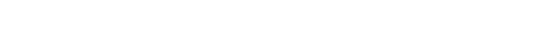

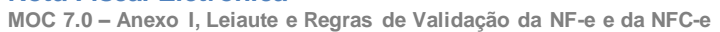

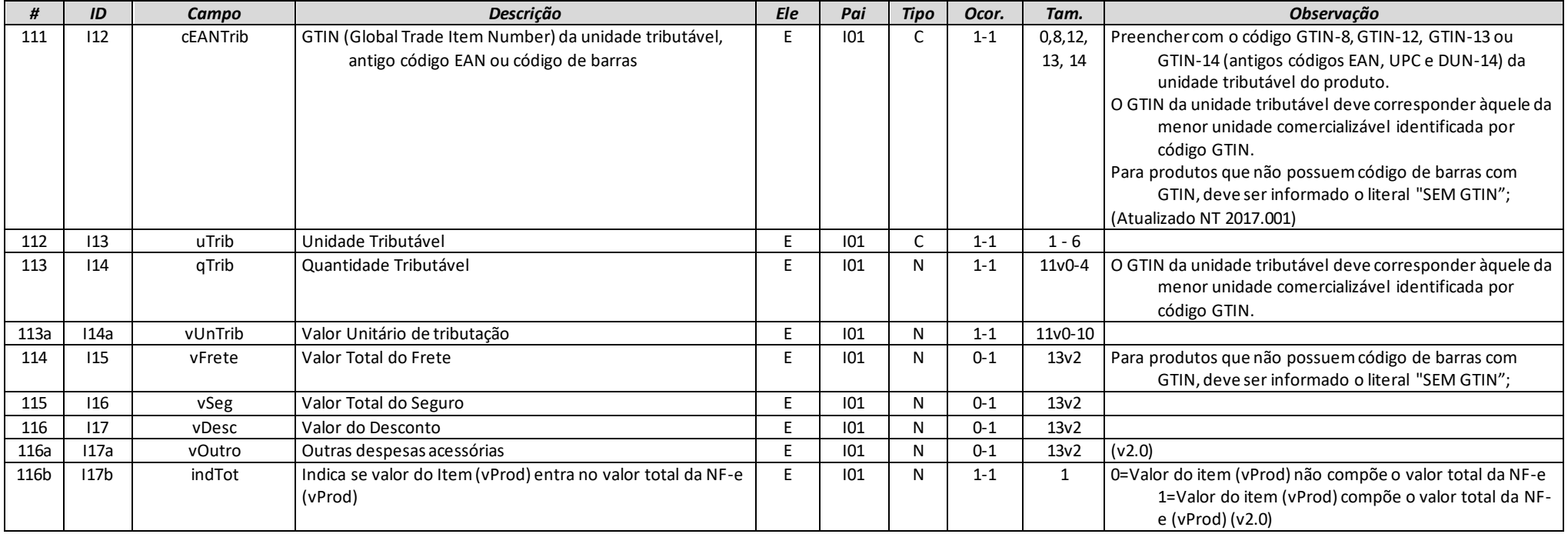

# **Grupo I01. Produtos e Serviços / Declaração de Importação**

<span id="page-18-0"></span>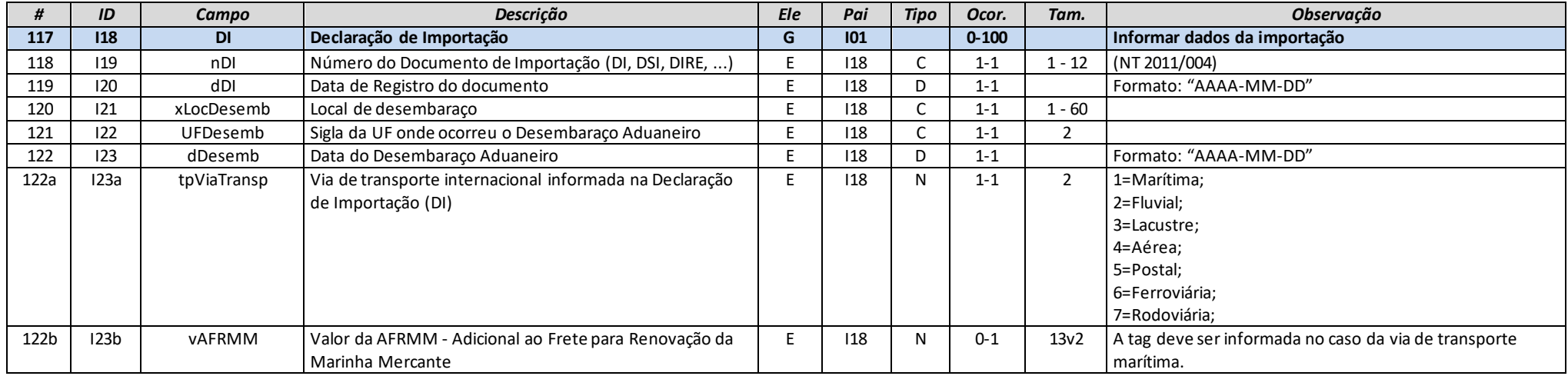

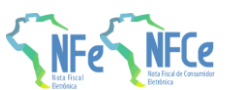

**MOC 7.0 – Anexo I, Leiaute e Regras de Validação da NF-e e da NFC-e**

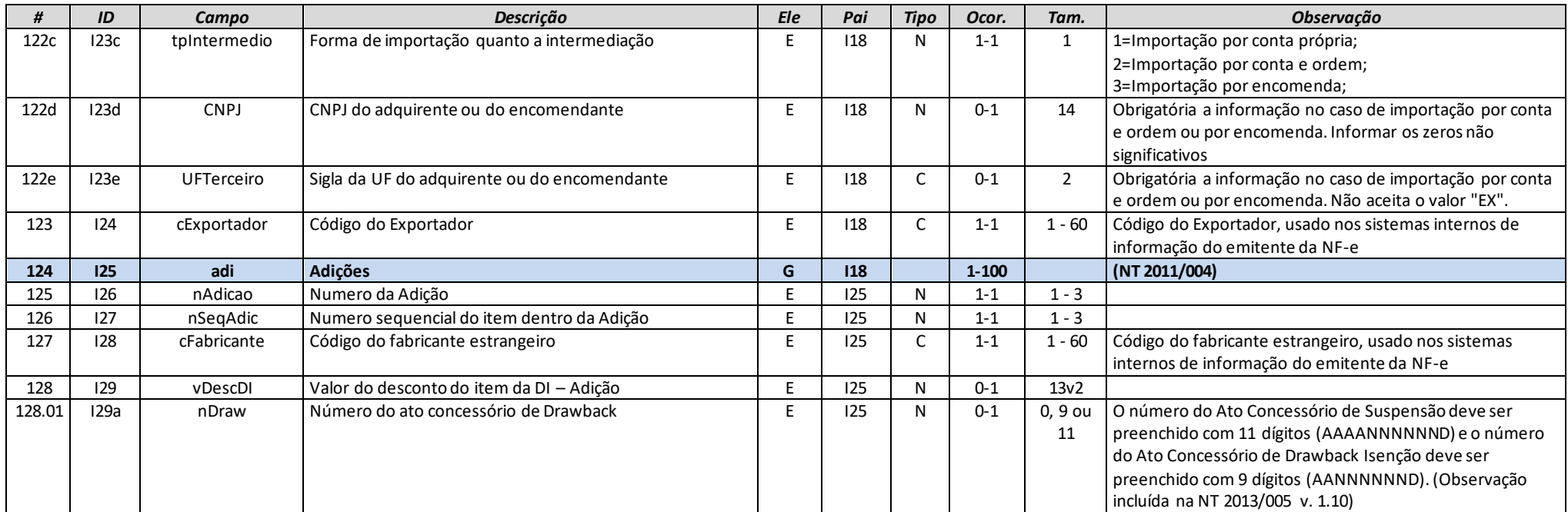

# **Grupo I03. Produtos e Serviços / Grupo de Exportação**

<span id="page-19-0"></span>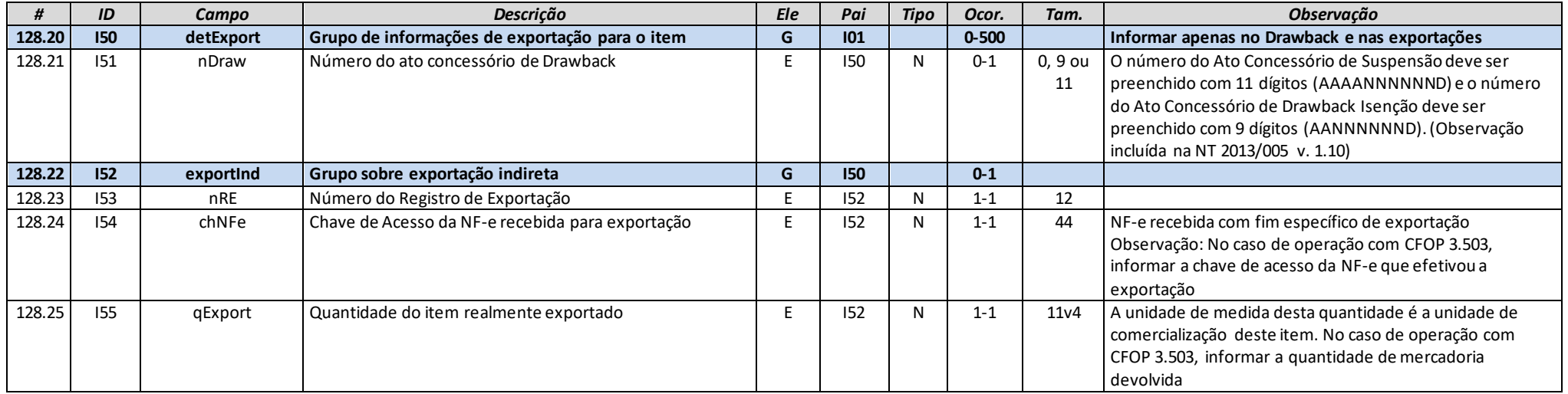

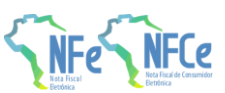

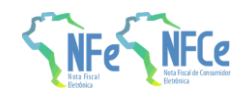

### **Grupo I05. Produtos e Serviços / Pedido de Compra**

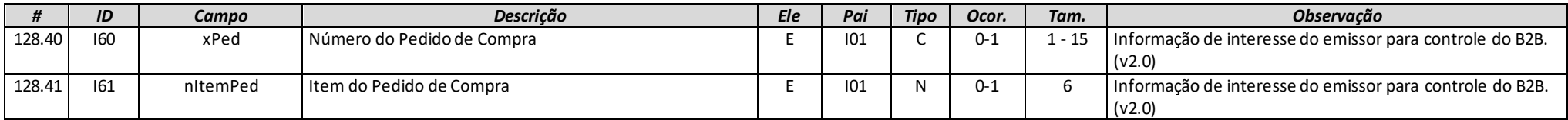

### **Grupo I07. Produtos e Serviços / Grupo Diversos**

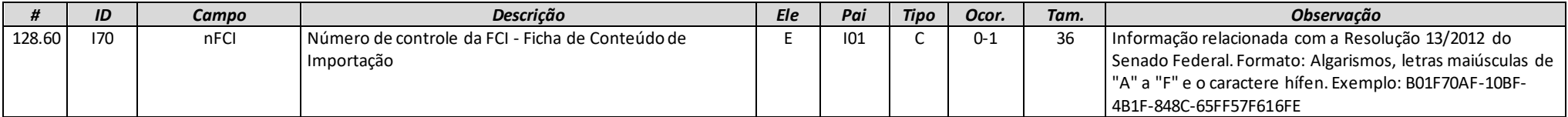

### **Grupo I80. Rastreabilidade de produto**

<span id="page-20-0"></span>Grupo criado para permitir a rastreabilidade de qualquer produto sujeito a regulações sanitárias, casos de recolhimento/recall, além de defensivos agrícolas, produtos veterinários, odontológicos, medicamentos, bebidas, águas envasadas, embalagens, etc., a partir da indicação de informações de número de lote, data de fabricação/produção, data de validade, etc. **Obrig.atório o preenchimento deste grupo no caso de medicamentos e produtos farmacêuticos.**

<span id="page-20-1"></span>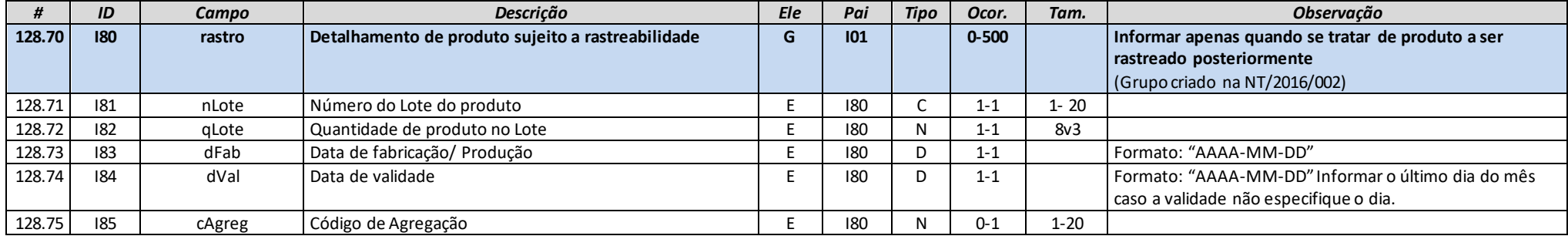

### **Grupo J. Produto Específico**

<span id="page-20-3"></span><span id="page-20-2"></span>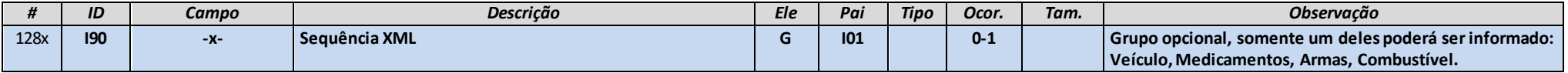

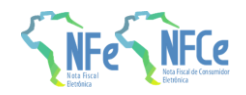

# **Grupo JA. Detalhamento Específico de Veículos novos**

<span id="page-21-0"></span>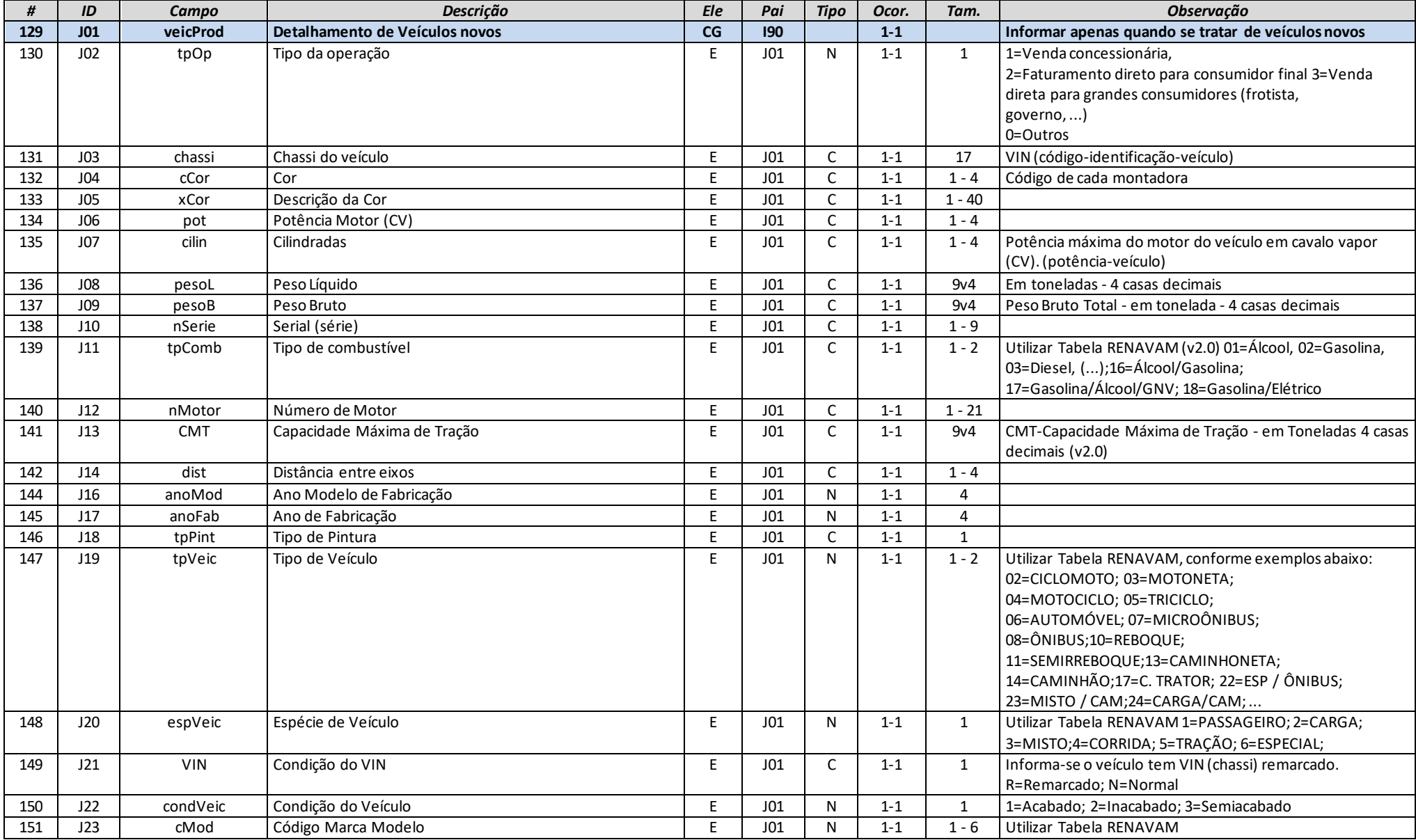

**MOC 7.0 – Anexo I, Leiaute e Regras de Validação da NF-e e da NFC-e**

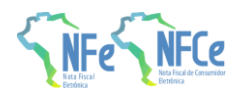

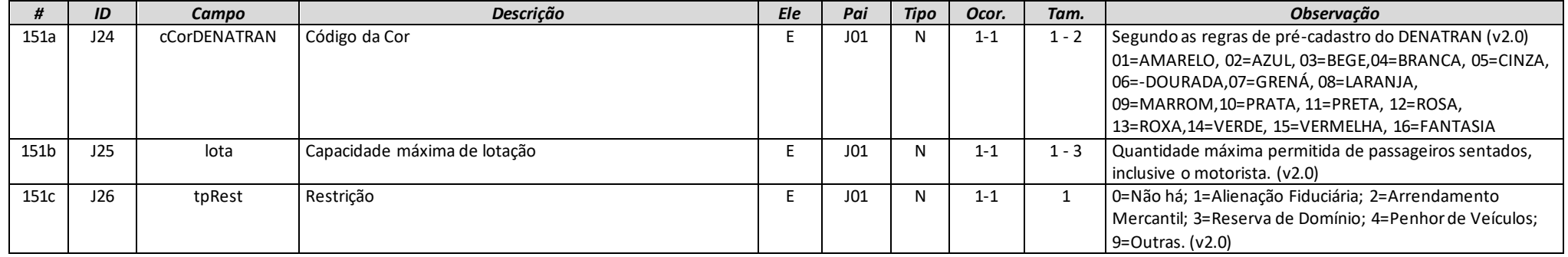

# **Grupo K. Detalhamento Específico de Medicamento e de matérias-primas farmacêuticas**

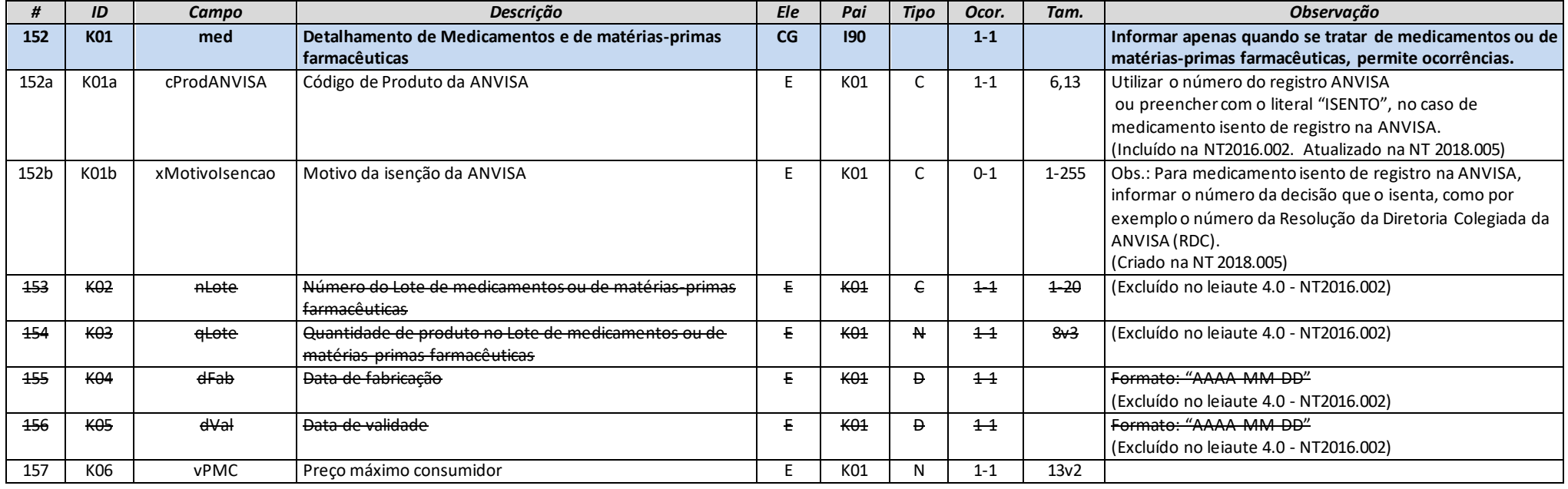

# <span id="page-22-0"></span>**Grupo L. Detalhamento Específico de Armamentos**

<span id="page-22-1"></span>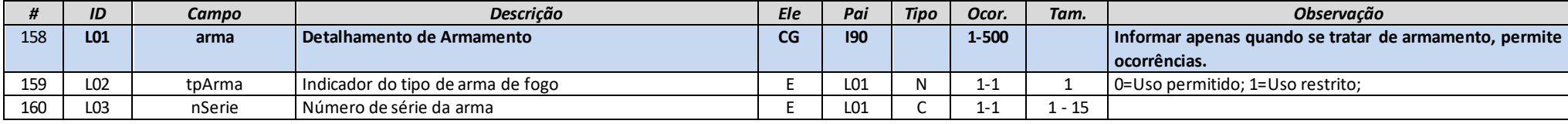

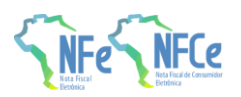

**MOC 7.0 – Anexo I, Leiaute e Regras de Validação da NF-e e da NFC-e**

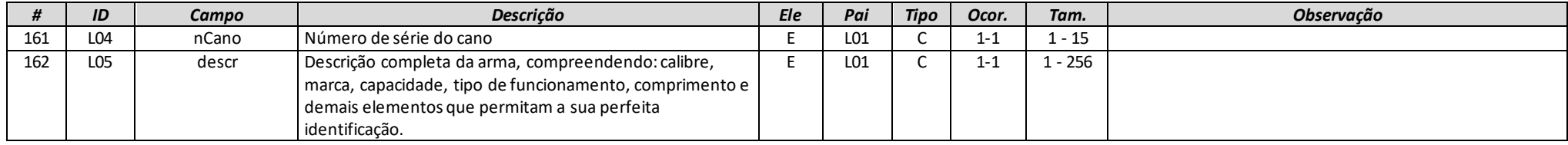

# **Grupo LA. Detalhamento Específico de Combustíveis**

<span id="page-23-0"></span>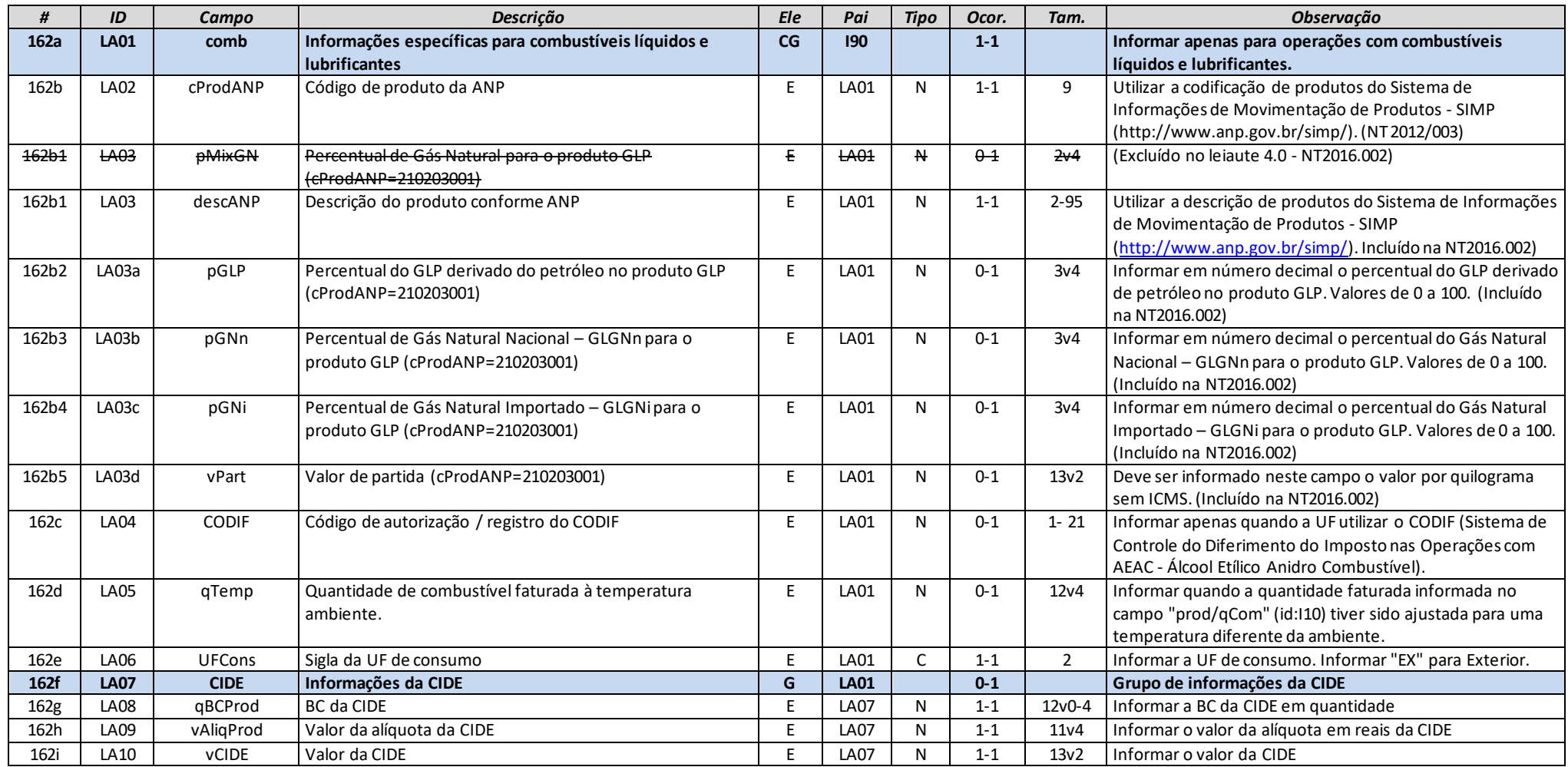

**MOC 7.0 – Anexo I, Leiaute e Regras de Validação da NF-e e da NFC-e**

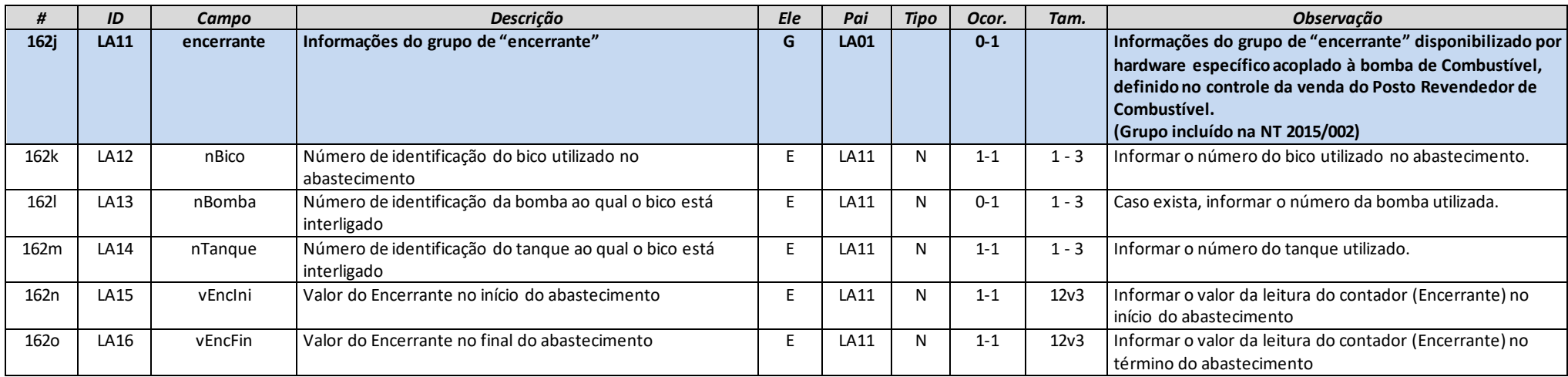

# **Grupo LB. Detalhamento Específico para Operação com Papel Imune**

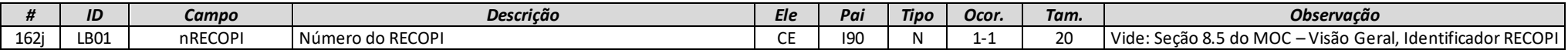

### **Grupo M. Tributos incidentes no Produto ou Serviço**

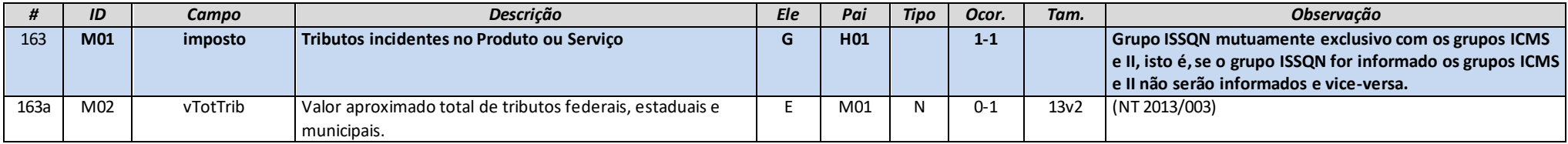

### **Grupo N01. ICMS Normal e ST**

<span id="page-24-0"></span>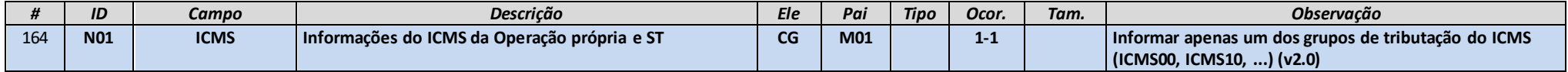

#### **Grupo N02. Grupo Tributação do ICMS= 00**

<span id="page-24-3"></span><span id="page-24-2"></span><span id="page-24-1"></span>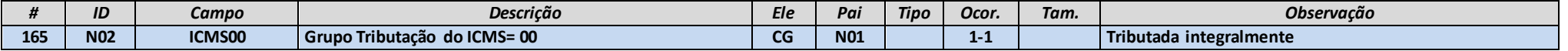

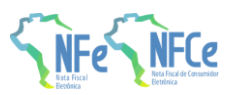

**MOC 7.0 – Anexo I, Leiaute e Regras de Validação da NF-e e da NFC-e**

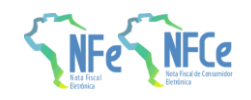

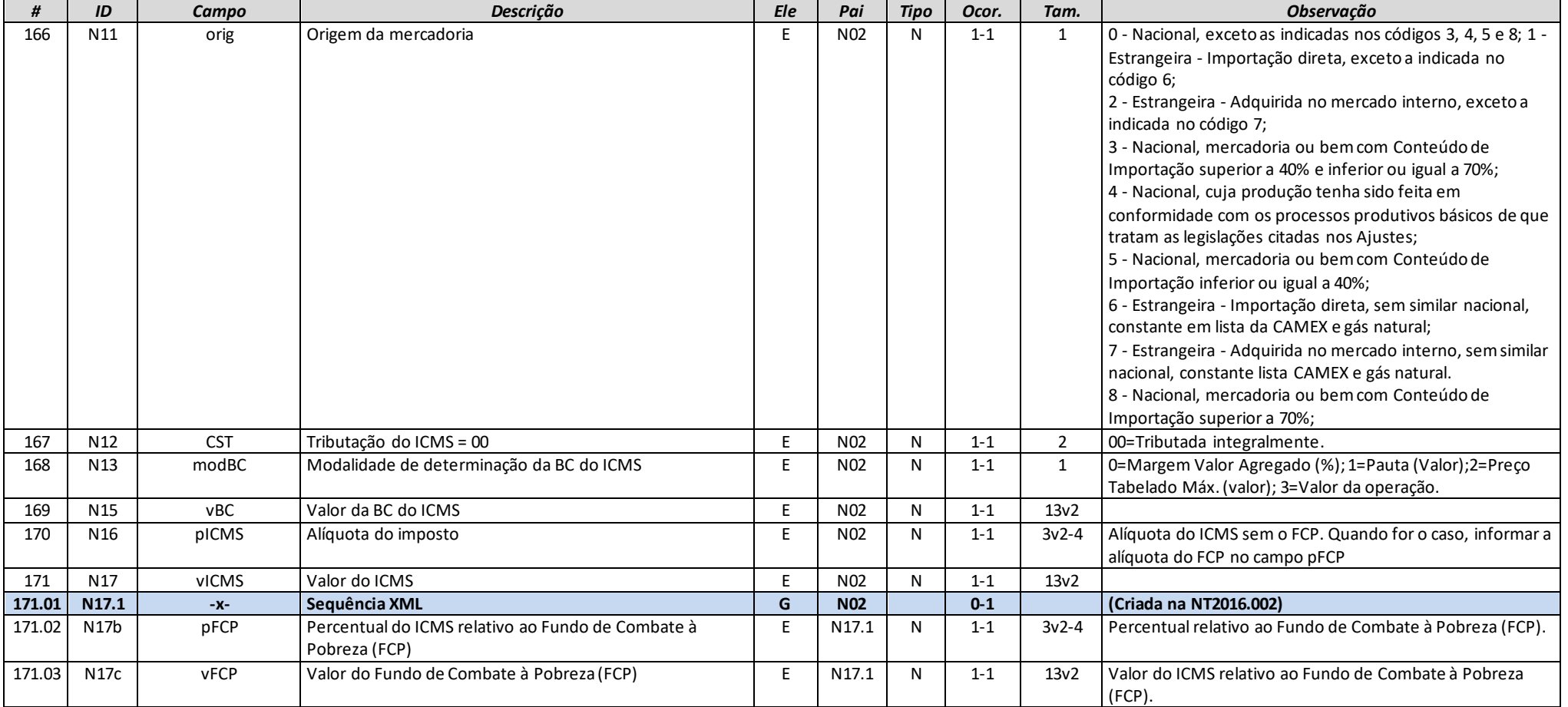

# **Grupo N03. Grupo Tributação do ICMS= 10**

<span id="page-25-0"></span>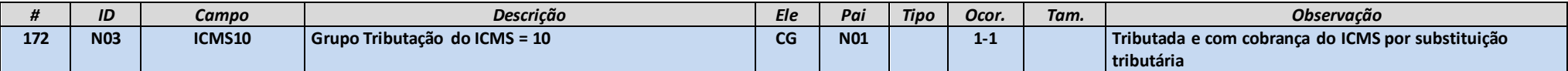

**MOC 7.0 – Anexo I, Leiaute e Regras de Validação da NF-e e da NFC-e**

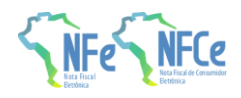

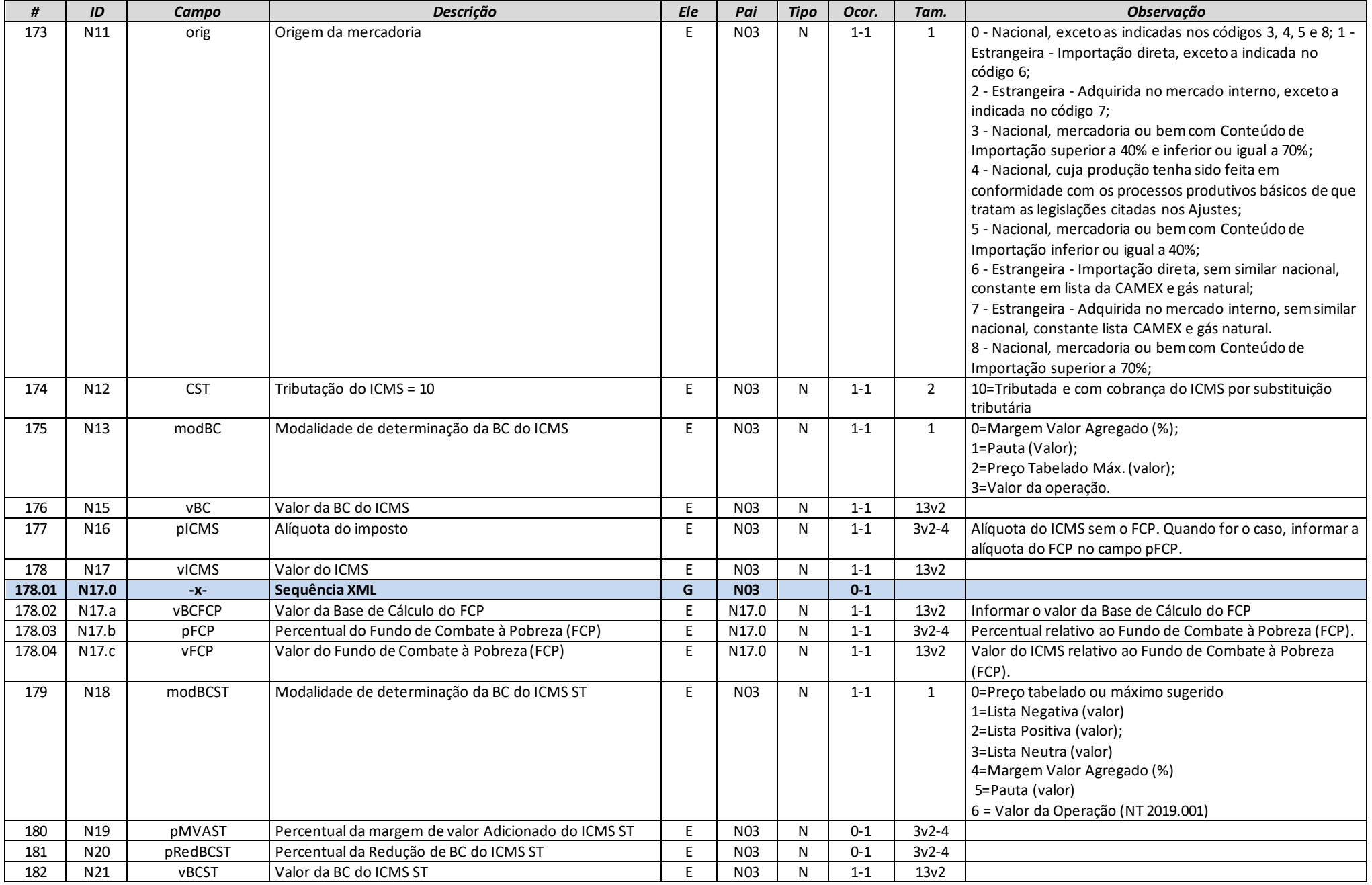

**MOC 7.0 – Anexo I, Leiaute e Regras de Validação da NF-e e da NFC-e**

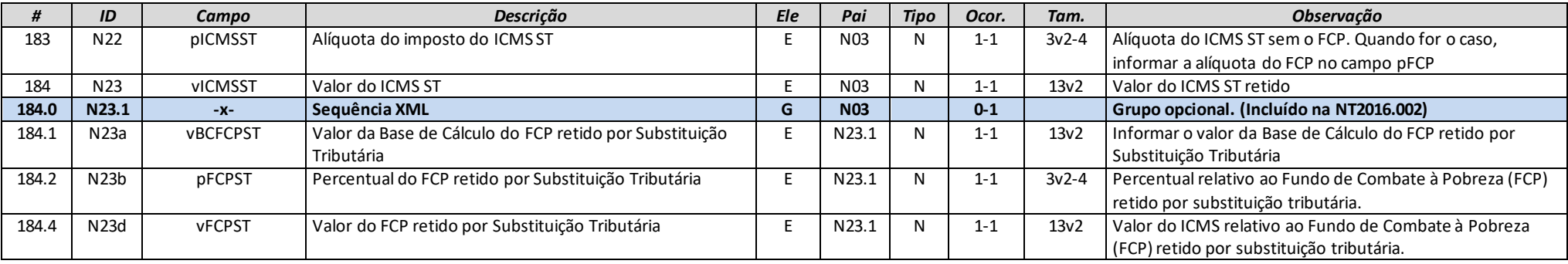

# **Grupo N04. Grupo Tributação do ICMS= 20**

<span id="page-27-0"></span>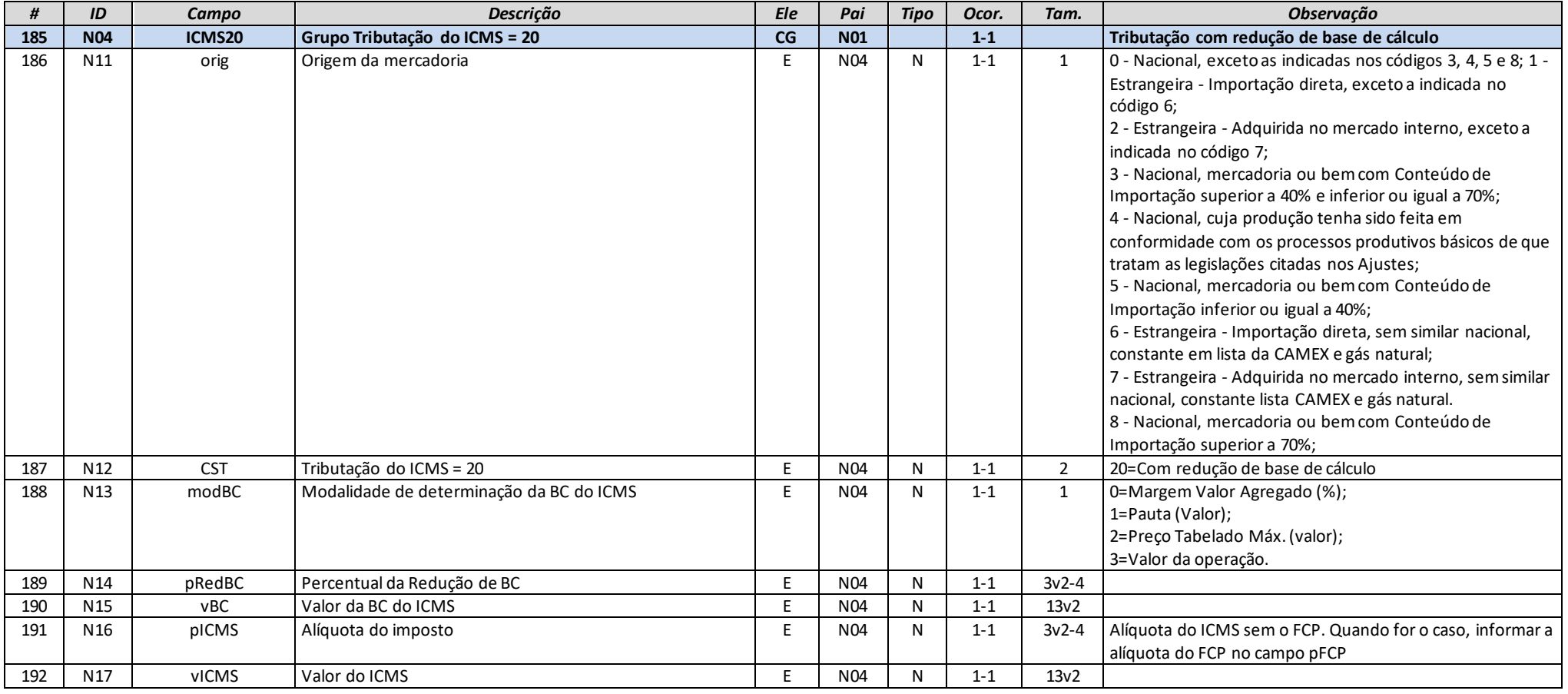

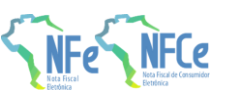

**MOC 7.0 – Anexo I, Leiaute e Regras de Validação da NF-e e da NFC-e**

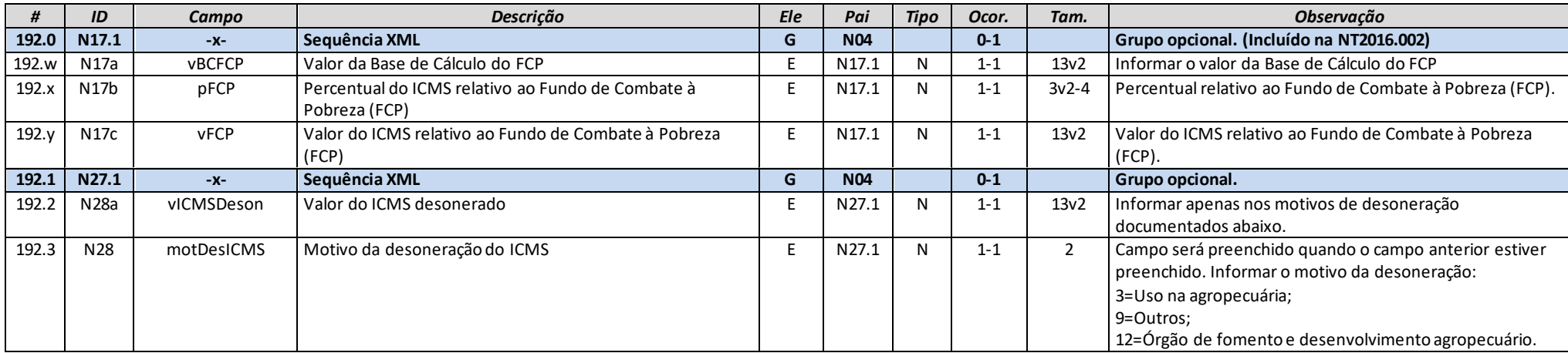

# **Grupo N05. Grupo Tributação do ICMS= 30**

<span id="page-28-0"></span>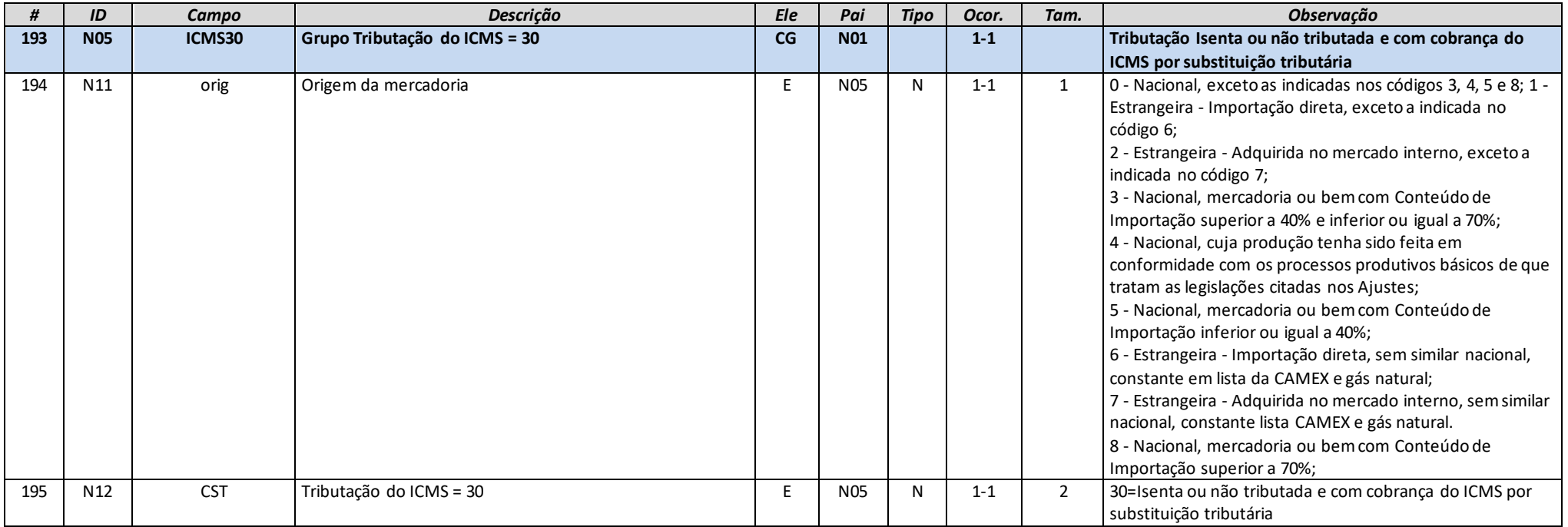

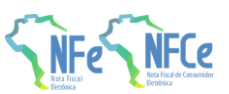

**MOC 7.0 – Anexo I, Leiaute e Regras de Validação da NF-e e da NFC-e**

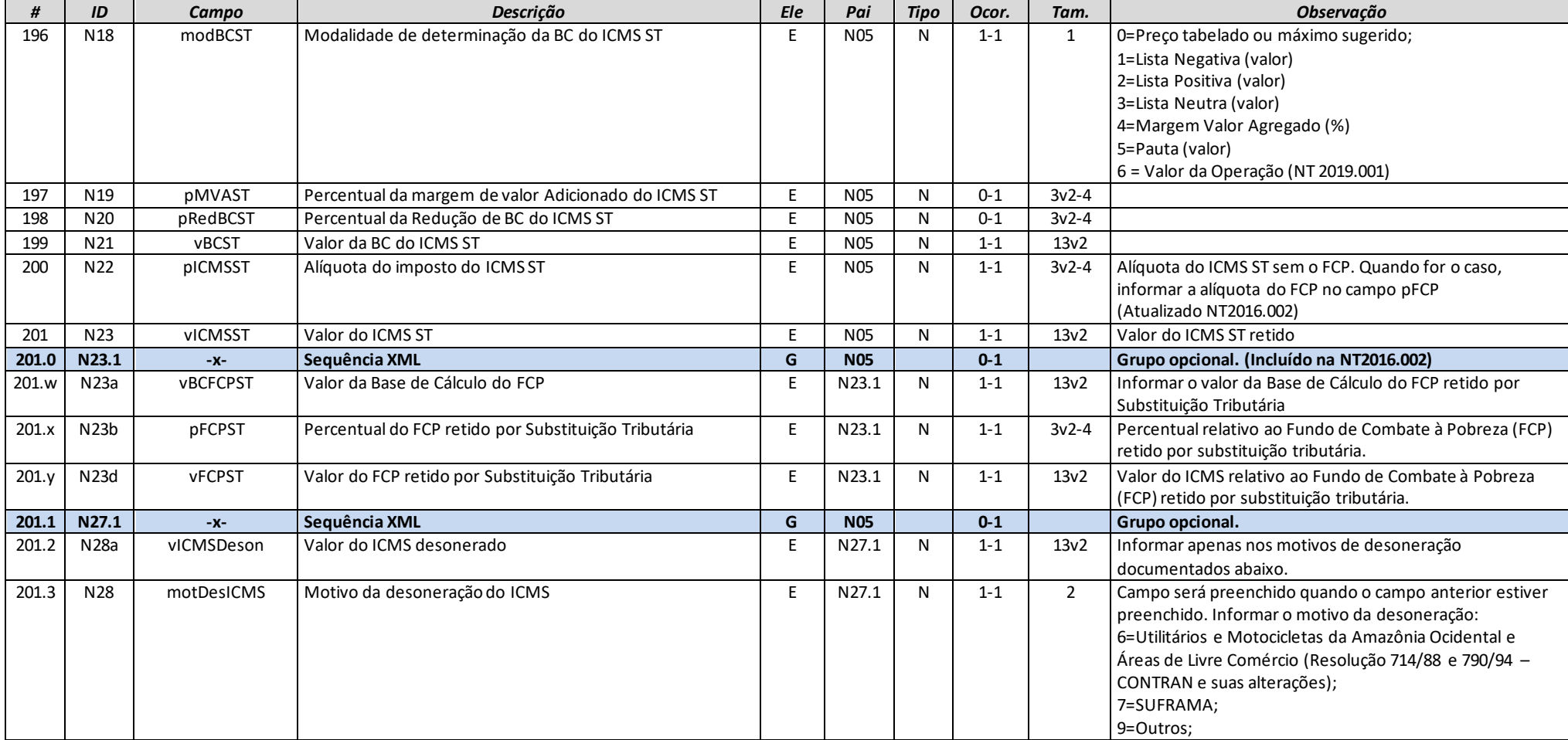

# **Grupo N06. Grupo Tributação do ICMS= 40, 41, 50**

<span id="page-29-0"></span>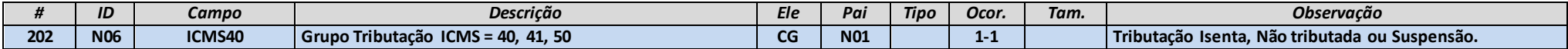

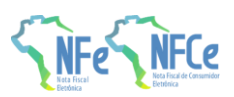

**MOC 7.0 – Anexo I, Leiaute e Regras de Validação da NF-e e da NFC-e**

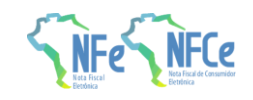

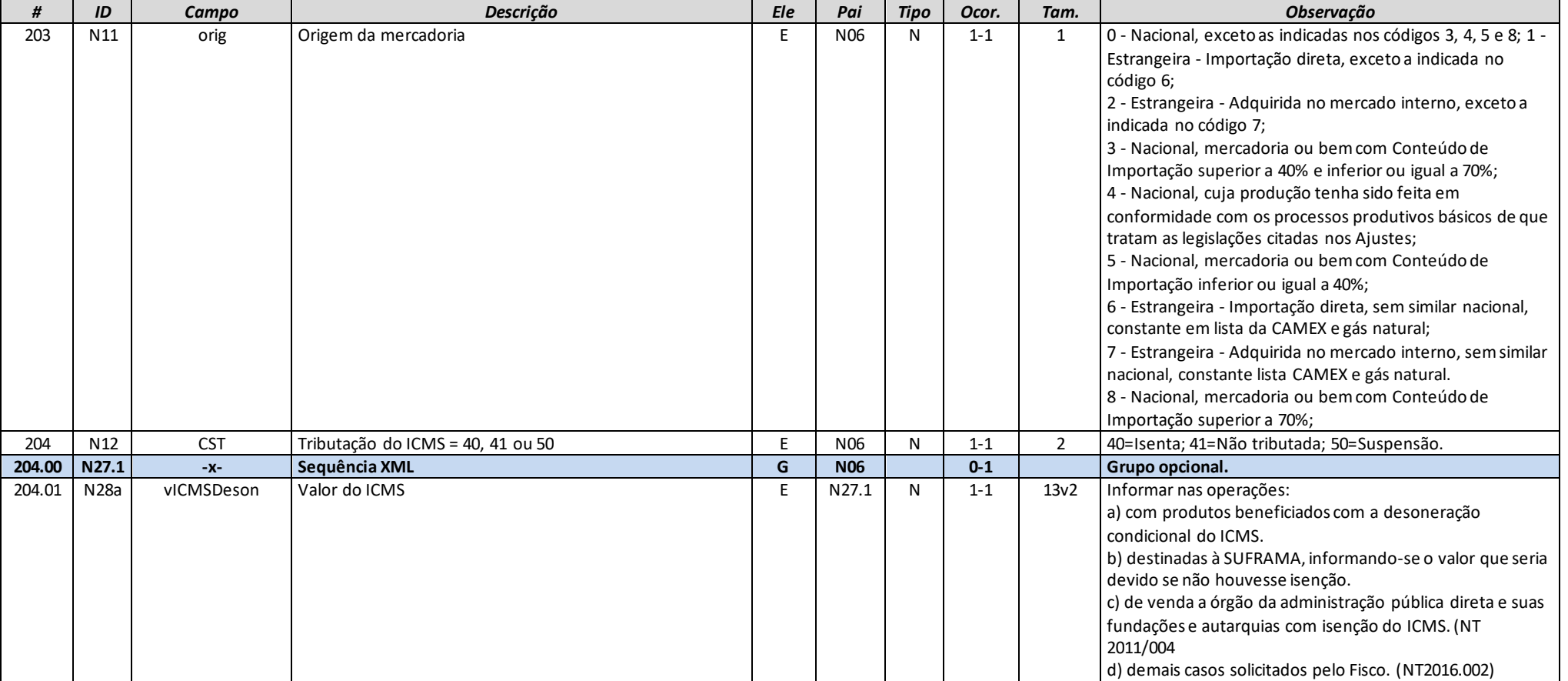

**MOC 7.0 – Anexo I, Leiaute e Regras de Validação da NF-e e da NFC-e**

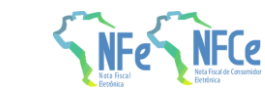

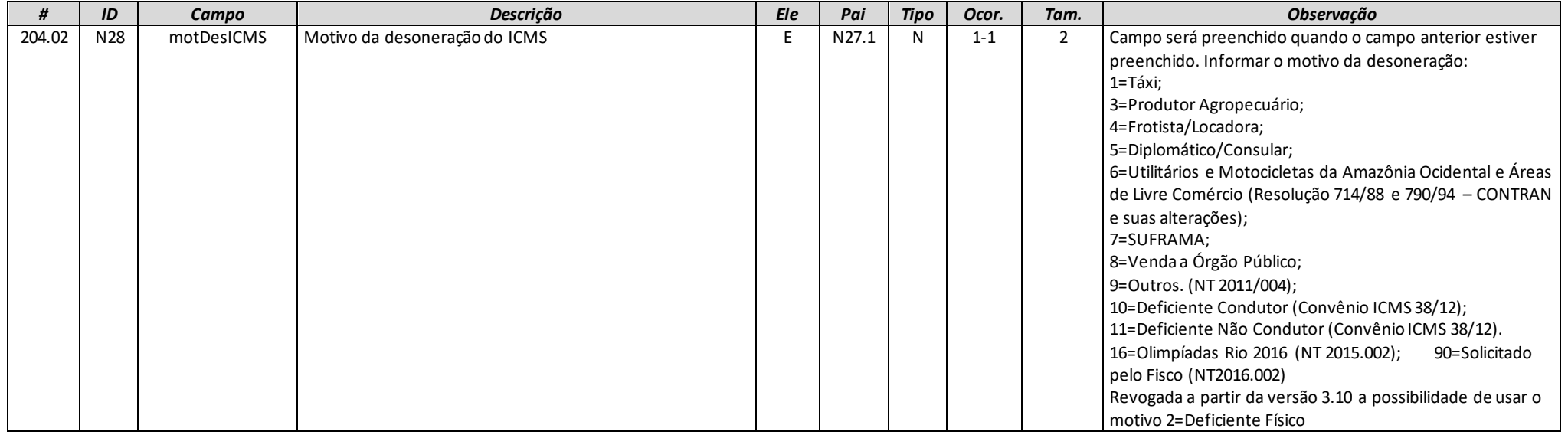

# **Grupo N07. Grupo Tributação do ICMS= 51**

<span id="page-31-0"></span>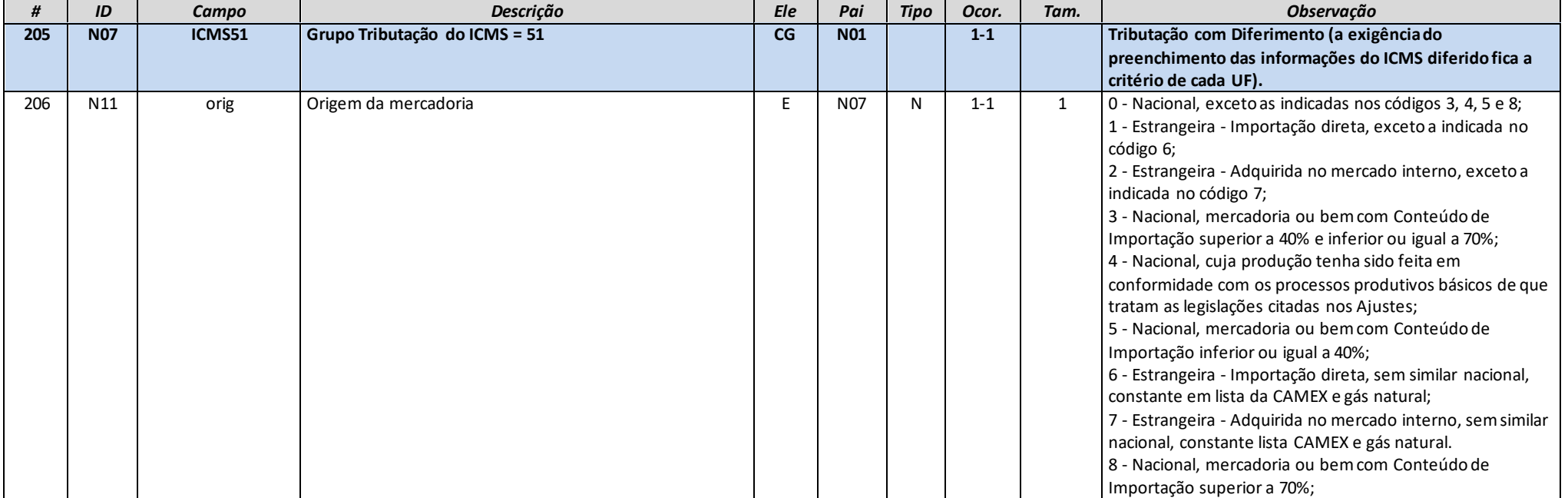

**MOC 7.0 – Anexo I, Leiaute e Regras de Validação da NF-e e da NFC-e**

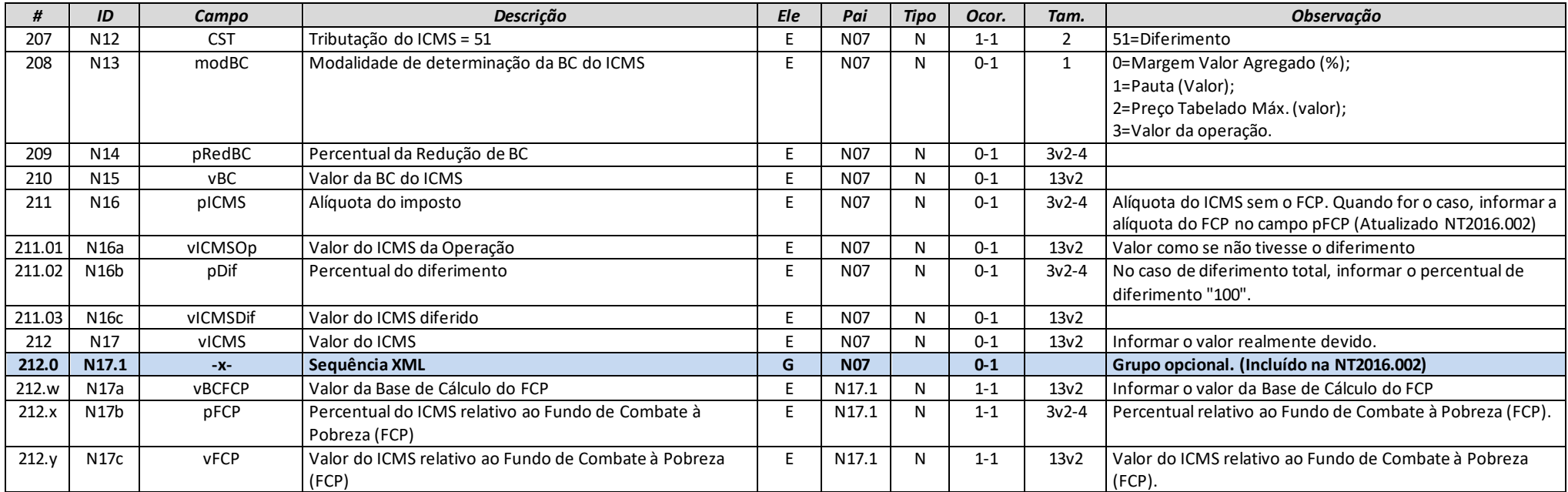

# **Grupo N08. Grupo Tributação do ICMS= 60**

<span id="page-32-0"></span>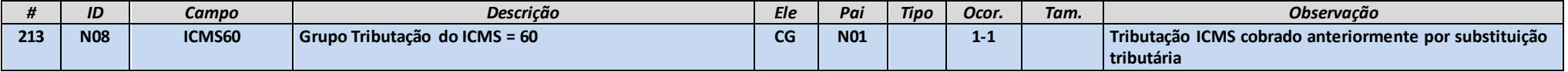

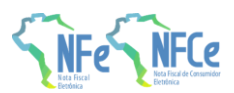

**MOC 7.0 – Anexo I, Leiaute e Regras de Validação da NF-e e da NFC-e**

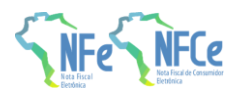

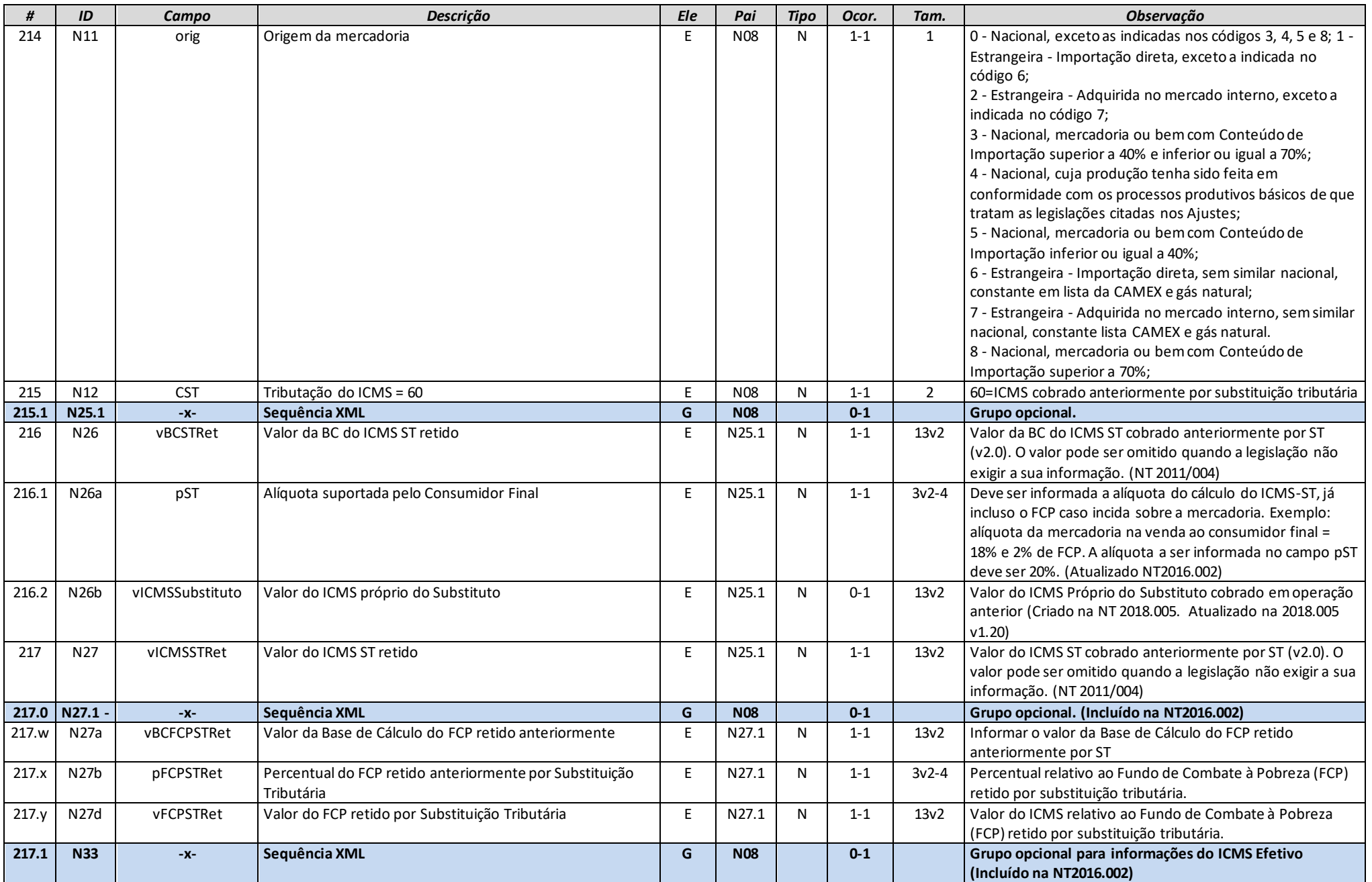

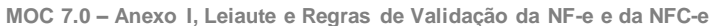

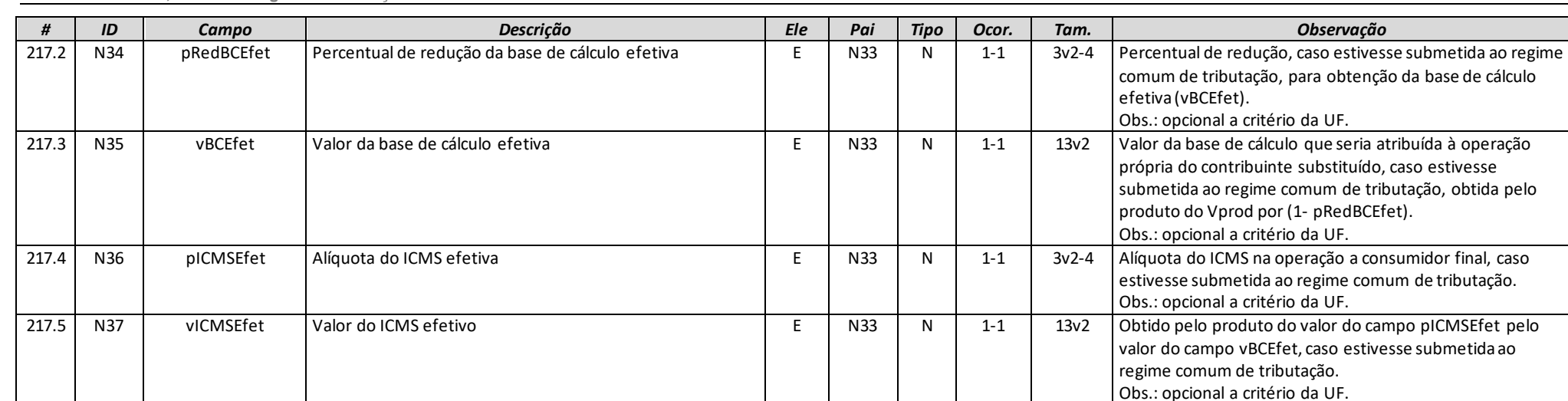

# **Grupo N09. Grupo Tributação do ICMS= 70**

<span id="page-34-0"></span>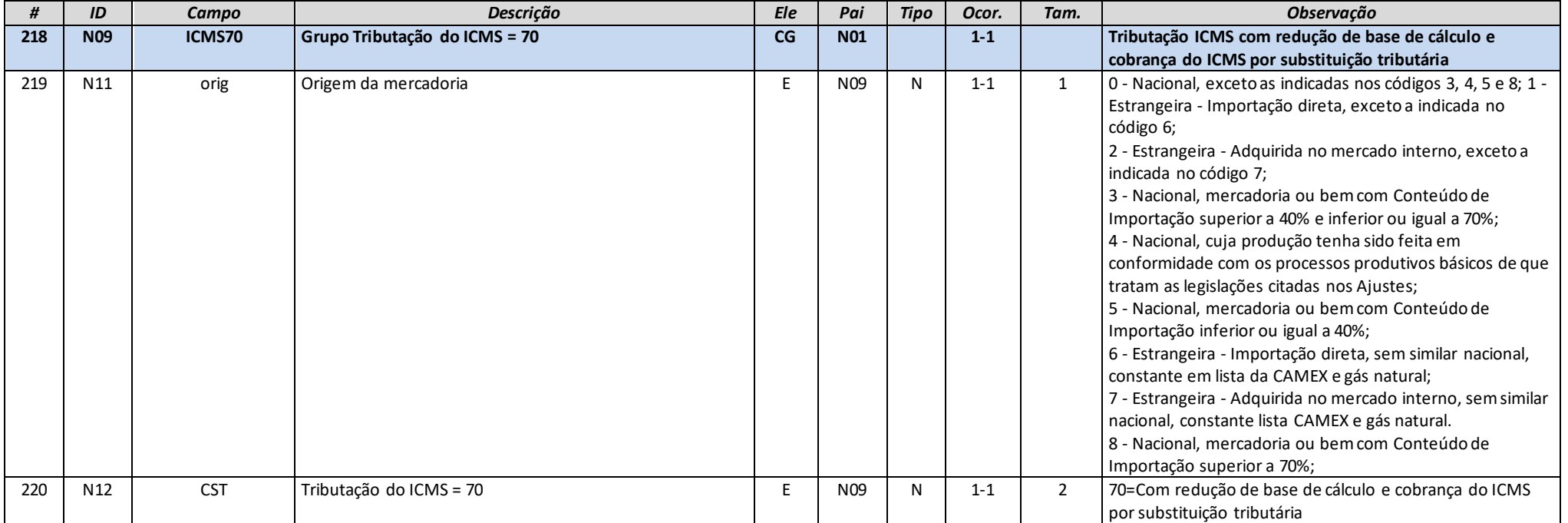

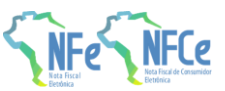

**MOC 7.0 – Anexo I, Leiaute e Regras de Validação da NF-e e da NFC-e**

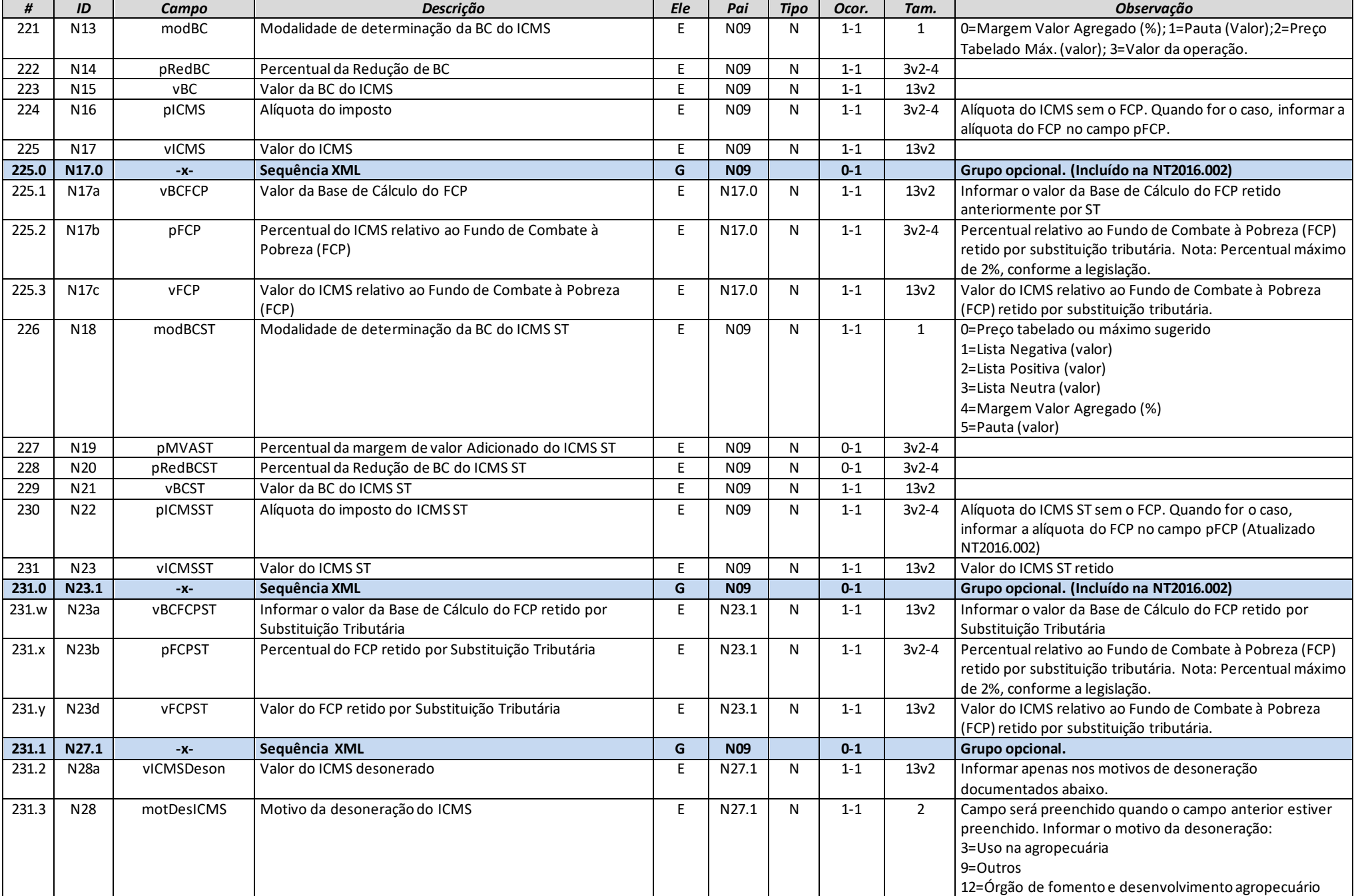

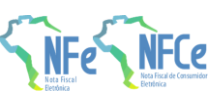
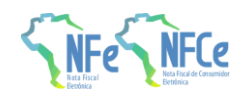

# **Grupo N10. Grupo Tributação do ICMS= 90**

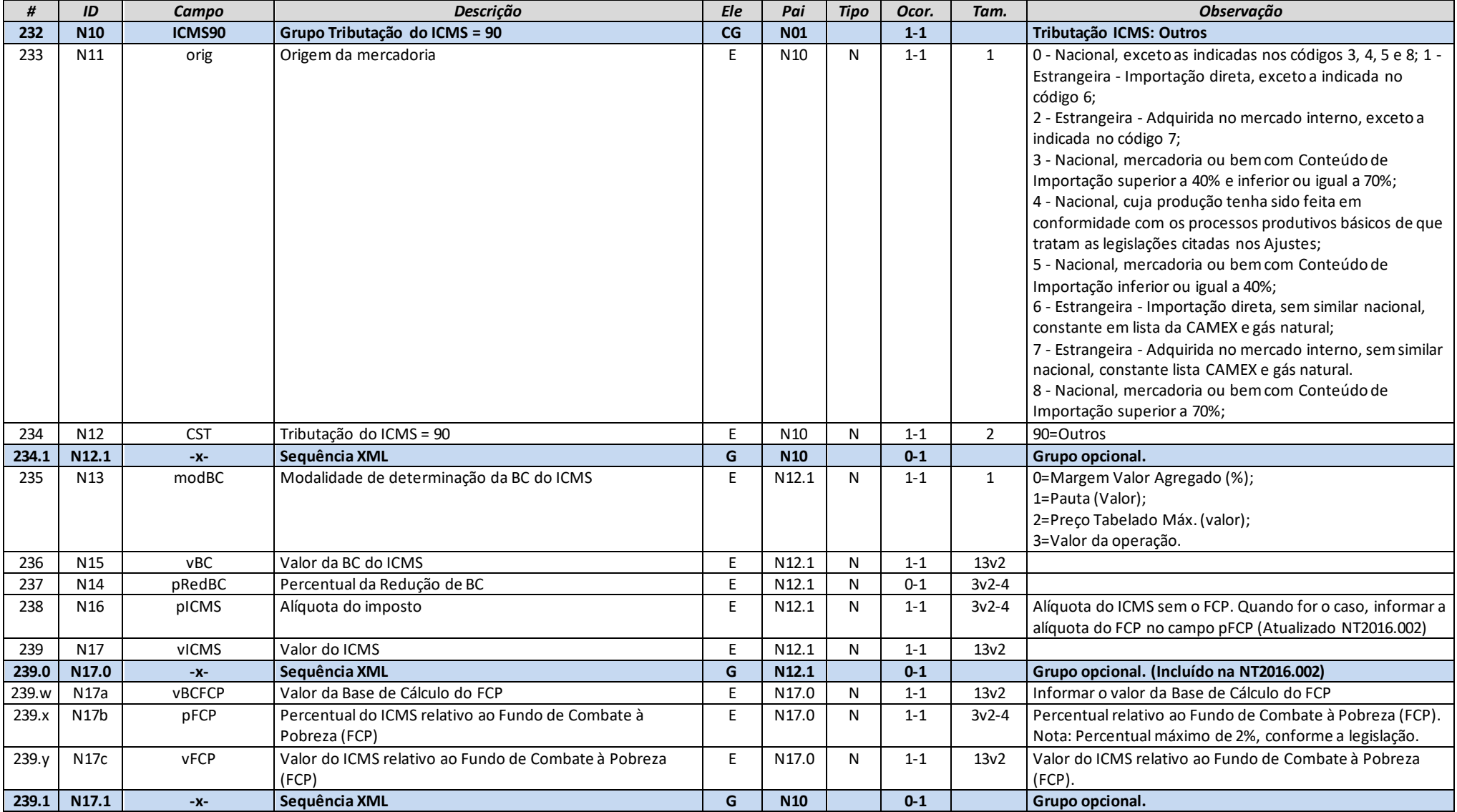

**MOC 7.0 – Anexo I, Leiaute e Regras de Validação da NF-e e da NFC-e**

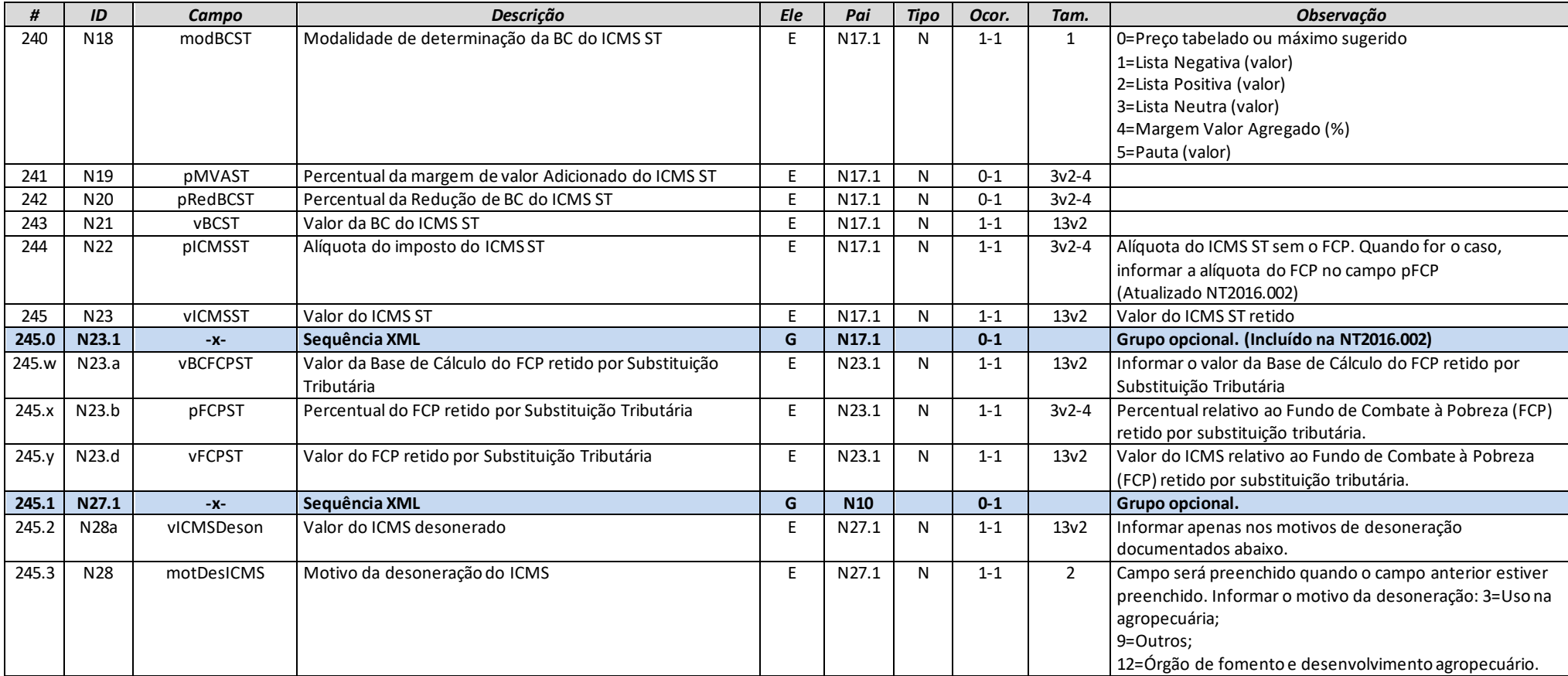

# **Grupo N10a. Grupo de Partilha do ICMS**

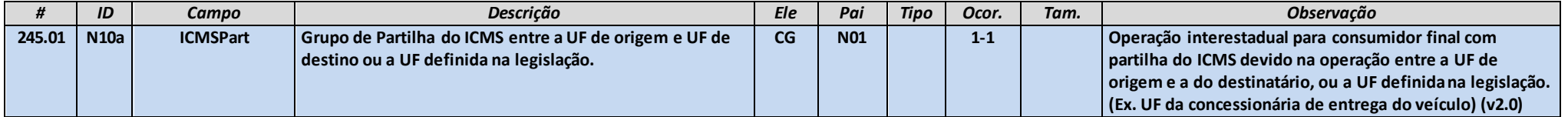

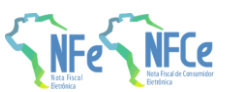

**MOC 7.0 – Anexo I, Leiaute e Regras de Validação da NF-e e da NFC-e**

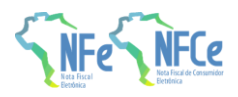

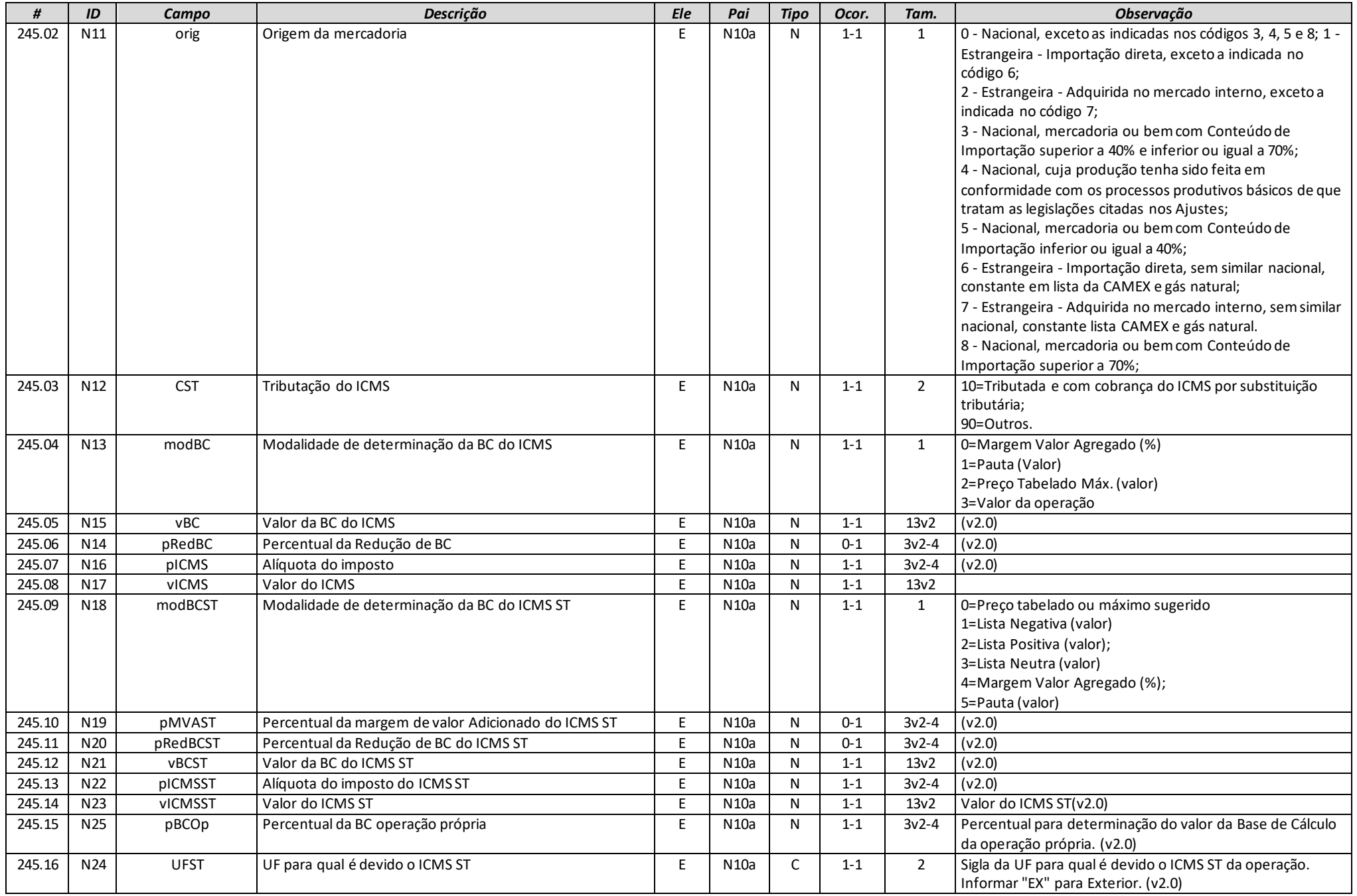

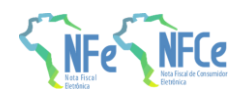

## **Grupo N10b. Grupo de Repasse do ICMS ST**

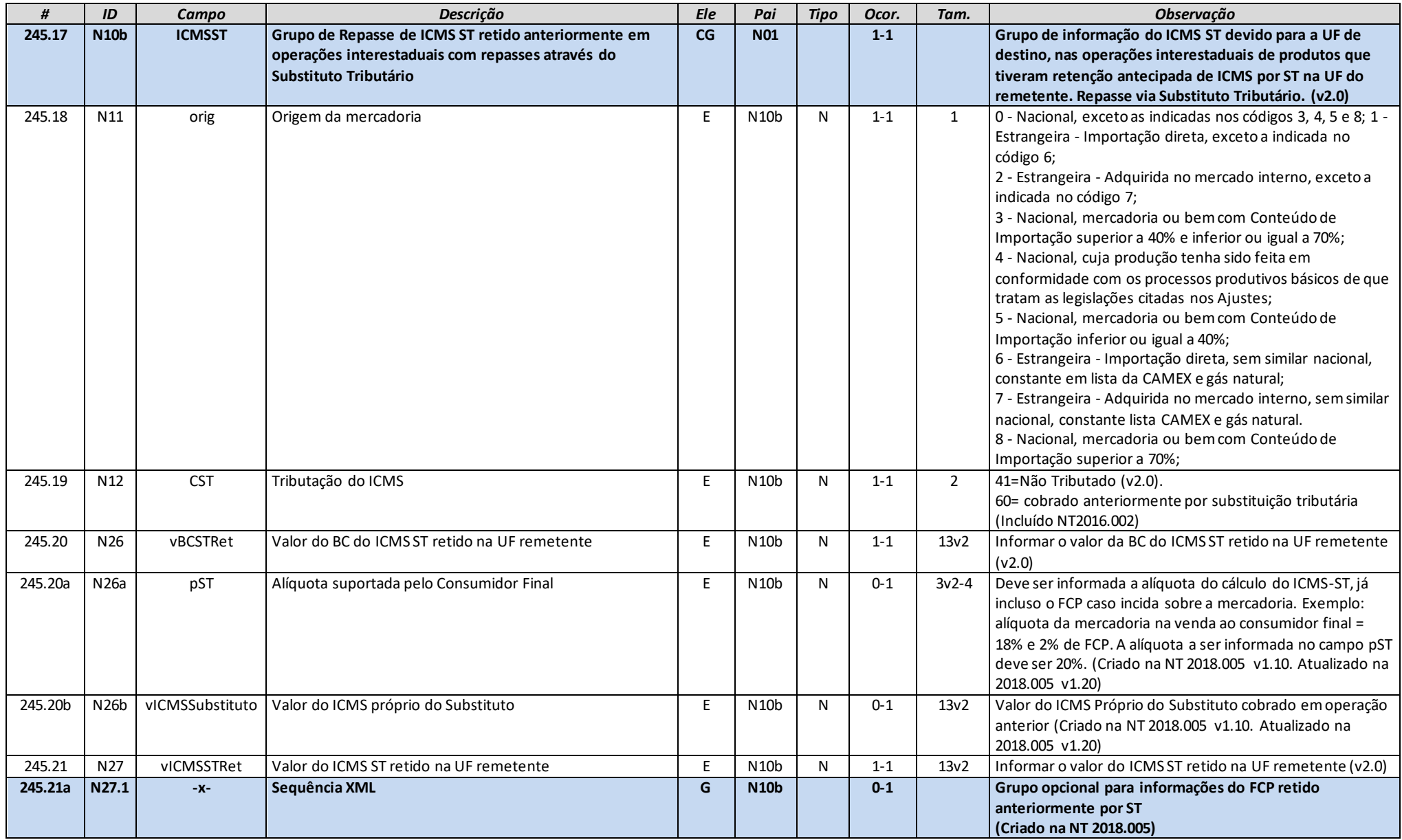

**MOC 7.0 – Anexo I, Leiaute e Regras de Validação da NF-e e da NFC-e**

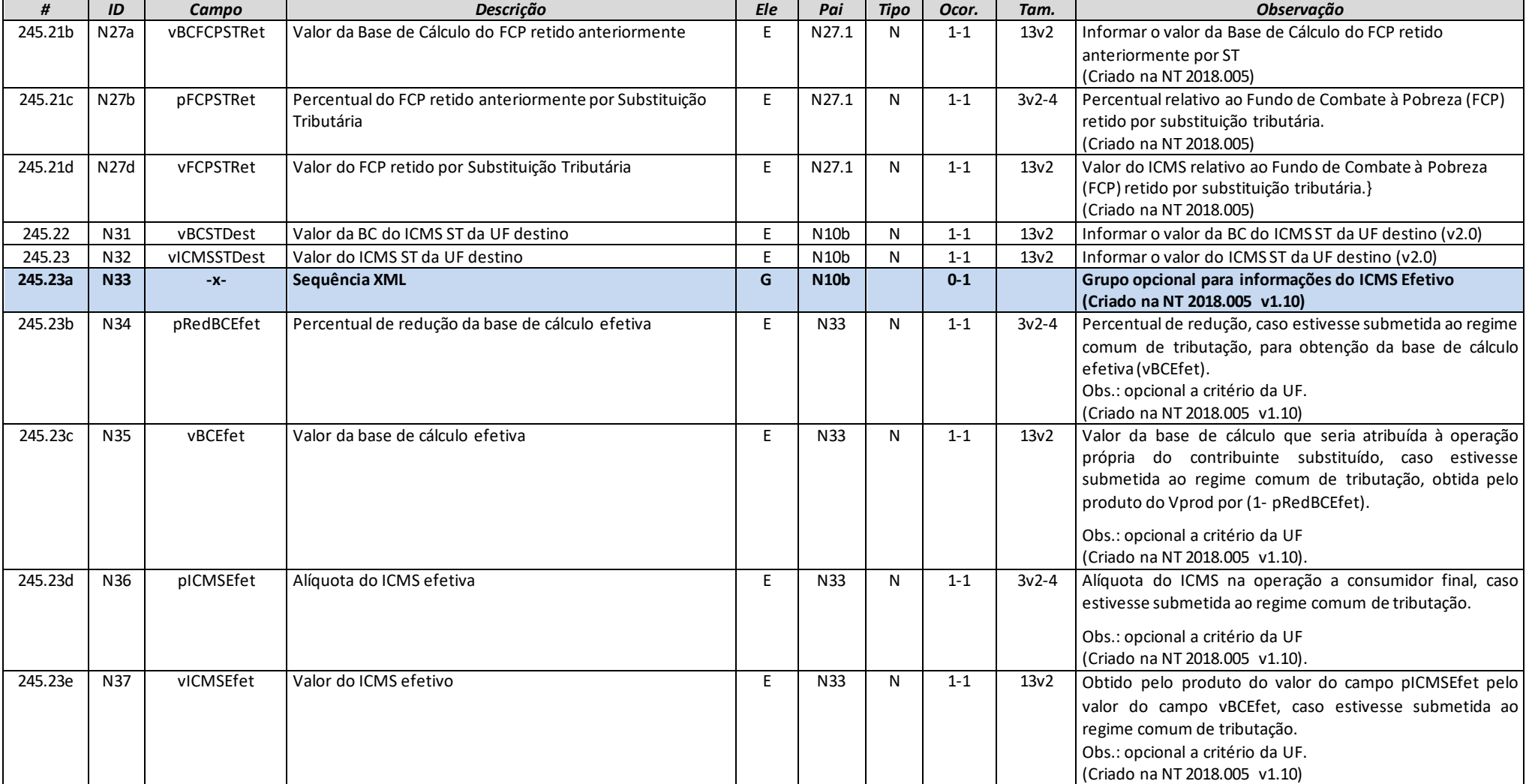

# **Grupo N10c. Grupo CRT=1 (CSON 101)**

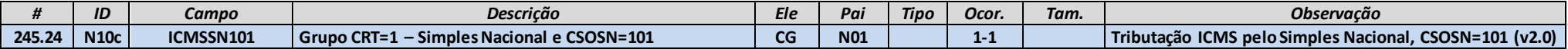

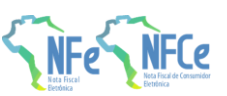

**MOC 7.0 – Anexo I, Leiaute e Regras de Validação da NF-e e da NFC-e**

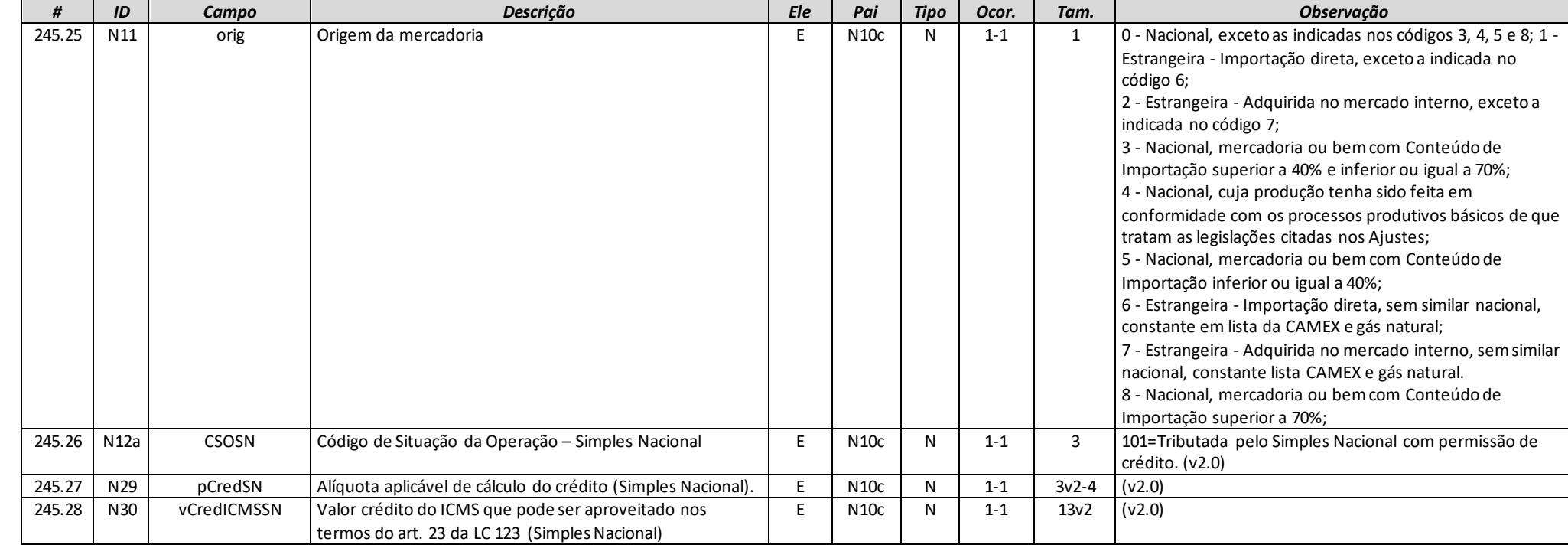

# **Grupo N10d. Grupo CRT=1 (CSON 102, 103, 300 ou 400)**

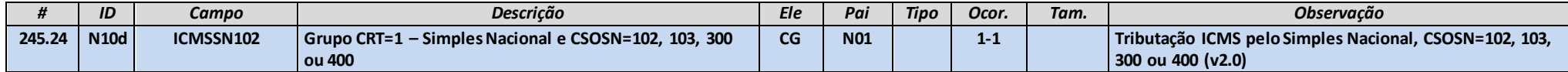

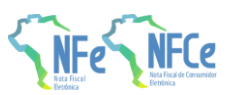

**MOC 7.0 – Anexo I, Leiaute e Regras de Validação da NF-e e da NFC-e**

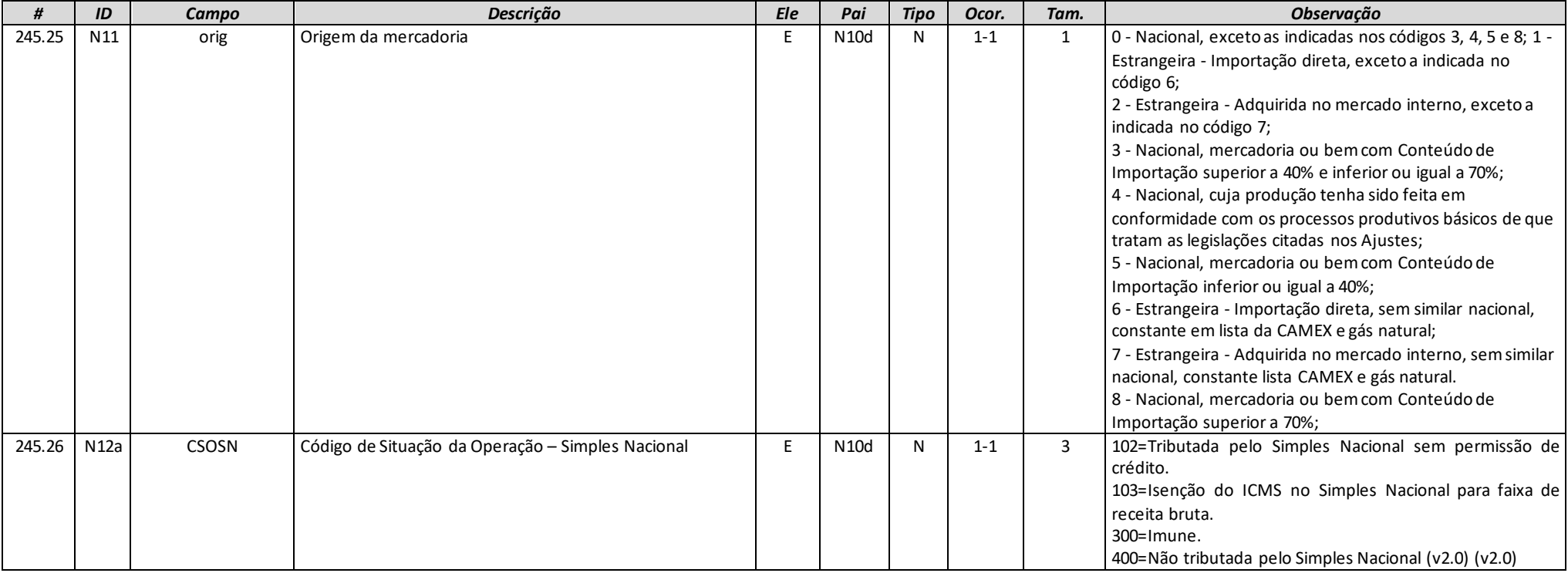

# **Grupo N10e. Grupo CRT=1 (CSON 201)**

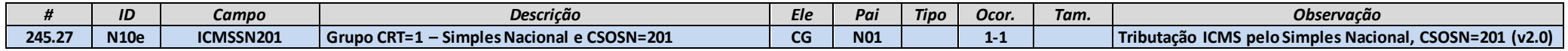

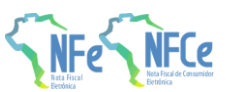

**MOC 7.0 – Anexo I, Leiaute e Regras de Validação da NF-e e da NFC-e**

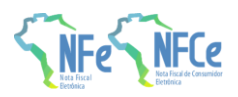

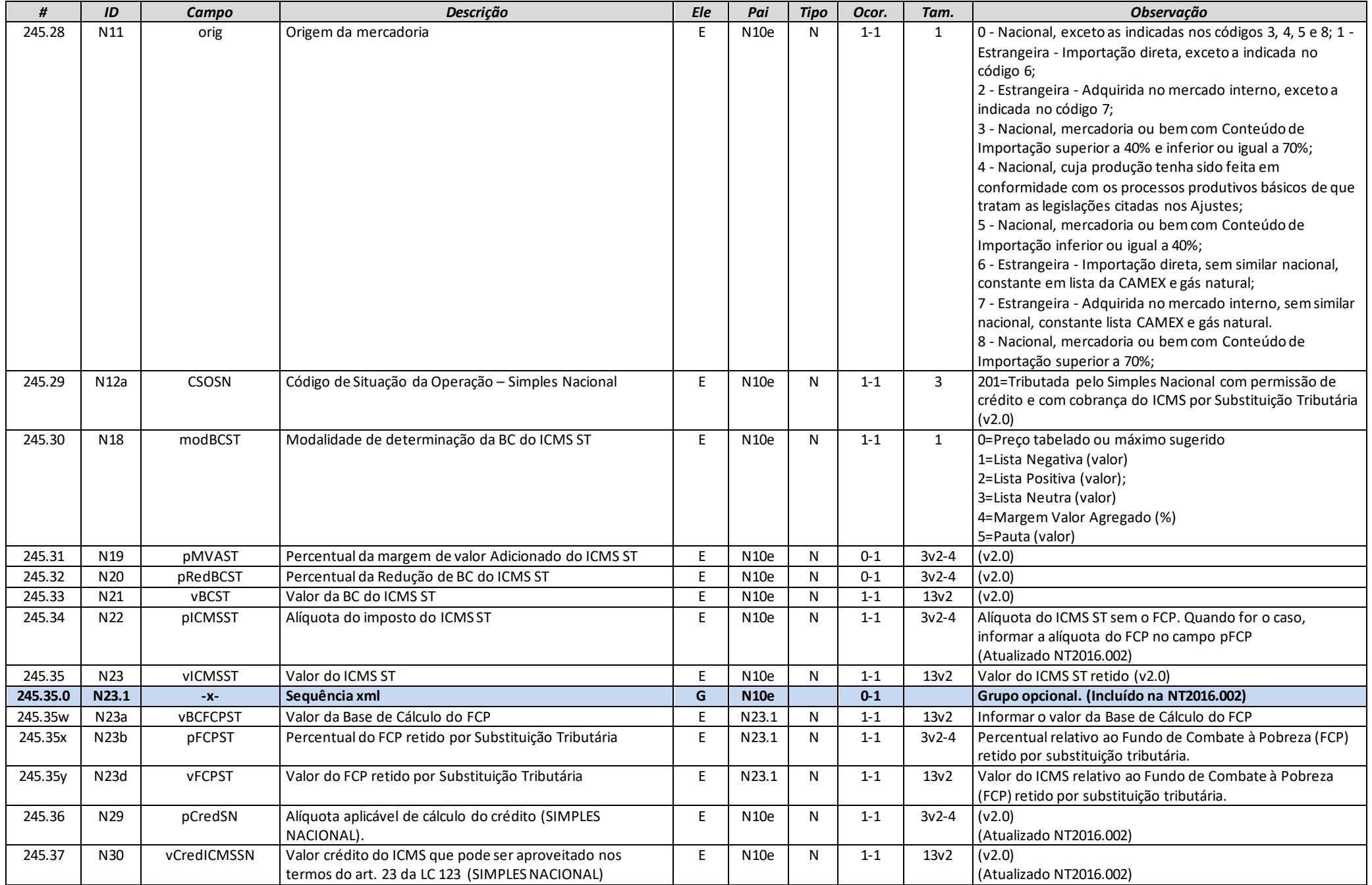

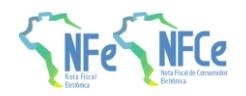

## **Grupo N10f. Grupo CRT=1 (CSON 202 ou 203)**

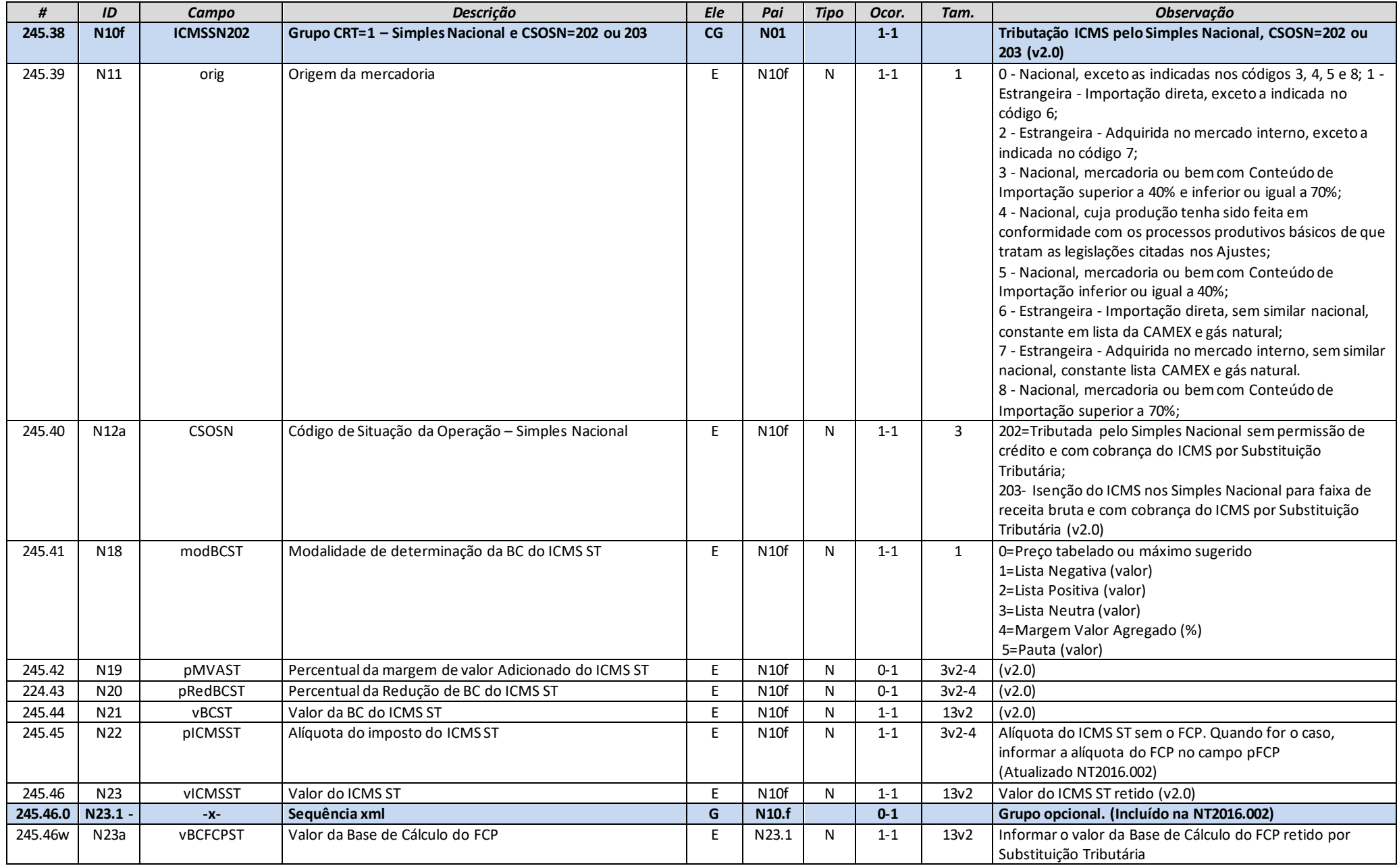

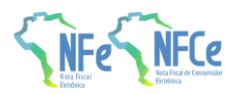

**MOC 7.0 – Anexo I, Leiaute e Regras de Validação da NF-e e da NFC-e**

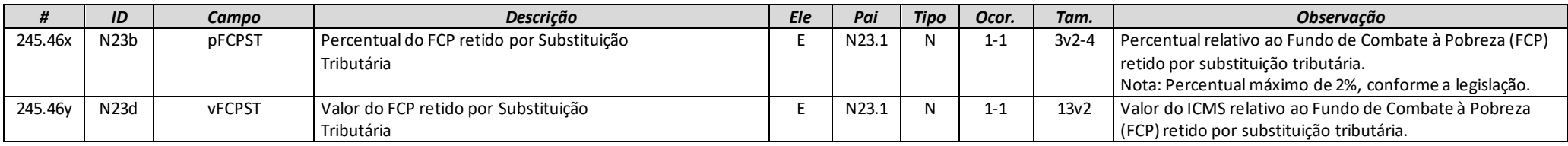

# **Grupo N10g. Grupo CRT=1 (CSON 500)**

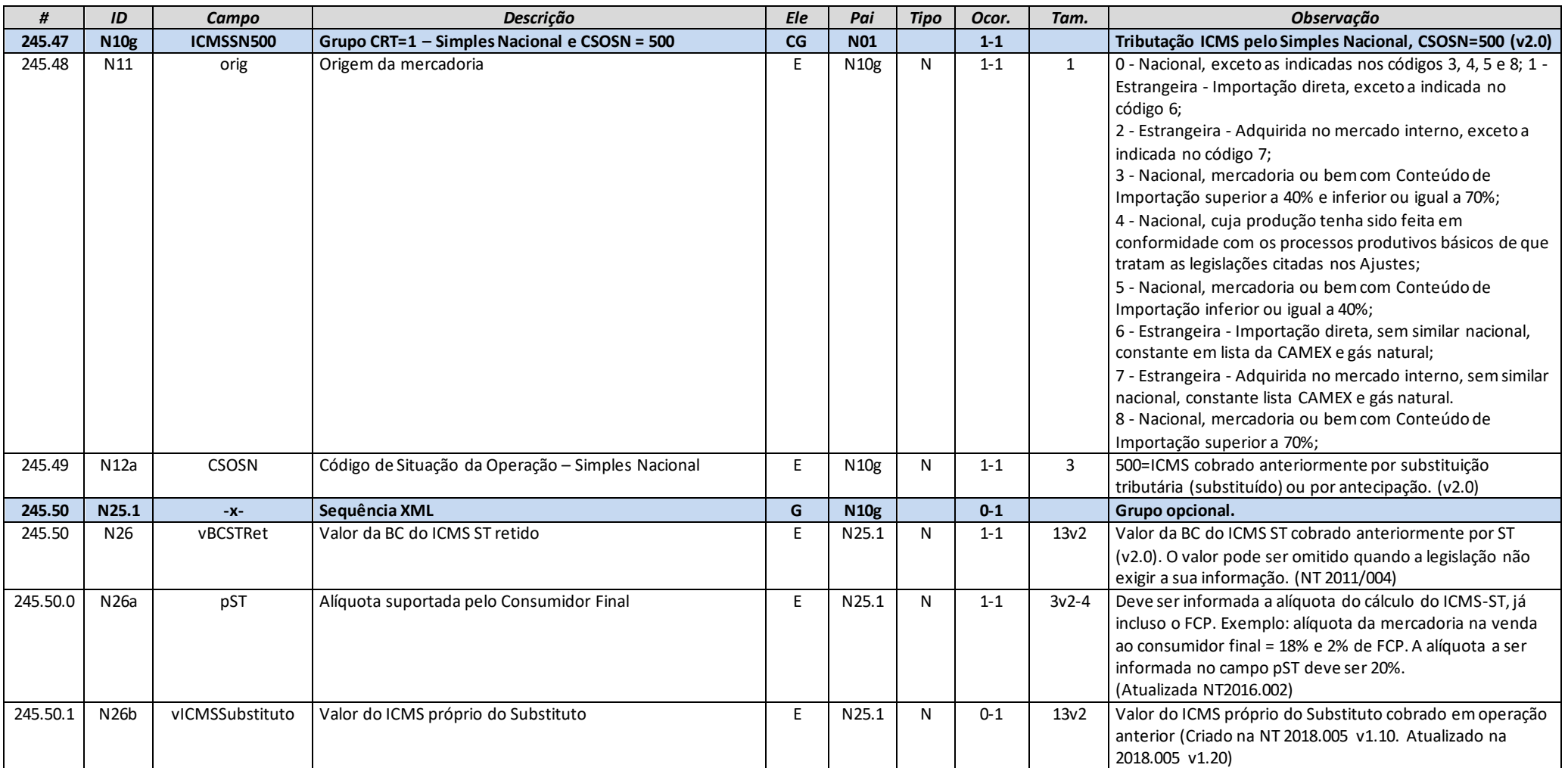

# .<br>P

#### **Nota Fiscal Eletrônica**

**MOC 7.0 – Anexo I, Leiaute e Regras de Validação da NF-e e da NFC-e**

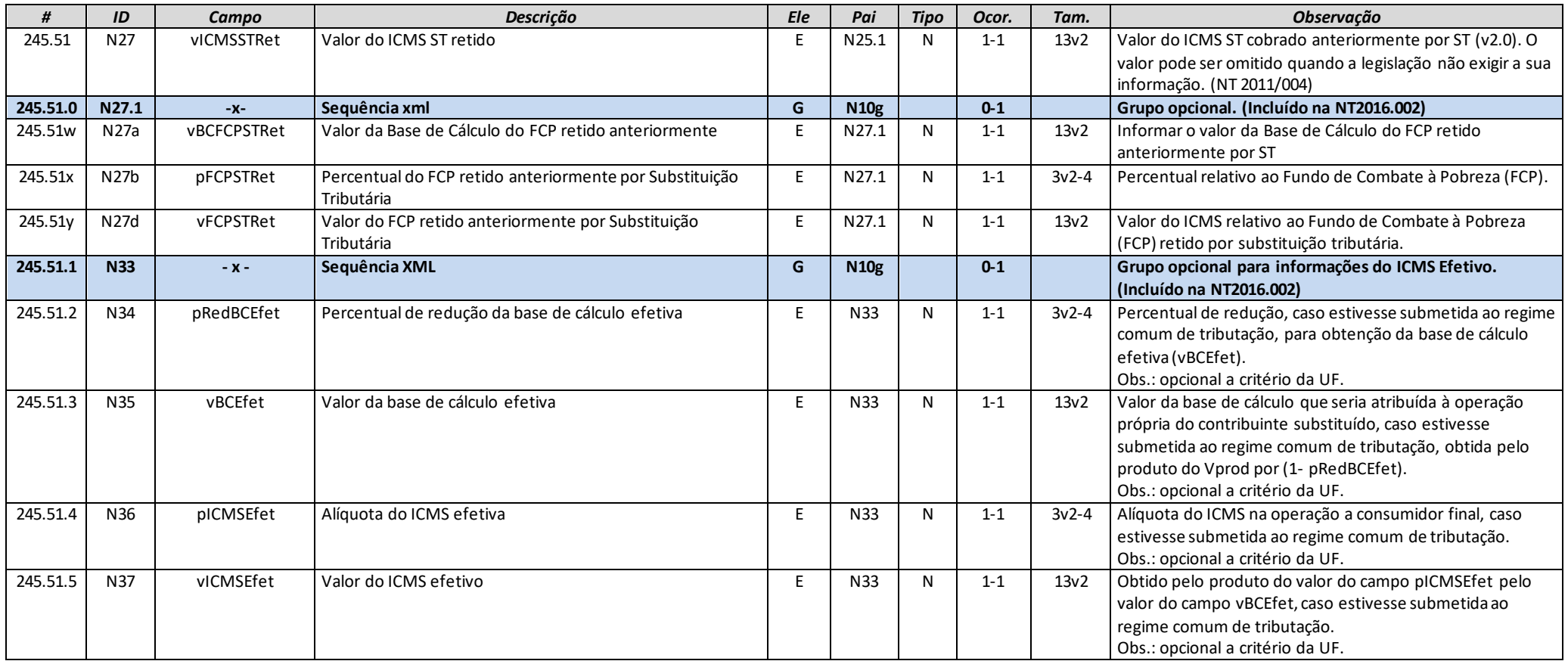

# **Grupo N10h. Grupo CRT=1 (CSON 900)**

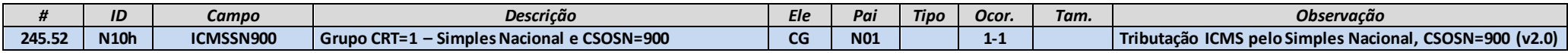

**MOC 7.0 – Anexo I, Leiaute e Regras de Validação da NF-e e da NFC-e**

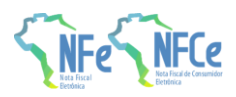

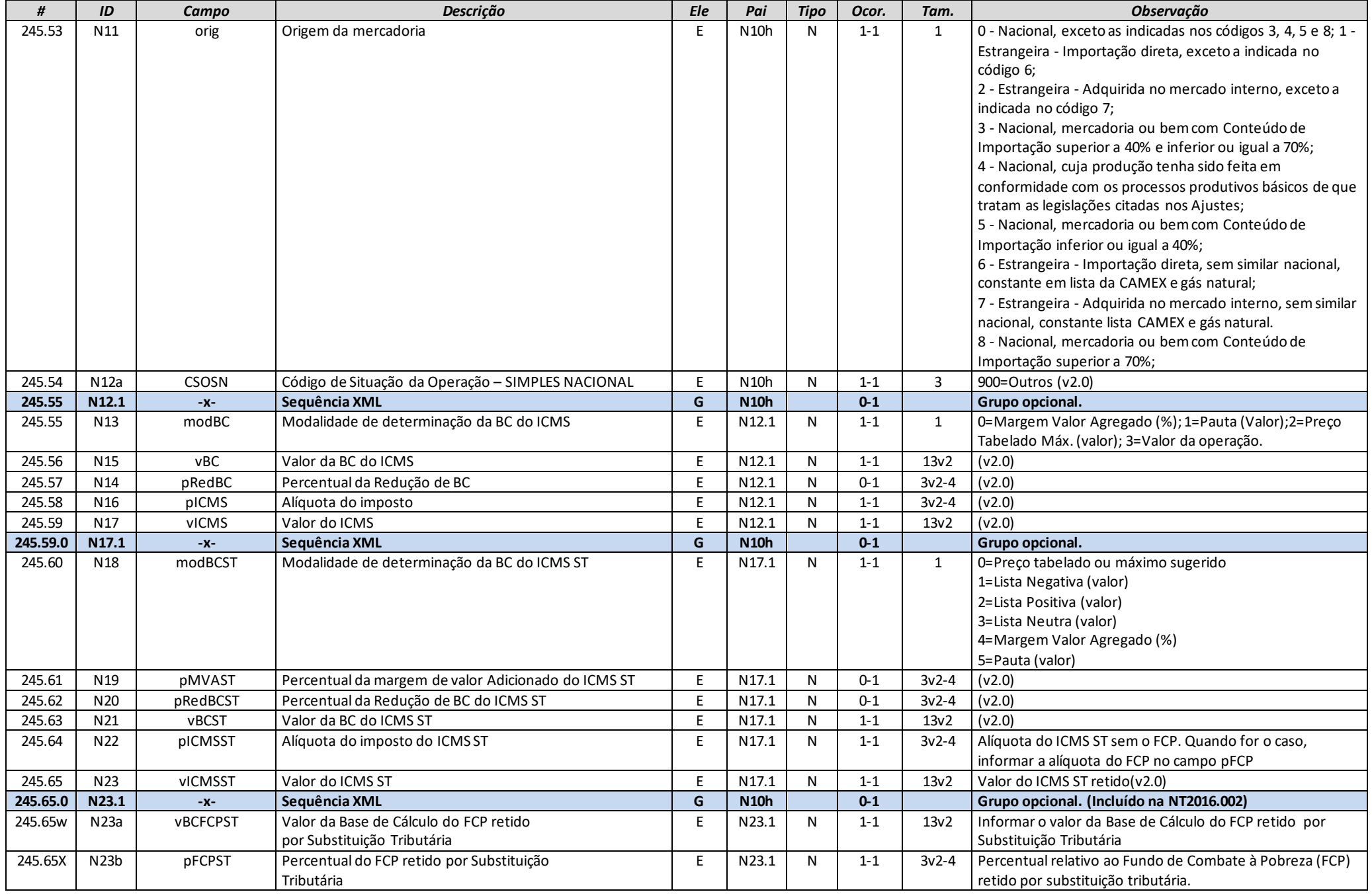

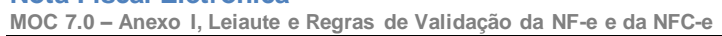

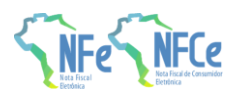

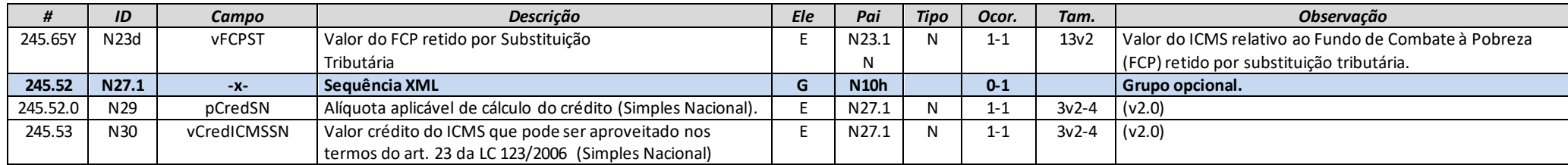

# **Grupo NA. ICMS para a UF de destino**

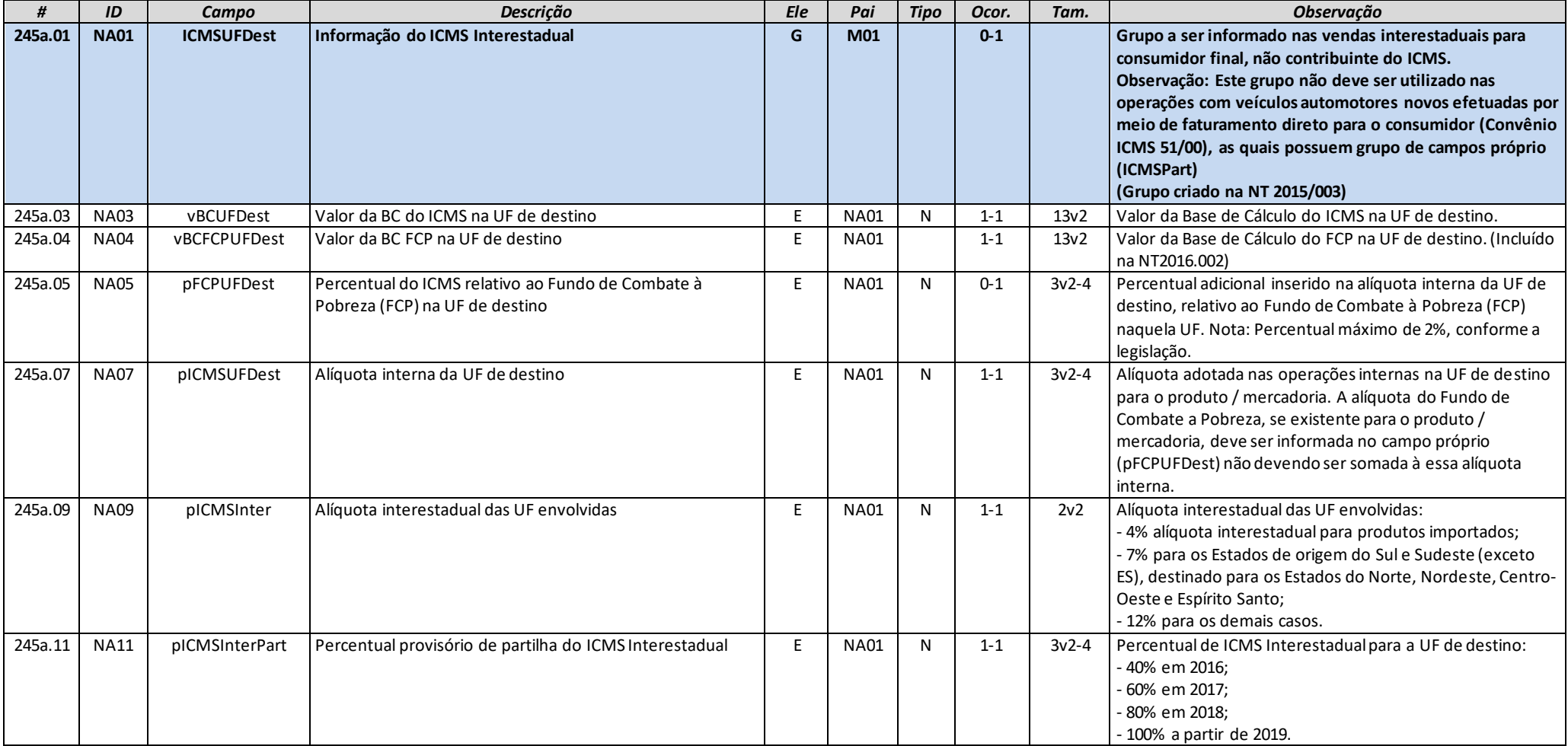

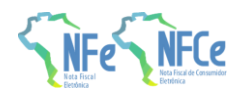

**MOC 7.0 – Anexo I, Leiaute e Regras de Validação da NF-e e da NFC-e**

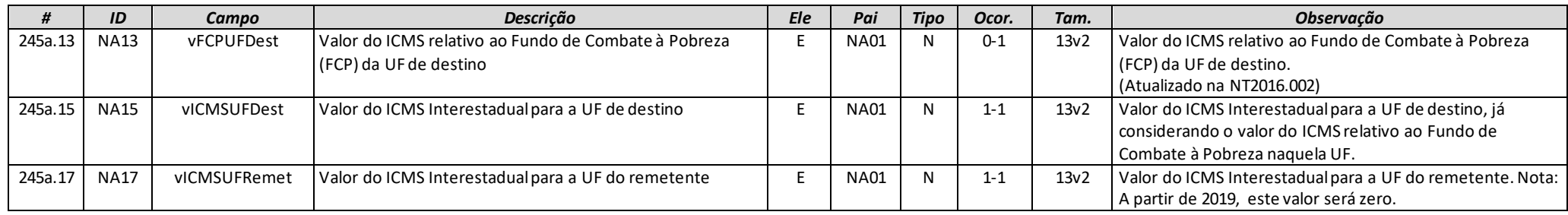

# **Grupo O. Imposto sobre Produtos Industrializados**

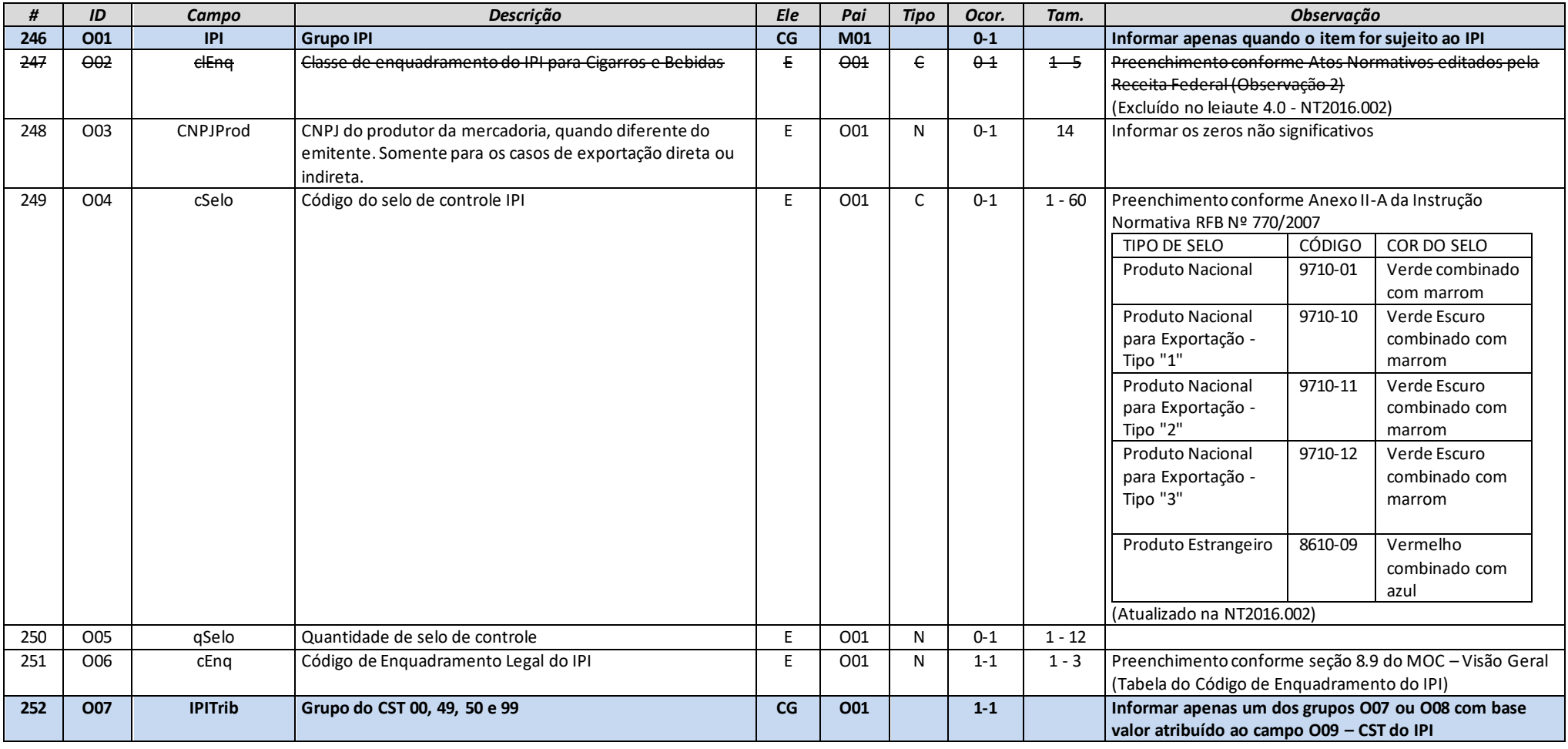

**MOC 7.0 – Anexo I, Leiaute e Regras de Validação da NF-e e da NFC-e**

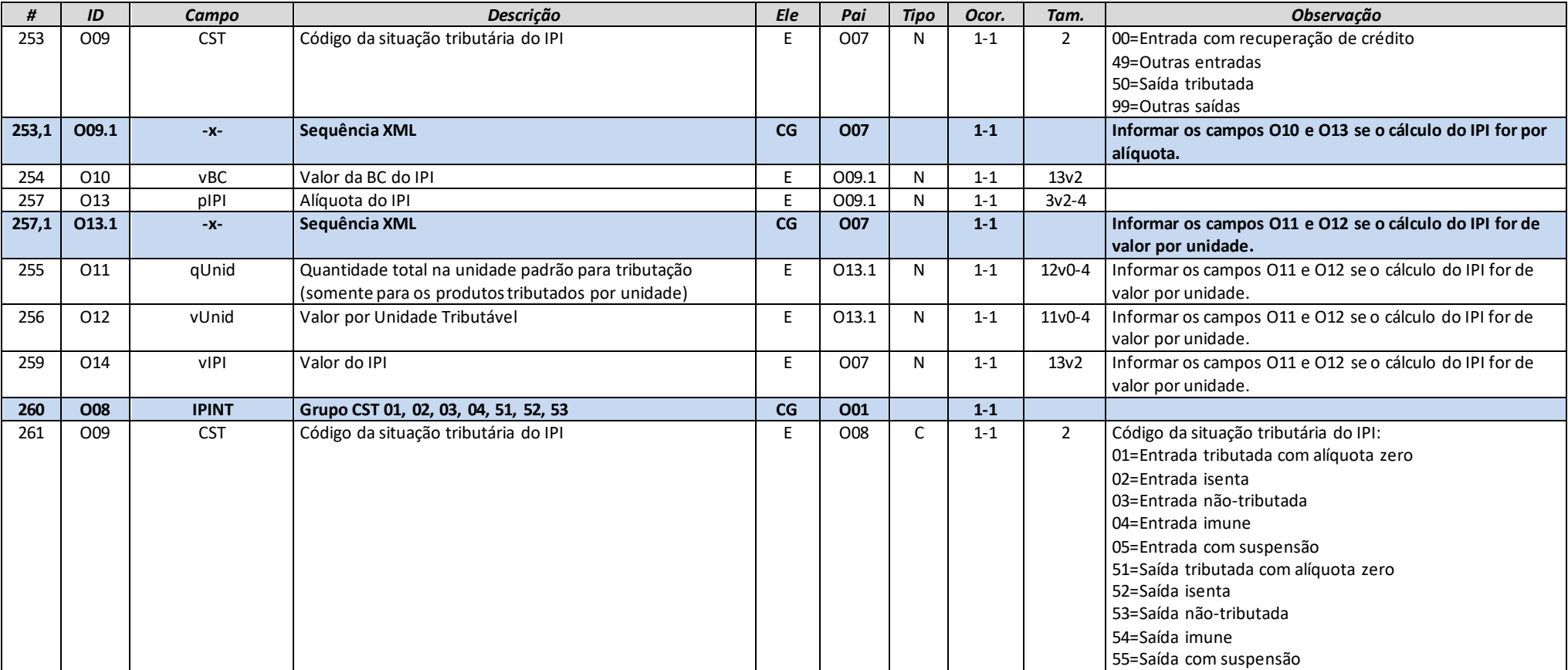

# **Grupo P. Imposto de Importação**

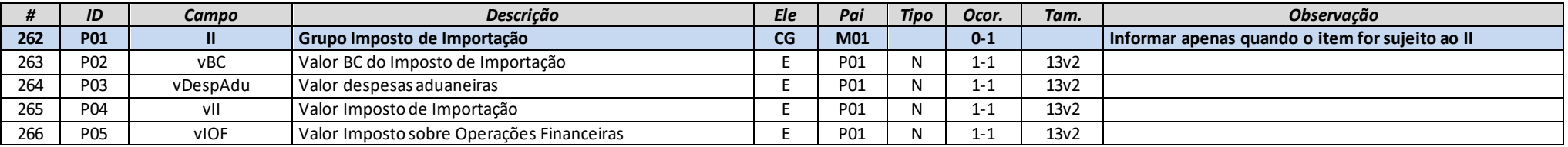

## **Grupo Q. PIS**

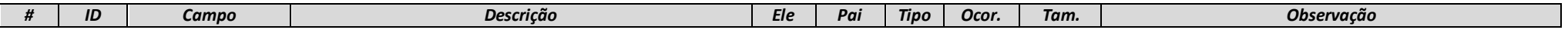

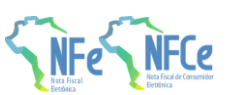

**MOC 7.0 – Anexo I, Leiaute e Regras de Validação da NF-e e da NFC-e**

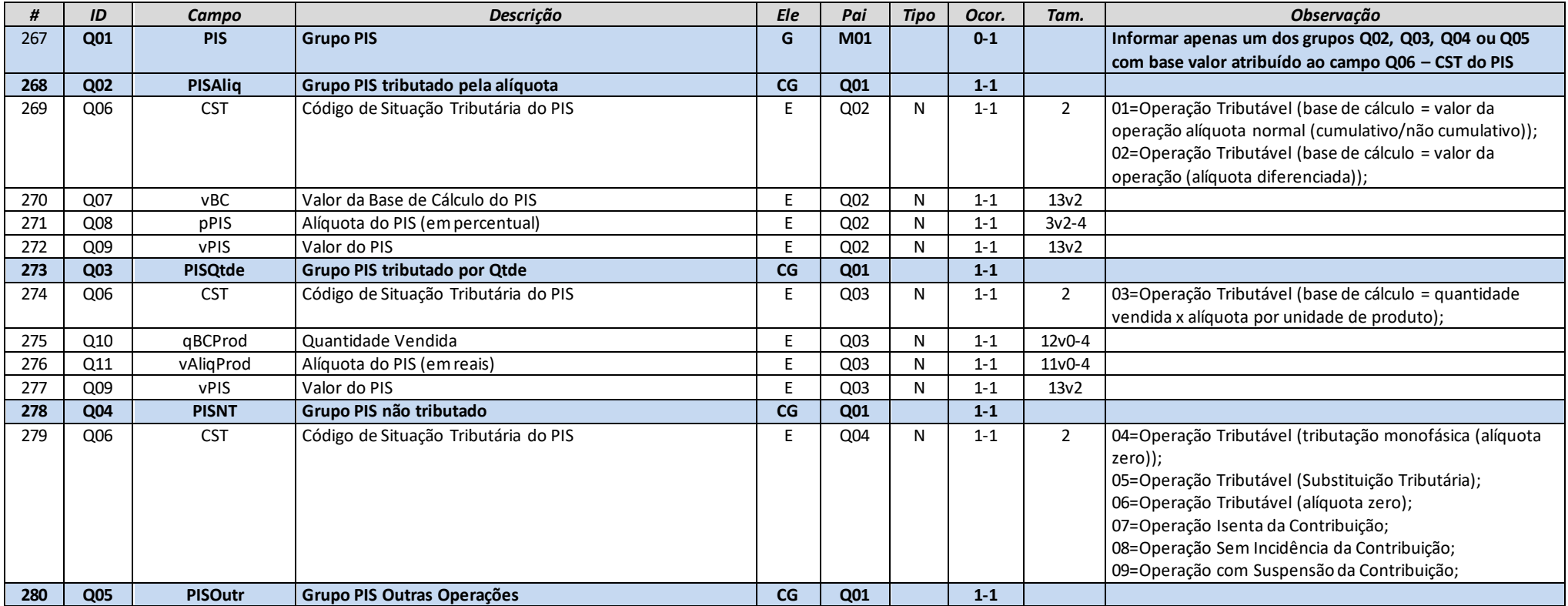

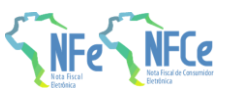

**MOC 7.0 – Anexo I, Leiaute e Regras de Validação da NF-e e da NFC-e**

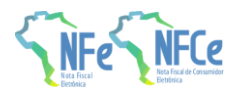

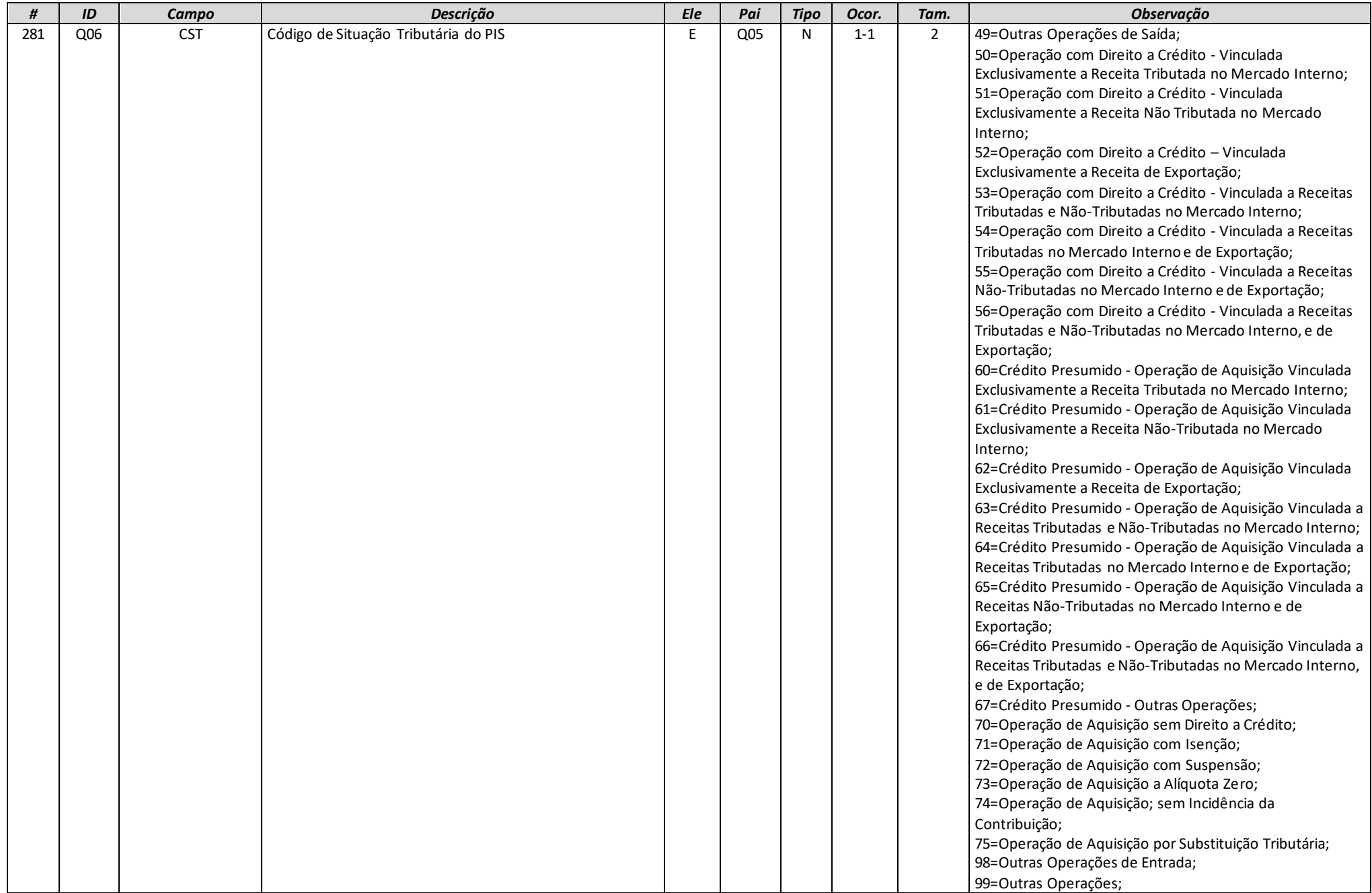

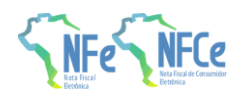

**MOC 7.0 – Anexo I, Leiaute e Regras de Validação da NF-e e da NFC-e**

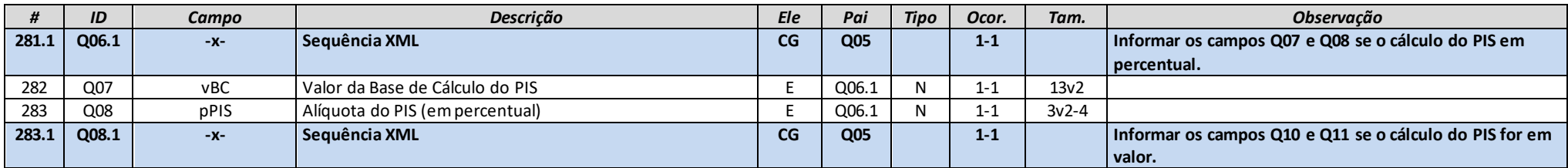

## **Grupo R. PIS ST**

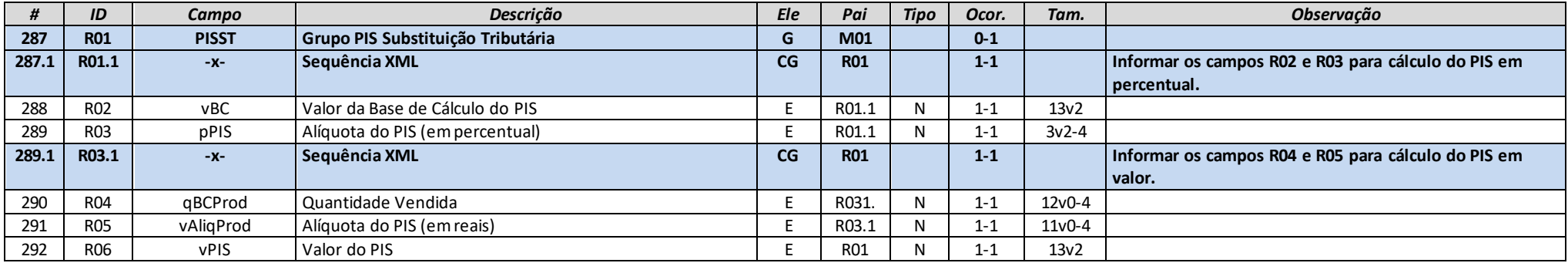

# **Grupo S. COFINS**

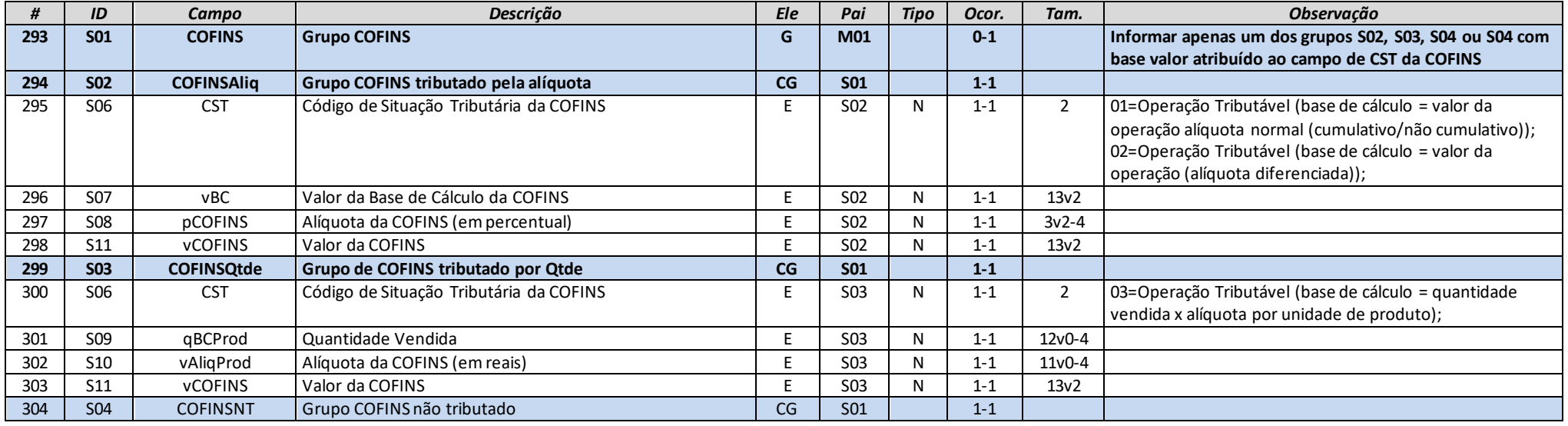

**MOC 7.0 – Anexo I, Leiaute e Regras de Validação da NF-e e da NFC-e**

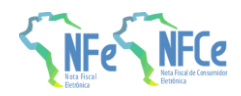

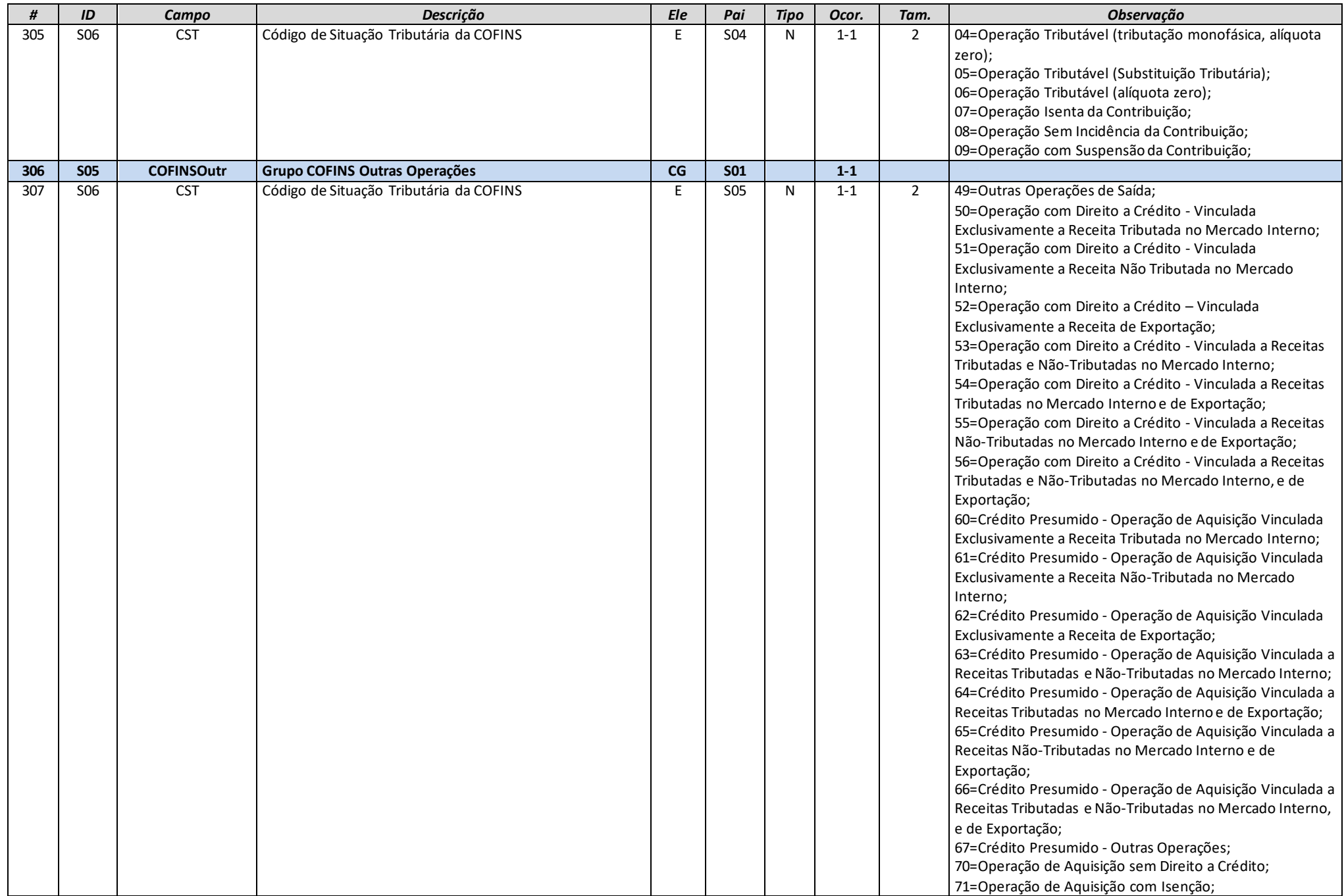

**MOC 7.0 – Anexo I, Leiaute e Regras de Validação da NF-e e da NFC-e**

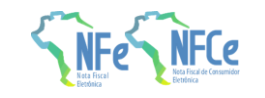

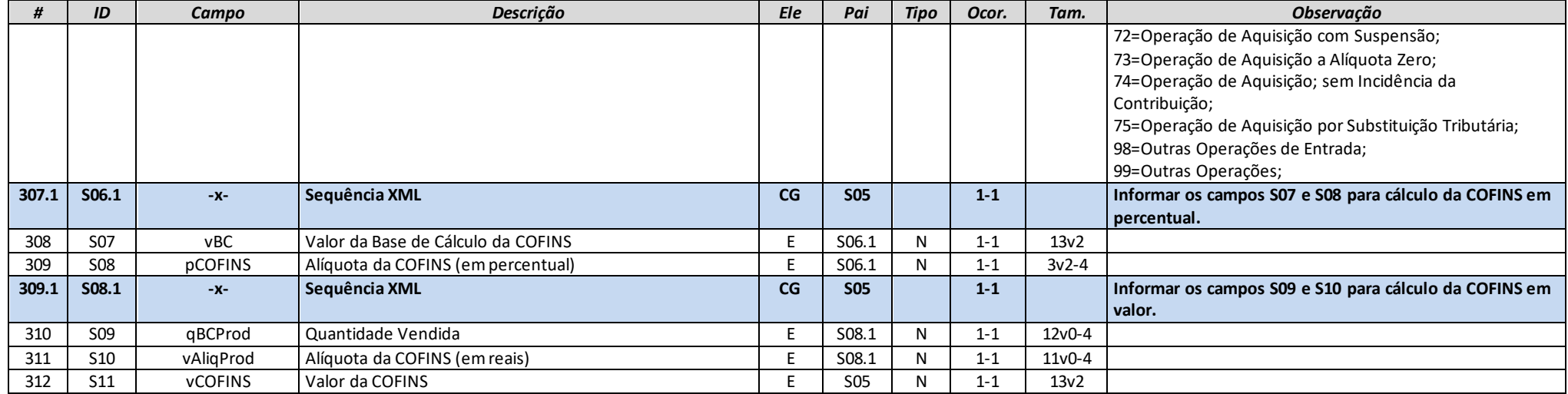

# **Grupo T. COFINS ST**

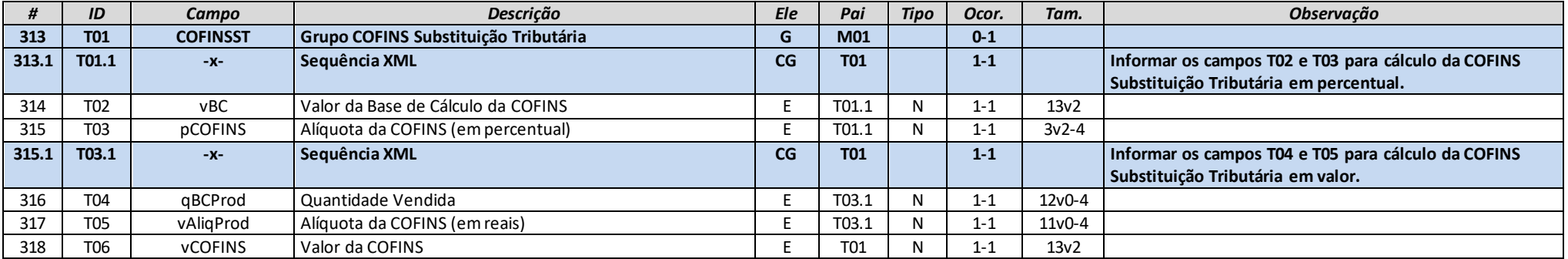

# **Grupo U. ISSQN**

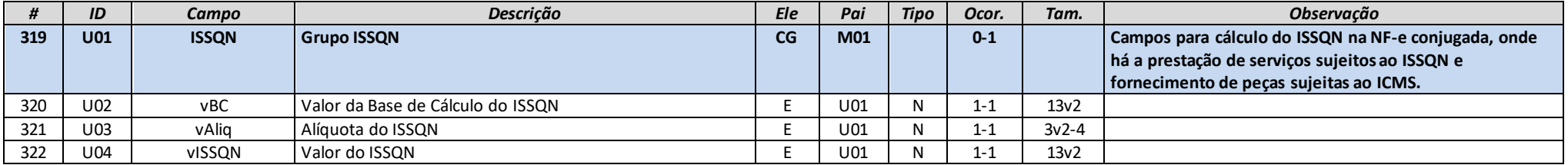

**MOC 7.0 – Anexo I, Leiaute e Regras de Validação da NF-e e da NFC-e**

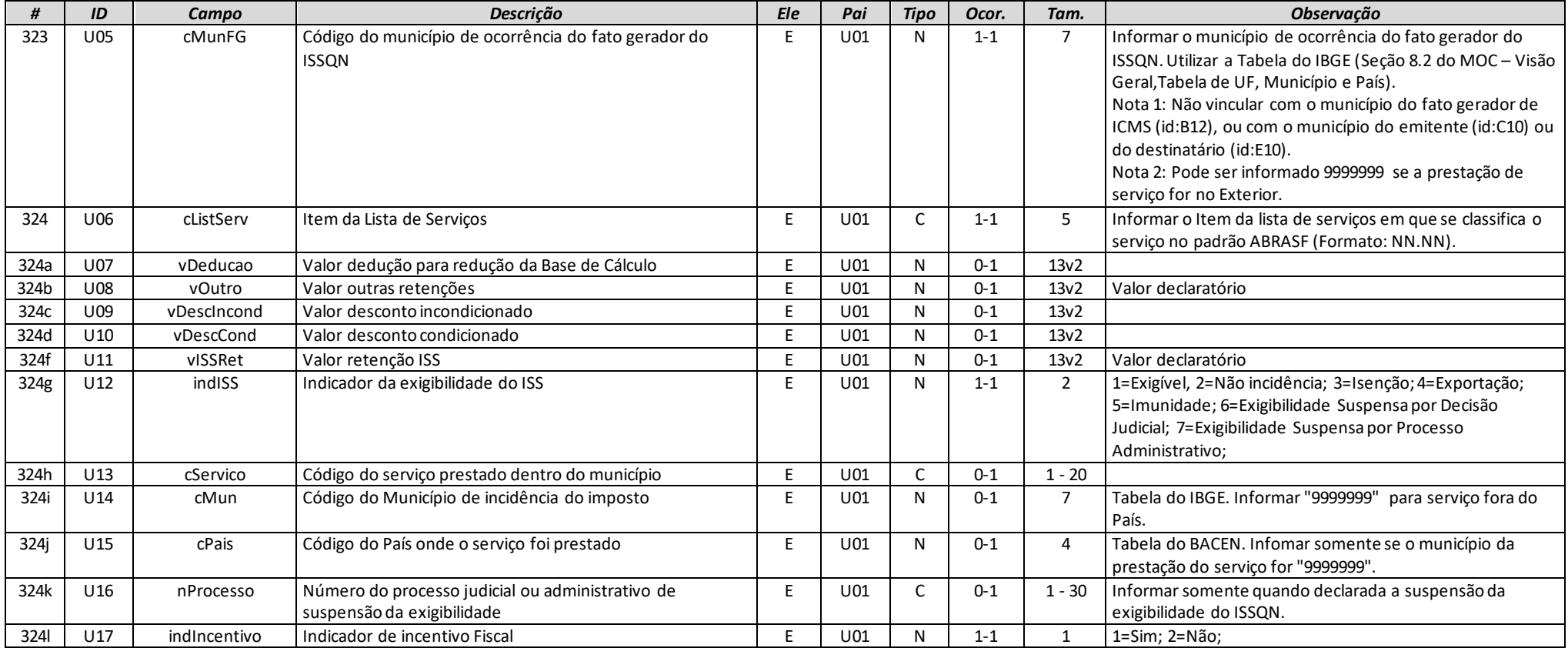

## **Grupo UA. Tributos Devolvidos (para o item da NF-e)**

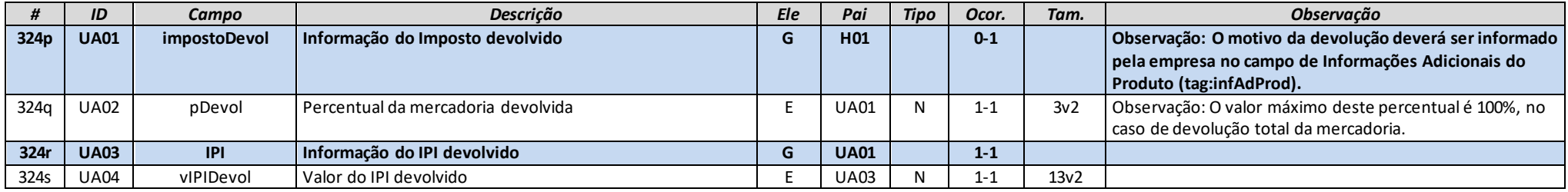

## **Grupo V. Informações adicionais (para o item da NF-e)**

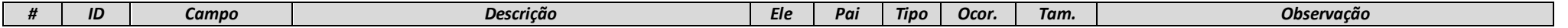

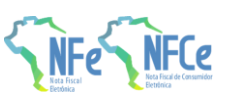

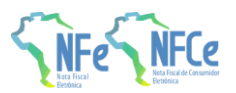

**MOC 7.0 – Anexo I, Leiaute e Regras de Validação da NF-e e da NFC-e**

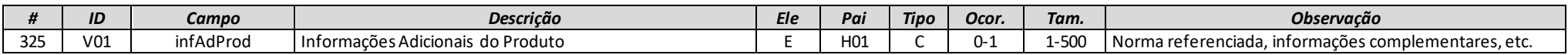

# **Grupo W. Total da NF-e**

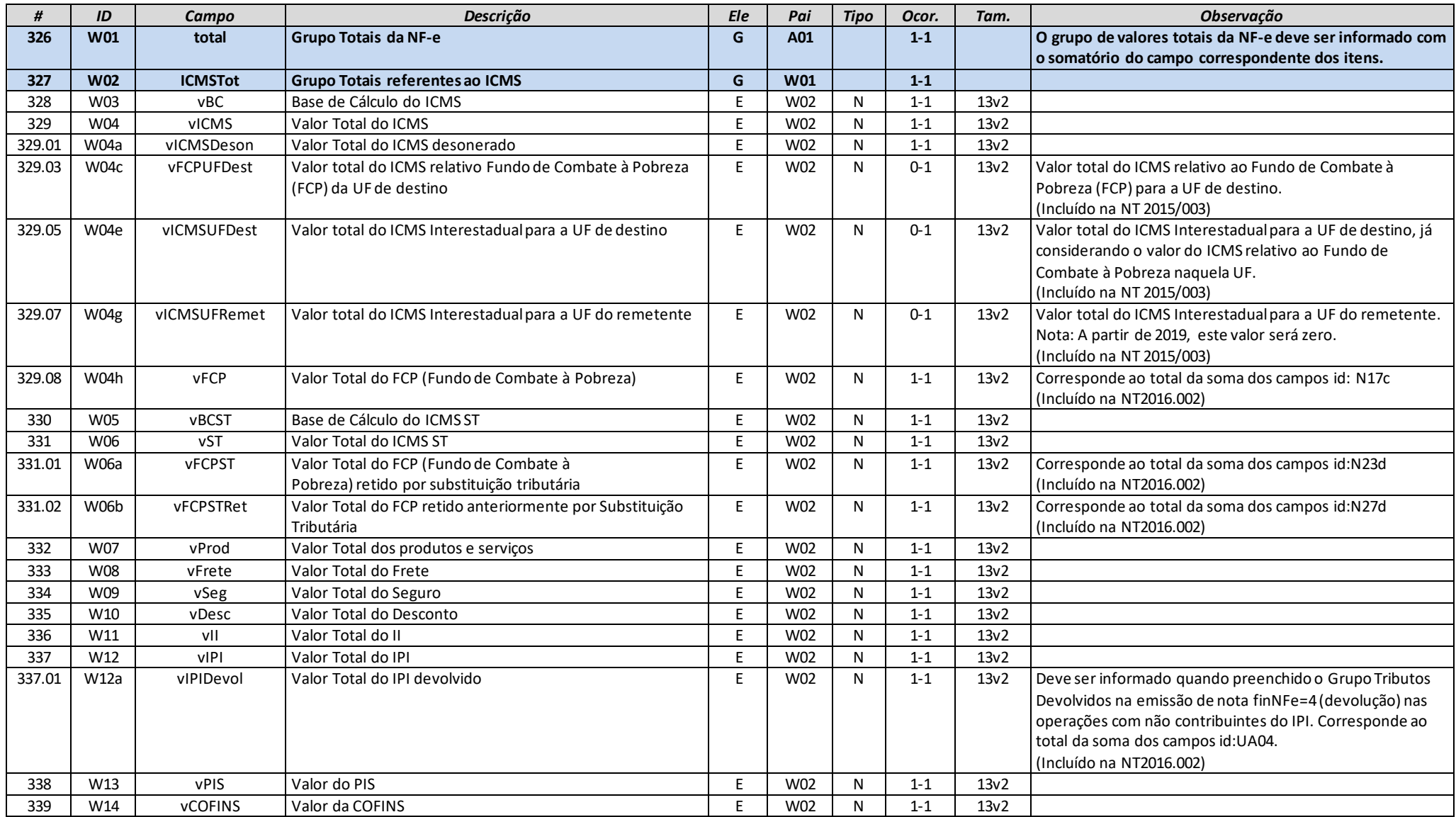

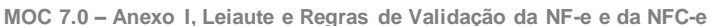

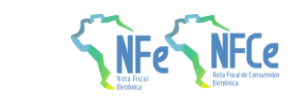

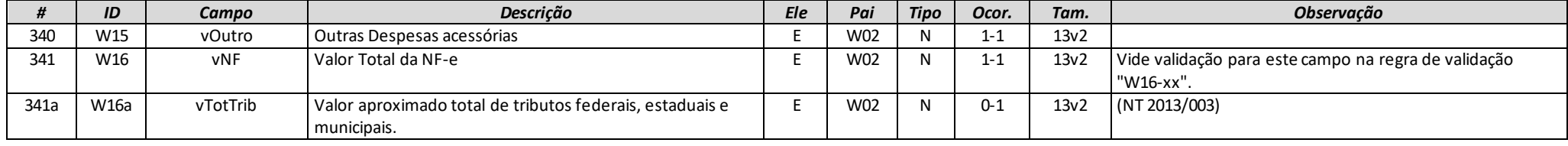

## **Grupo W01. Total da NF-e / ISSQN**

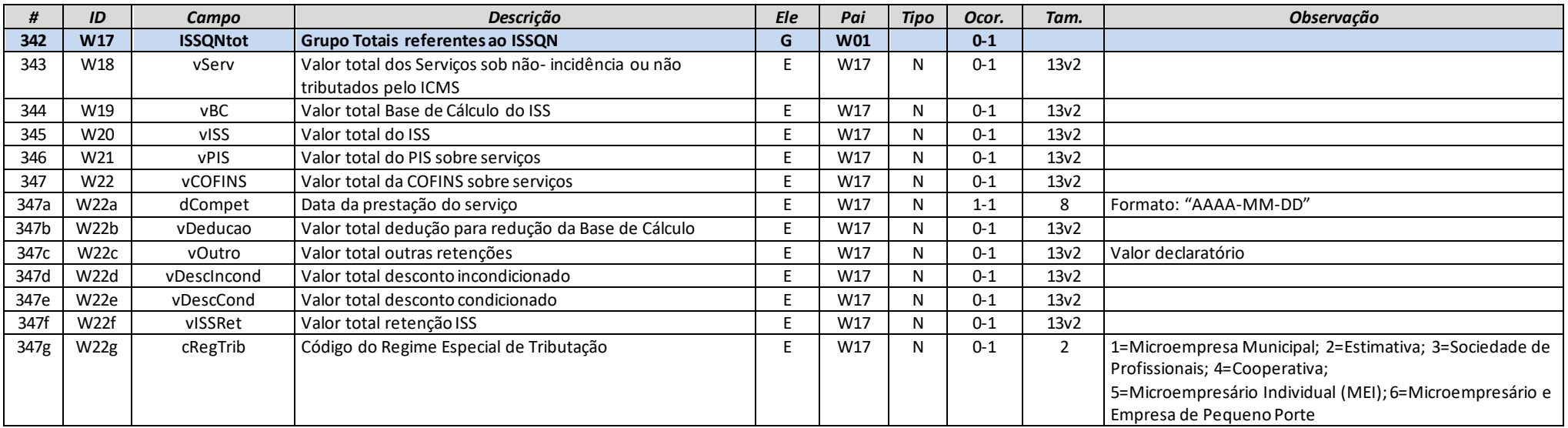

## **Grupo W02. Total da NF-e / Retenção de Tributos**

Exemplos de atos normativos que definem Obrigatoriedade da retenção de contribuições:

a) IRPJ/CSLL/PIS/COFINS - Fonte - Recebimentos de Órgão Público Federal, Lei nº 9.430, de 27 de dezembro de 1996, art. 64, Lei nº 10.833/2003, art. 34, como normas infralegais, temos como exemplo: IN SRF 480/2004 e IN 539, de 25/04/05.

b) Retenção do Imposto de Renda pelas Fontes Pagadoras, REMUNERAÇÃO DE SERVIÇOS PROFISSIONAIS PRESTADOS POR PESSOA JURÍDICA, Lei nº 7.450/85, art. 52

c) IRPJ, CSLL, COFINS e PIS - Serviços Prestados por Pessoas Jurídicas - Retenção na Fonte, Lei nº 10.833 de 29.12.2003, art. 30, 31, 32, 35 e 36

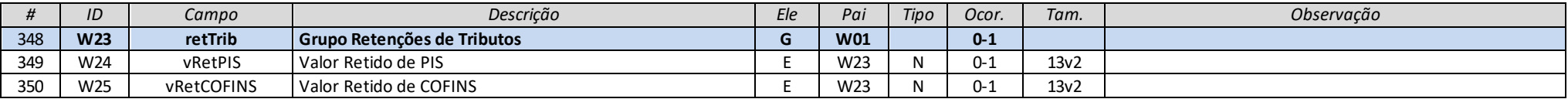

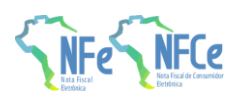

**MOC 7.0 – Anexo I, Leiaute e Regras de Validação da NF-e e da NFC-e**

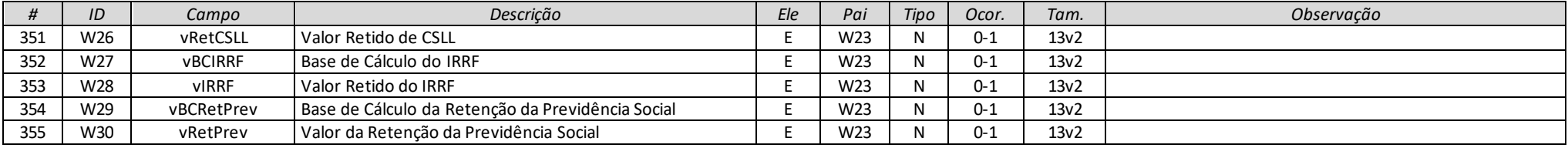

# **Grupo X. Informações do Transporte da NF-e**

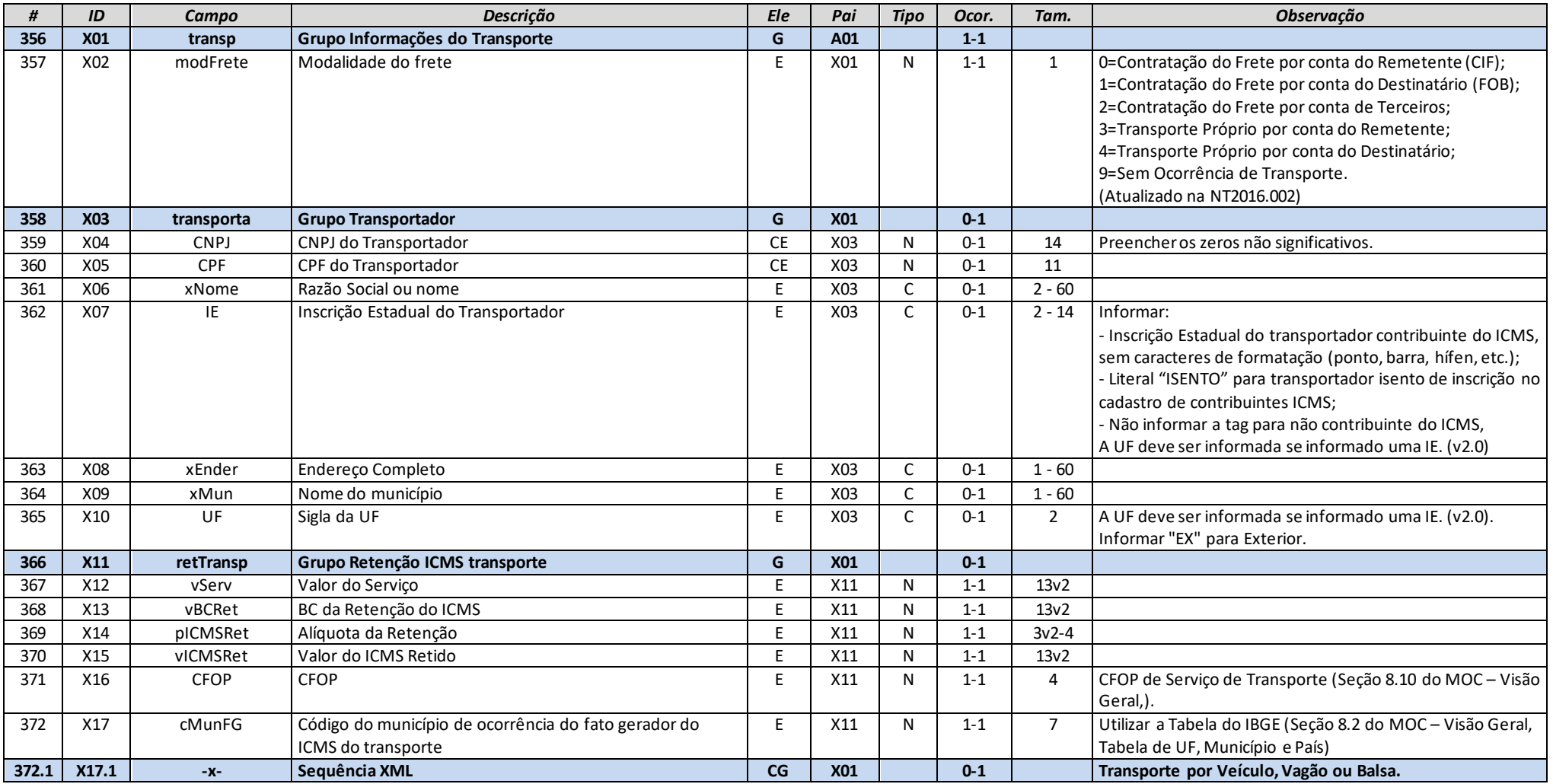

# .<br>Le

**Nota Fiscal Eletrônica**

**MOC 7.0 – Anexo I, Leiaute e Regras de Validação da NF-e e da NFC-e**

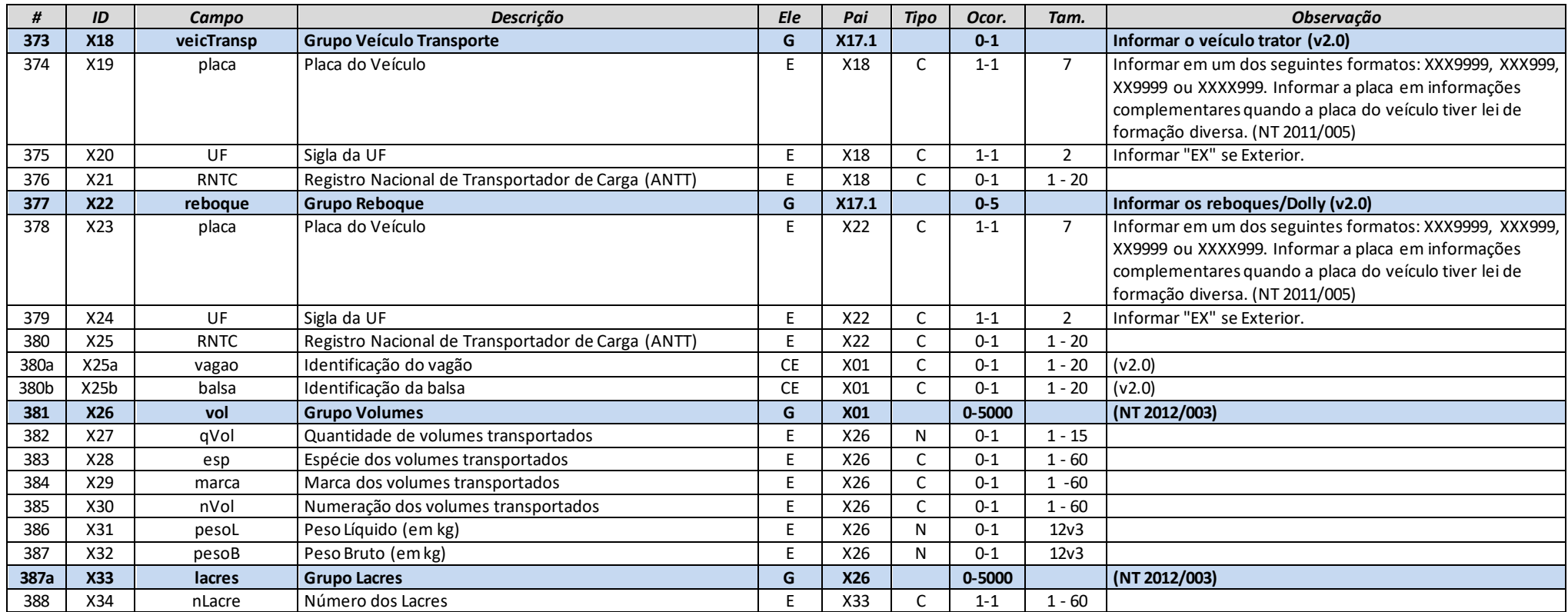

# **Grupo Y. Dados da Cobrança**

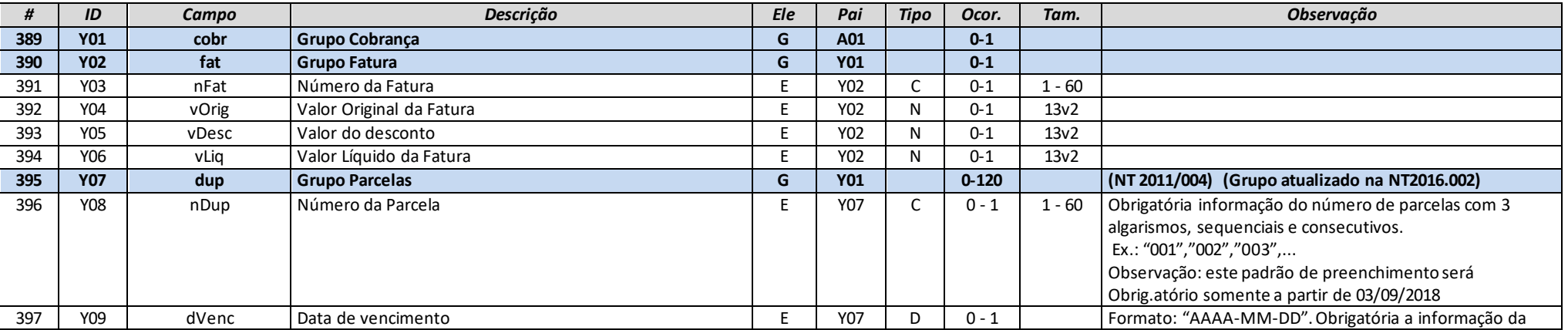

**MOC 7.0 – Anexo I, Leiaute e Regras de Validação da NF-e e da NFC-e**

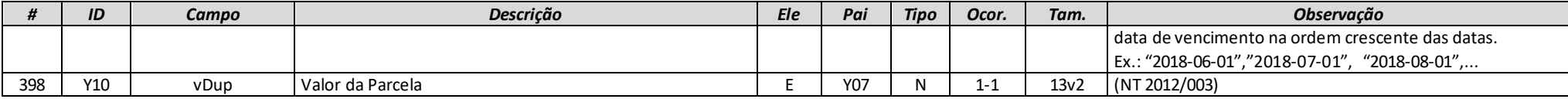

# **Grupo YA. Informações de Pagamento**

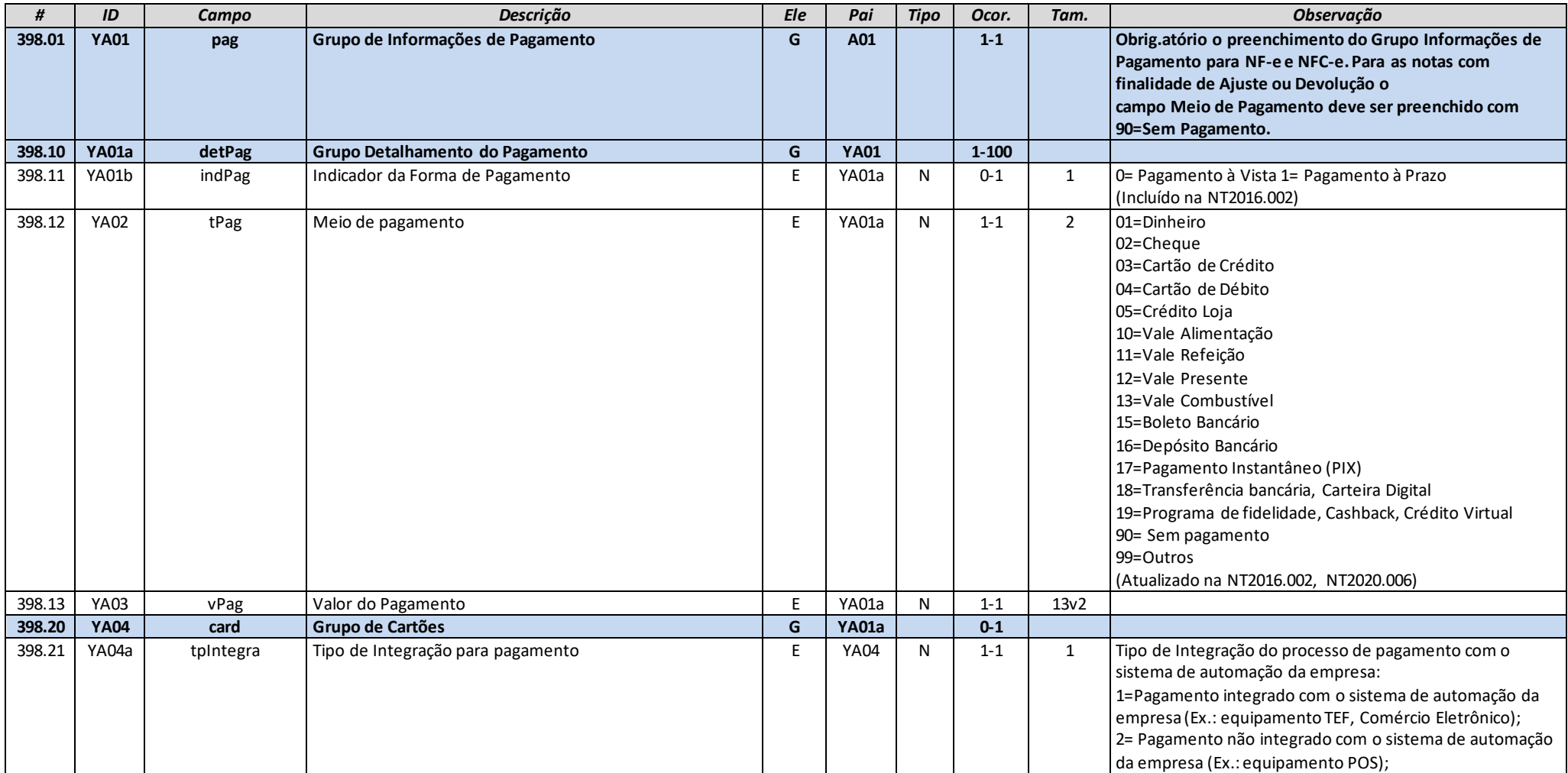

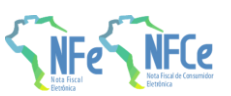

**MOC 7.0 – Anexo I, Leiaute e Regras de Validação da NF-e e da NFC-e**

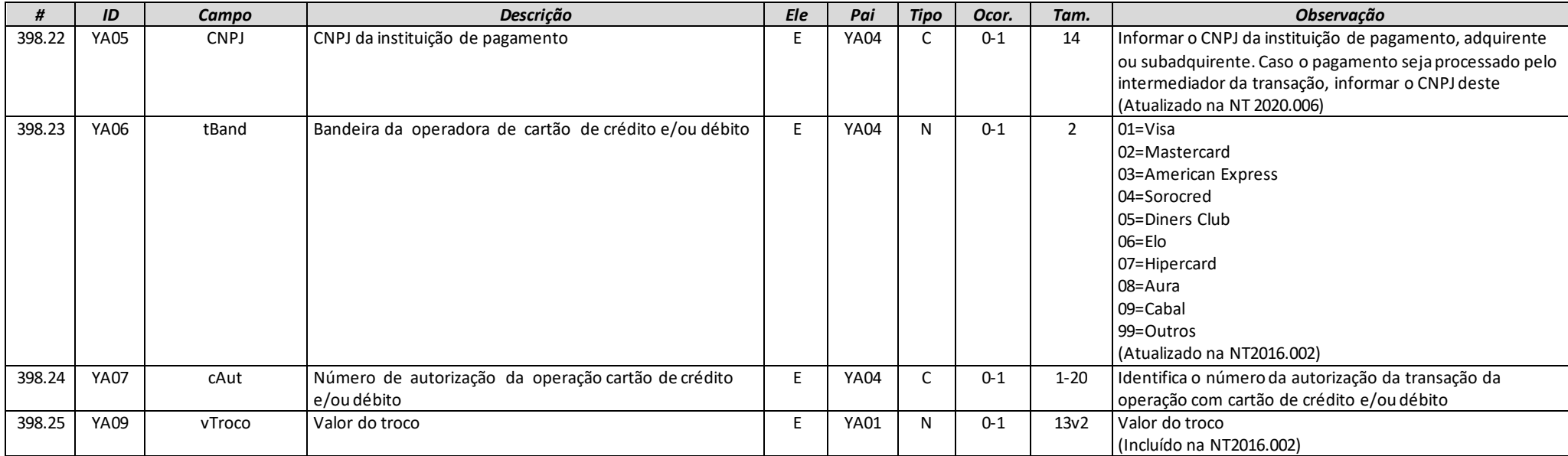

# **Grupo YB. Informações do Intermediador da Transação**

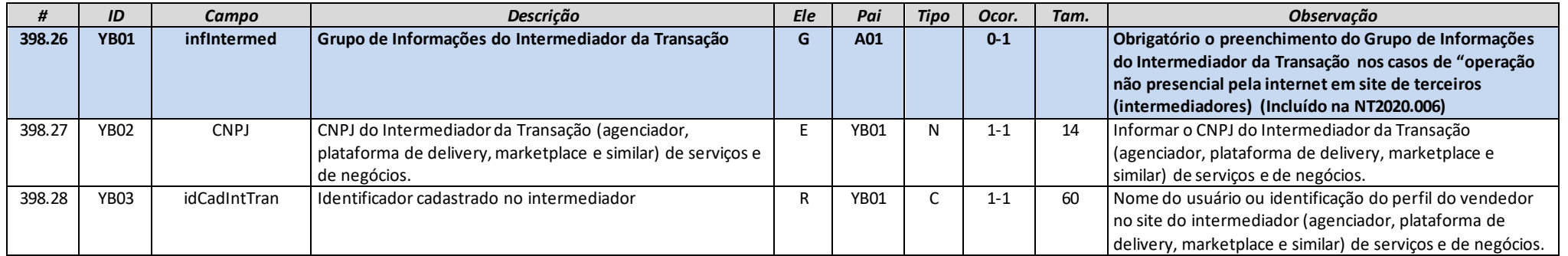

## **Grupo Z. Informações Adicionais da NF-e**

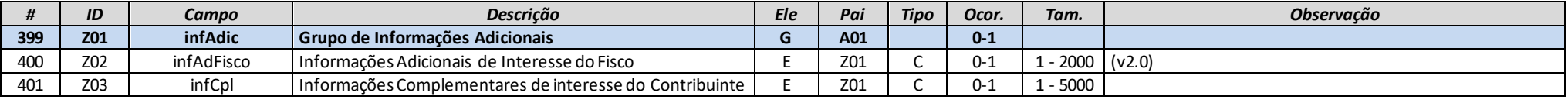

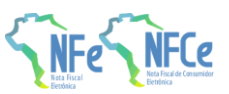

**MOC 7.0 – Anexo I, Leiaute e Regras de Validação da NF-e e da NFC-e**

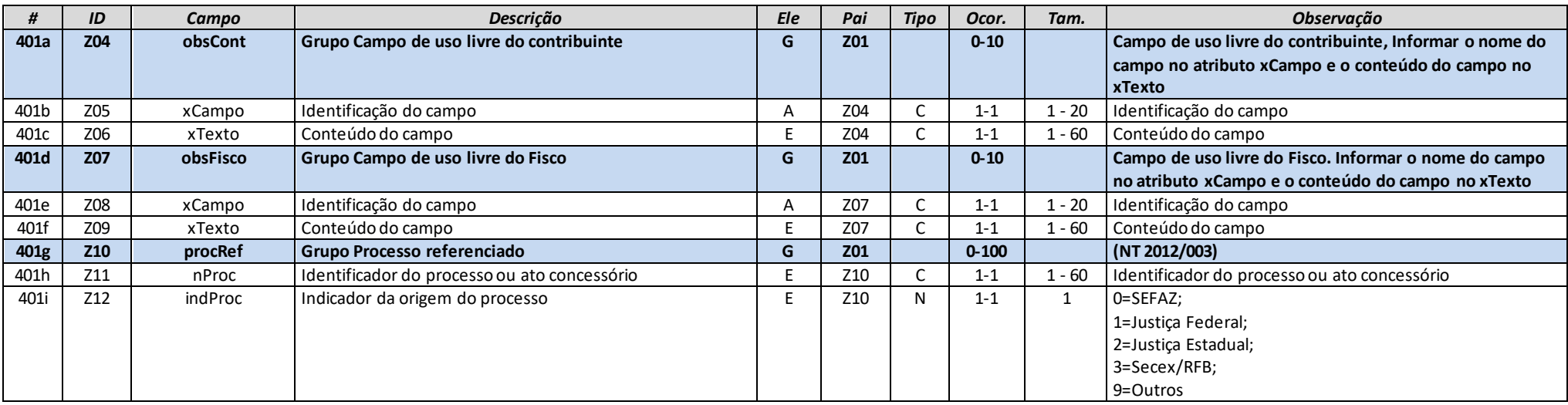

## **Grupo ZA. Informações de Comércio Exterior**

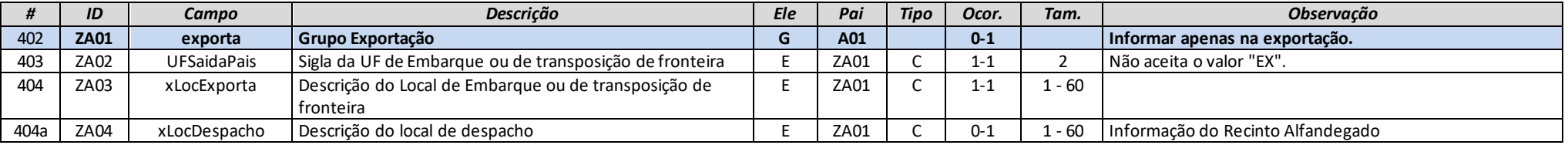

## **Grupo ZB. Informações de Compras**

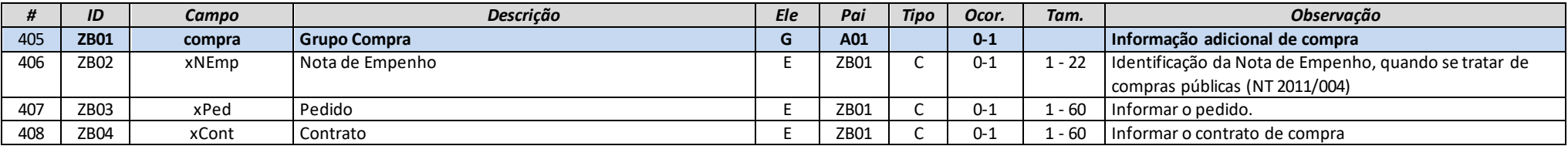

## **Grupo ZC. Informações do Registro de Aquisição de Cana**

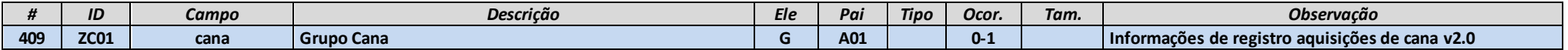

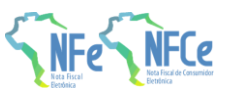

**MOC 7.0 – Anexo I, Leiaute e Regras de Validação da NF-e e da NFC-e**

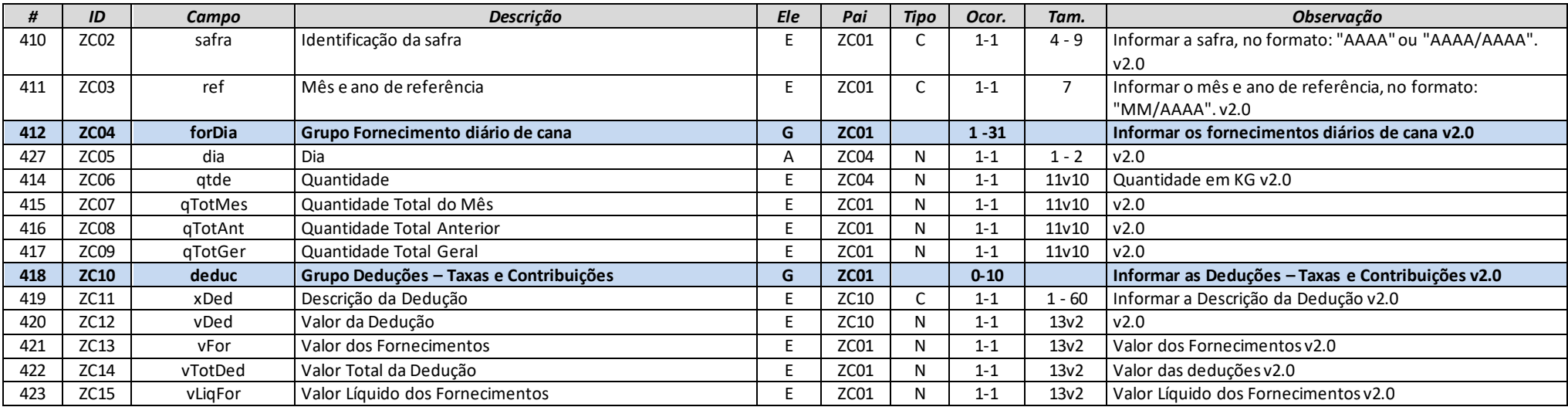

# **Grupo ZD. Informações do Responsável Técnico (NT 2018.005)**

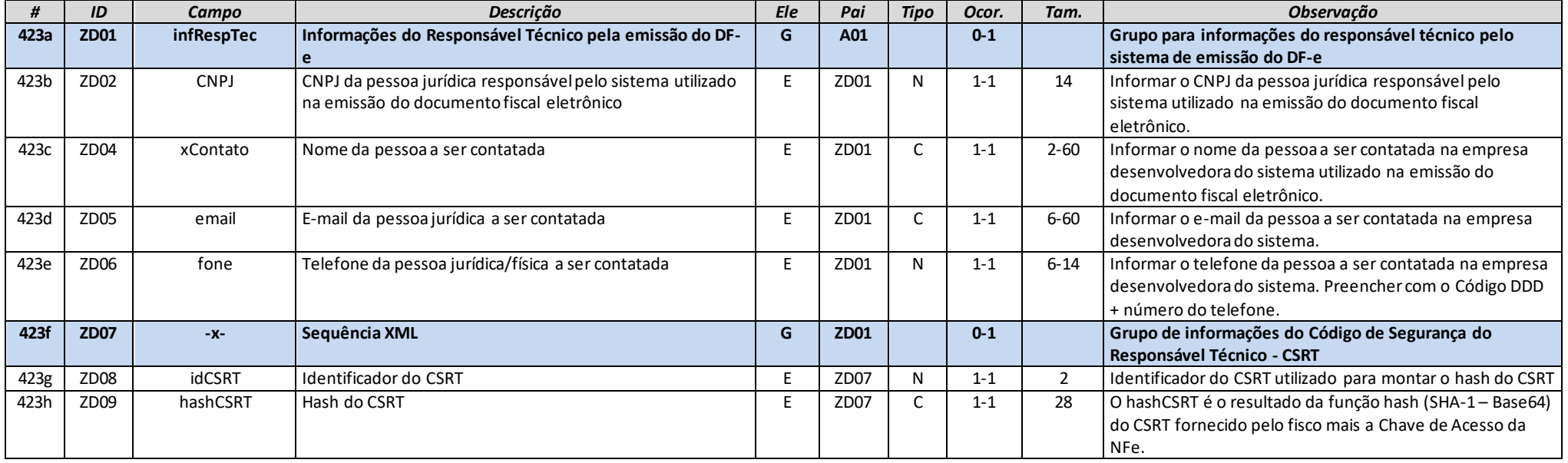

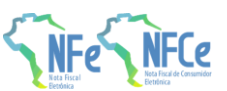

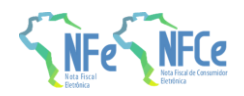

## **Grupo ZX. Informações Suplementares da Nota Fiscal**

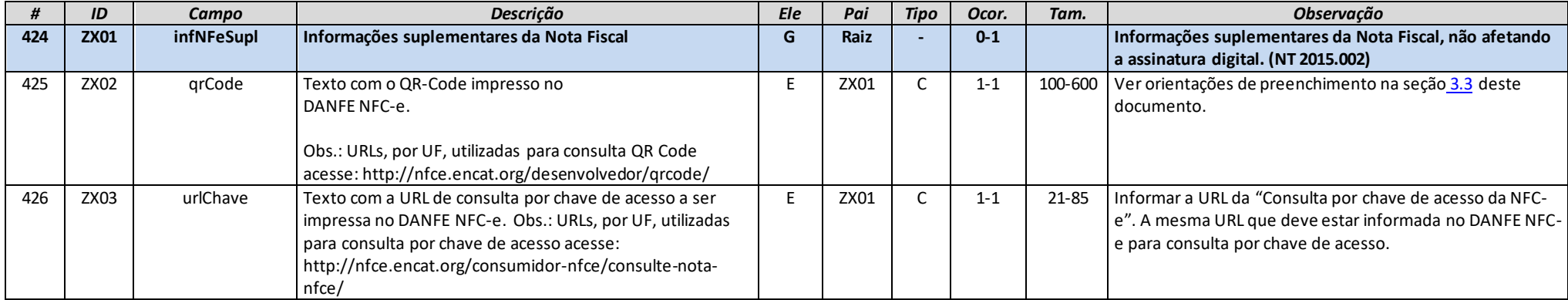

## **Grupo ZZ. Informações da Assinatura Digital**

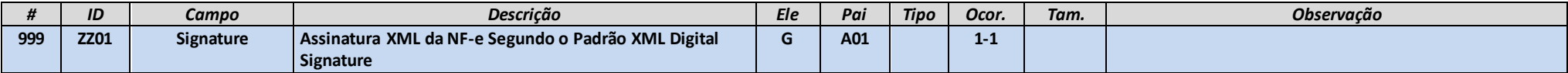

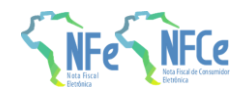

# **3. Orientações Gerais**

## **3.1. Abreviações utilizadas nas colunas de cabeçalho do leiaute**

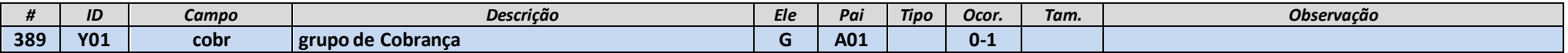

#### **a) coluna #** : identificador da linha da tabela;

b) coluna ID : identificação do campo, alguns campos relacionados com tributos podem aparecer mais de uma vez no leiaute em função da estr utura de grupos de choice baseados no CST – Código de Tributação do ICMS.

Exemplo:

O preenchimento dos campos de tributos relacionados com o "ICMS Normal e ST" depende do conteúdo informado no código de Tributação do ICMS (campo N12), que pode assumir um dos seguintes valores:

- 00 Tributada integralmente;
- 10 Tributada e com cobrança do ICMS por substituição tributária;
- 20 Com redução de base de cálculo;
- 30 Isenta ou não tributada e com cobrança do ICMS por substituição tributária;
- 40 Isenta;
- 41 Não tributada;
- 50 Suspensão;
- 51 Diferimento;
- 60 ICMS cobrado anteriormente por substituição tributária;
- 70 Com redução de base de cálculo e cobrança do ICMS por substituição tributária;
- 90 Outros.

Assim, conforme o código de Tributação do ICMS aplicável para a situação, o grupo de tributo "ICMS Normal e ST" deverá ter os campos assinalados com 'S' ou '?' da sequinte tabela:

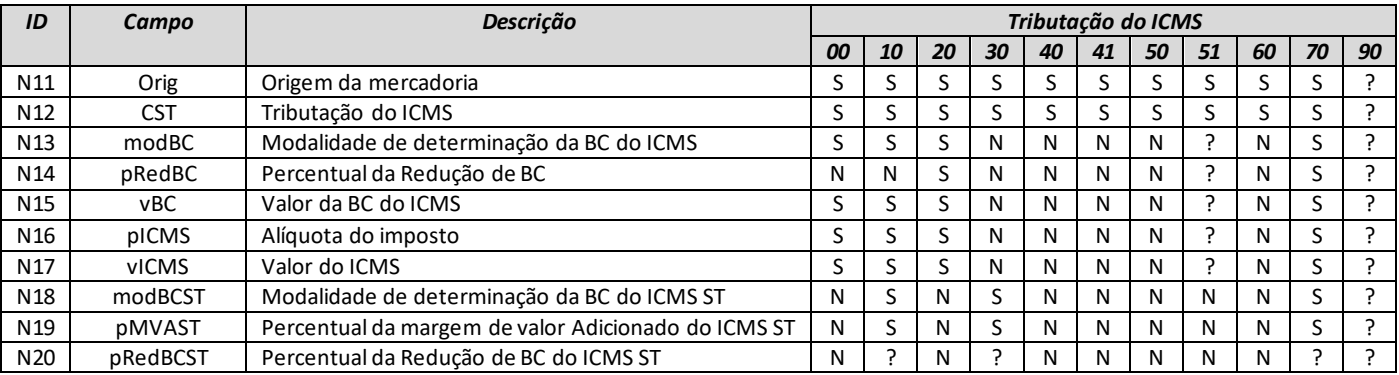

**MOC 7.0 – Anexo I, Leiaute e Regras de Validação da NF-e e da NFC-e**

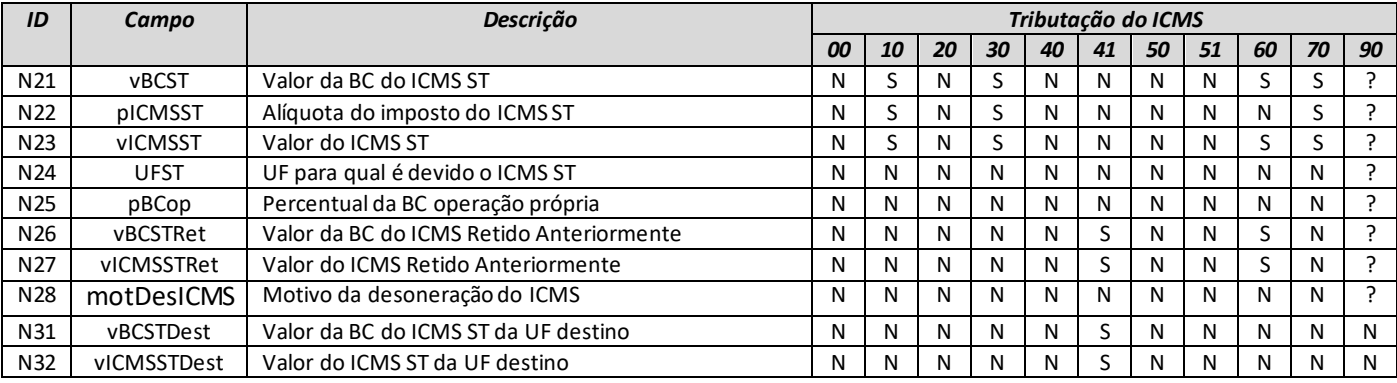

\* "S" – o campo deve ser informado, "N" – o campo não deve ser informado e "?" – a exigência do campo depende da situação fática.

**c) coluna campo**: identificador do nome do campo, como a nomenclatura dos nomes dos campos foi padronizada. Um nome de campo é utilizado para identificar campos diferentes, como por exemplo, a IE, que pode ser do emitente ou do destinatário. A diferenciação dos campos é realizada considerando as tags de grupo.

**d) coluna Ele**:

**MOC 7.0 – Anexo I, Leiaute e Regras de Validação da NF-e e da NFC-e**

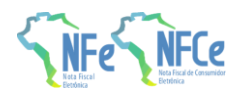

- **A** indica que o campo é um atributo do Elemento anterior;
- **E** indica que o campo é um Elemento;
- **CE** indica que o campo é um Elemento que deriva de uma Escolha (Choice);
- **G** indica que o campo é um Elemento de Grupo;
- **CG** indica que o campo é um Elemento de Grupo que deriva de uma Escolha (Choice);
- **ID** indica que o campo é um ID da XML 1.0;
- **RC** indica que o campo é uma *key constraint* (Restrição de Chave) para garantir a unicidade e presença do valor;

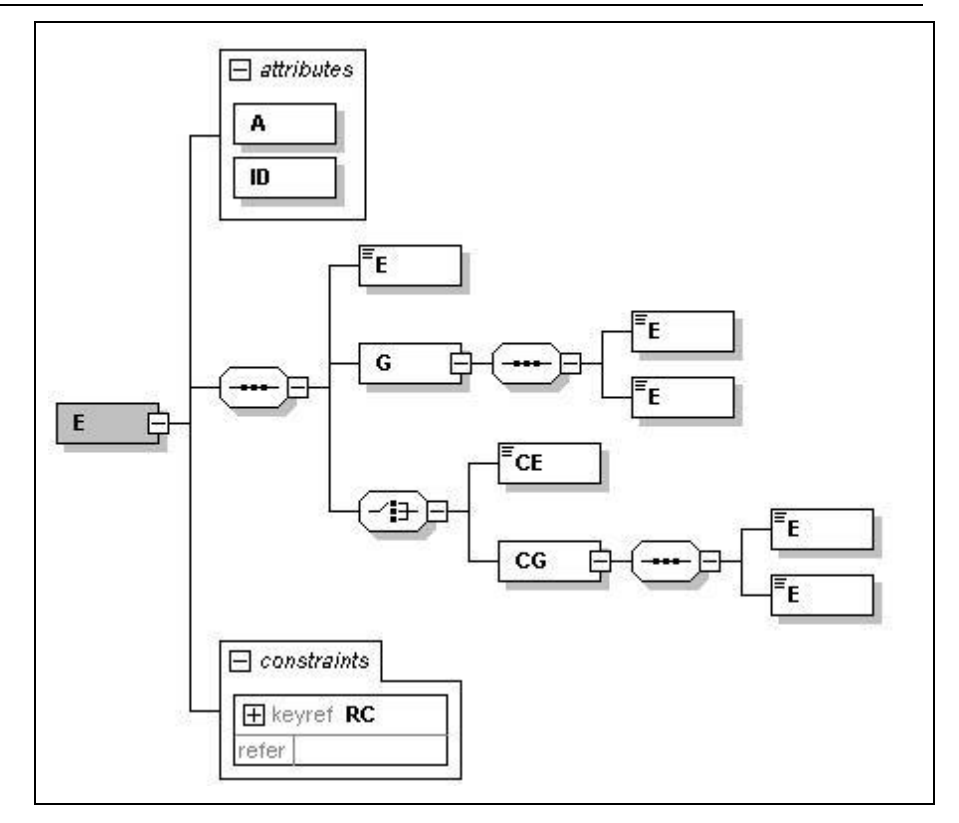

**e) coluna Pai**: indica qual é o elemento pai;

## **f) coluna Tipo:**

- N campo numérico;
- C campo alfanumérico;
- D campo data;
- **g) Coluna Ocorrência:** *x-y*, onde *x* indica a ocorrência mínima e *y* a ocorrência máxima;

**h) Coluna tamanho:** *x-y(vz),* onde *x* indica o tamanho mínimo e *y* o tamanho máximo; *v*, quando presente, indica a possibilidade de valores decimais (vírgula) e *z* indica a quantidade máxima de casas decimais do campo; a existência de um único valor indica que o campo tem tamanho fixo, devendo-se informar a quantidade de caracteres exigidos, preenchendo-se os zeros não significativos; tamanhos separados por vírgula indicam que o campo deve ter um dos tamanhos fixos da lista.

## **3.2. Regras de preenchimento dos campos da Nota Fiscal Eletrônica**

- Campos que representam códigos (CNPJ, CPF, CEP, CST, NCM, EAN, etc.) devem ser informados com o tamanho fixo previsto, sem formatação e com o preenchimento dos zeros não significativos;
- Campos numéricos que representam valores e quantidades são de tamanho variável, respeitando o tamanho máximo previsto para o campo e a quantidade de casas decimais. O preenchimento de zeros não significativos causa erro de validação do Schema XML. Os campos numéricos devem

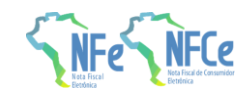

ser informados sem o separador de milhar, com uso do ponto decimal para indicar a parte fracionária se existente respeitando-se a quantidade de dígitos prevista no leiaute;

- O uso de caracteres acentuados e símbolos especiais para o preenchimento dos campos alfanuméricos devem ser evitados. Os espaços informados no início e no final do campo alfanumérico também devem ser evitados;
- As datas devem ser informadas no formato "AAAA-MM-DD";
- A forma e a Obrig.atoriedade de preenchimento dos campos da Nota Fiscal Eletrônica estão previstas na legislação aplicável para a operação que se pretende realizar;
- Inexistindo conteúdo (valor zero ou vazio) para um campo não Obrig.atório, a TAG deste campo não deverá ser informada no arquivo da NF-e;
- Tratando-se de operações com o exterior, uma vez que o campo CNPJ é Obrig.atório não informar o conteúdo deste campo;
- No caso das pessoas desObrigadas de inscrição no CNPJ/MF, deverá ser informado o CPF da pessoa, exceto nas operações com o exterior.

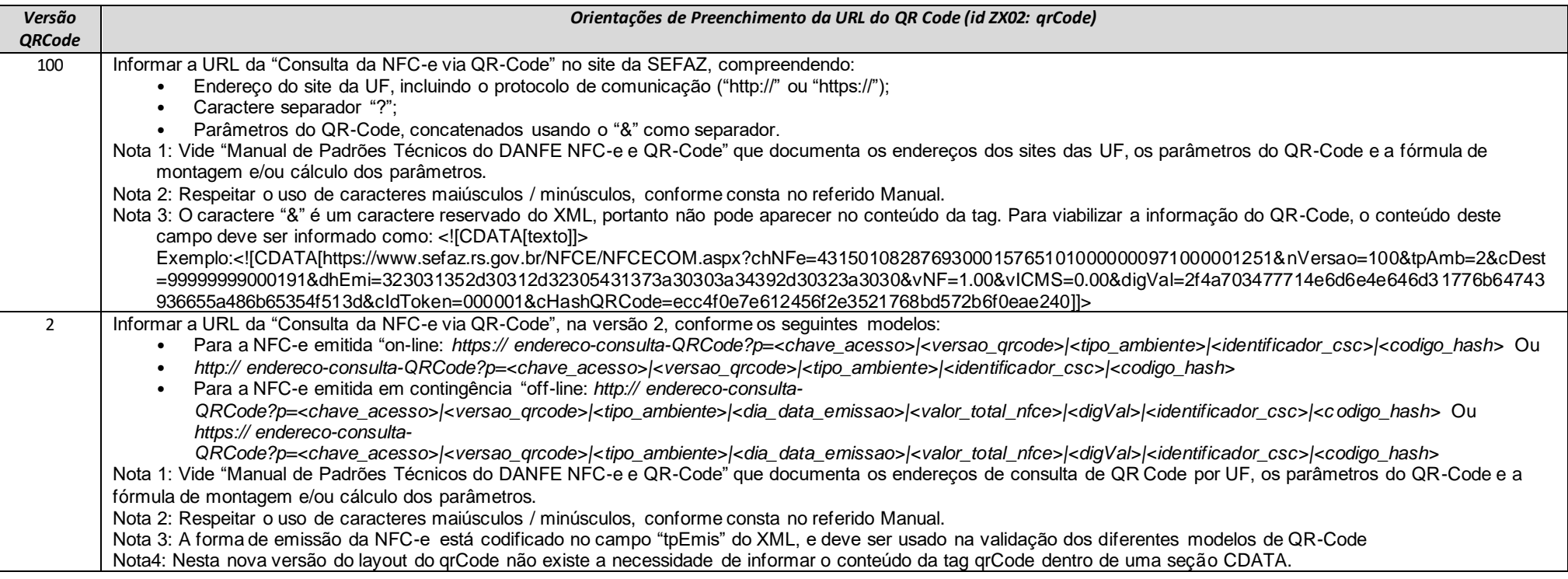

## **3.3. Preenchimento da URL do QR Code**

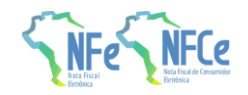

# **4. Regras de Validação dos Webservices**

## **4.1. Regras de Validação Gerais**

## **4.1.1. Grupo A: Validação do Certificado de Transmissão (protocolo TLS)**

As validações de A01, A02, A03, A04 e A05 são realizadas pelo protocolo TLS e não precisam ser implementadas. A validação A06 também pode ser realizada pelo protocolo TLS, mas pode falhar se existirem outros certificados digitais de Autoridade Certificadora Raiz que não sejam "ICP-Brasil" no repositório de certificados digitais do servidor de *Web Service* da SEFAZ.

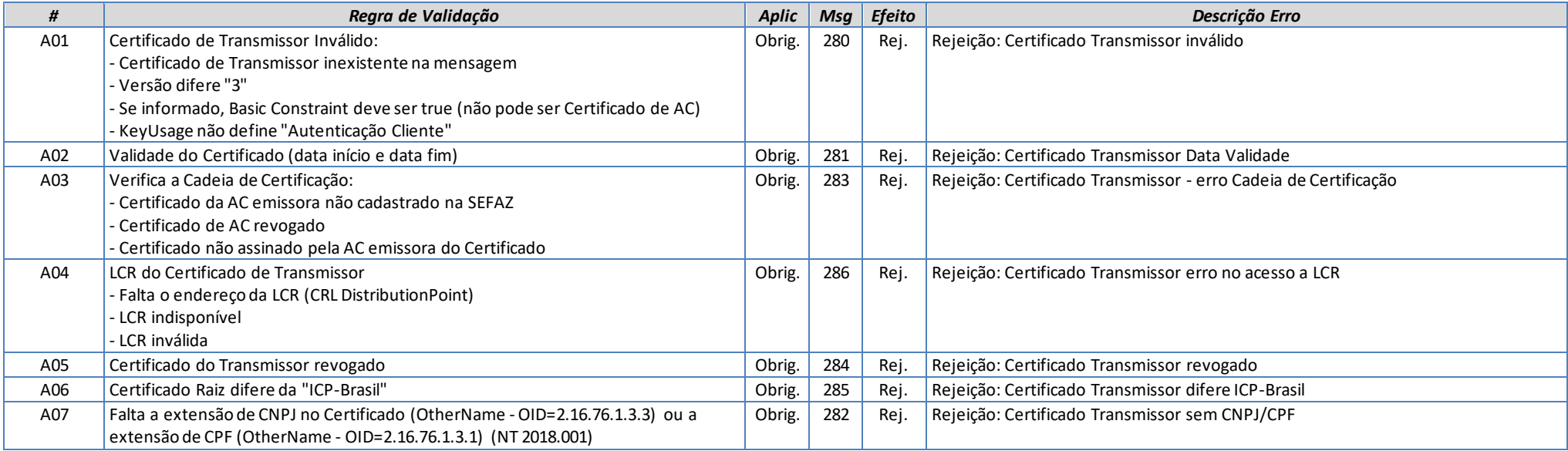

## **4.1.2. Grupo B: Validação Inicial da Mensagem no Web Service**

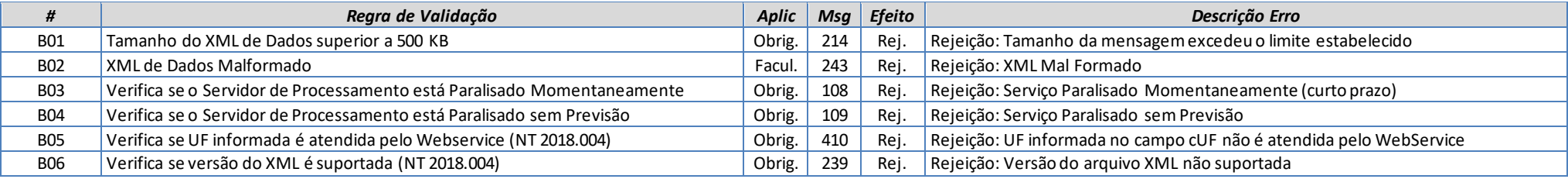

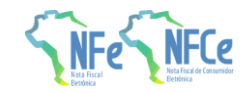

A mensagem será descartada se o tamanho exceder o limite previsto (500 KB) A aplicação do contribuinte não poderá permitir a geração de mensagem com tamanho superior a 500 KB. Caso isto ocorra, a conexão poderá ser interrompida sem mensagem de erro se o controle do tamanho da mensagem for implementado por configurações do ambiente de rede da SEFAZ (ex.: controle no firewall). No caso do controle de tamanho ser implementado por aplicativo teremos a devolução da mensagem de erro 214.

As unidades federadas que mantêm o Web Service disponível, mesmo quando o serviço estiver paralisado, deverão implementar as verificações 108 e 109. Estas validações poderão ser dispensadas se o Web Service não ficar disponível quando o serviço estiver paralisado.

## **4.1.3. Grupo D: Validação da Área de Dados**

## *D. Validação de forma da área de dados*

A validação de forma da área de dados da mensagem é realizada com a aplicação da seguinte regra:

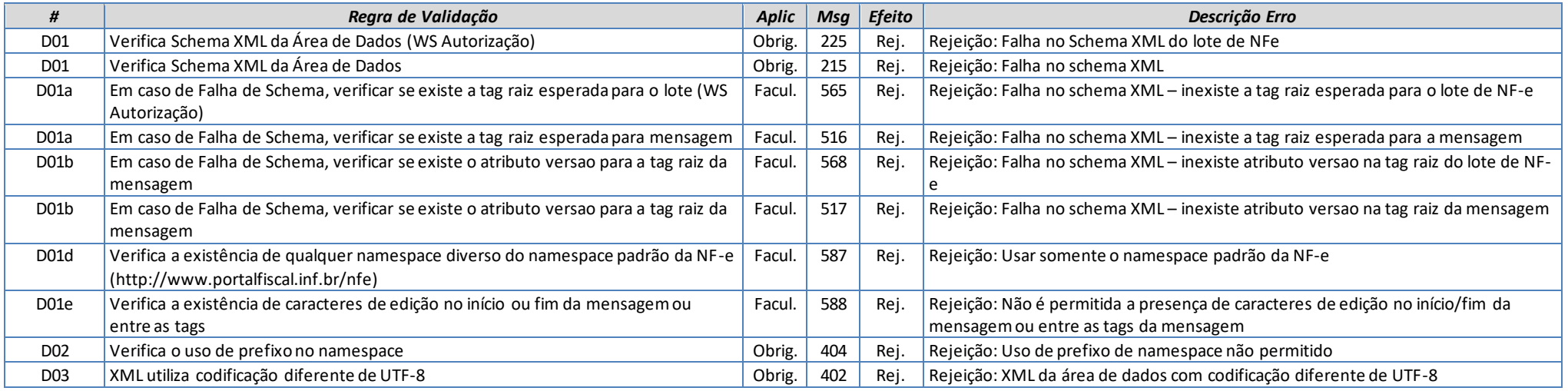

As validações D01a, D01b são de aplicação facultativa e podem ser aplicadas sucessivamente quando ocorrer falha na validação D01.

Como a validação do Schema XML é realizada em toda mensagem de entrada, a existência de um erro em uma NF-e implica na rejeição de todo o lote.
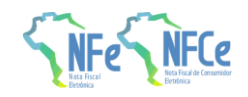

## *DA. Autorização – Área de dados do lote de NF-e*

A aplicação da SEFAZ deverá verificar se a empresa enviou um Lote solicitando a resposta síncrona, mas o Lote contém mais de uma NF-e. Caso a SEFAZ Autorizadora não implemente o processamento síncrono poderá rejeitar os lotes que solicitam resposta síncrona.

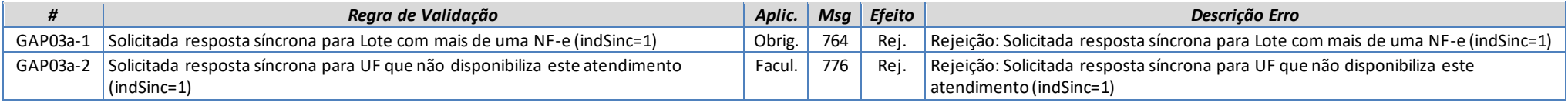

### *DB. Extração dos eventos do lote e validação do Schema XML do evento*

A aplicação deve extrair os eventos do lote para tratar individualmente os eventos, a princípio não existe necessidade de que todos os eventos sejam do mesmo tipo.

A escolha do Schema XML aplicável para o evento é realizado com base no tipo do evento tpEvento combinado com a verEvento, assim, a aplicação deve manter um controle dos tpEvento válidos e as verEvento em vigência e o respectivo Schema XML.

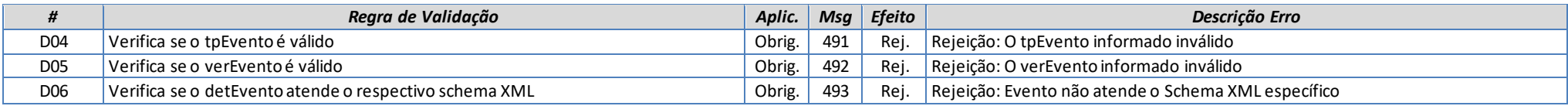

#### **4.1.4. Grupo E: Validação do Certificado Digital de Assinatura**

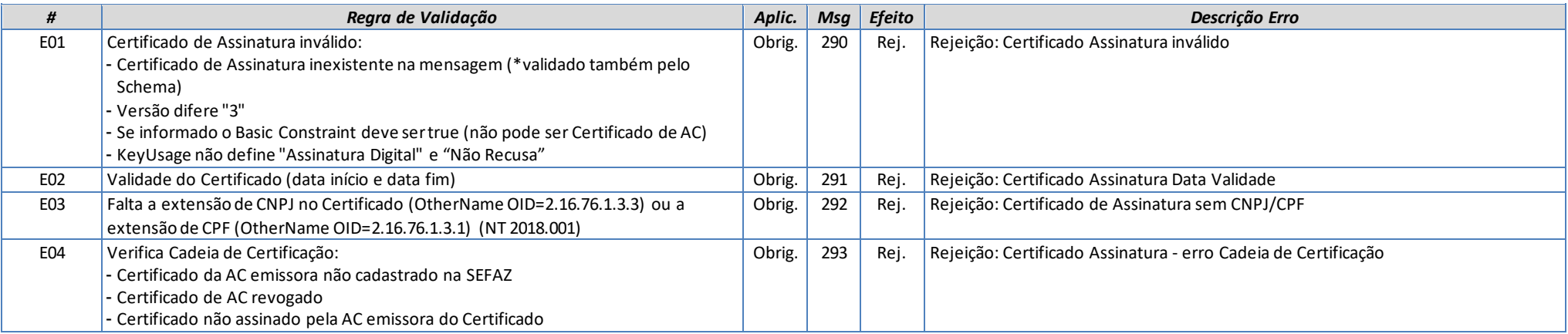

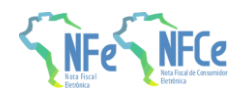

**MOC 7.0 – Anexo I, Leiaute e Regras de Validação da NF-e e da NFC-e**

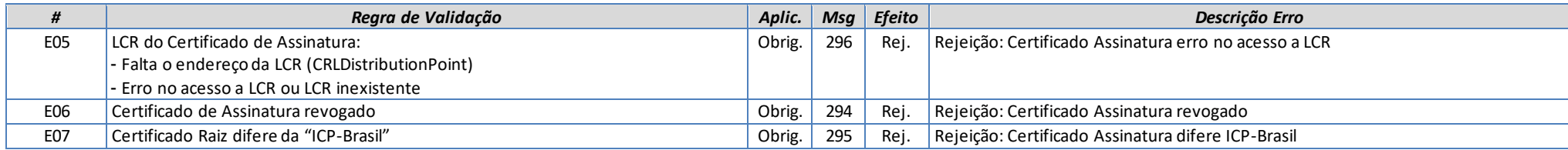

### **4.1.5. Grupo F: Validação da Assinatura Digital**

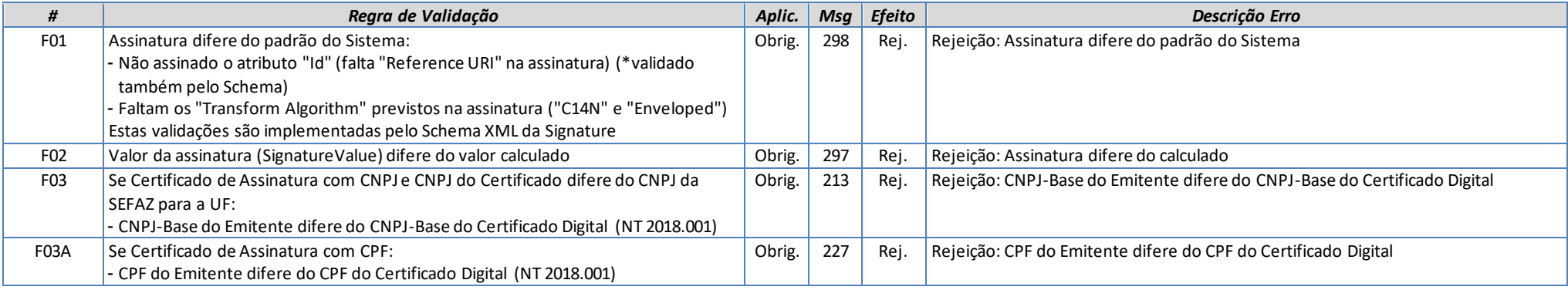

## **4.2. Regras de Negócio específicas**

### **4.2.1. Autorização de NF-e**

Validações específicas do **Erro! Fonte de referência não encontrada.**.

## *A. Dados da NF-e*

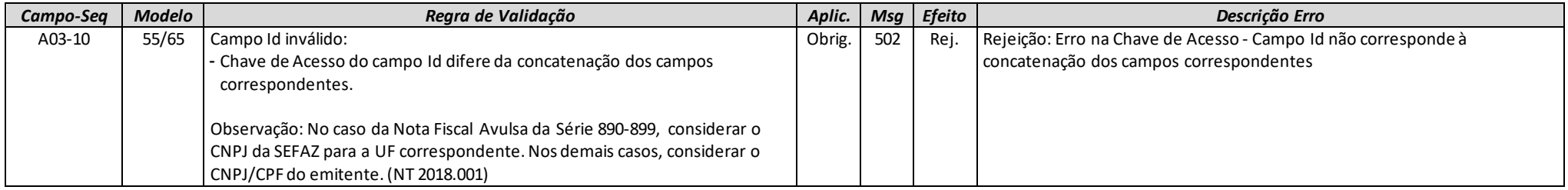

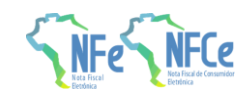

# *B. Identificação da NF-e*

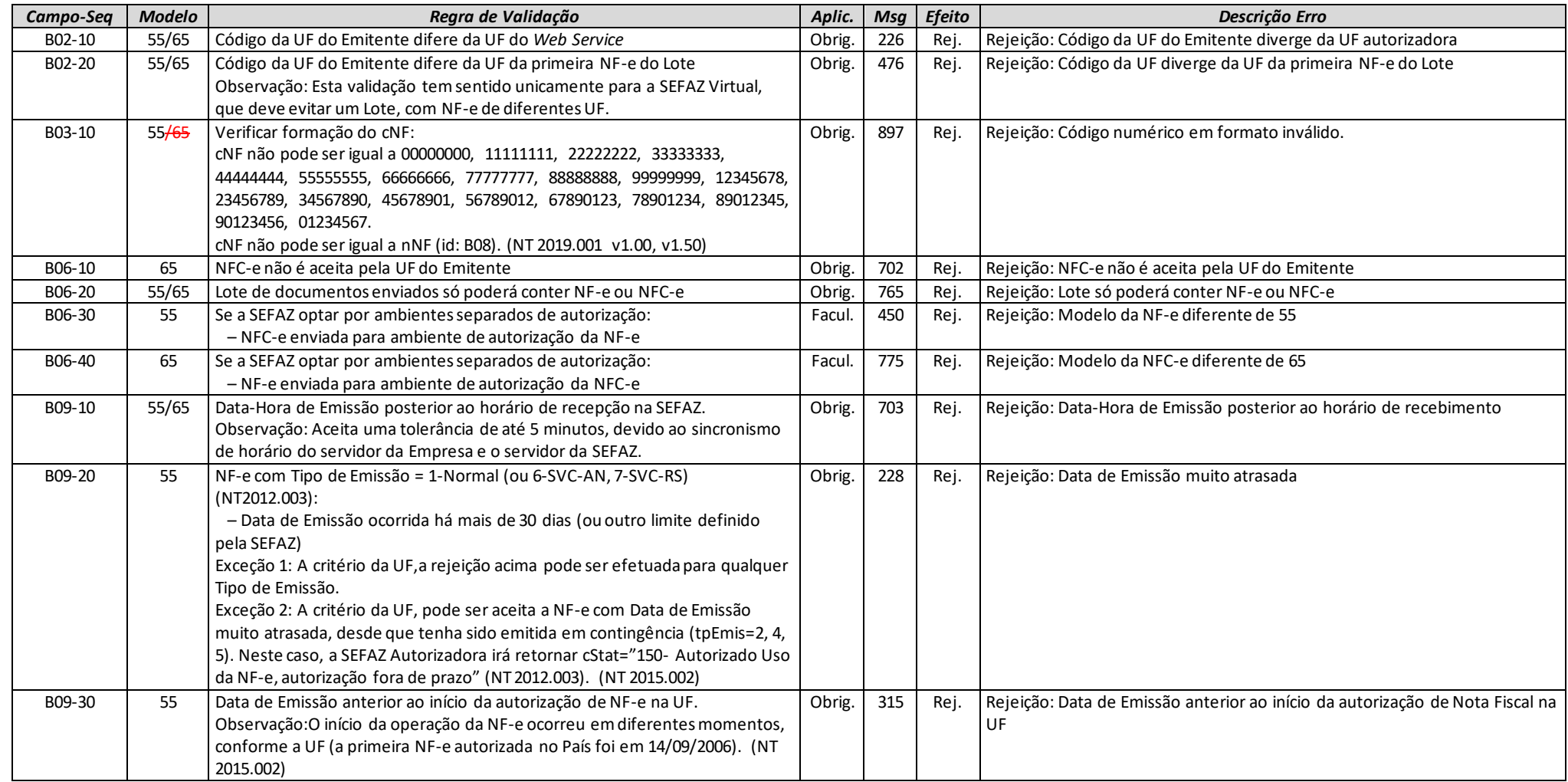

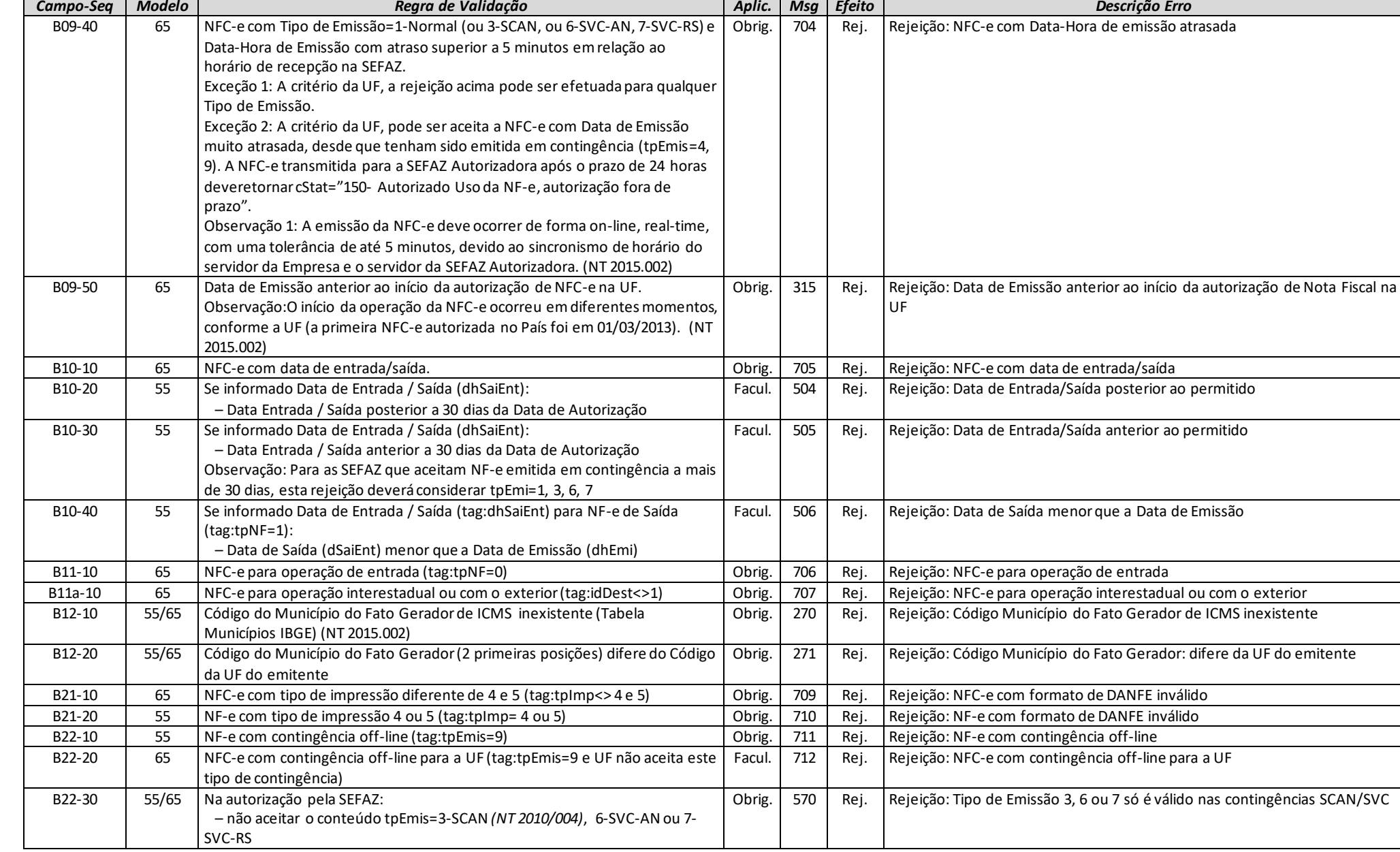

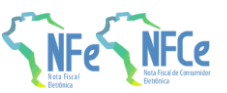

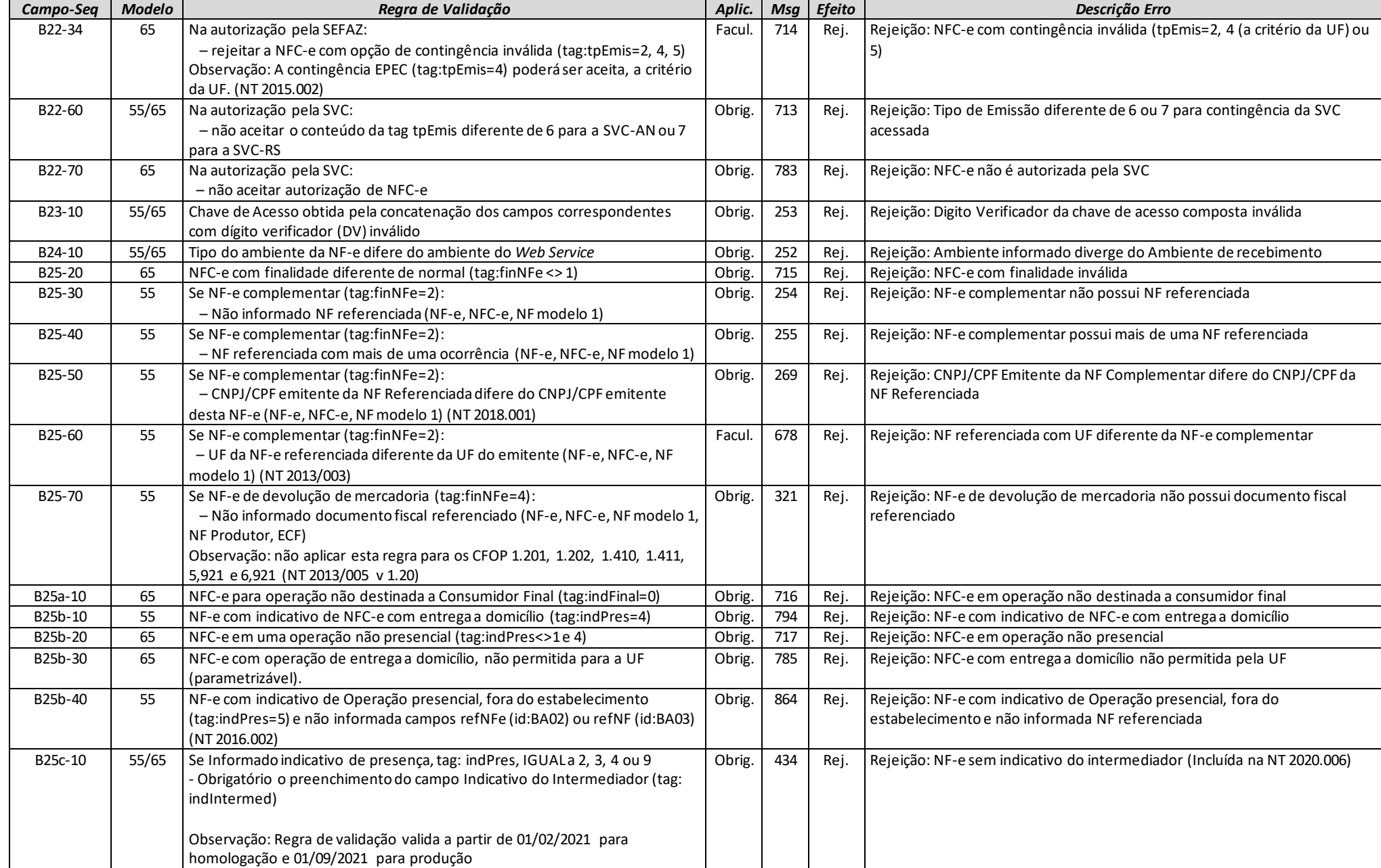

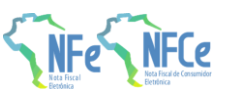

**MOC 7.0 – Anexo I, Leiaute e Regras de Validação da NF-e e da NFC-e**

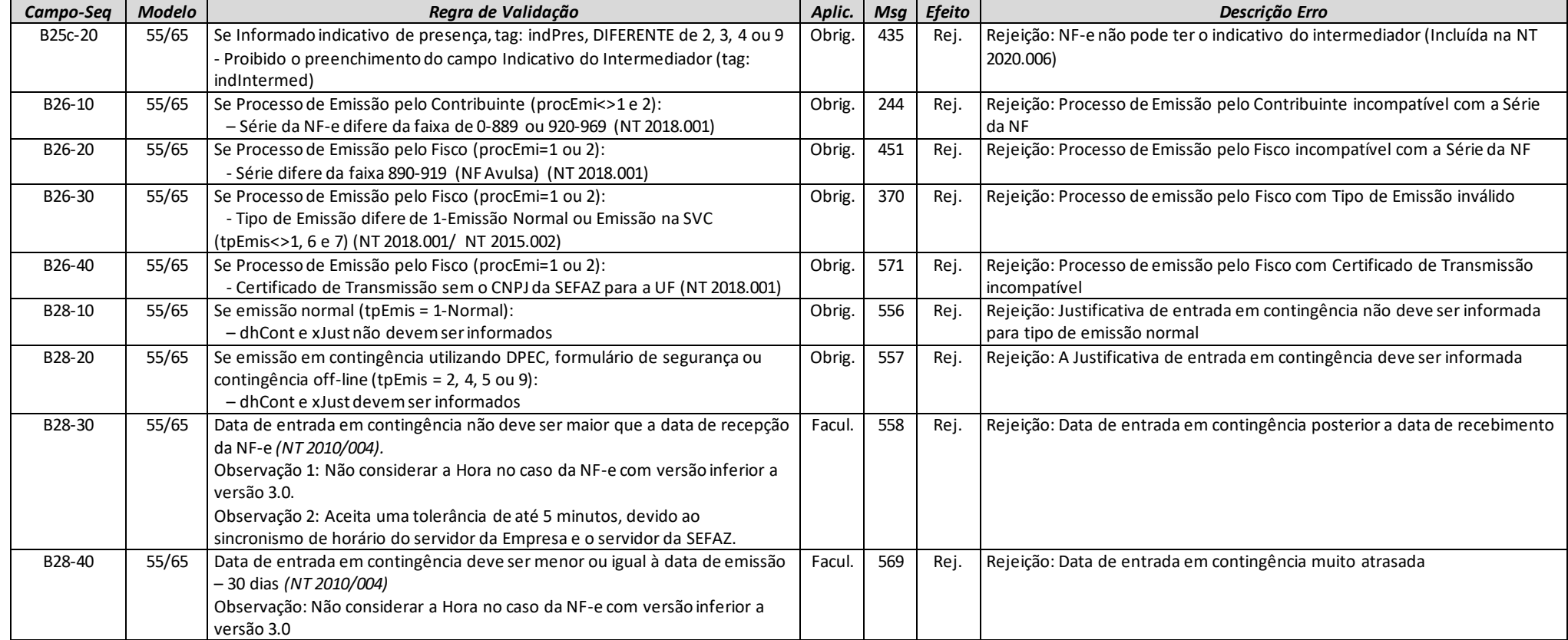

## *BA. Documento Fiscal Referenciado*

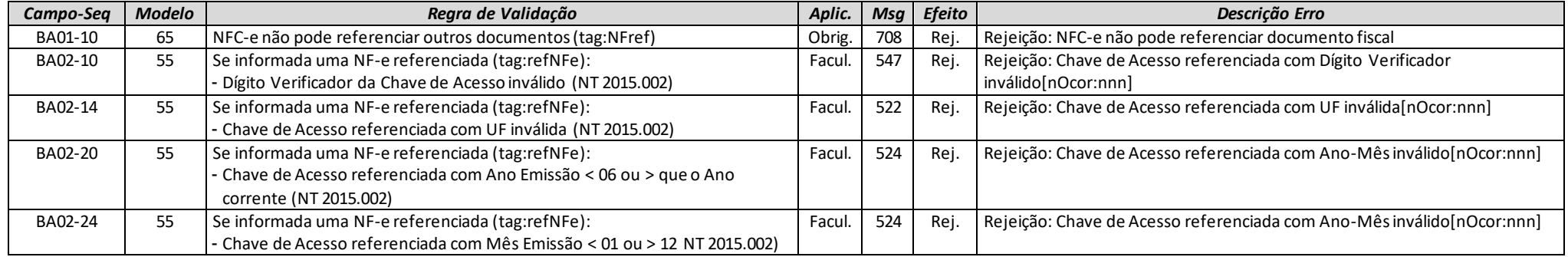

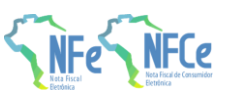

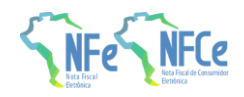

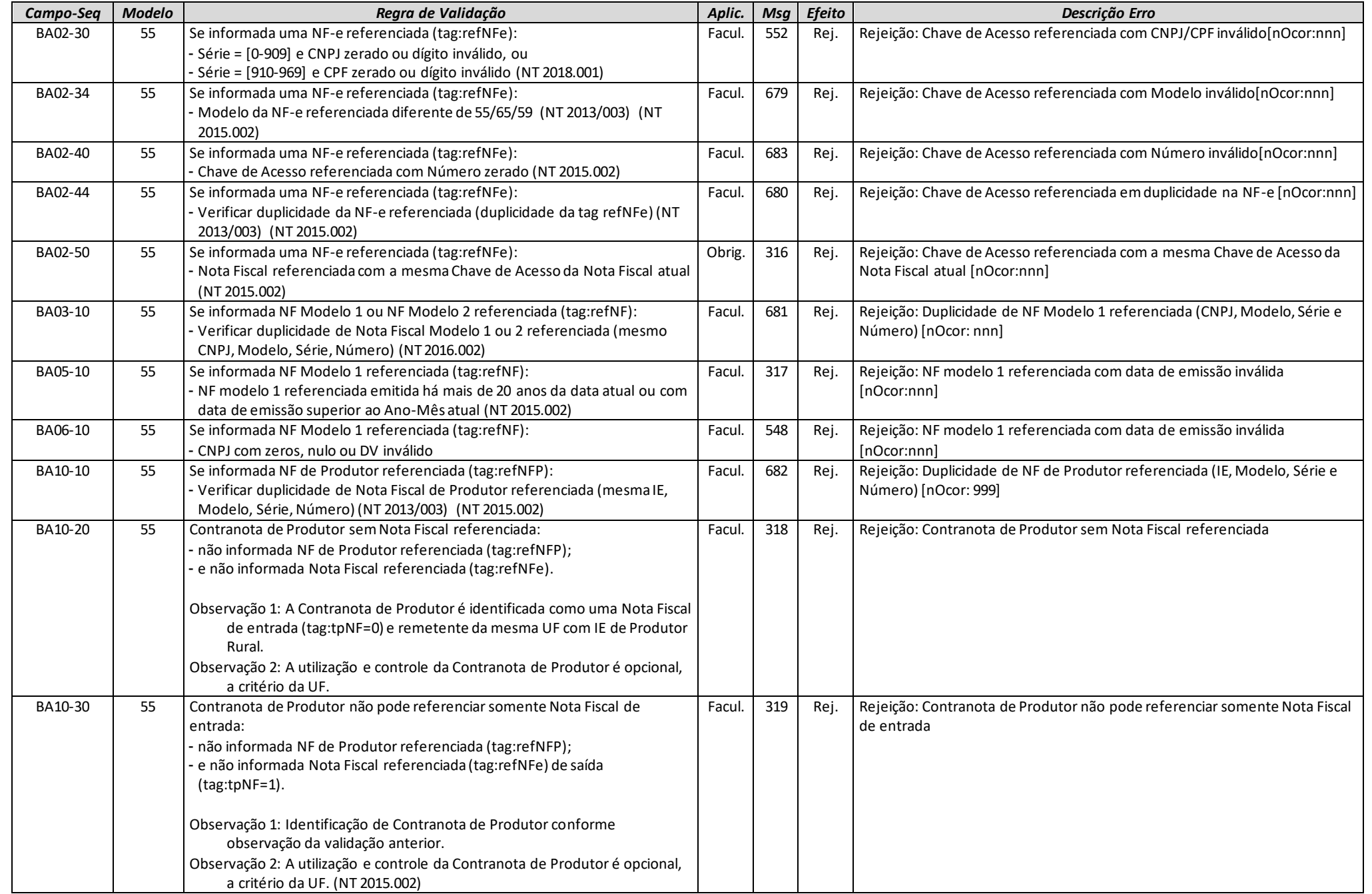

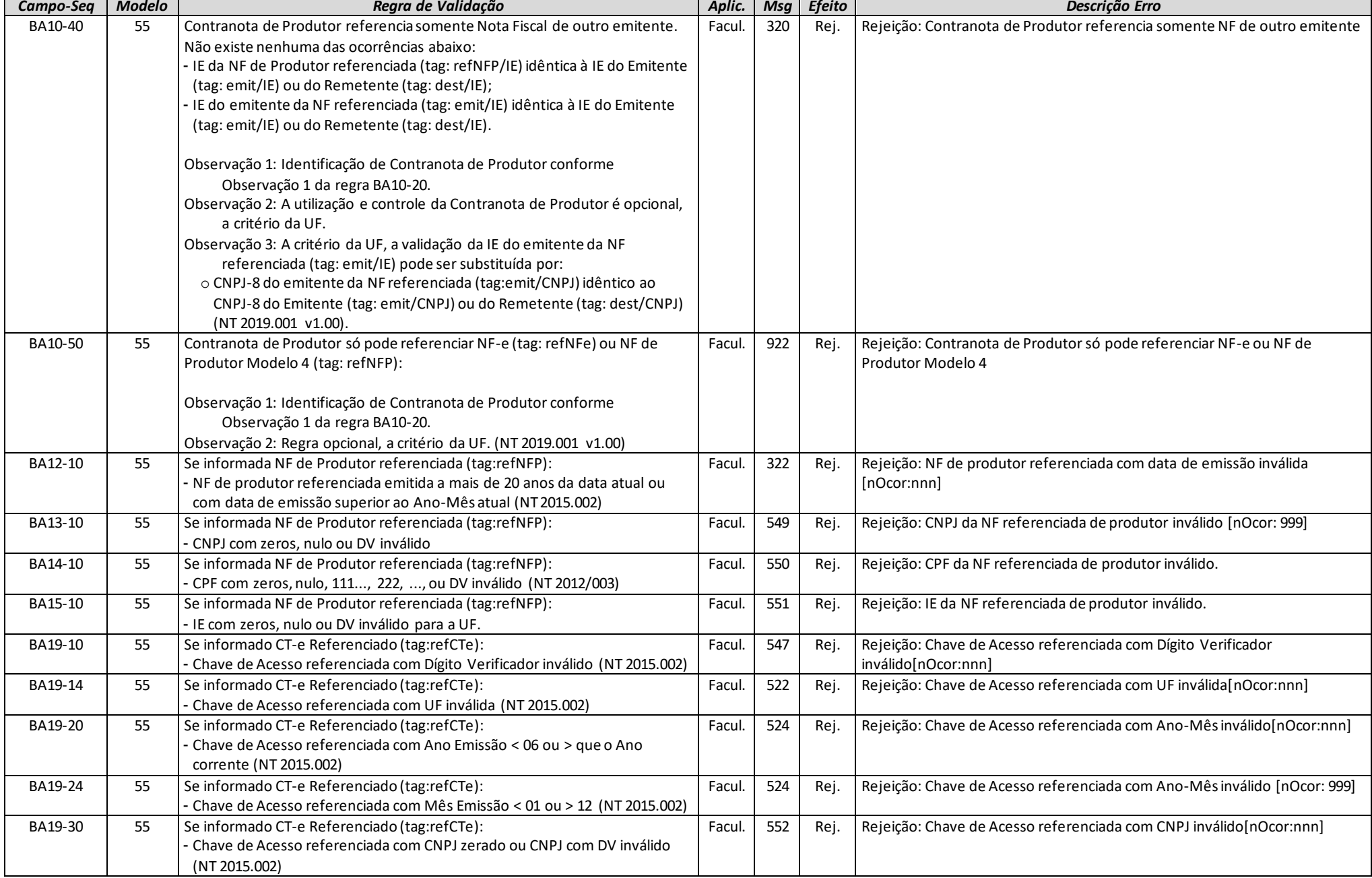

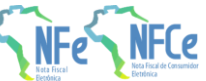

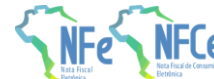

**MOC 7.0 – Anexo I, Leiaute e Regras de Validação da NF-e e da NFC-e**

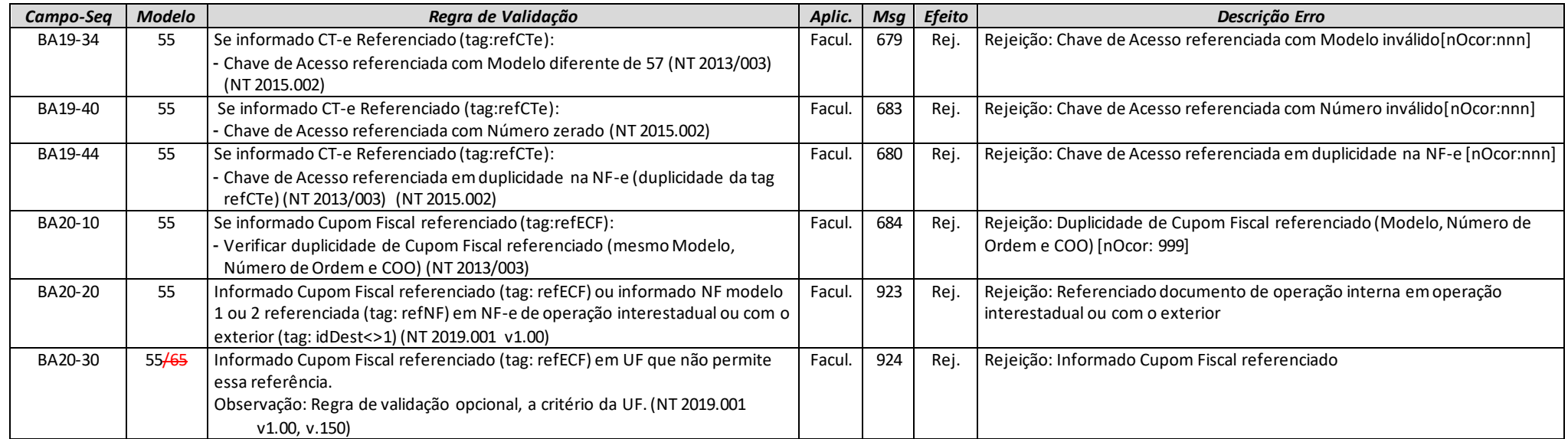

# *C. Identificação do Emitente*

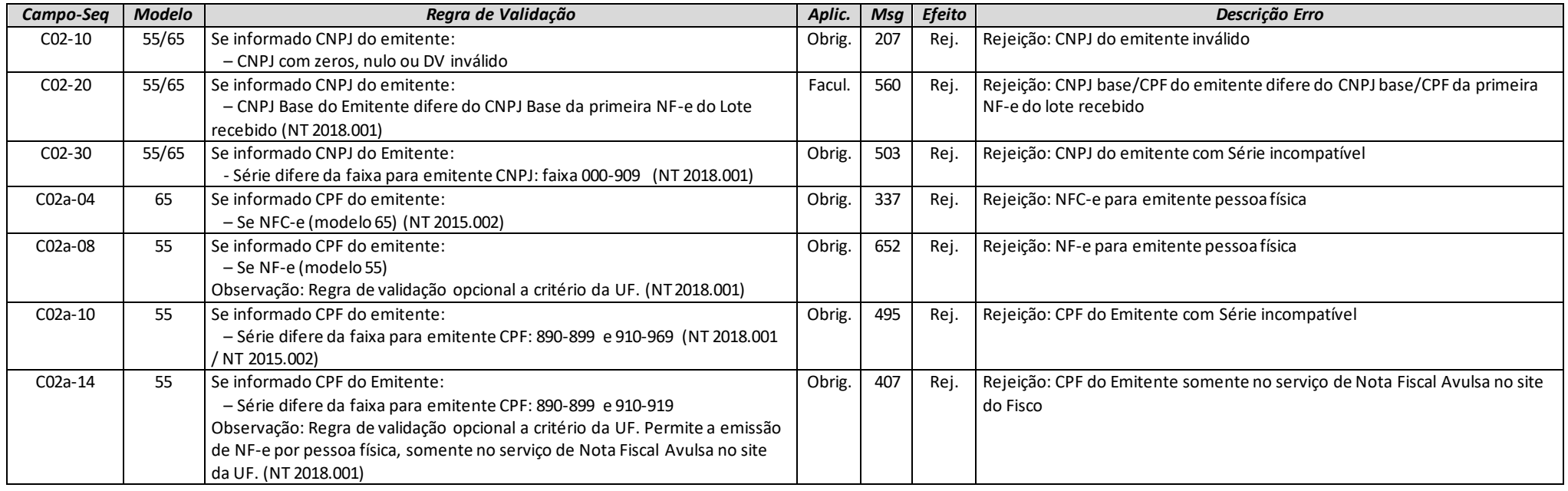

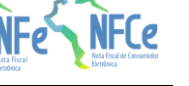

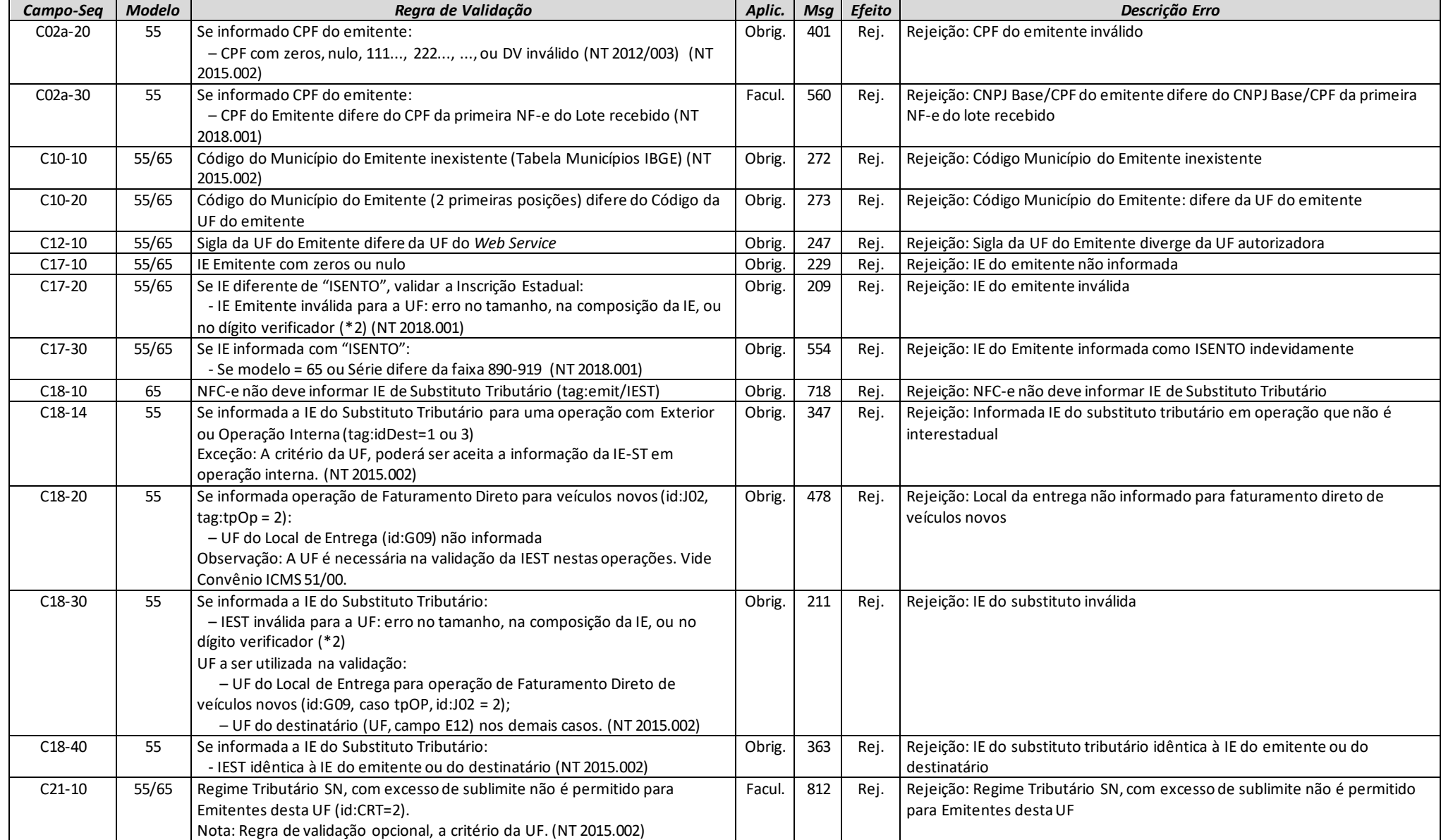

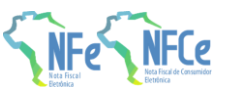

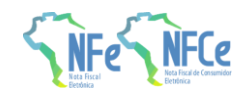

## *D. Identificação do Fisco Emitente (NF-e Avulsa)*

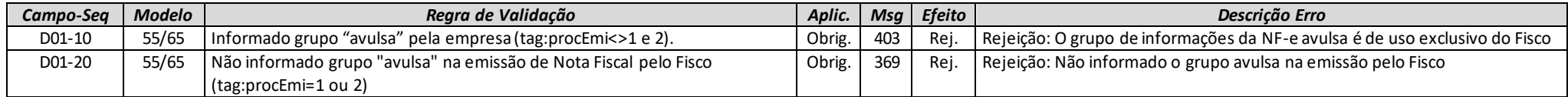

## *E. Identificação do Destinatário*

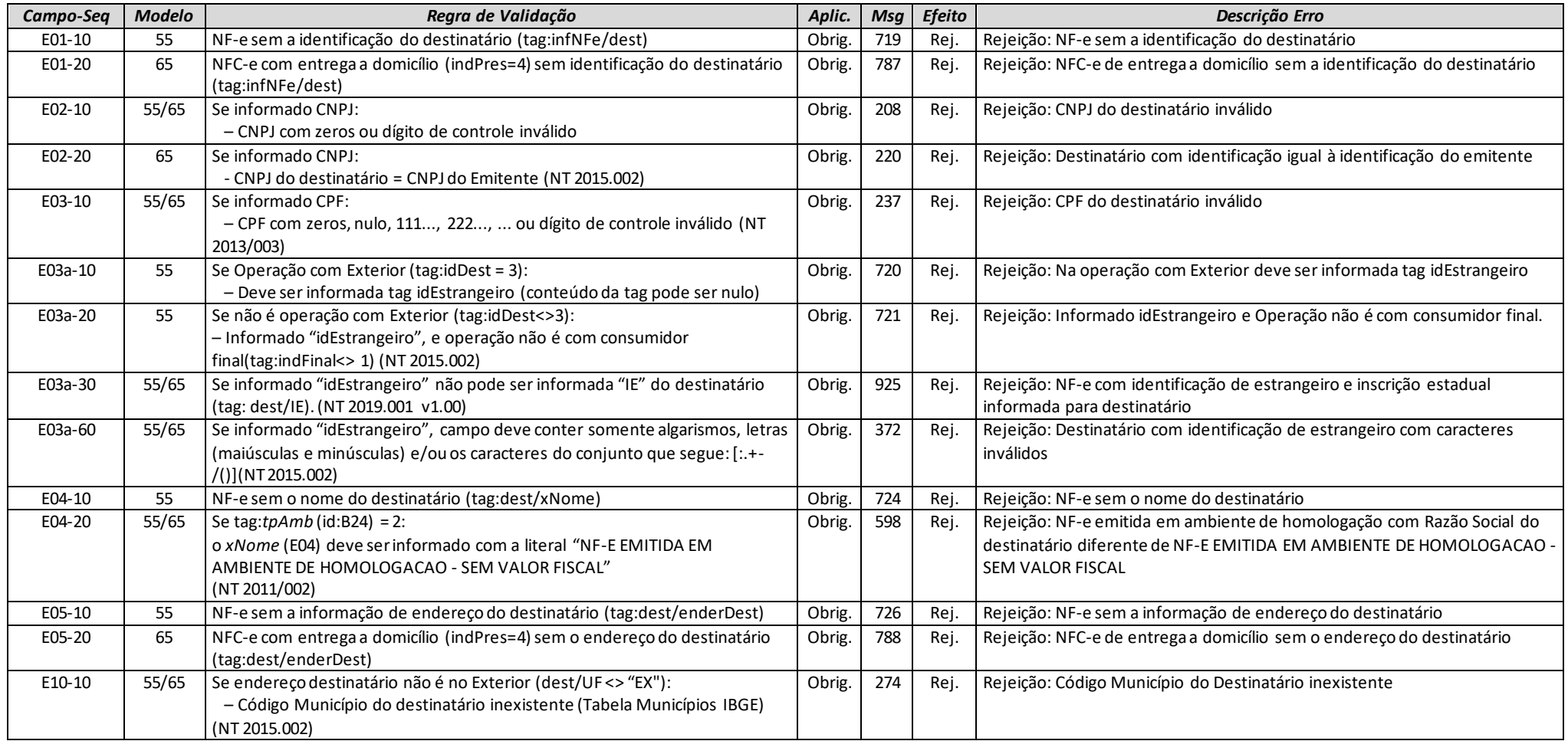

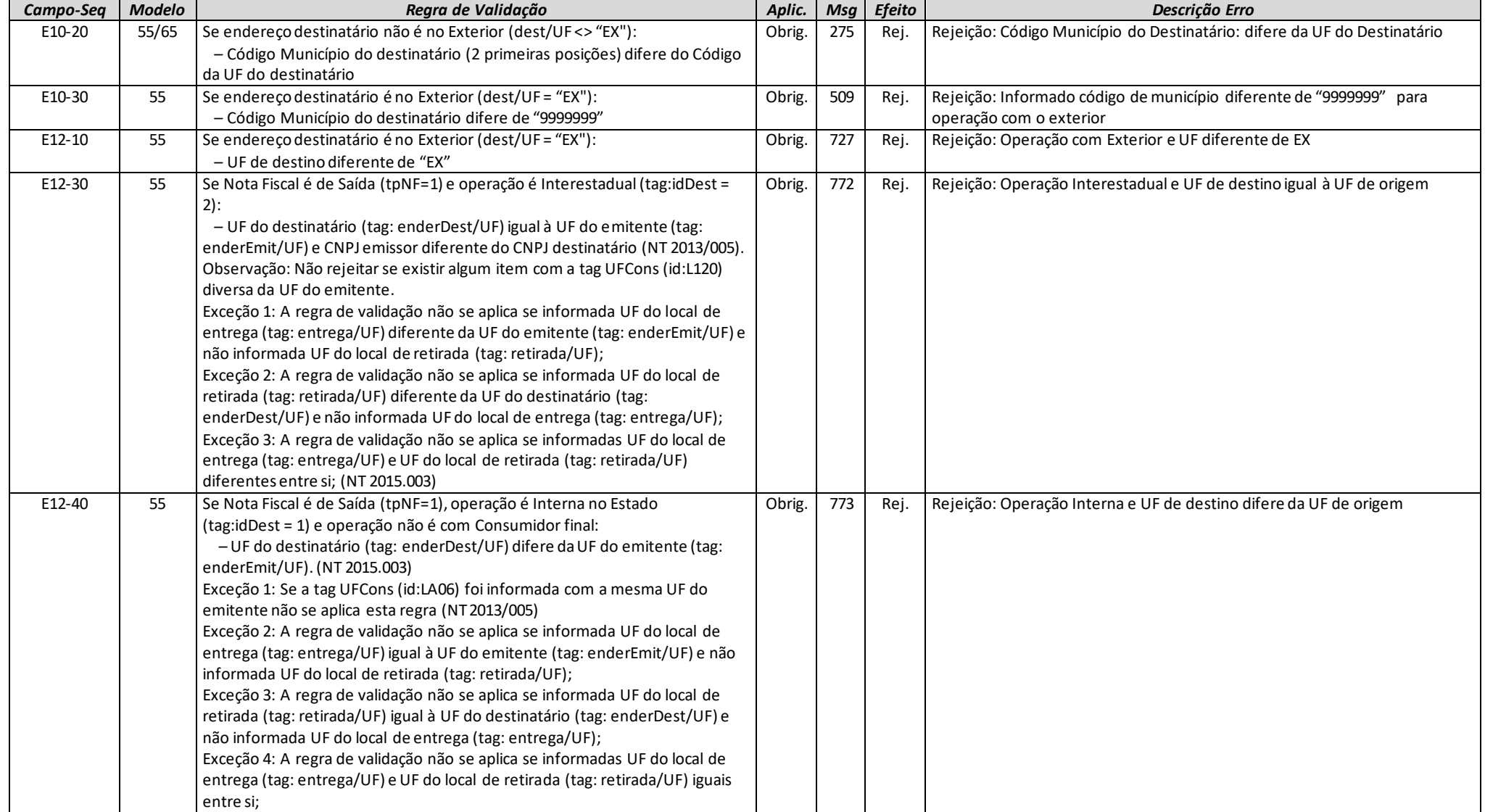

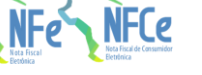

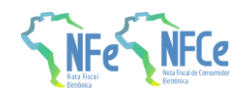

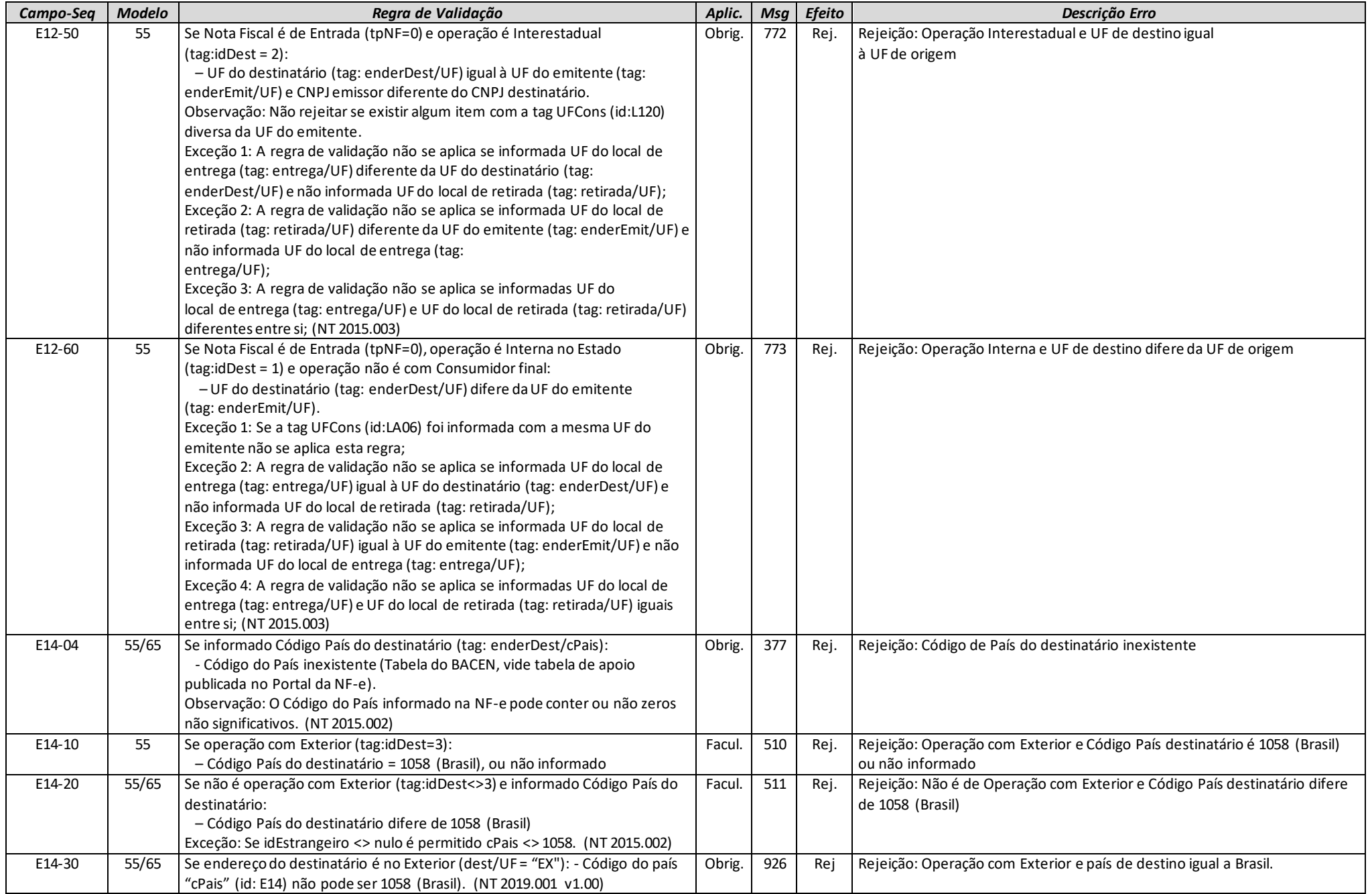

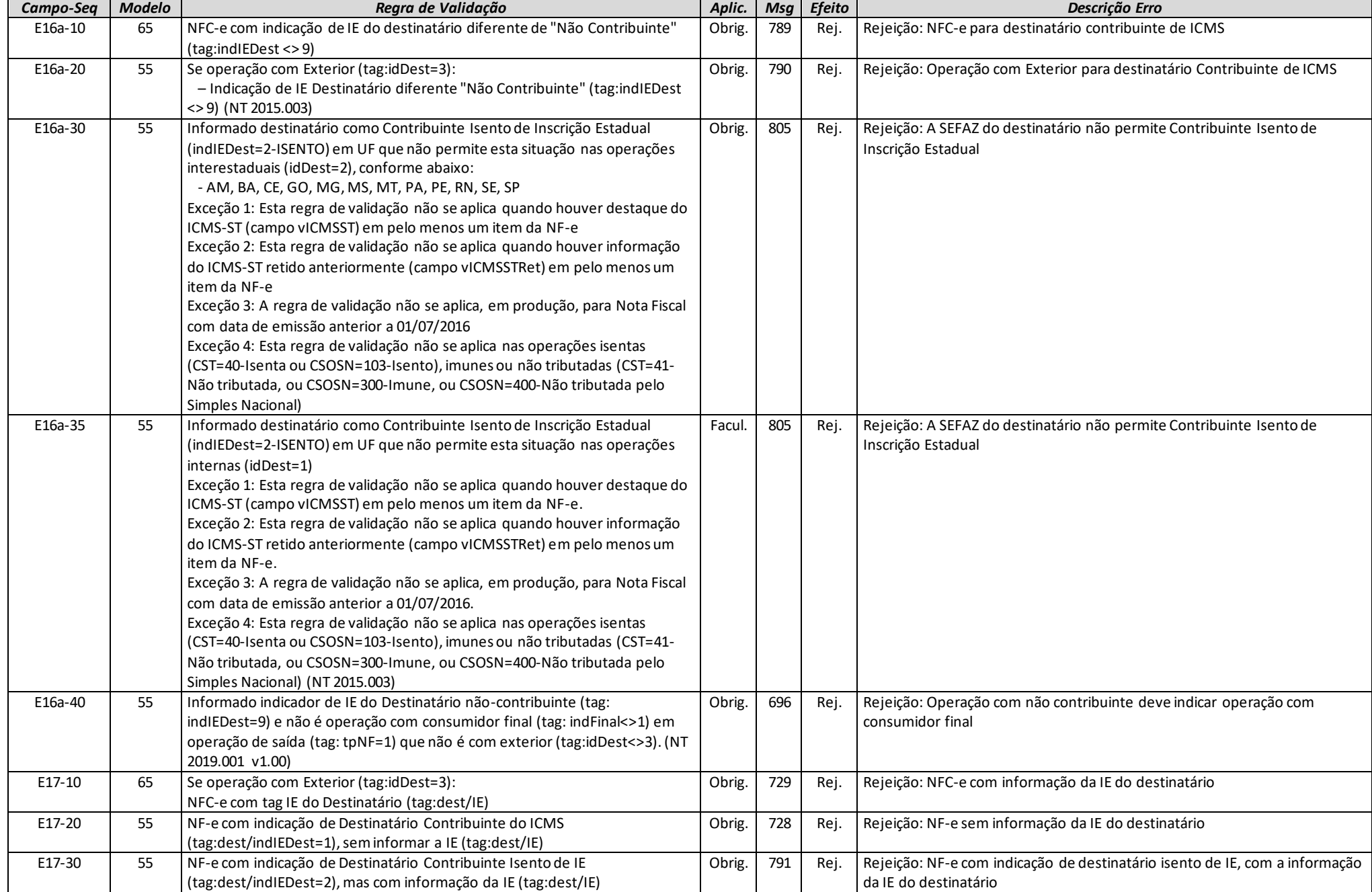

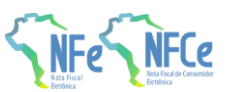

**MOC 7.0 – Anexo I, Leiaute e Regras de Validação da NF-e e da NFC-e**

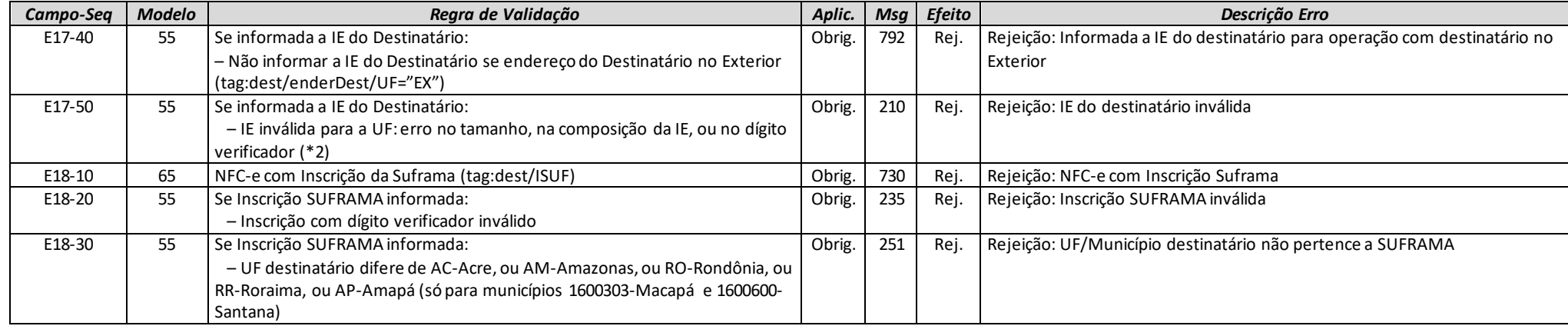

## *F. Local da Retirada*

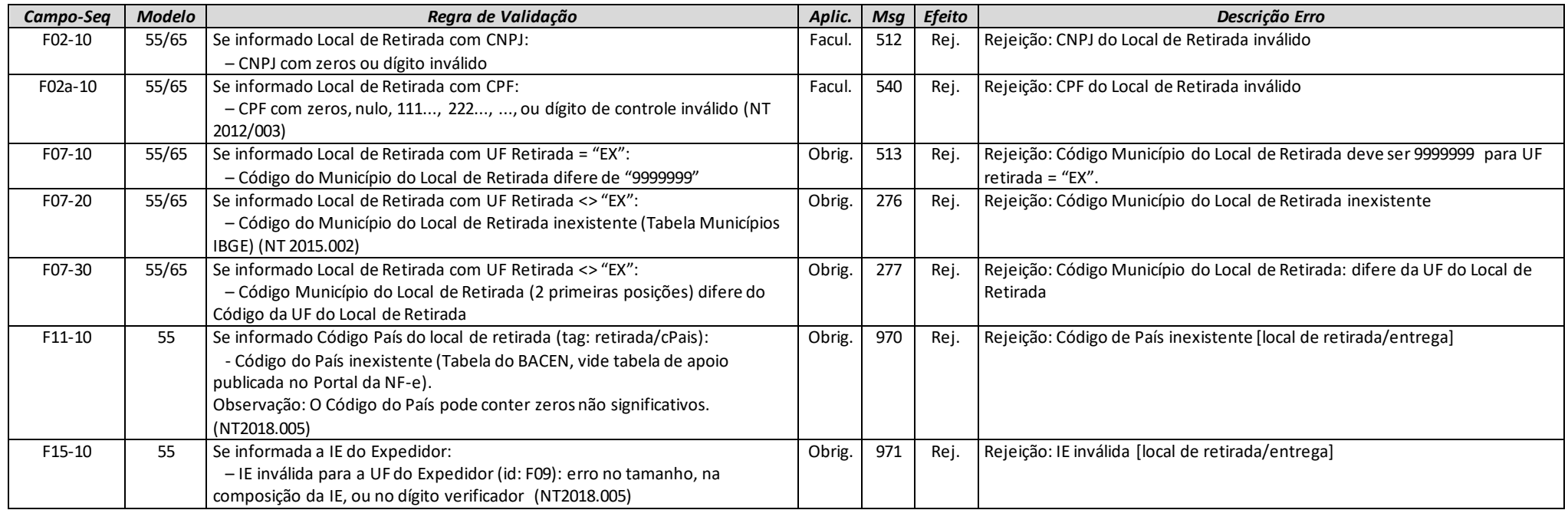

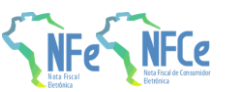

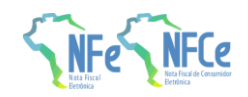

## *G. Local da Entrega*

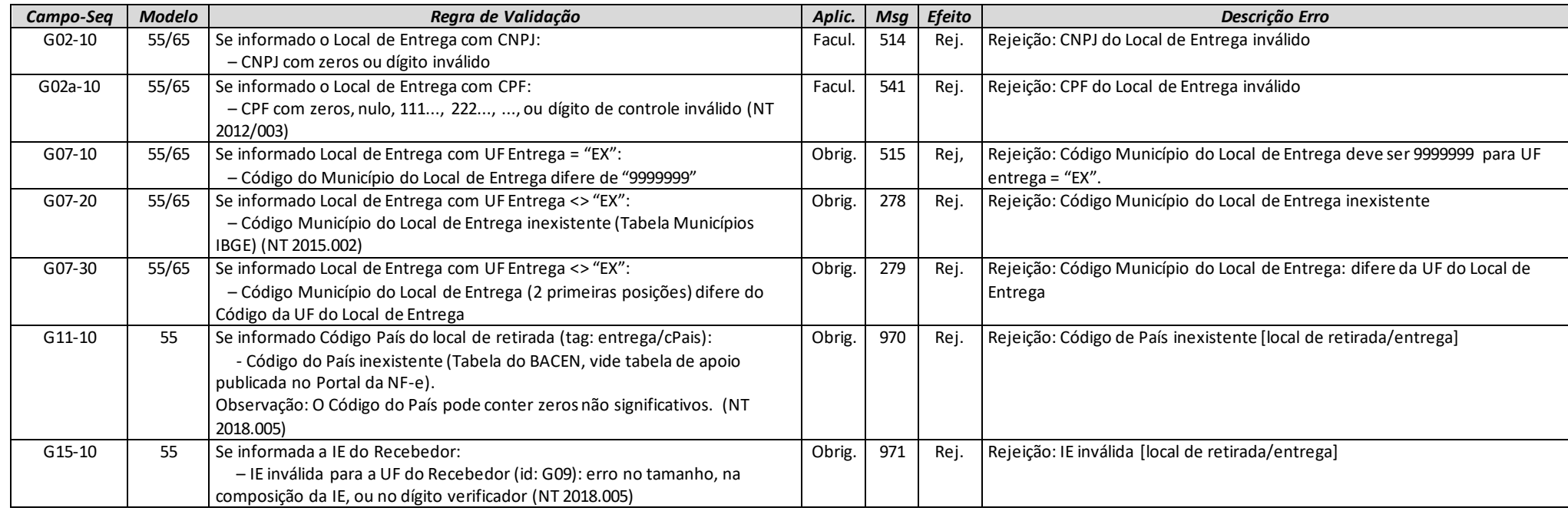

## *GA. Autorização para obter o XML*

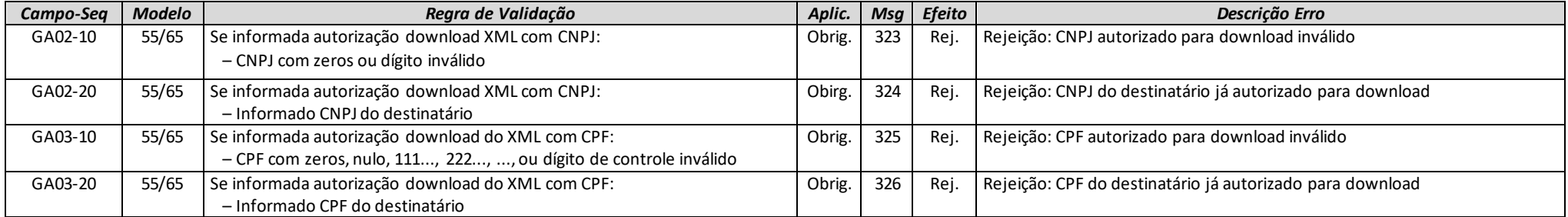

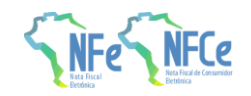

# *H. Detalhamento Produtos e Serviços*

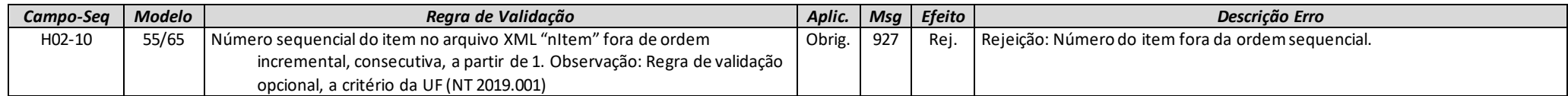

## *I. Produtos e Serviços*

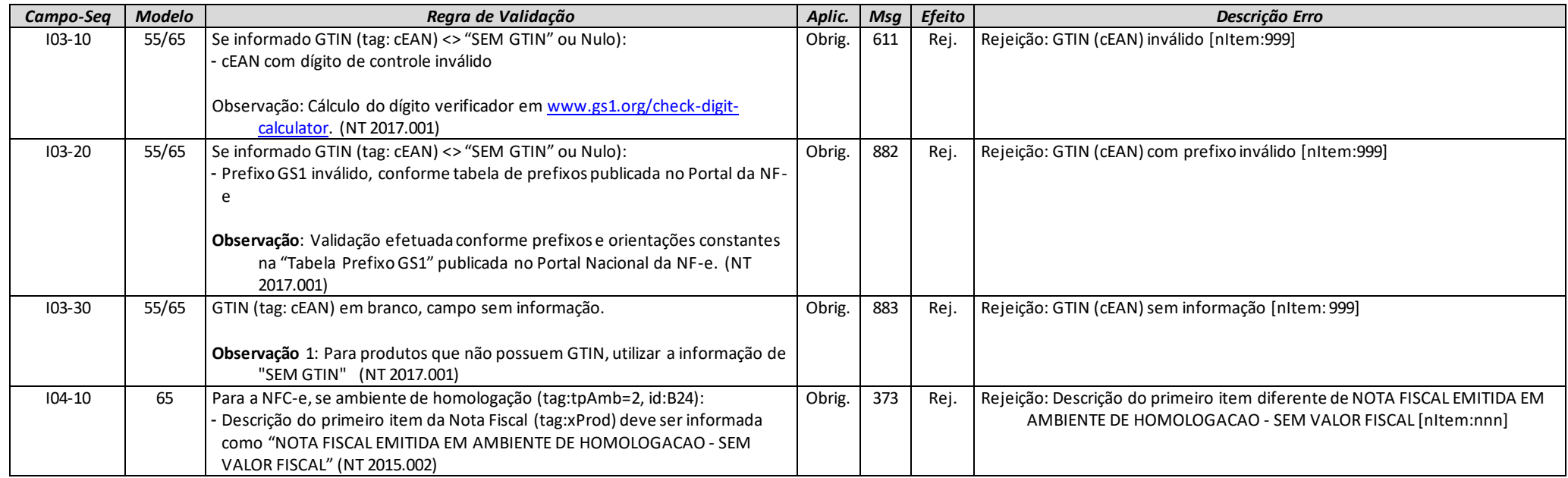

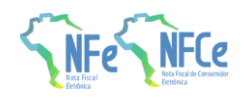

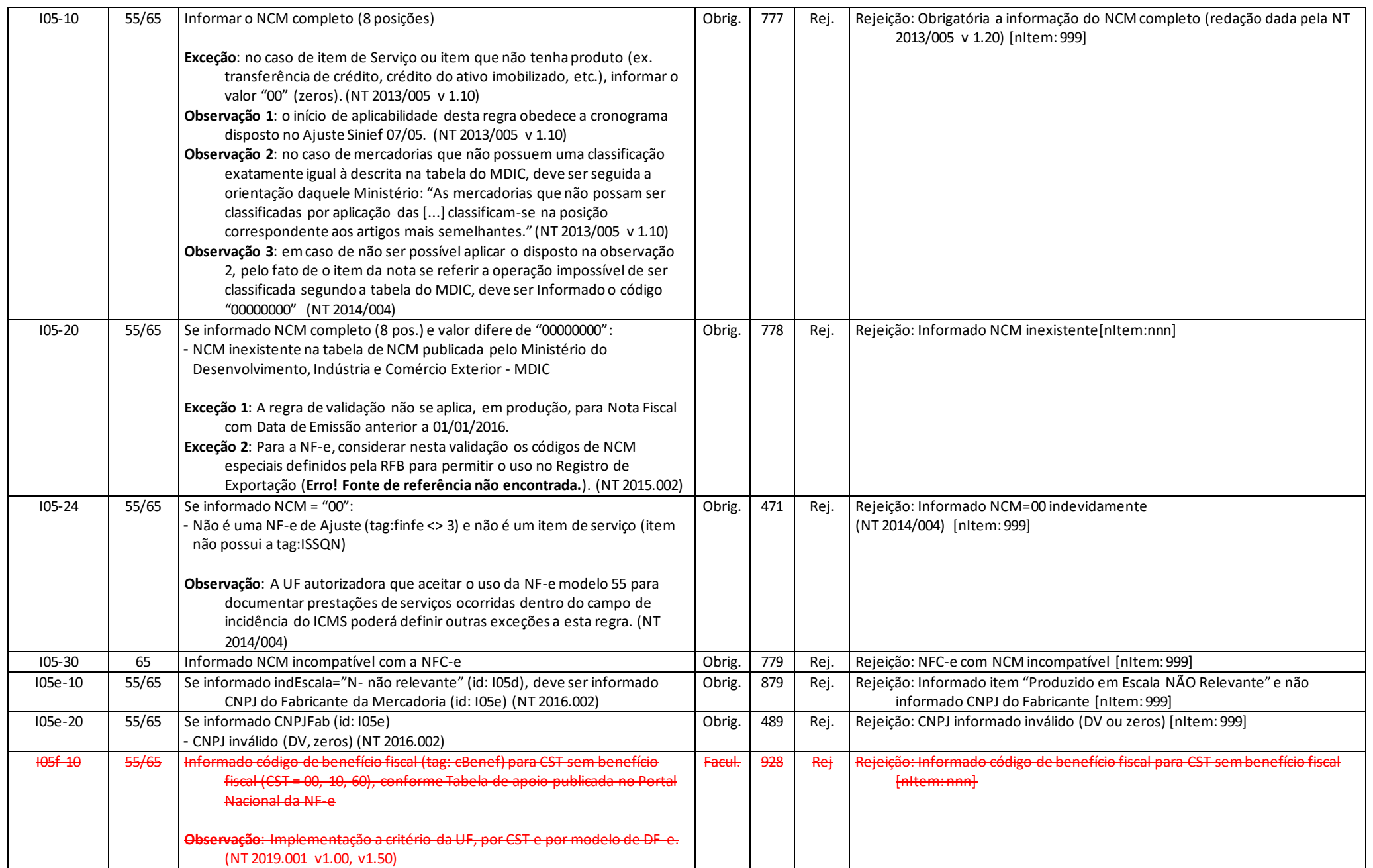

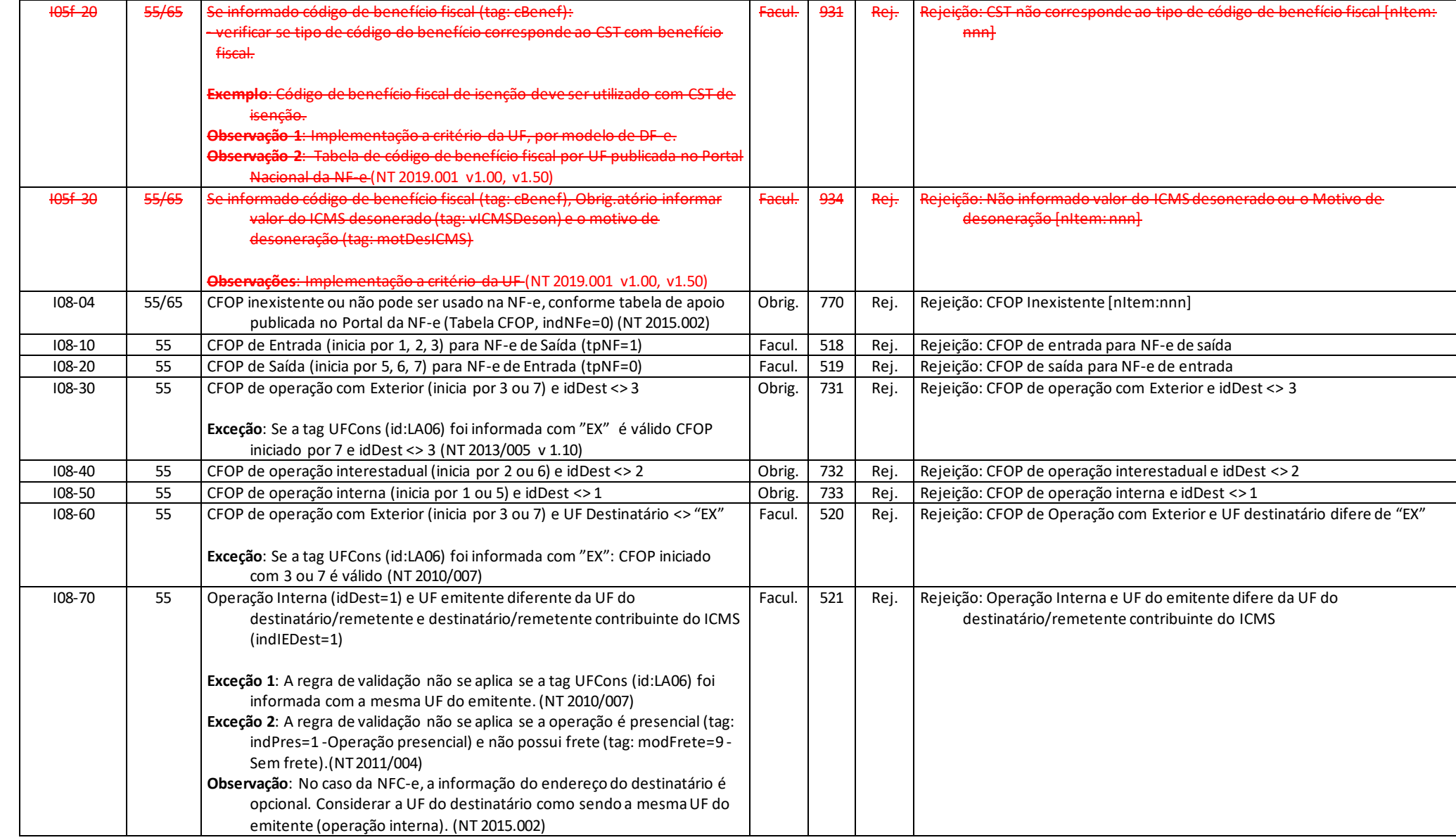

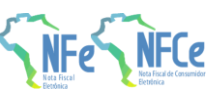

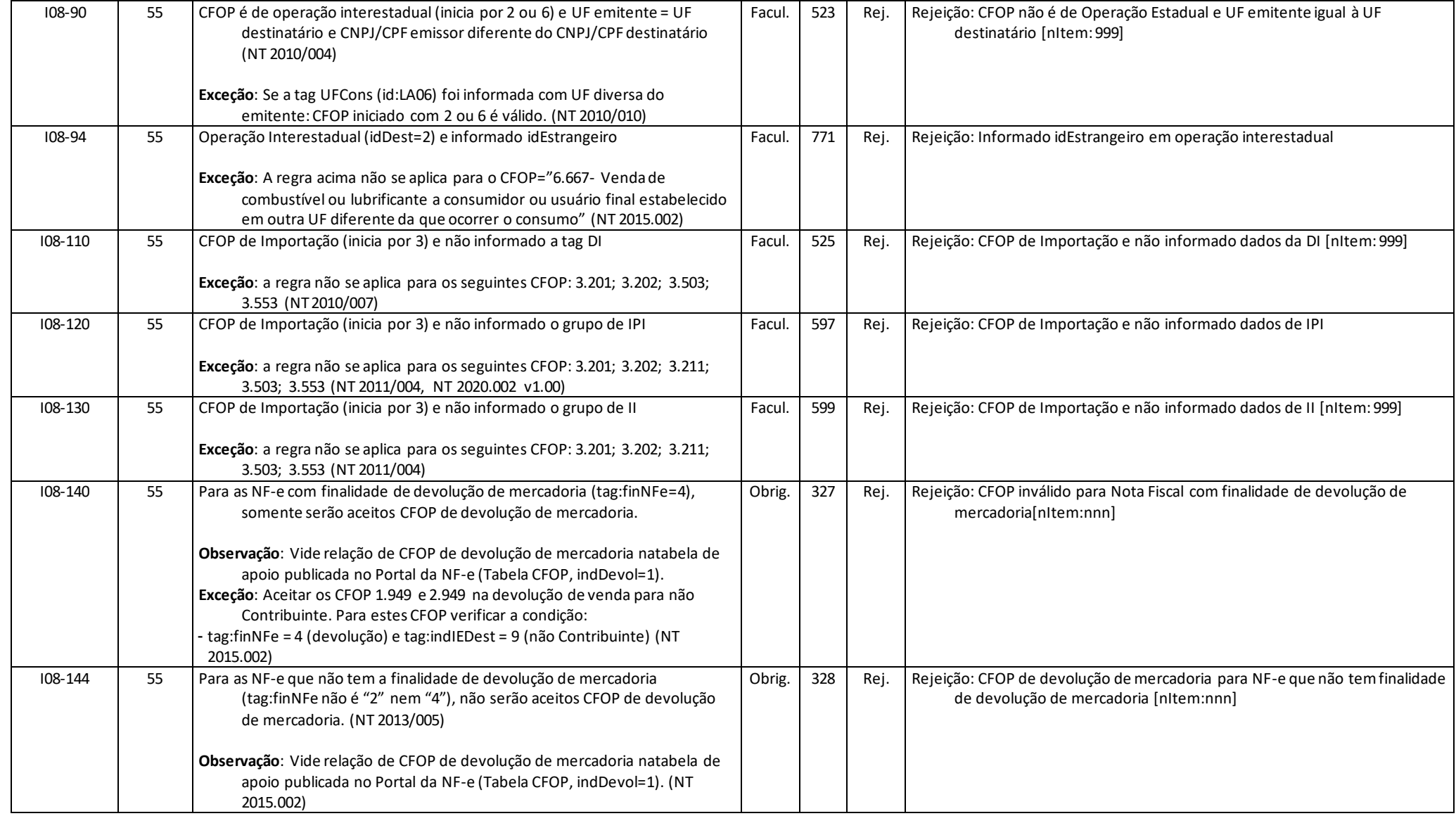

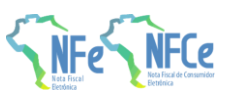

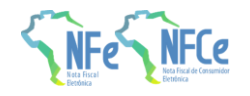

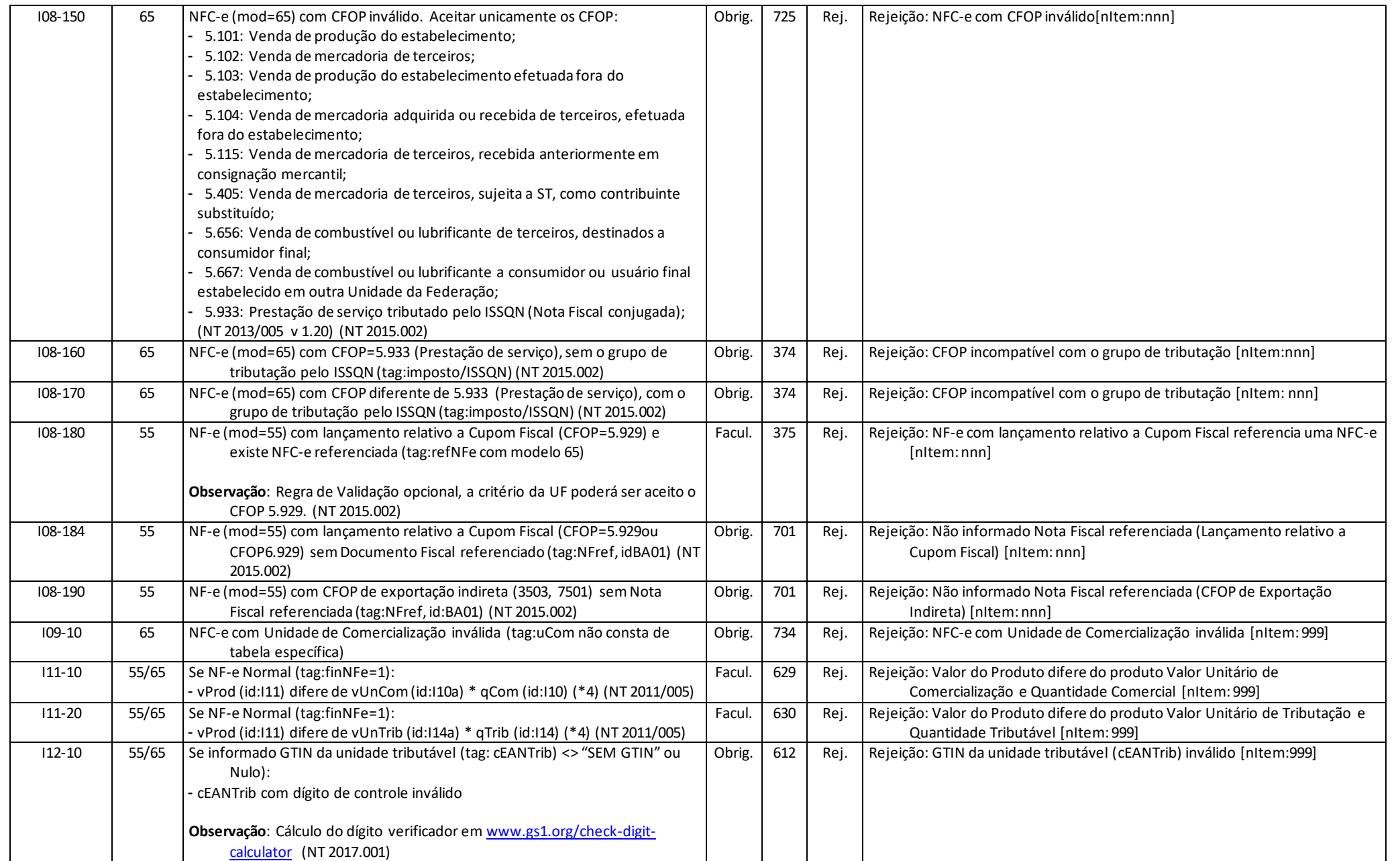

**MOC 7.0 – Anexo I, Leiaute e Regras de Validação da NF-e e da NFC-e**

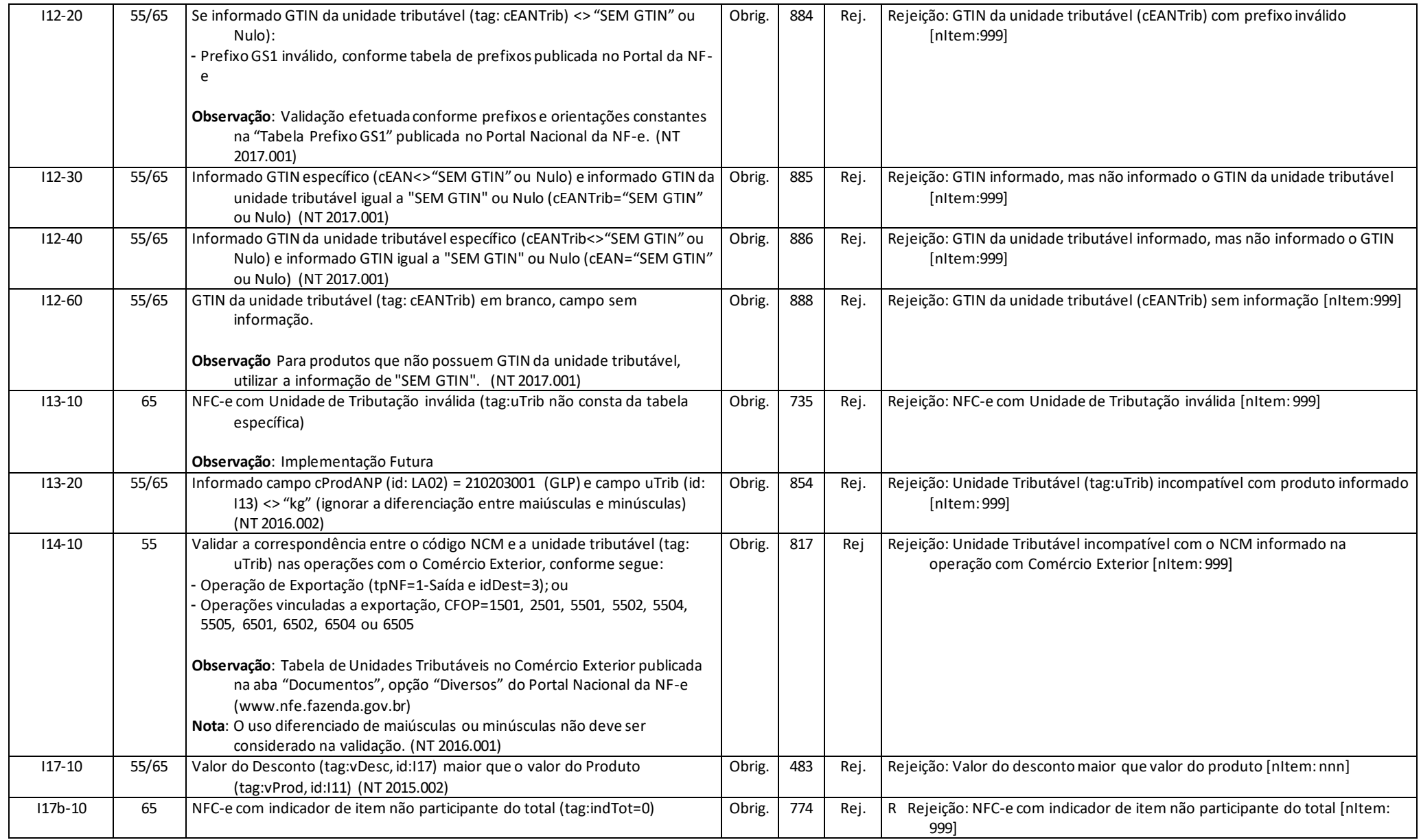

**Observação**: as regras I05-20, I05-30, I09-10 e I13-10 possuem previsão de implementação futura, não tendo sido postas em produção até a publicação deste Manual.

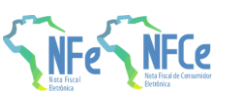

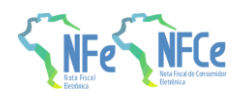

## I01. Produtos e Serviços / Declaração de Importação

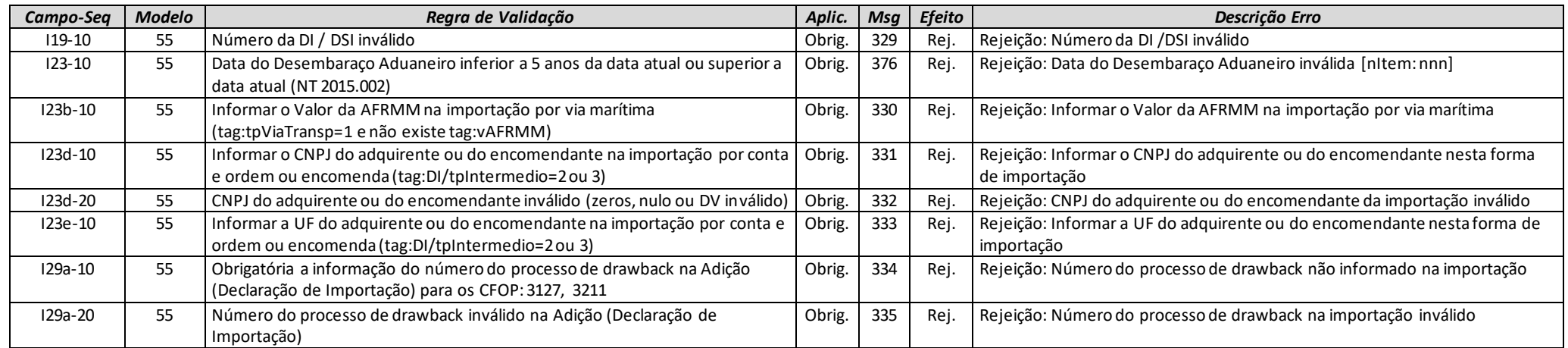

**Observação**: as regras I19-10 e I29a-20 possuem previsão de implementação futura, não tendo sido postas em produção até a publicação deste Manual.

## I03. Produtos e Serviços / Grupo de Exportação

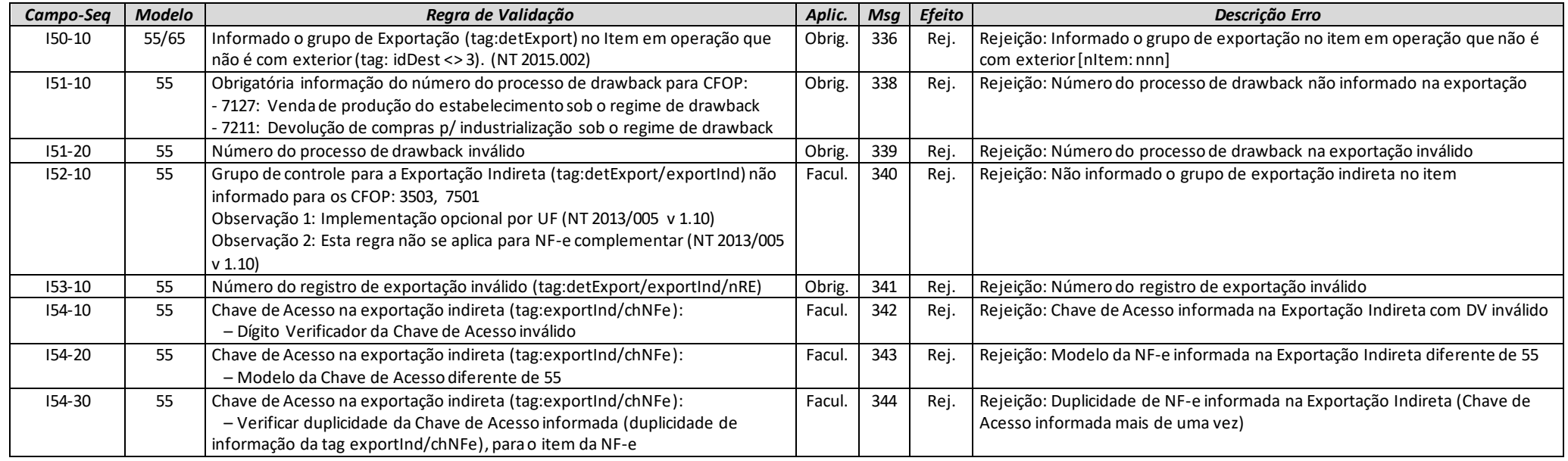

**MOC 7.0 – Anexo I, Leiaute e Regras de Validação da NF-e e da NFC-e**

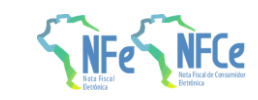

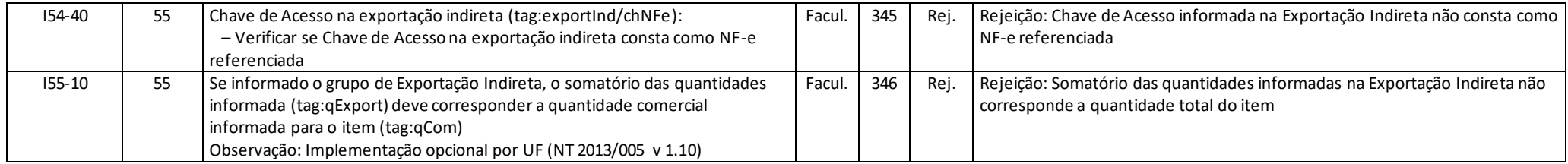

**Observação**: as regras I51-20 e I53-10 possuem previsão de implementação futura, não tendo sido postas em produção até a publicação deste Manual.

### I05. Produtos e Serviços / Pedido de Compra

Não há regras de validação para este grupo.

## I07. Produtos e Serviços / Grupo Diversos

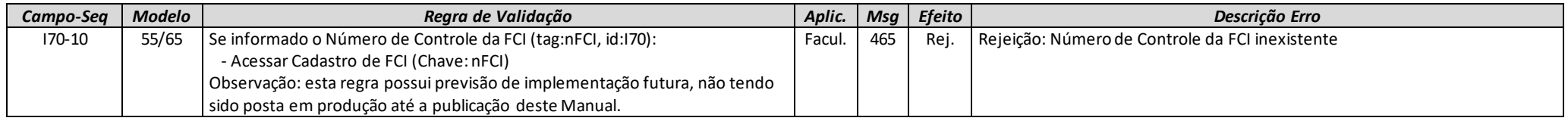

### I08. Rastreabilidade de produto

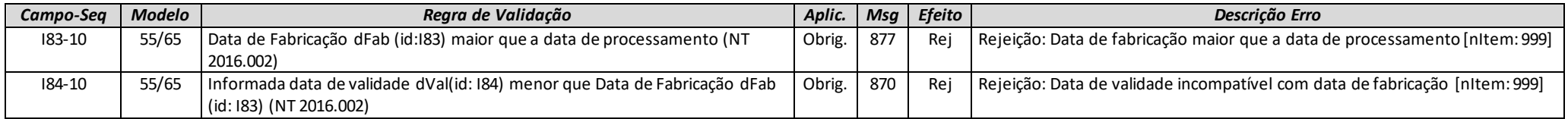

### *J. Item / Veículos Novos*

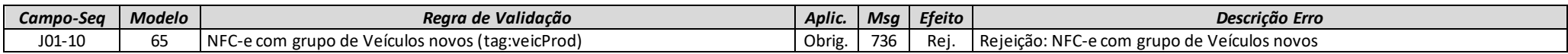

## *K. Item / Medicamentos*

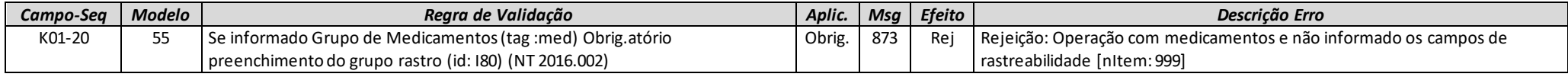

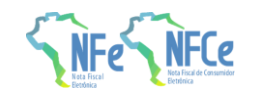

## *L. Item / Armamentos*

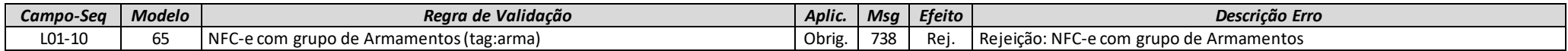

## *LA. Item / Combustível*

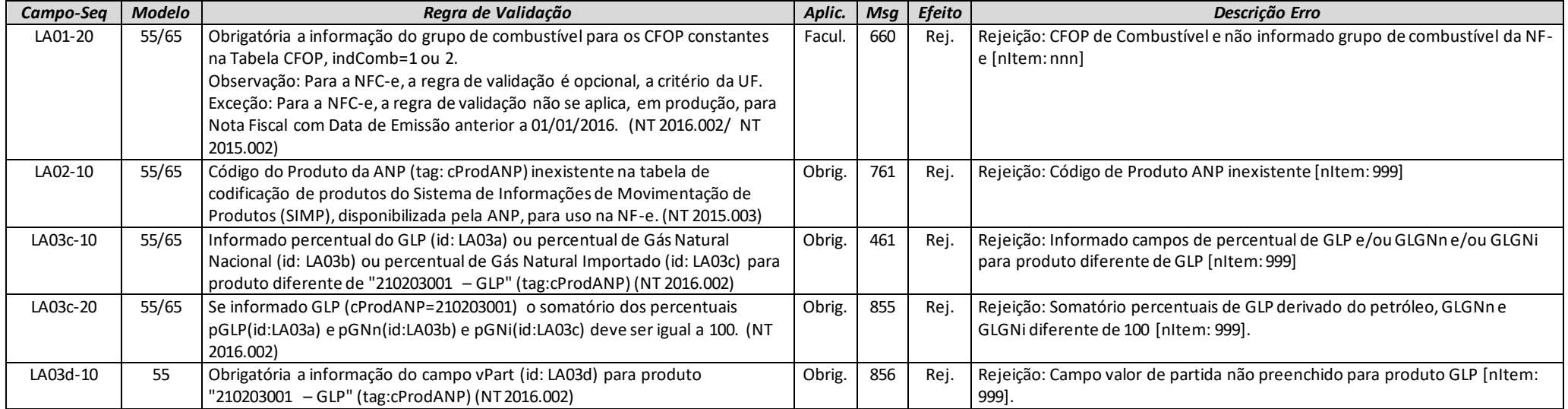

**MOC 7.0 – Anexo I, Leiaute e Regras de Validação da NF-e e da NFC-e**

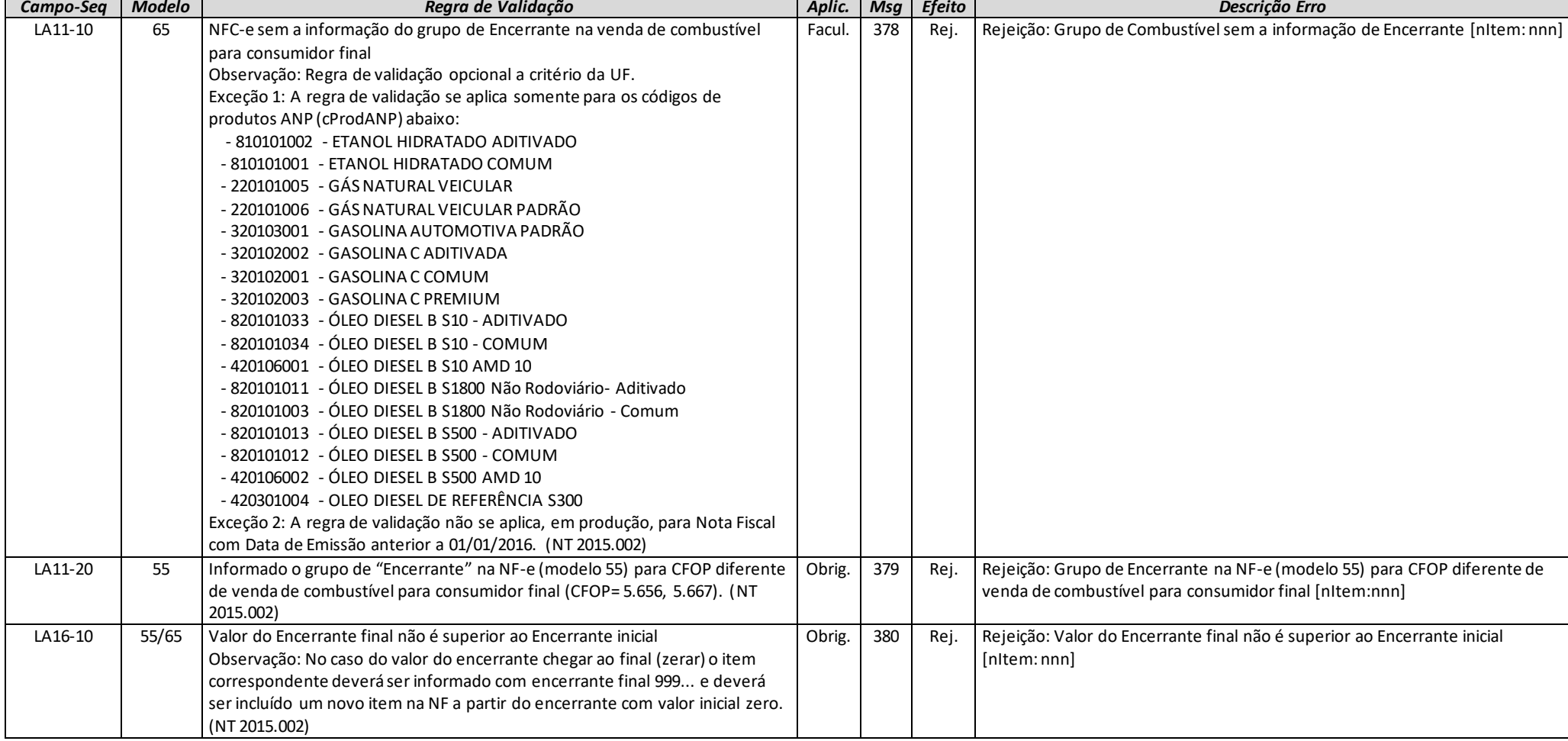

# *LB. Item / Papel Imune*

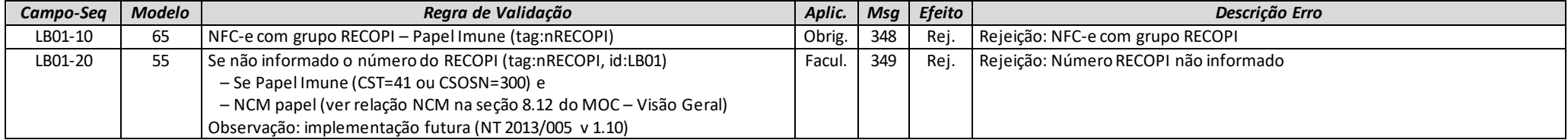

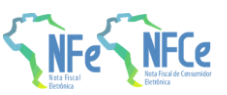

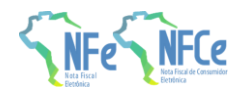

**MOC 7.0 – Anexo I, Leiaute e Regras de Validação da NF-e e da NFC-e**

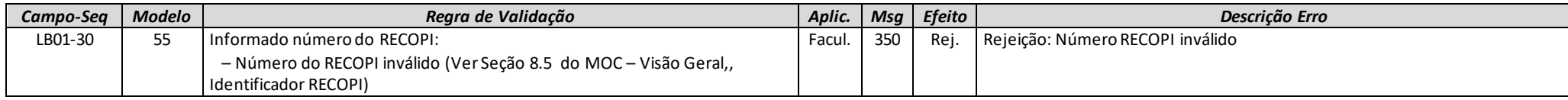

**Observação**: a regra LB01-20 possui previsão de implementação futura, não tendo sido posta em produção até a publicação deste Manual.

## *M. Item / Tributos do Produto e Serviço*

Não há regras de validação para este grupo.

## *N. Item / Tributo: ICMS*

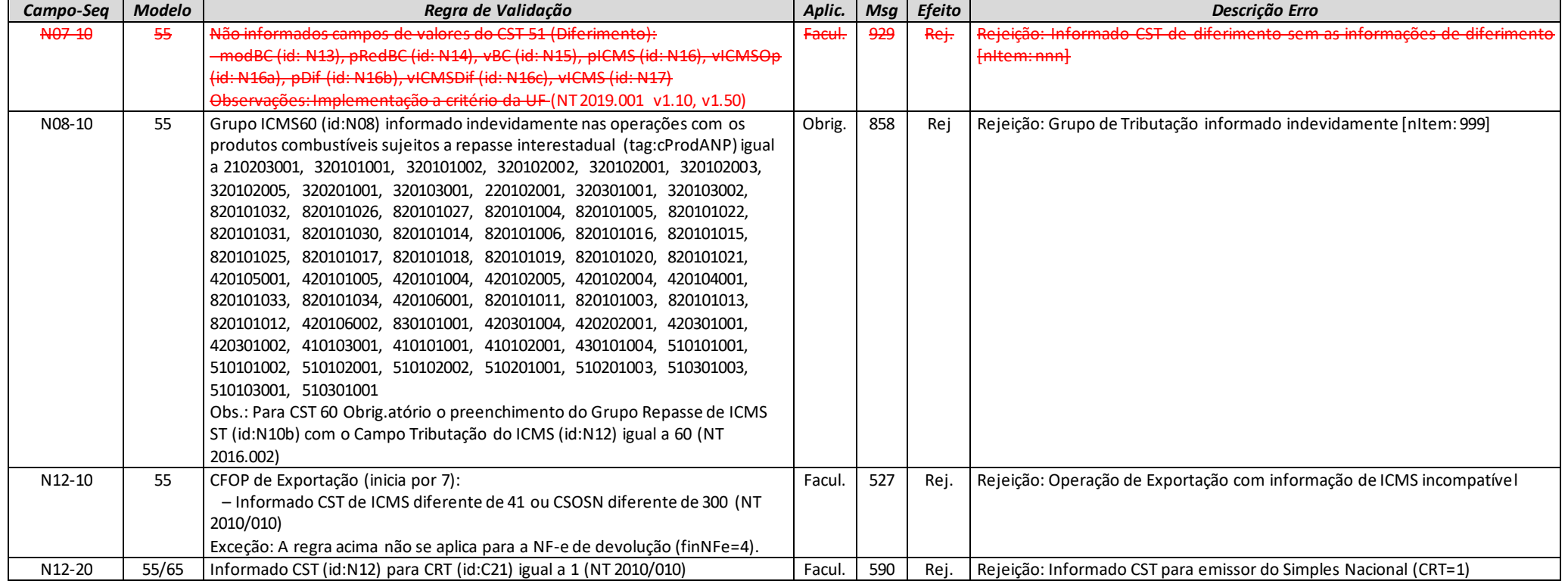

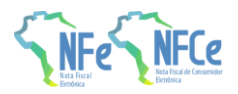

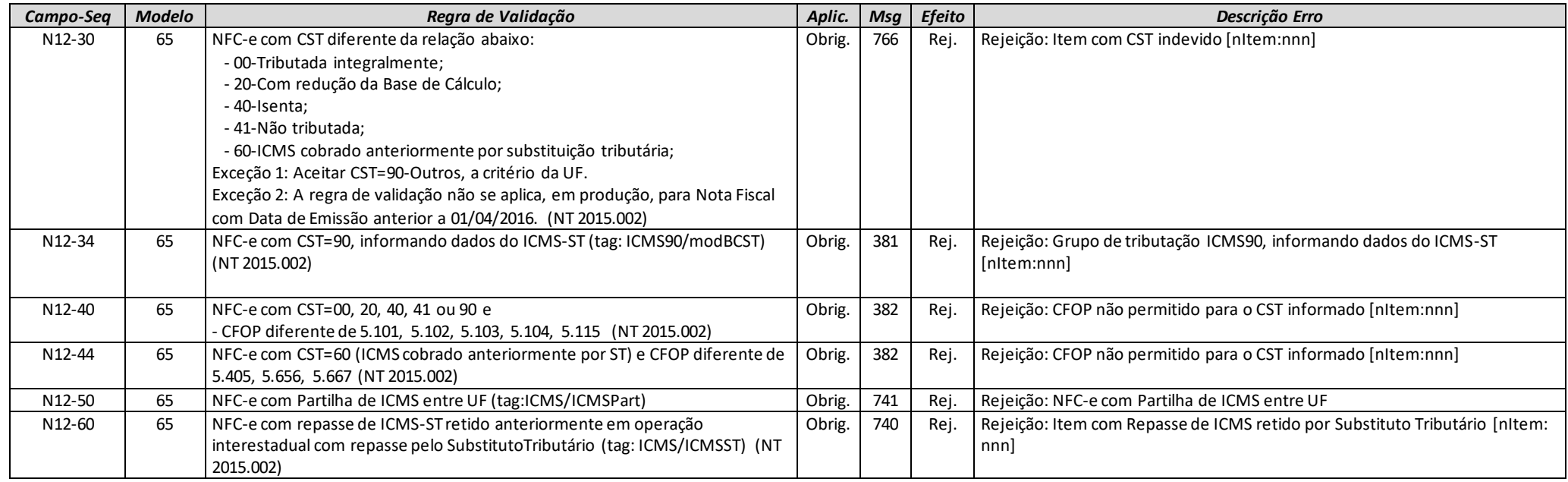

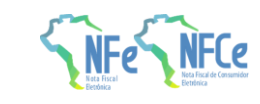

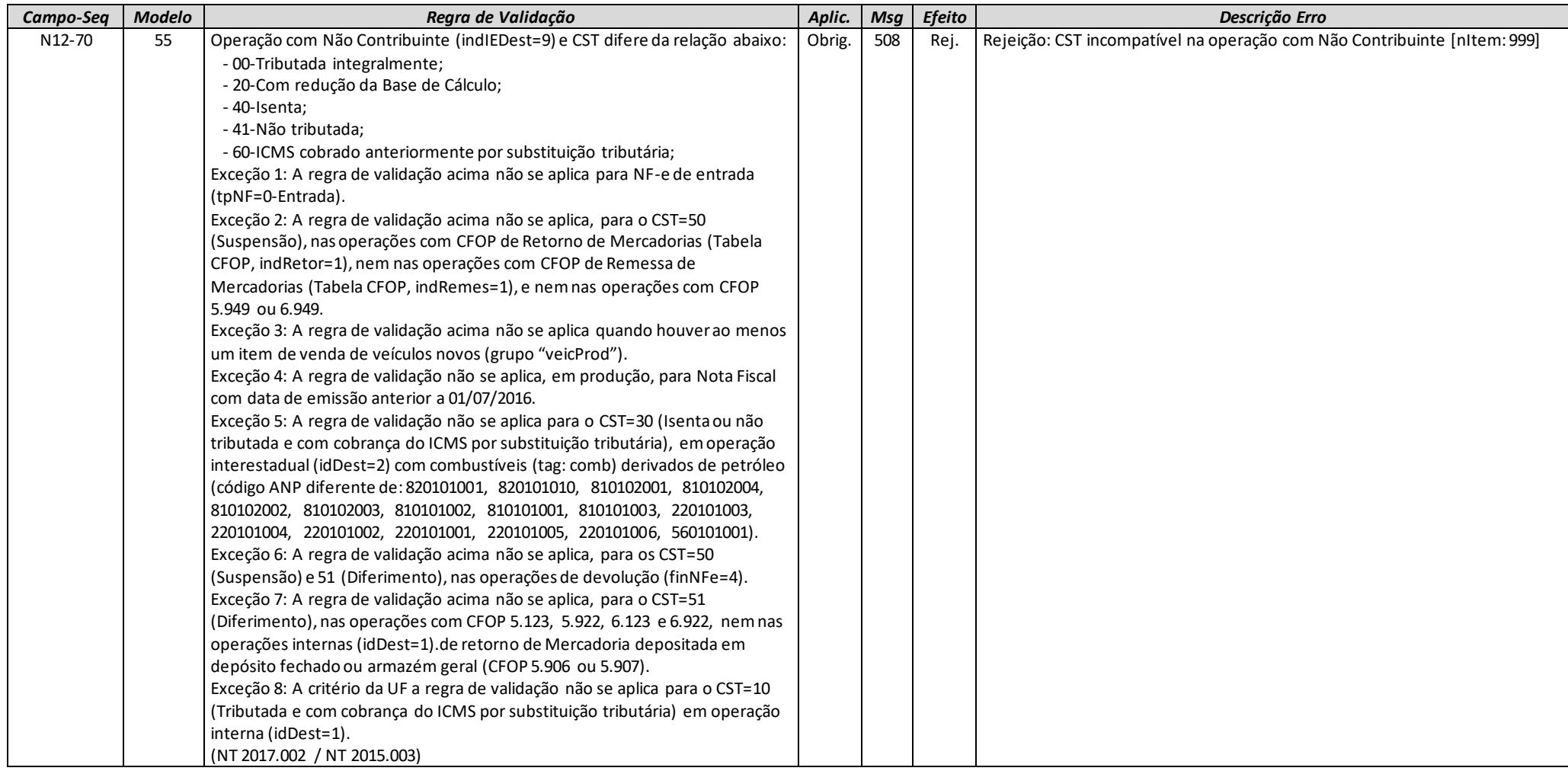

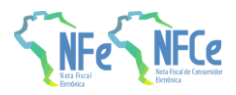

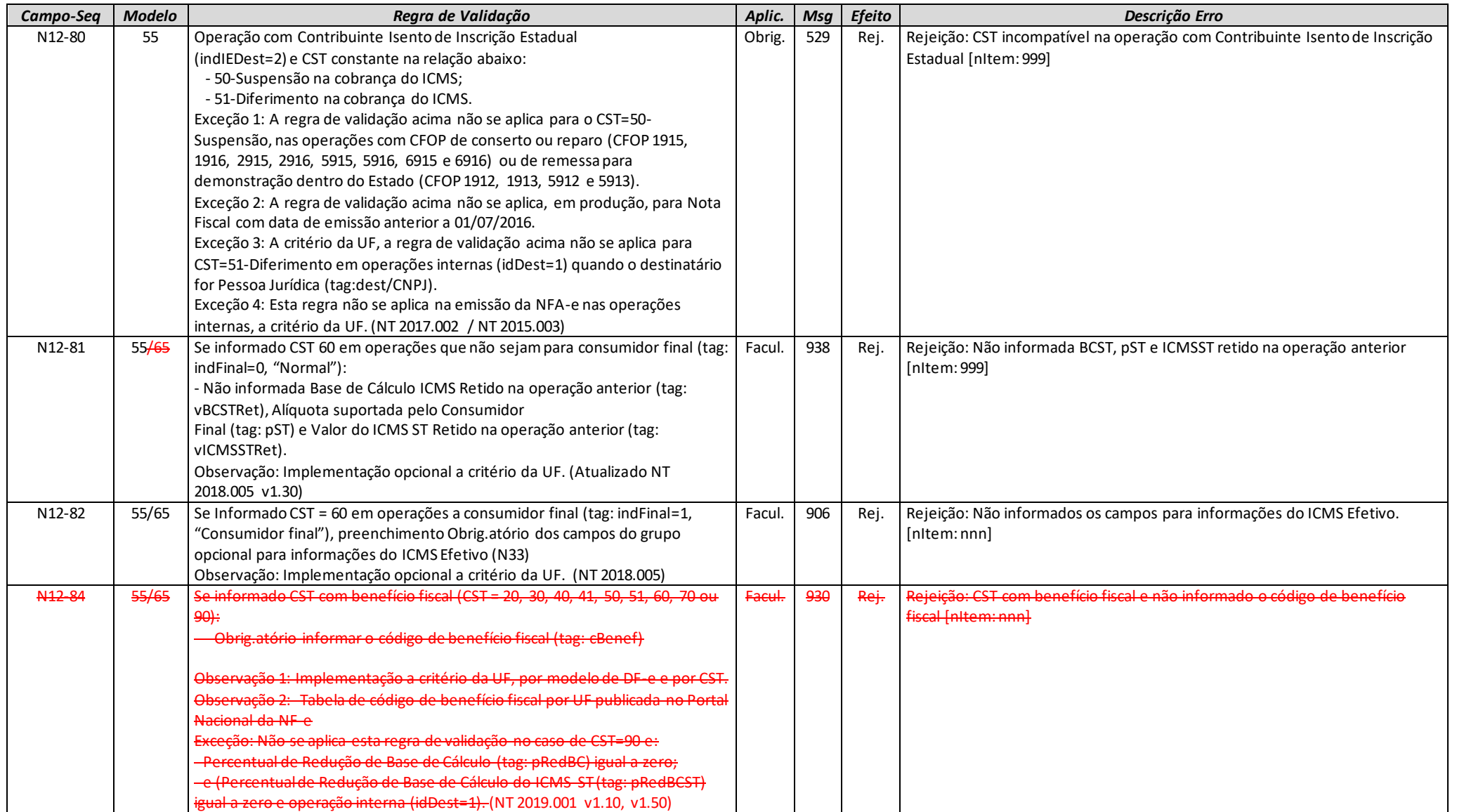

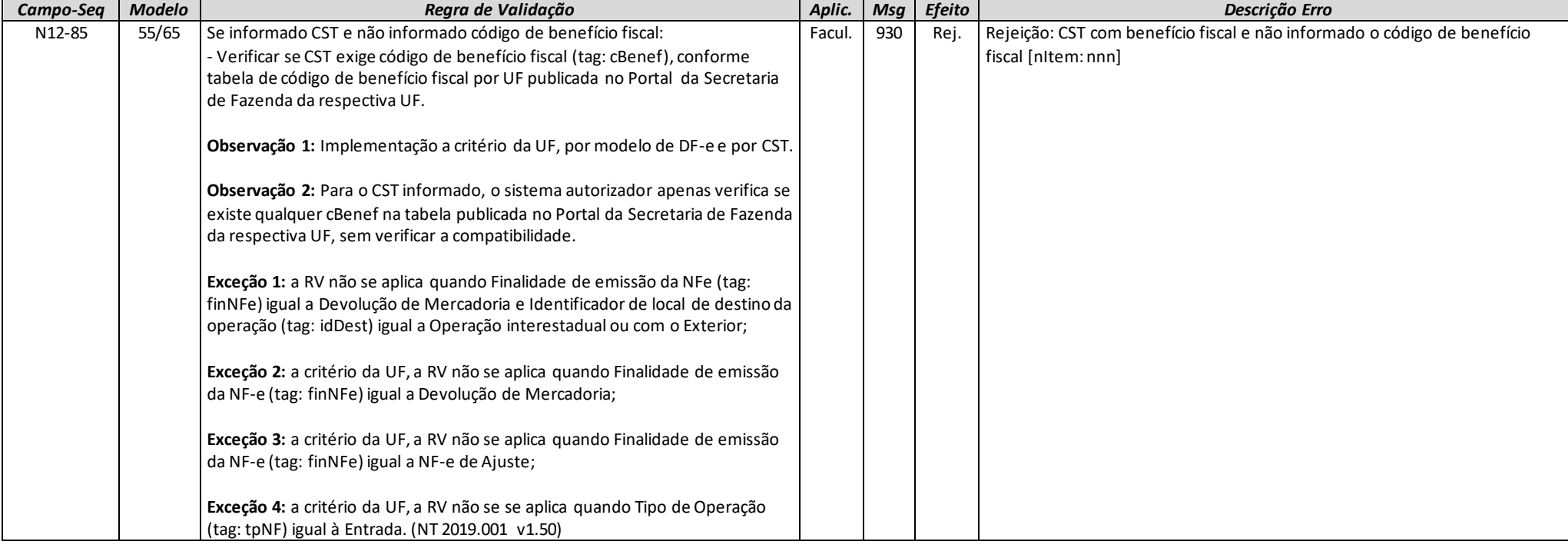

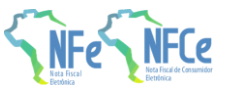

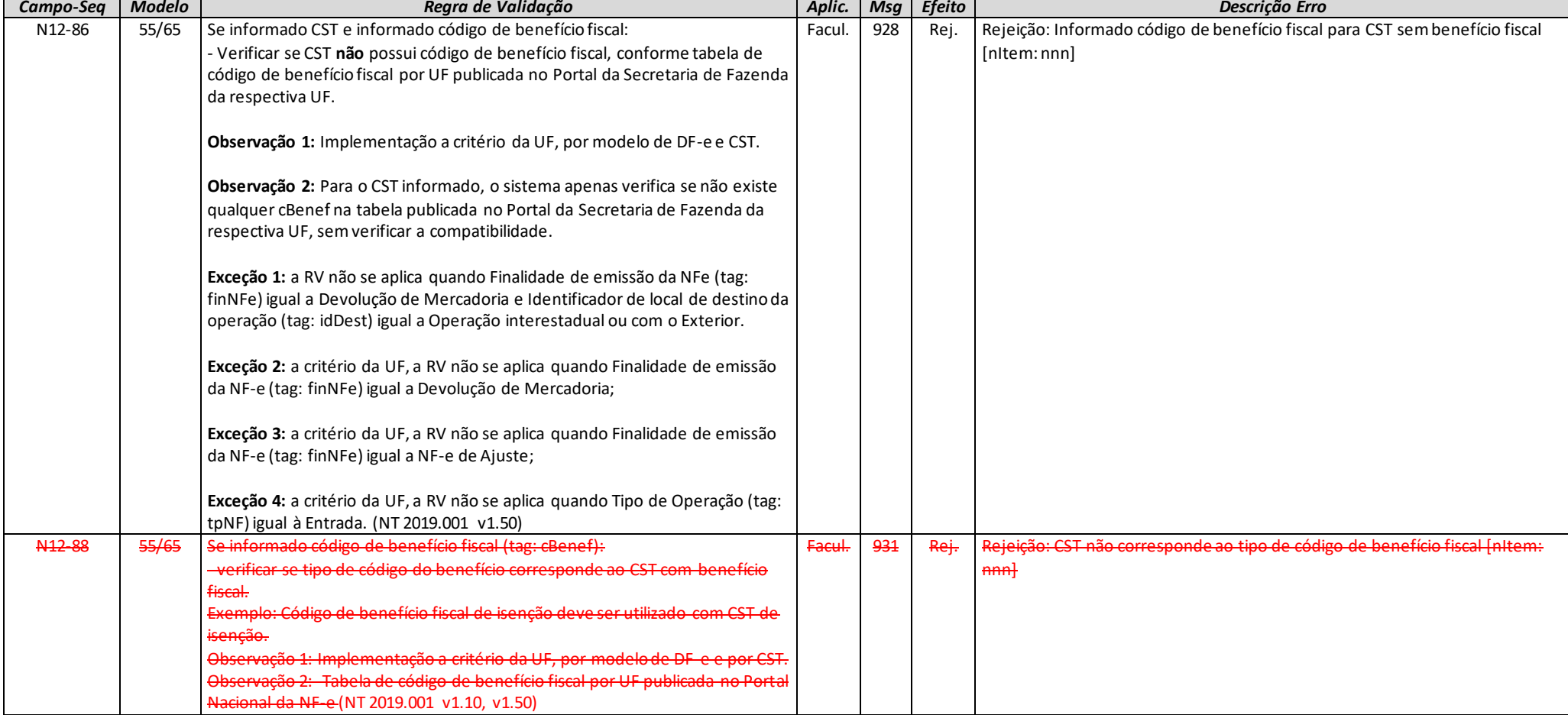

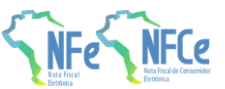

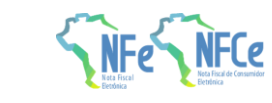

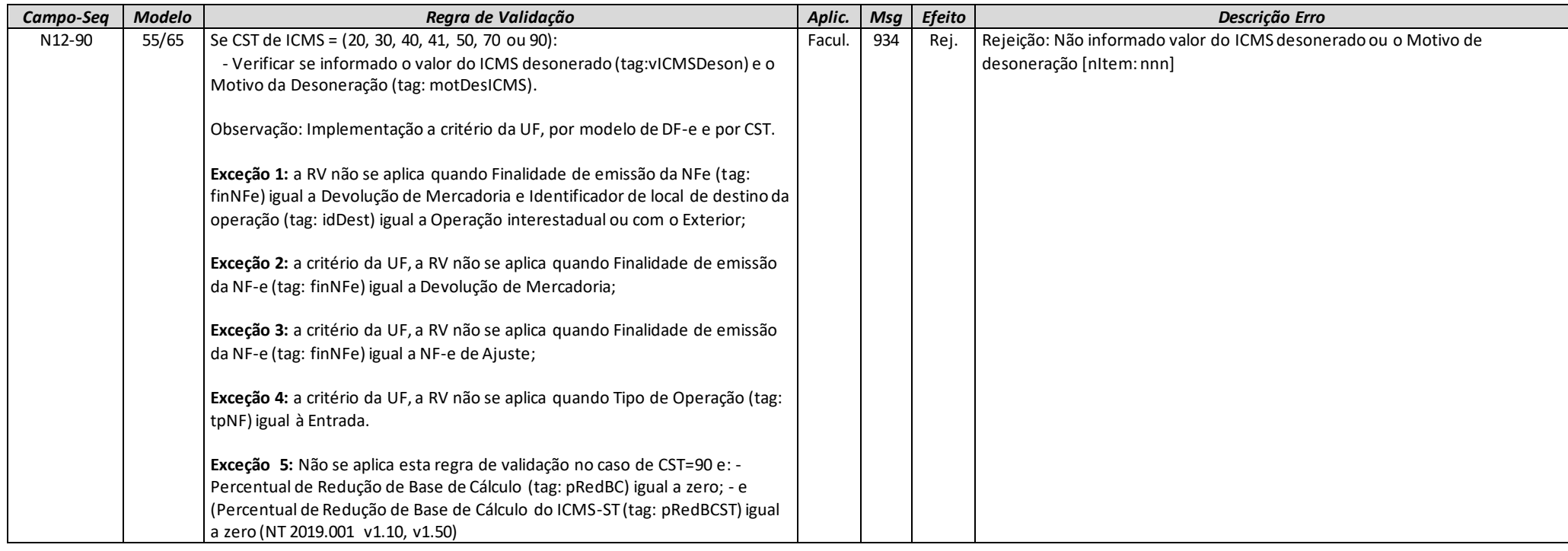

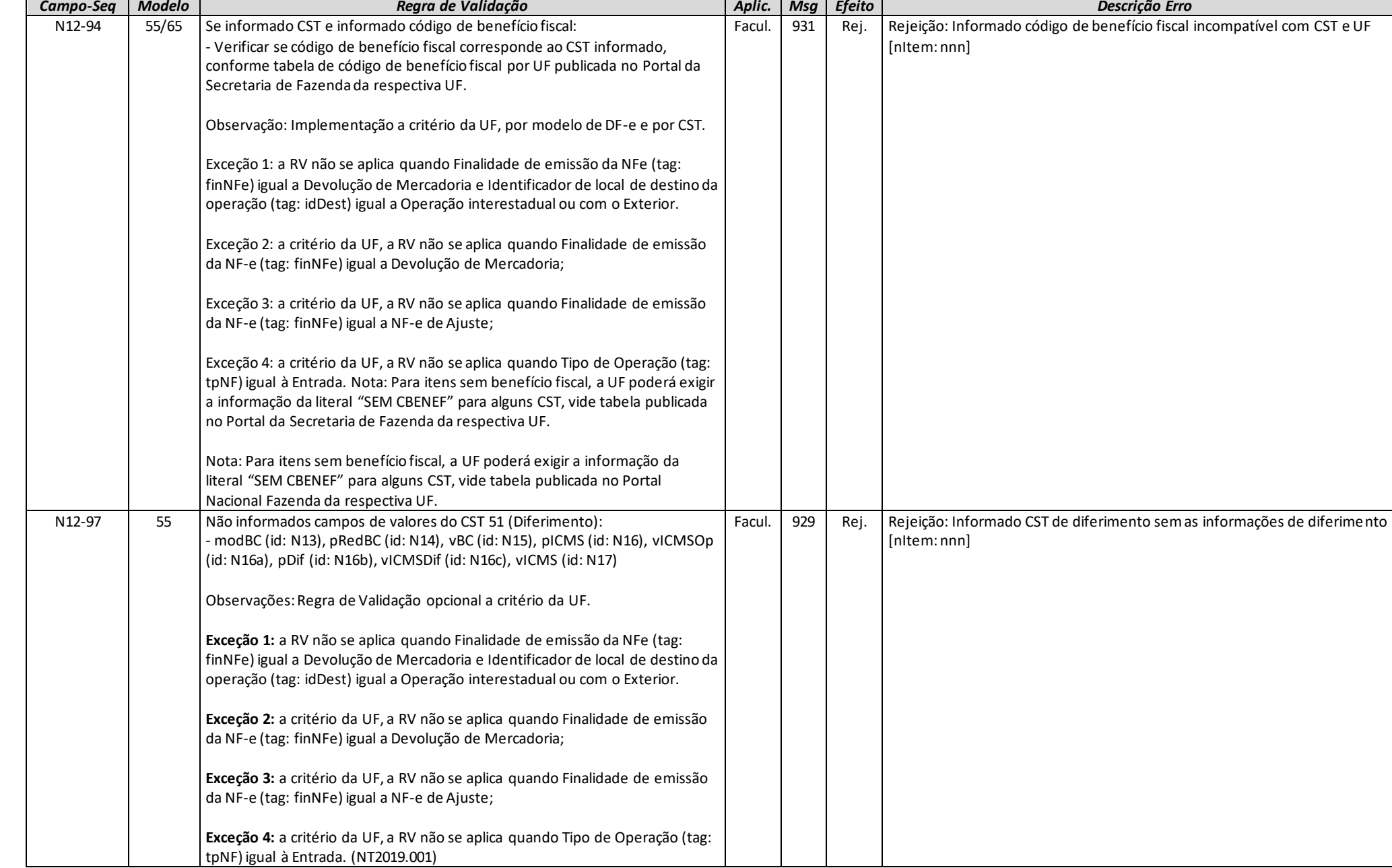

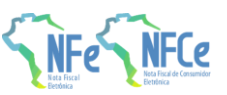

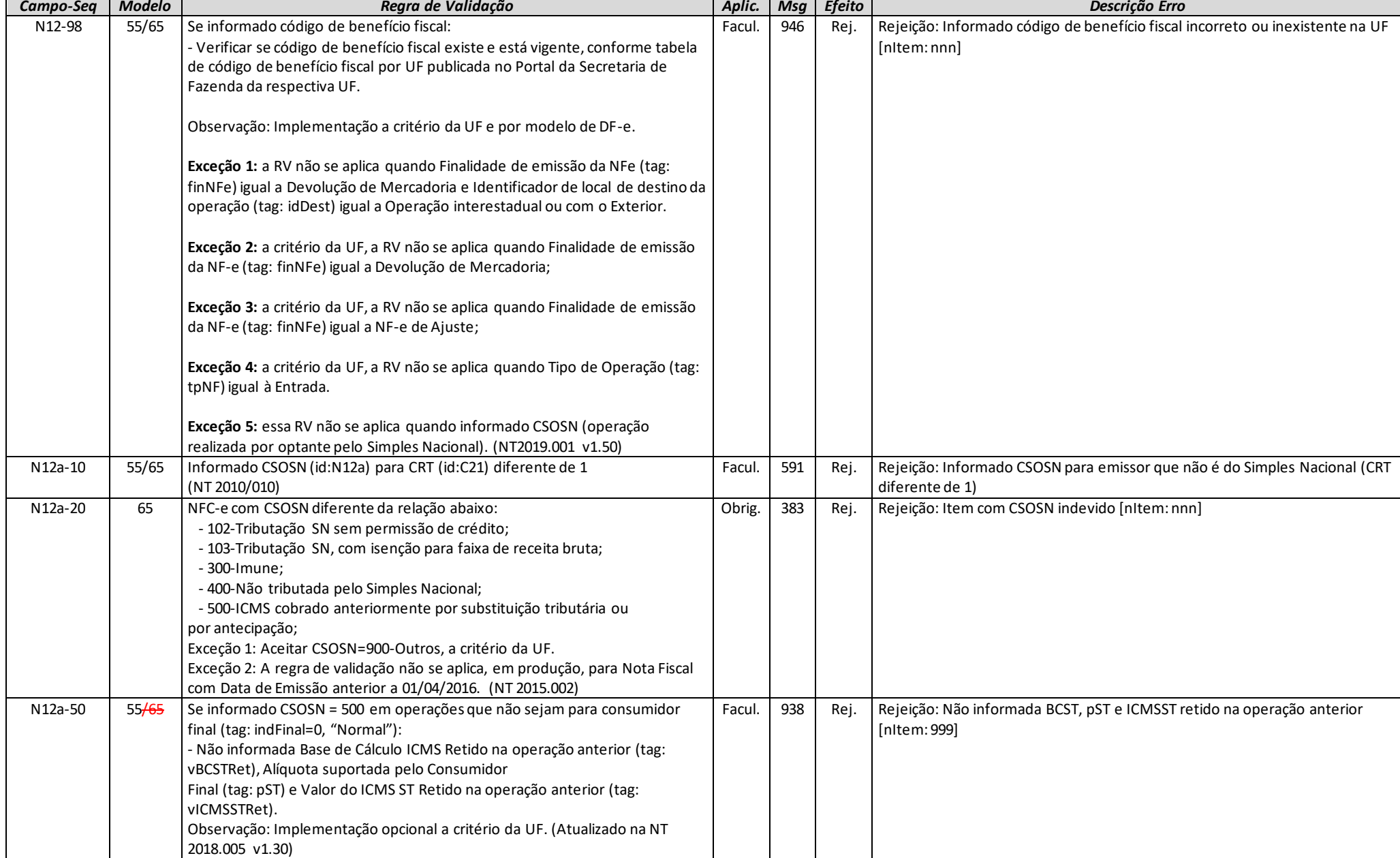

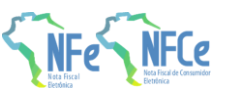

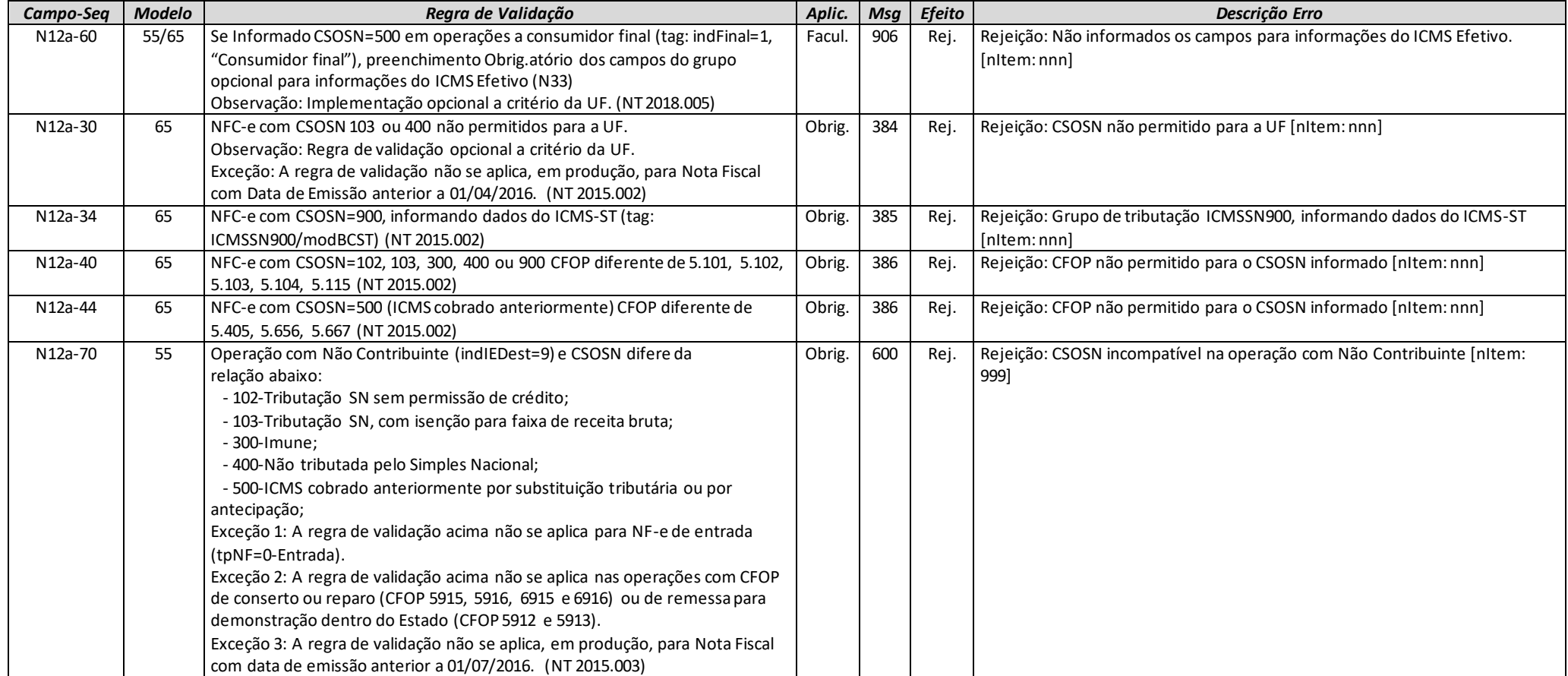

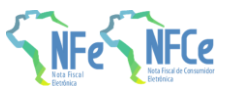
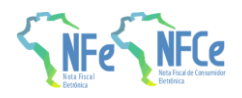

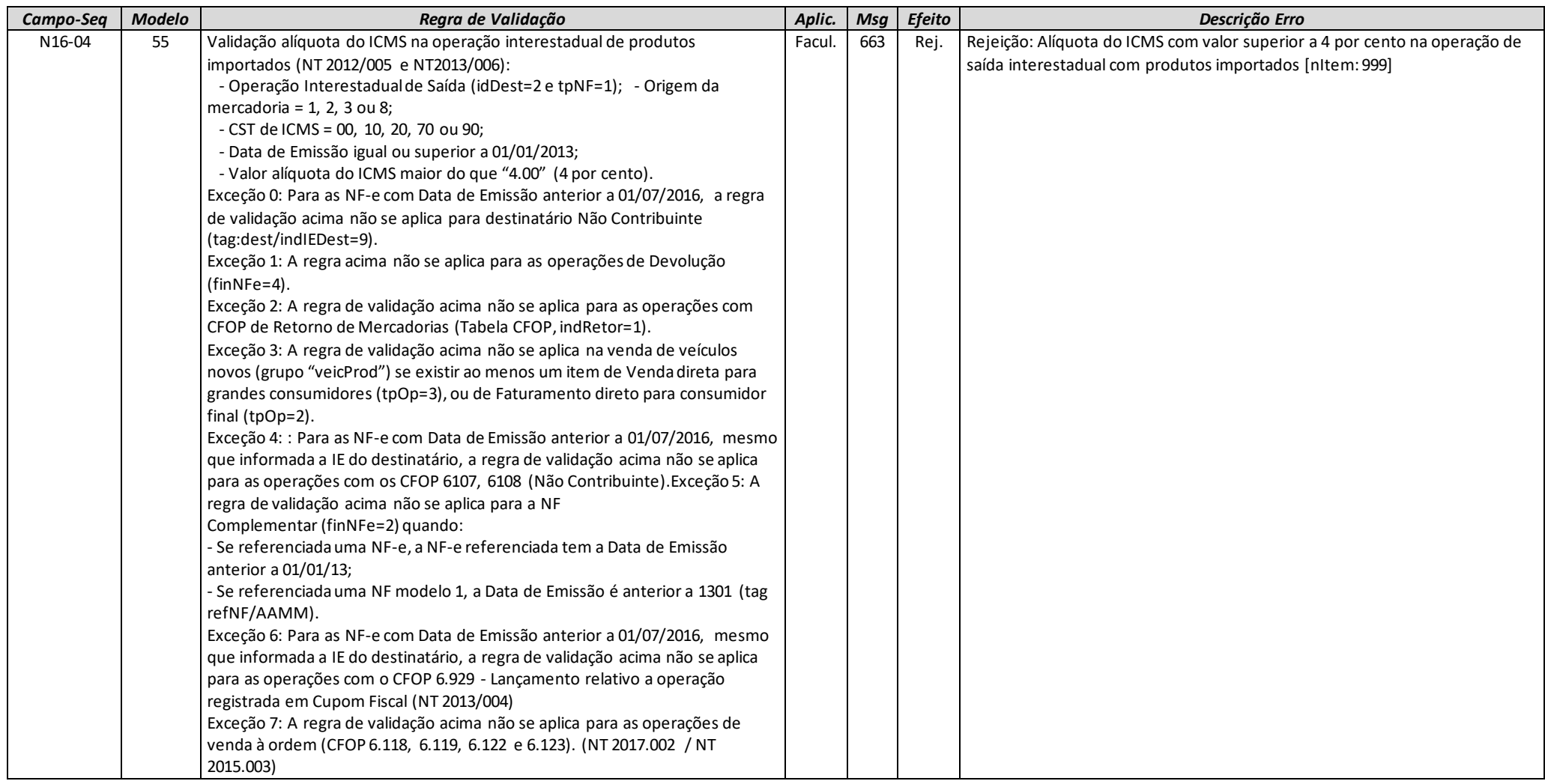

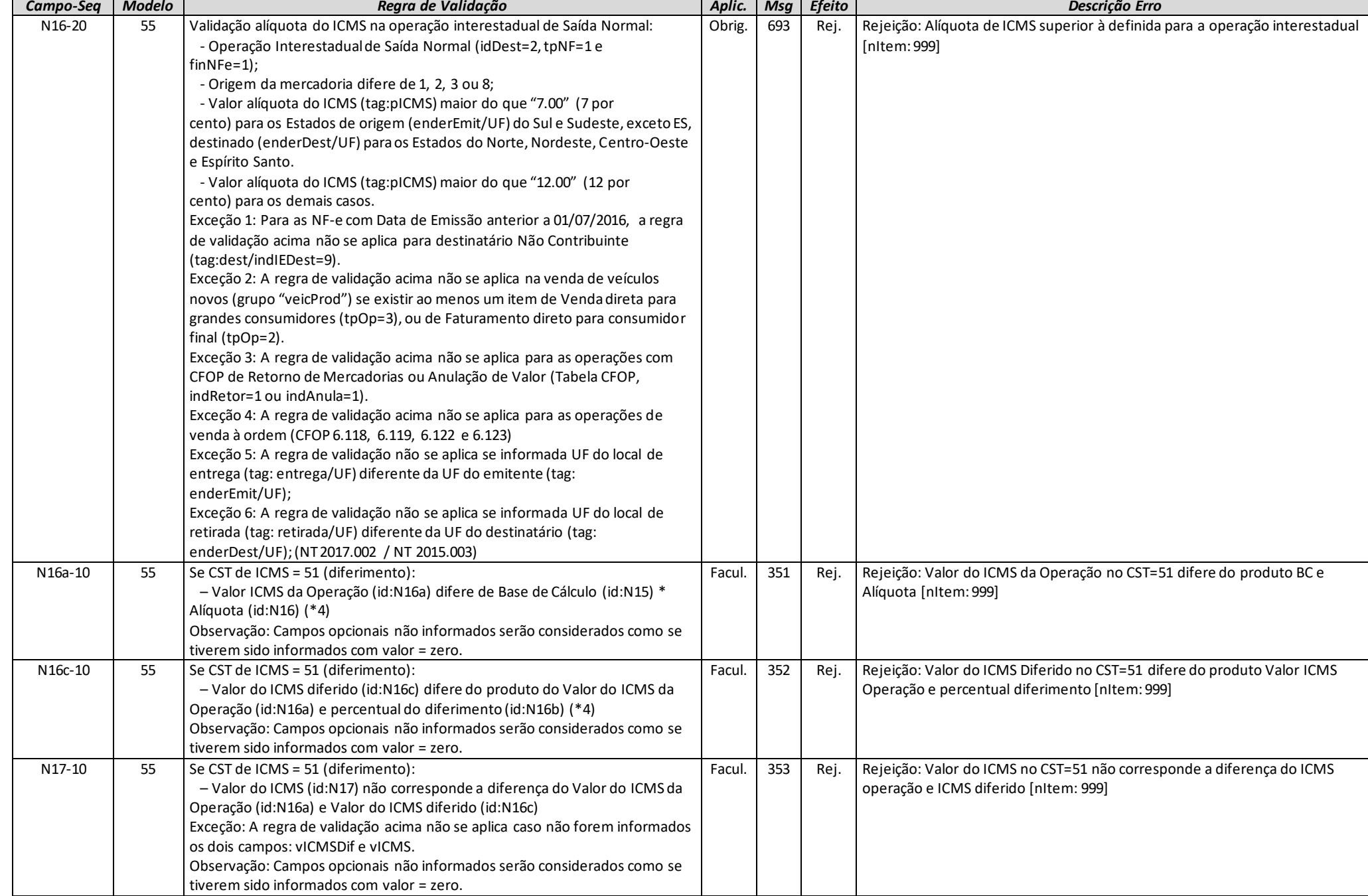

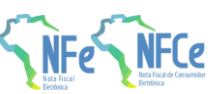

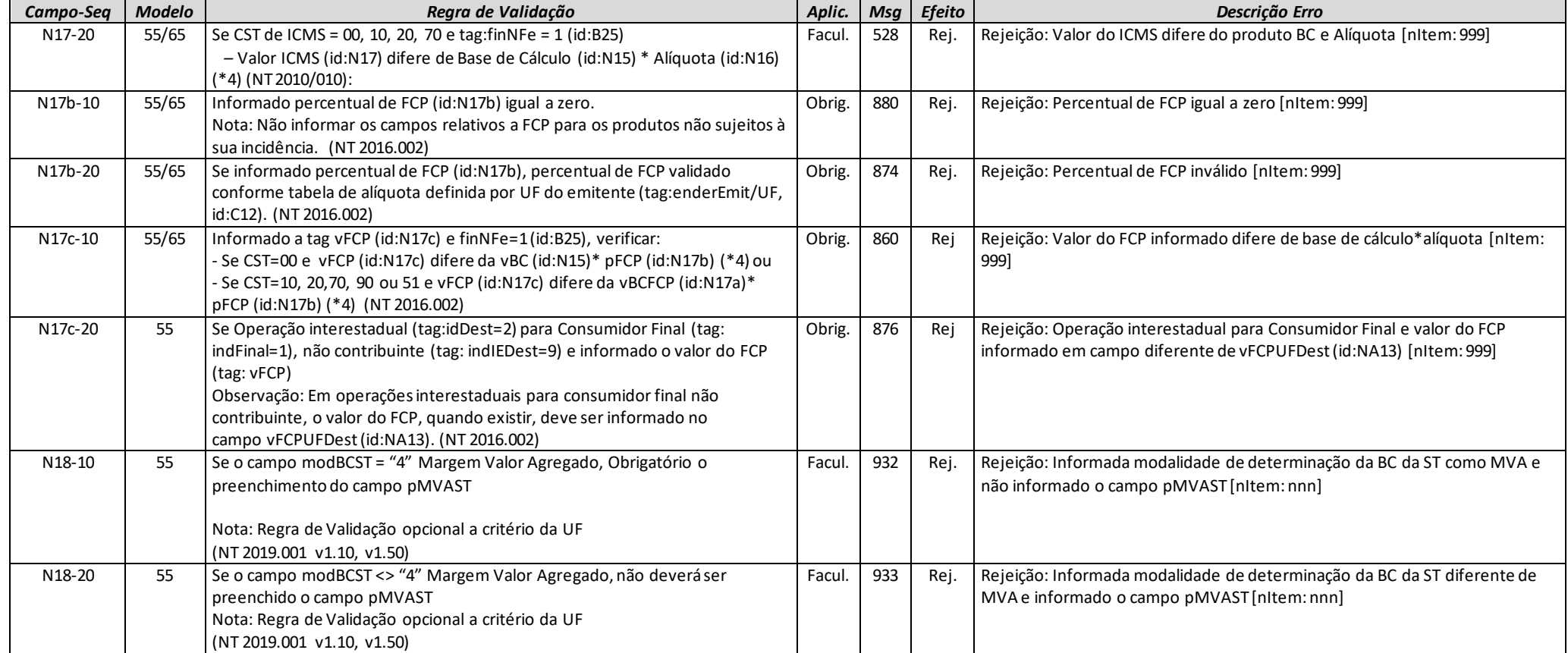

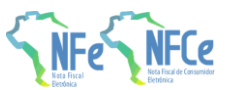

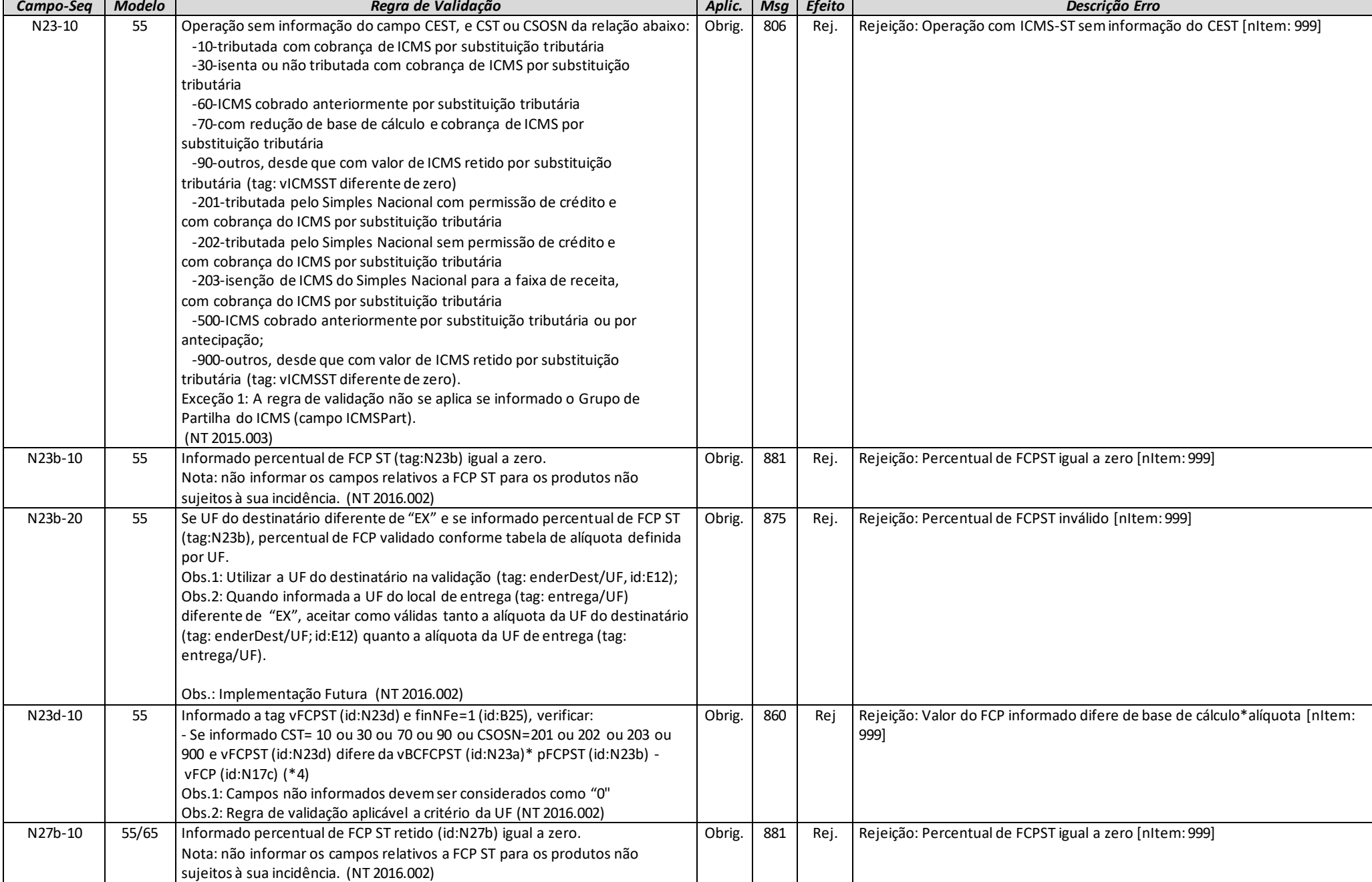

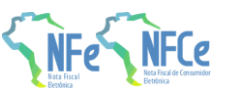

**MOC 7.0 – Anexo I, Leiaute e Regras de Validação da NF-e e da NFC-e**

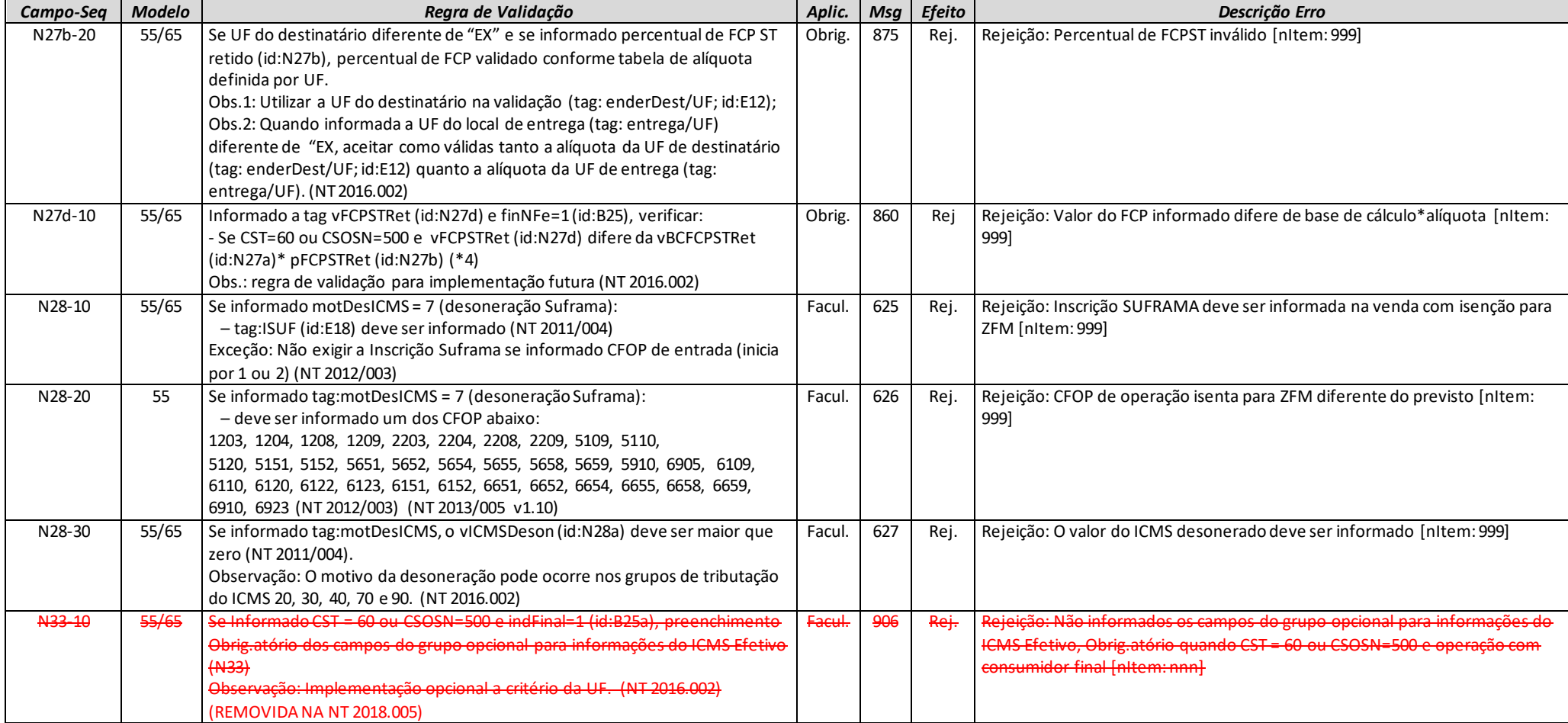

### Datas, Exceções e Modelos para Regras de Validação: N12-85, N12-86, N12-90, N12-94, N12-97, N12-98

Na tabela a seguir encontram-se as Unidades da Federação que implementarão as Regras de Validação N12-85, N12-86, N12-90, N12-94, N12-97 e N12- 98, previstas na Nota Técnica 2019.001 v1.51. Na legenda são encontradas as datas de aplicação, as exceções e os modelos aplicáveis (55/65), a critério da UF.

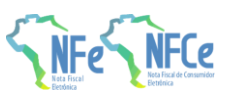

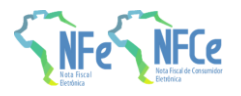

**MOC 7.0 – Anexo I, Leiaute e Regras de Validação da NF-e e da NFC-e**

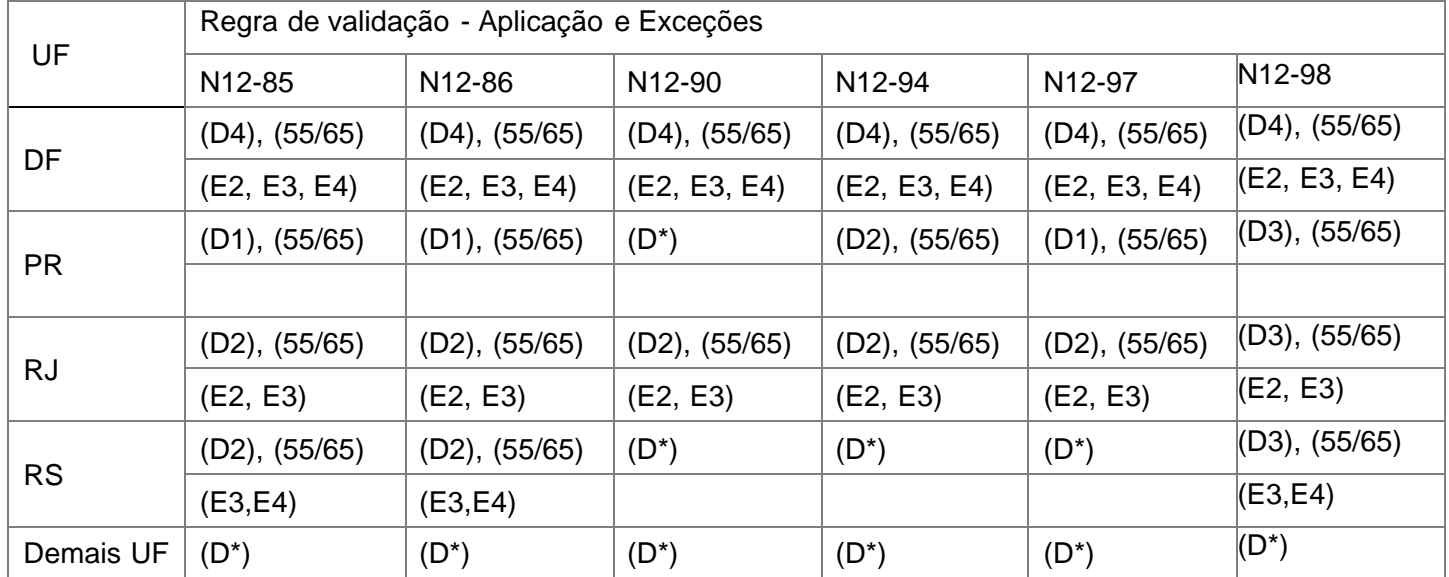

Datas para aplicação das Regras de validação (D), com respectivo Modelo de DF-e:

- (D\*) Regra de validação não será aplicada
- (D1) Aplicação a partir de 02/09/2019
- (D2) Aplicação a partir de 01/10/2019
- (D3) Aplicação a partir de 10/8/2020 em Produção (Homologação: 16/03/2020)
- (D4) Aplicação a partir de 02/11/2020 em Produção (Homologação: 05/10/2020)

Aplicação aos Modelos de DF-e: (55); (65); ou (55/65)

Exceções constantes nas Regras de Validação, a critério da UF:

(E1) - Exceção 1: a RV não se aplica quando Finalidade de emissão da NF-e (tag: finNFe) igual a Devolução de Mercadoria e Identificador de local de destino da operação (tag: idDest) igual a Operação interestadual ou com o Exterior.

- (E2) Exceção 2: a RV não se aplica quando Finalidade de emissão da NF-e (tag: finNFe) igual a Devolução de Mercadoria;
- (E3) Exceção 3: a RV não se aplica quando Finalidade de emissão da NF-e (tag: finNFe) igual a NF-e de ajuste;
- (E4) Exceção 4: a RV não se aplica quando Tipo de Operação (tag: tpNF) igual a Entrada.

**Observação:** A Exceção 1, constante nas respectivas Regras de Validação, aplica-se a todas as UF. Assim, não necessita estar no quadro acima.

As datas aqui definidas, juntamente com todas as demais informações a respeito das regras de validação opcionais por UF, podem ser consultadas em tabela publicada no Portal Nacional da NFC-e, na área "Regras de Validação" da aba "Desenvolvedor".

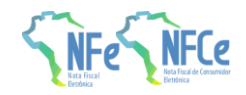

Para contribuintes estabelecidos no Estado do Rio Grande do Sul, as Regras de Validação N12-85 e N12-86 permitirão informar qualquer CST até 09/08/2020 no ambiente de autorização em produção, conforme tabela disponibilizada no Portal da NF-e.

- A RV N12-94 foi desativada para o Rio Grande do Sul a partir da publicação da NT 2019.001.
- A RV N12-98 foi ativada conforme as datas de homologação e produção previstas na NT 2019.001

### *NA. Item / ICMS para a UF de Destino*

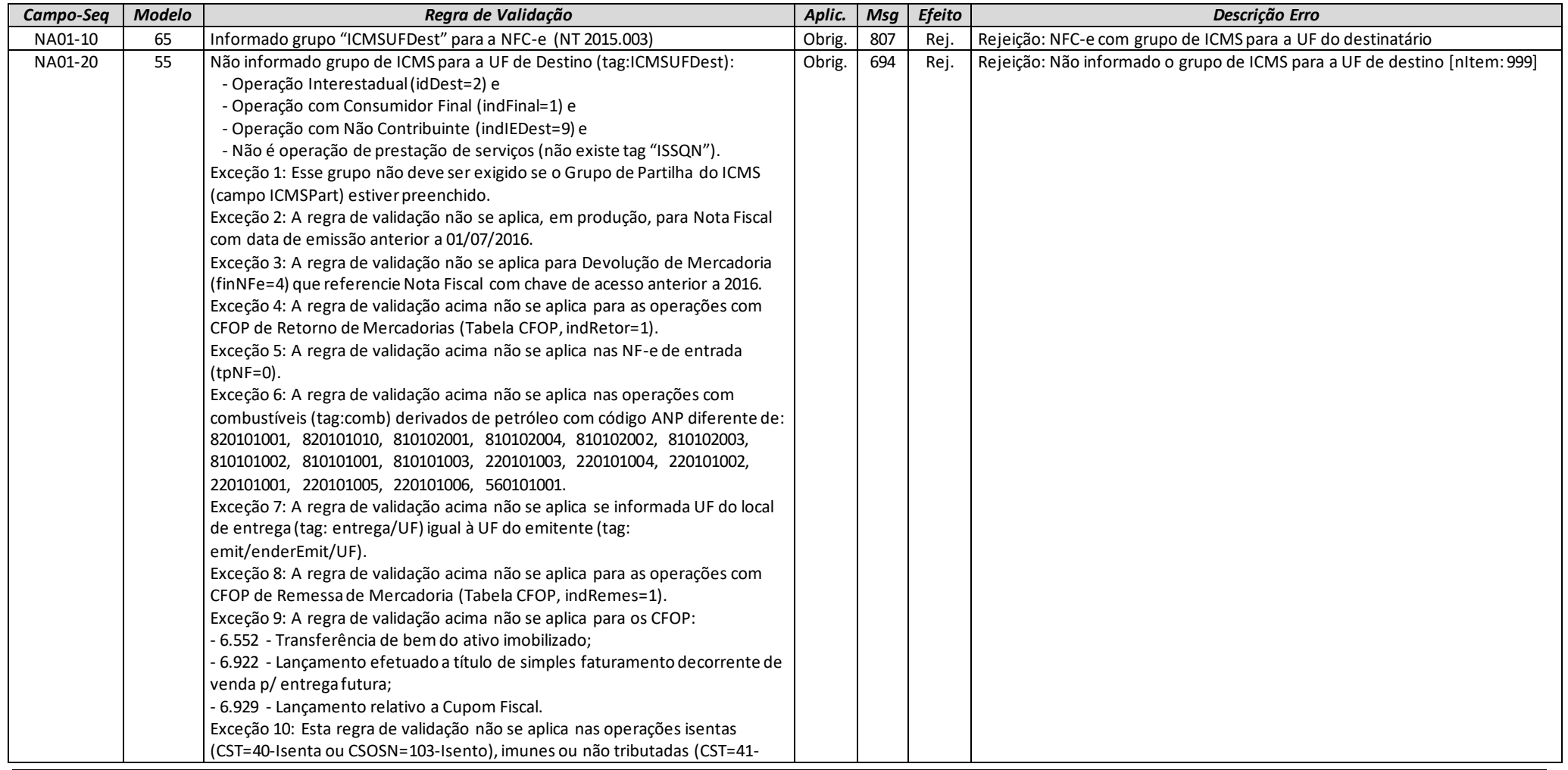

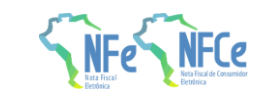

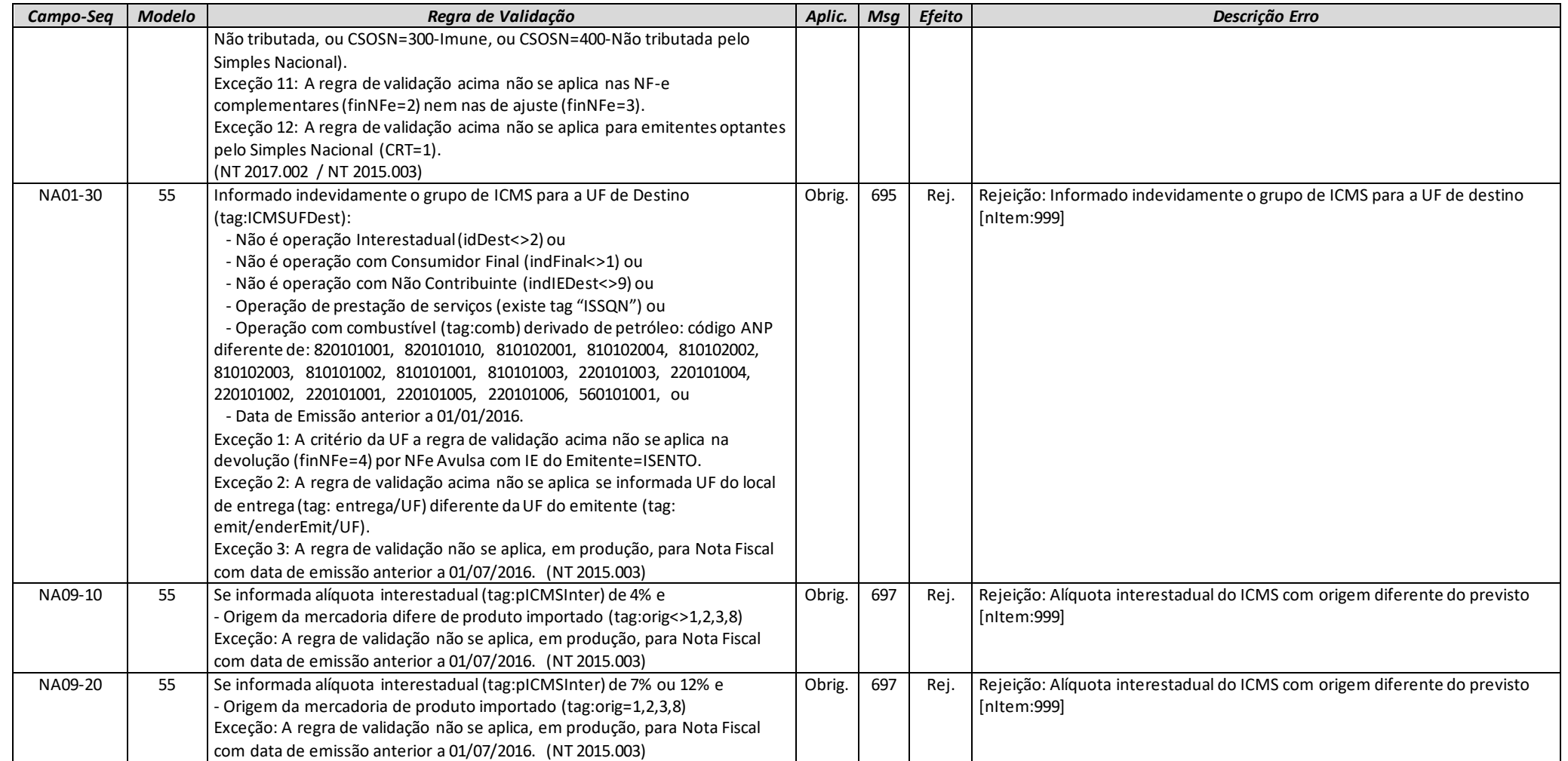

**MOC 7.0 – Anexo I, Leiaute e Regras de Validação da NF-e e da NFC-e**

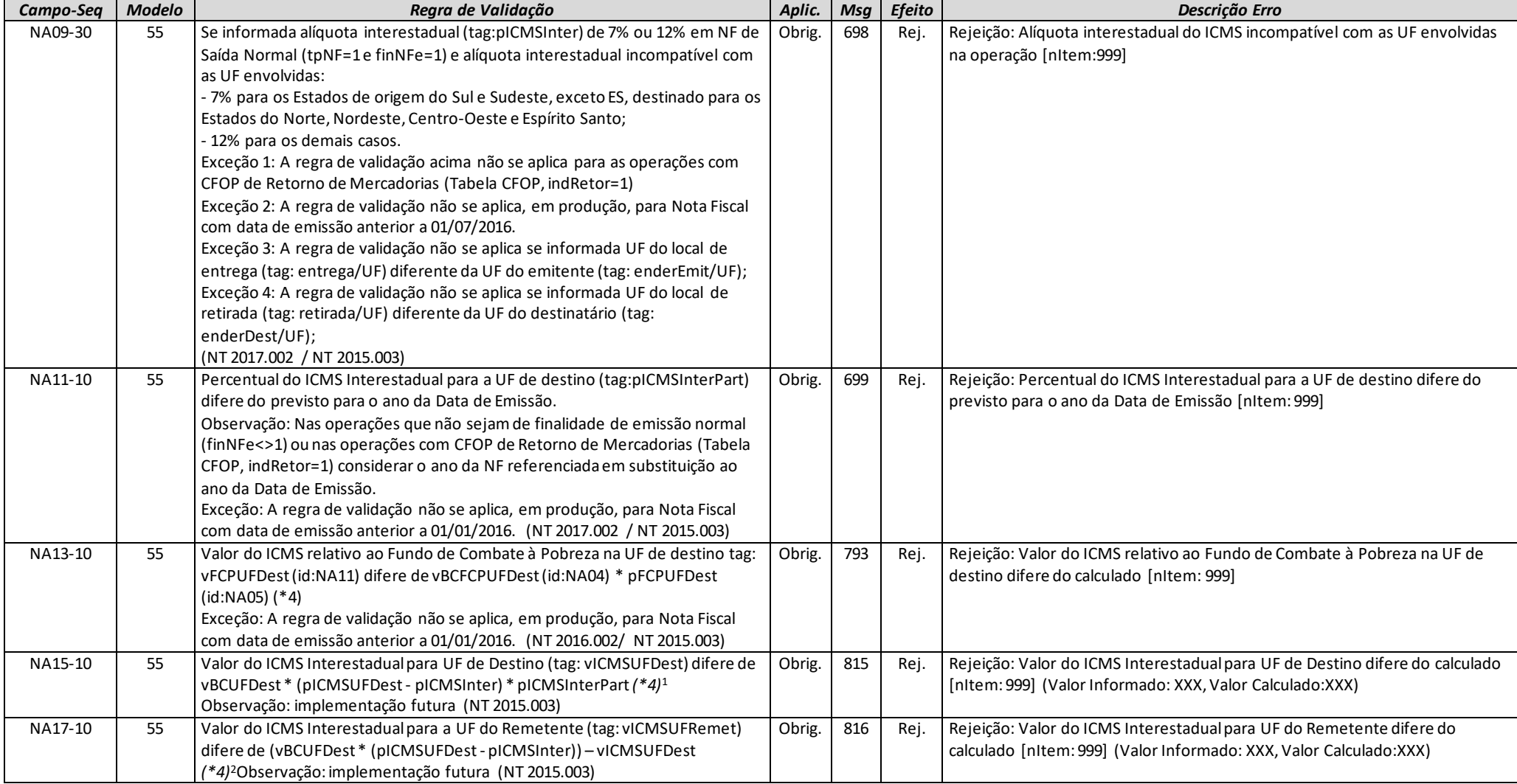

2 Idem nota anterior.

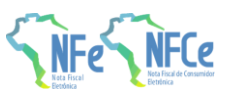

<sup>1</sup> Nota de Rodapé do Manual de Orientação ao Contribuinte (MOC):

<sup>(\*4)</sup> O valor resultante da multiplicação deve ser arredondado para um valor numérico com duas casas decimais. Considerar uma tolerância de R\$ 0,01 para mais ou para menos na validação.

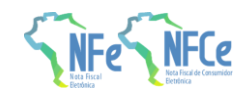

# *O. Item / Tributo: IPI*

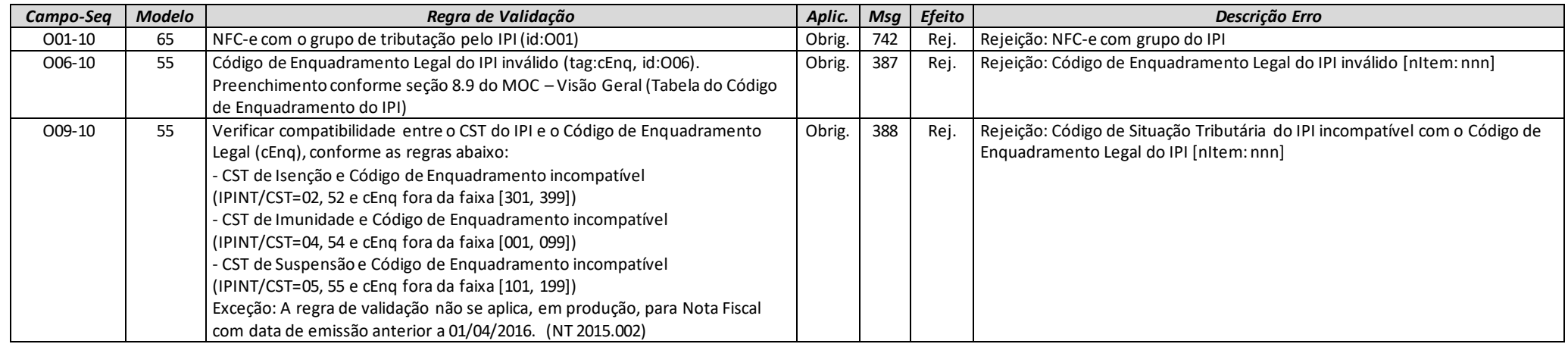

## *P. Item / Tributo: II*

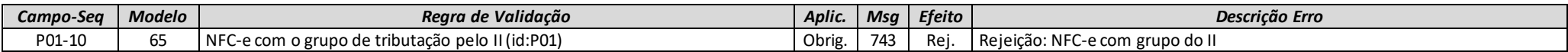

## *Q. Item / Tributo: PIS*

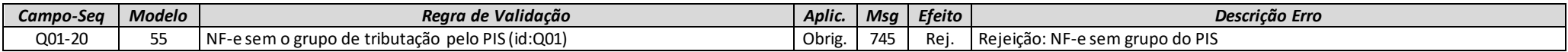

### *R. Item / Tributo: PIS ST*

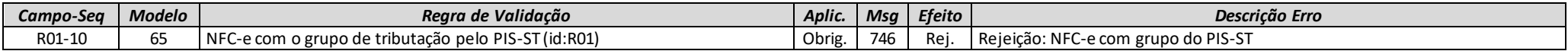

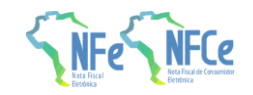

## *S. Item / Tributo: COFINS*

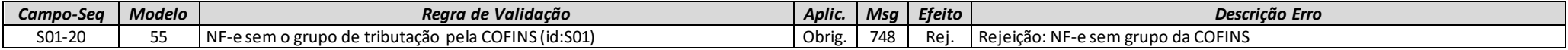

### *T. Item / Tributo: COFINS ST*

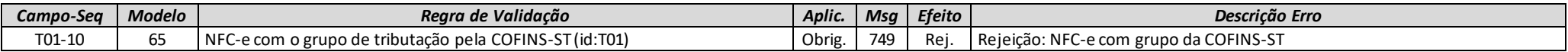

### *U. Item / Tributo: ISSQN*

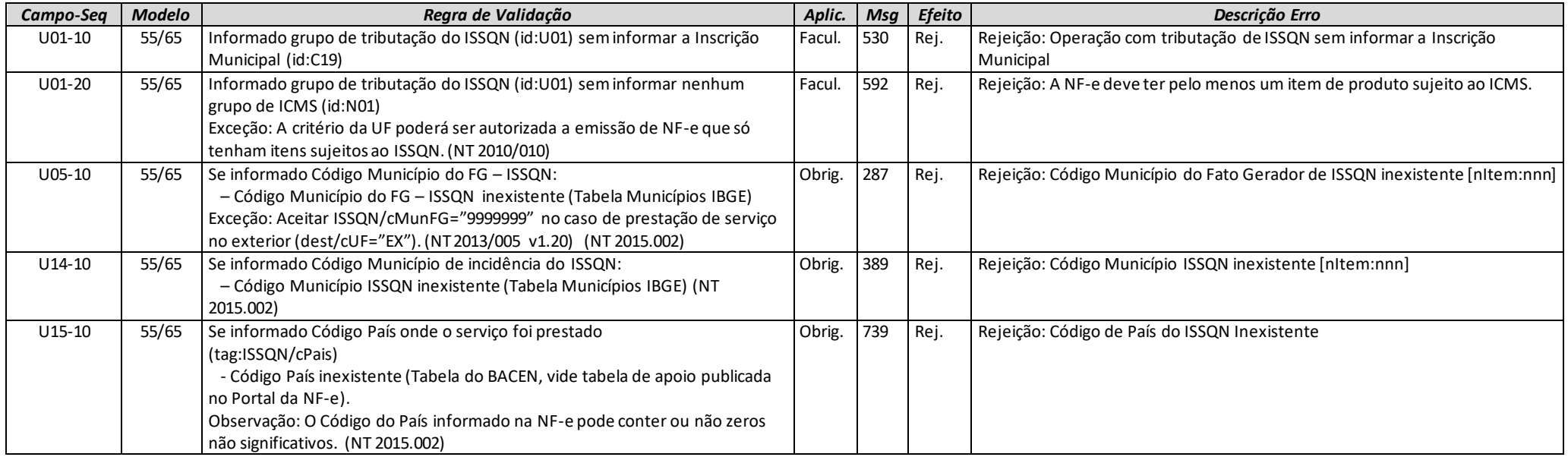

# *UA. Item / Devolução de Tributos*

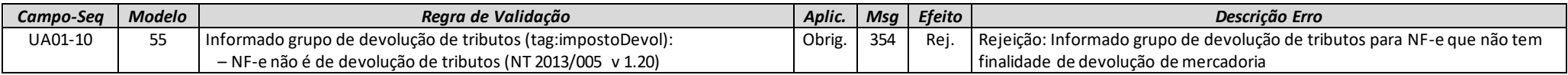

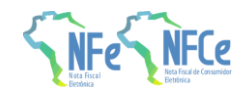

**MOC 7.0 – Anexo I, Leiaute e Regras de Validação da NF-e e da NFC-e**

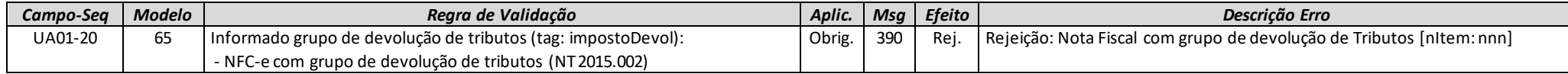

# *V. Item / Informação Adicional*

Não há regras de validação para este grupo.

# *W. Total da NF-e*

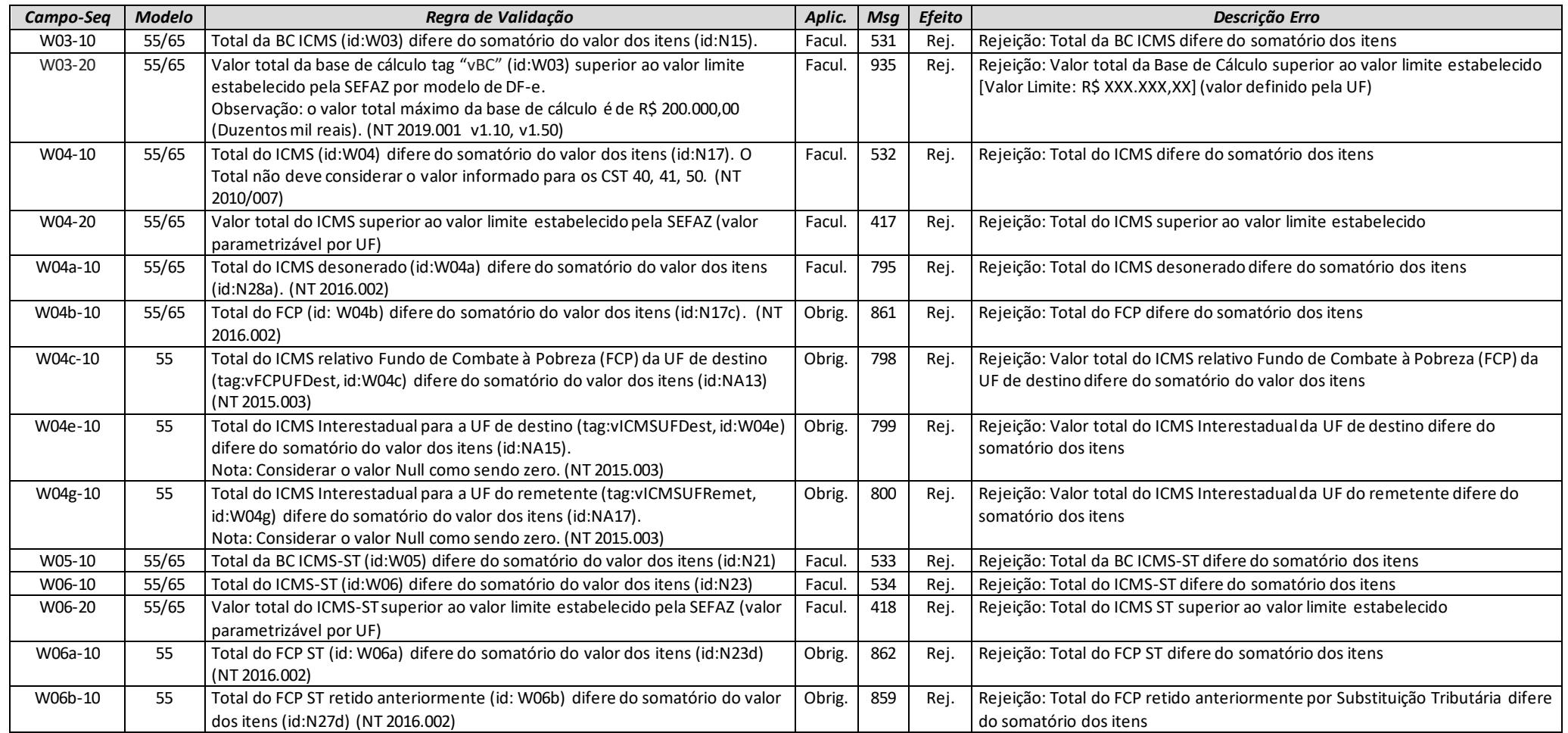

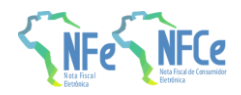

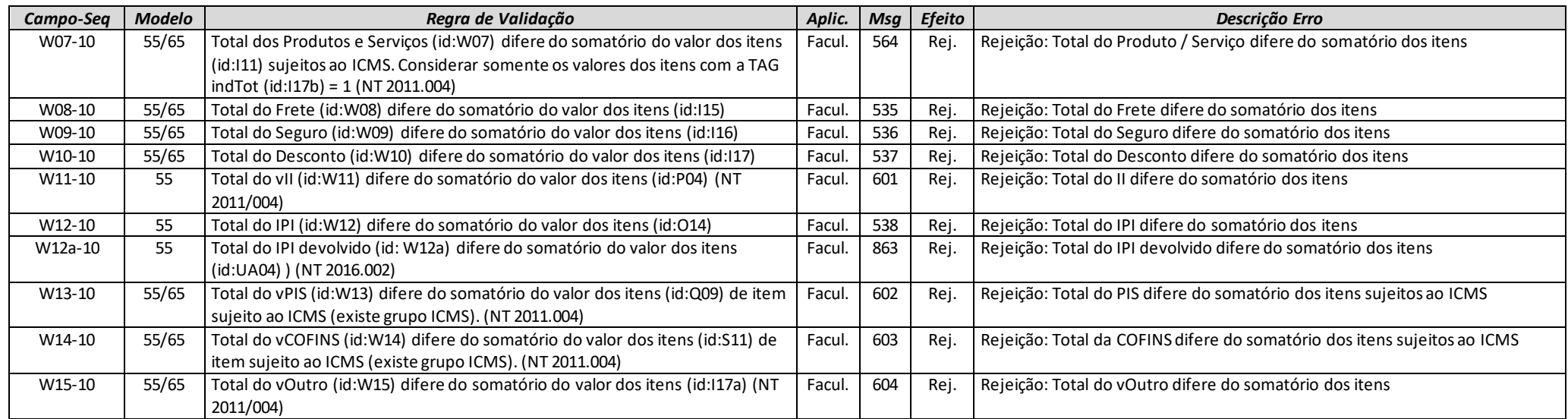

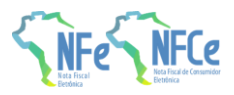

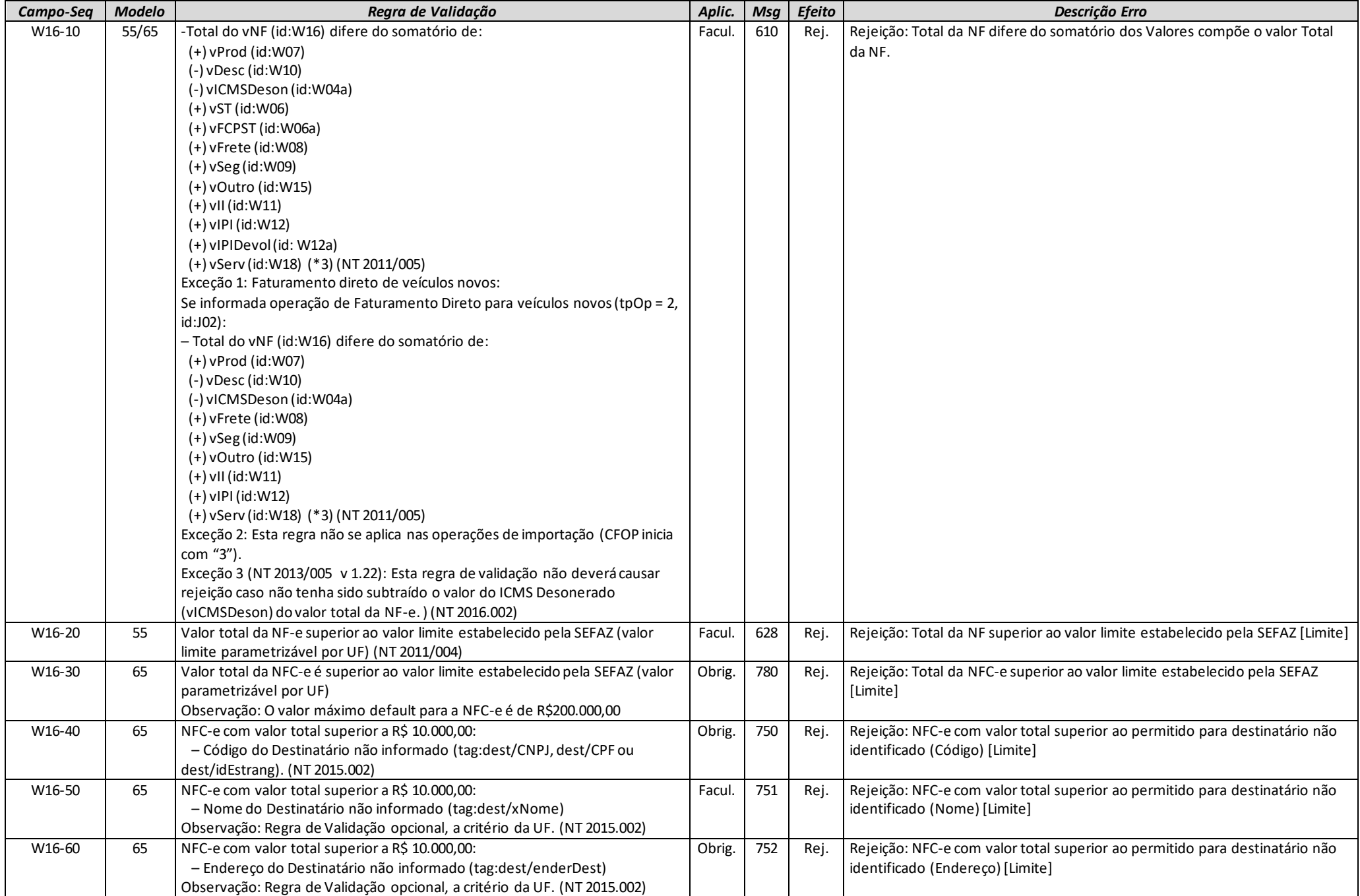

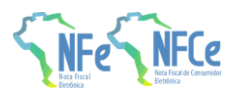

**MOC 7.0 – Anexo I, Leiaute e Regras de Validação da NF-e e da NFC-e**

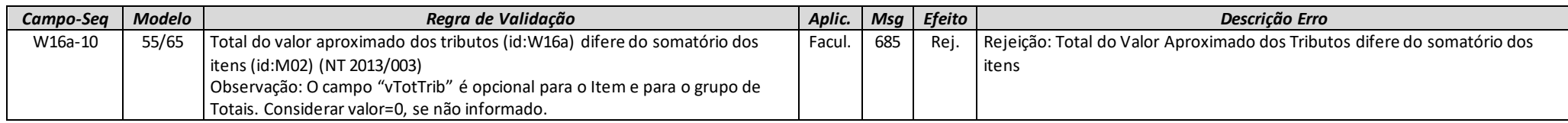

### *W01. Total da NF-e / ISSQN*

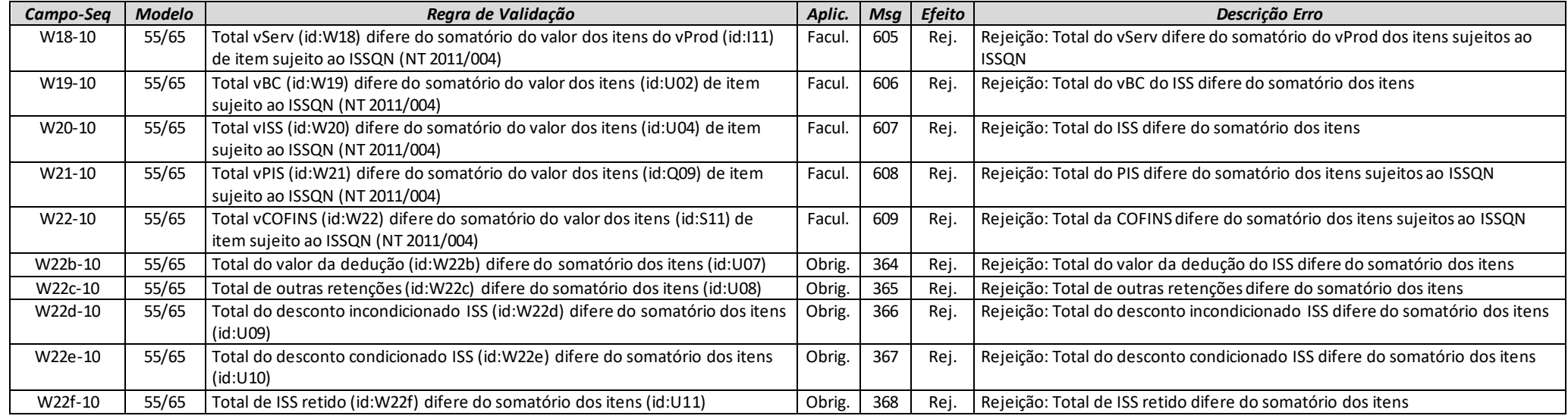

# *W02. Total da NF-e / Retenção de Tributos*

Não há regras de validação para este grupo.

# *X. Transporte da NF-e*

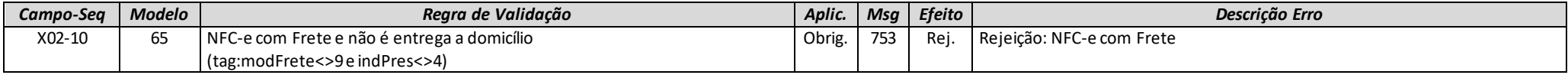

**MOC 7.0 – Anexo I, Leiaute e Regras de Validação da NF-e e da NFC-e**

X25b-10 65 NFC-e com dados da Balsa de Transporte (tag:balsa) Obrig. 759 Rej.

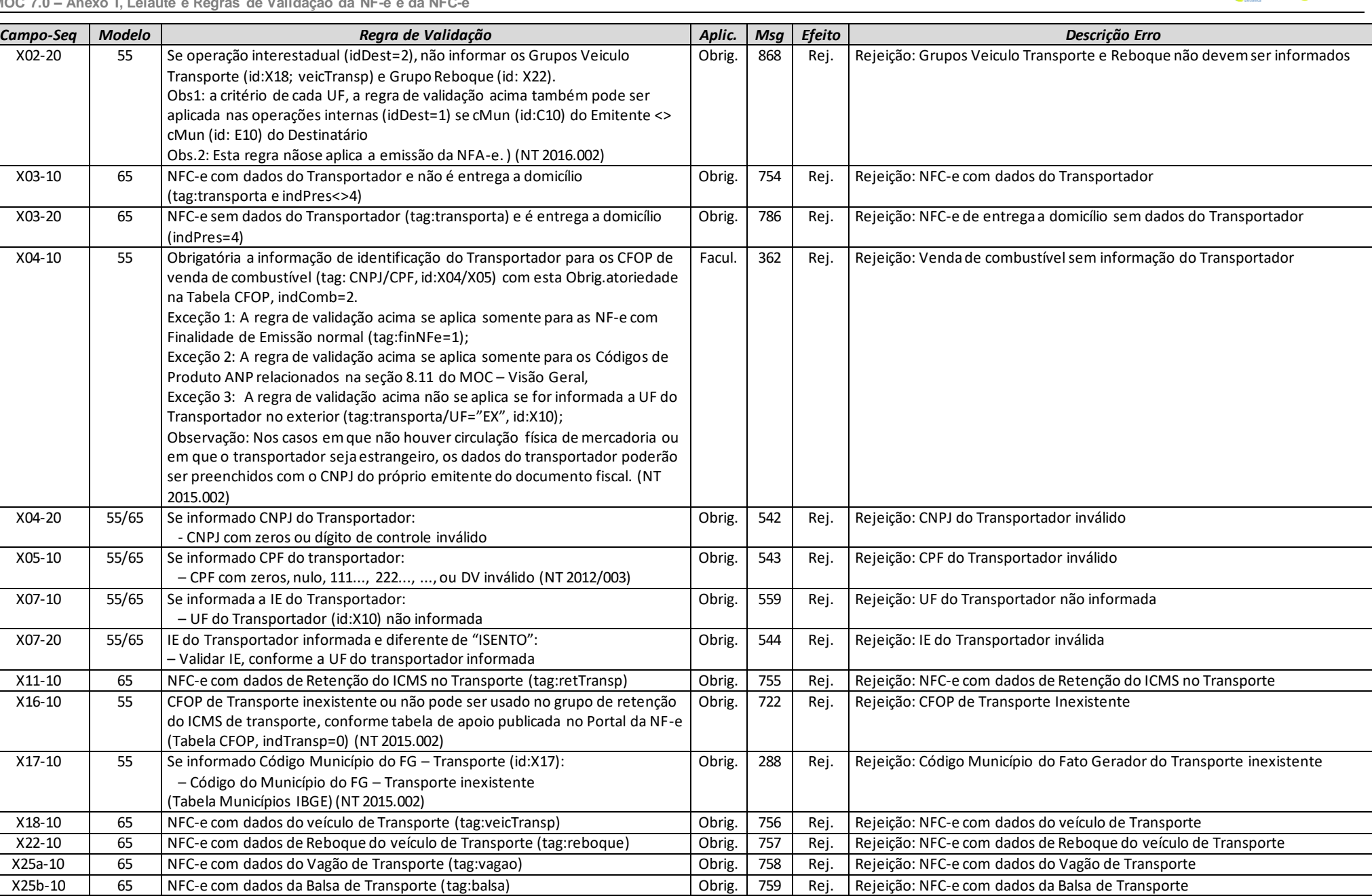

**FCe** 

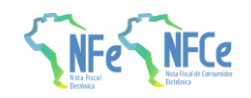

# *Y. Dados de Cobrança*

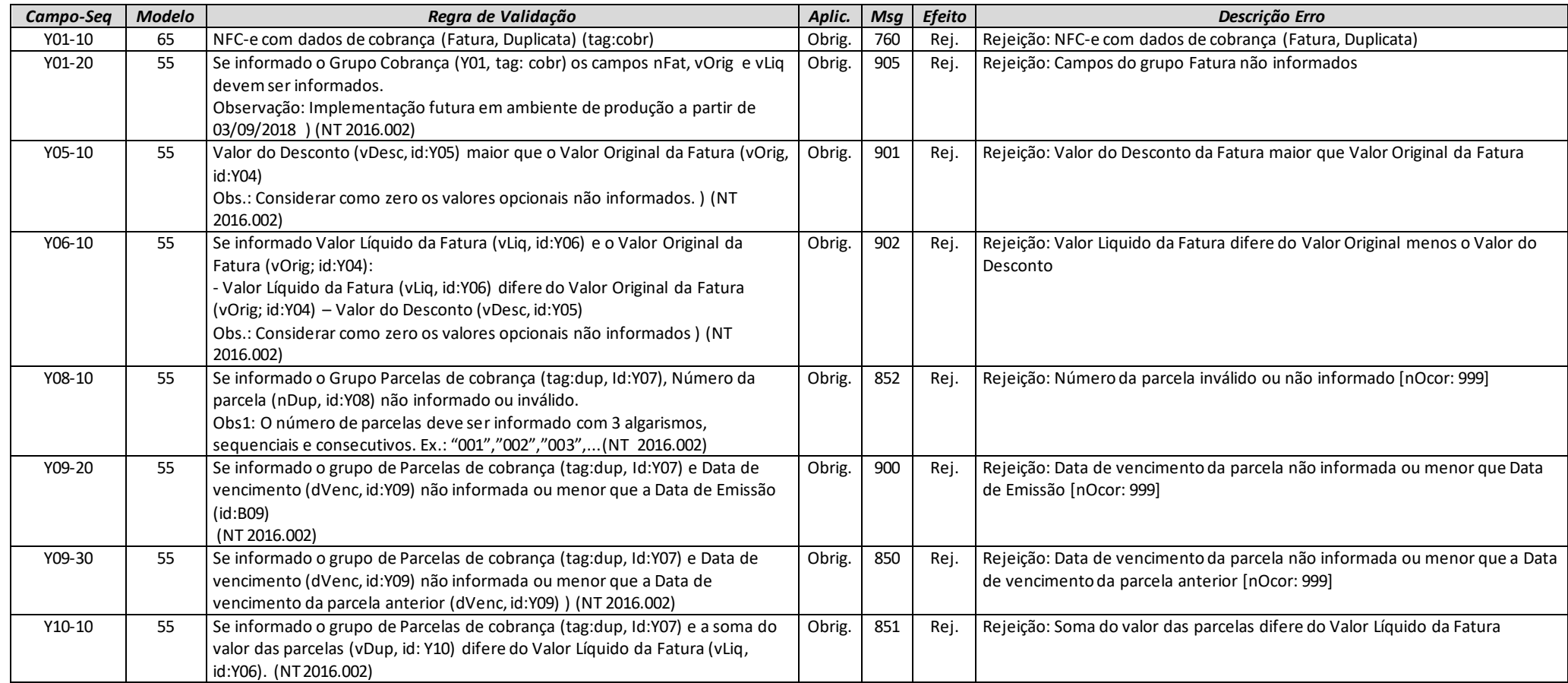

# *YA. Formas de Pagamento*

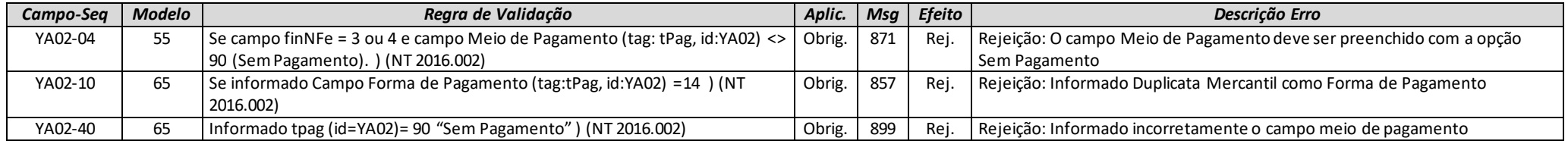

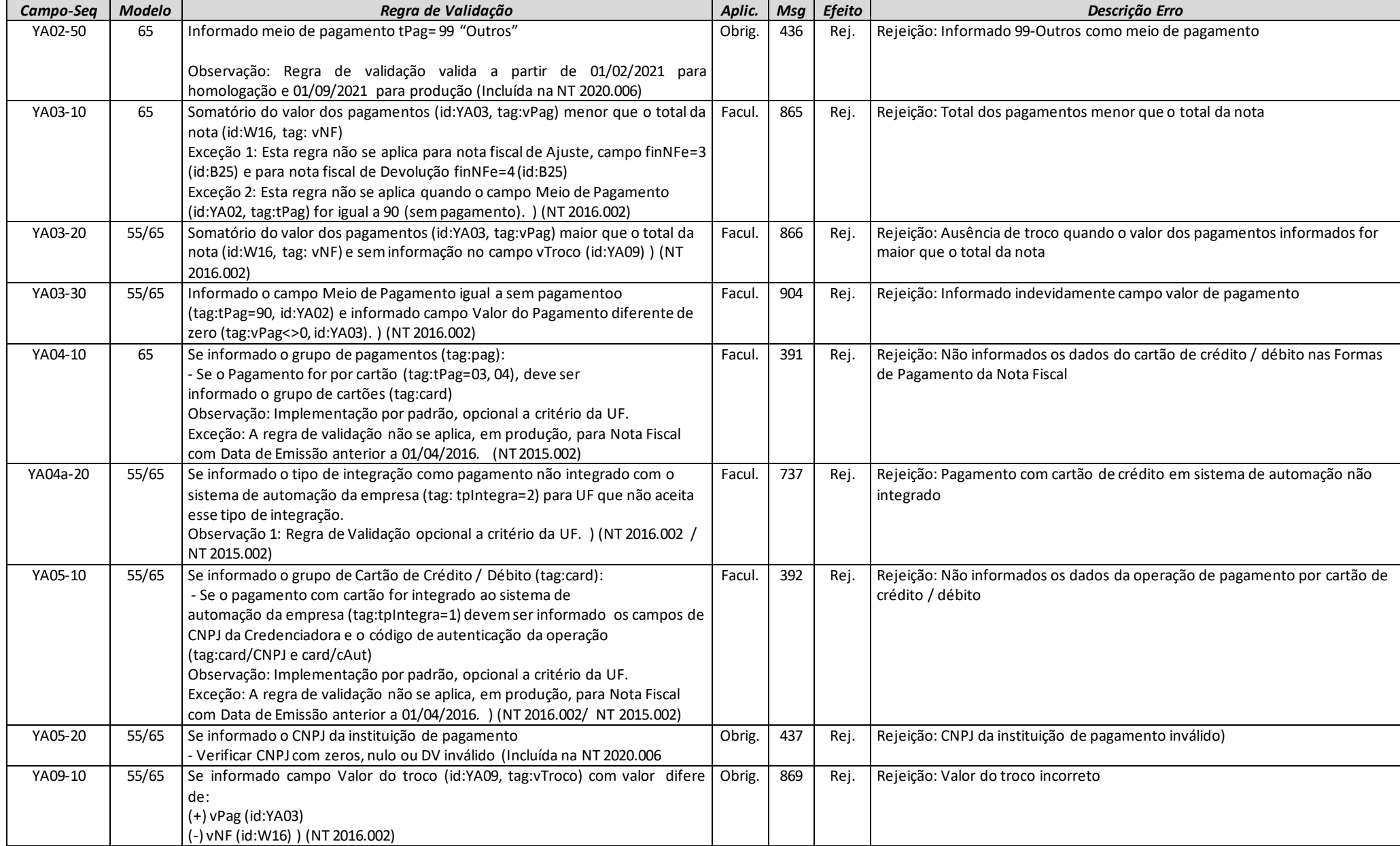

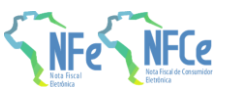

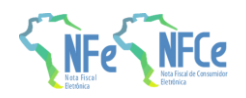

## *YB. Informações do Intermediador da Transação*

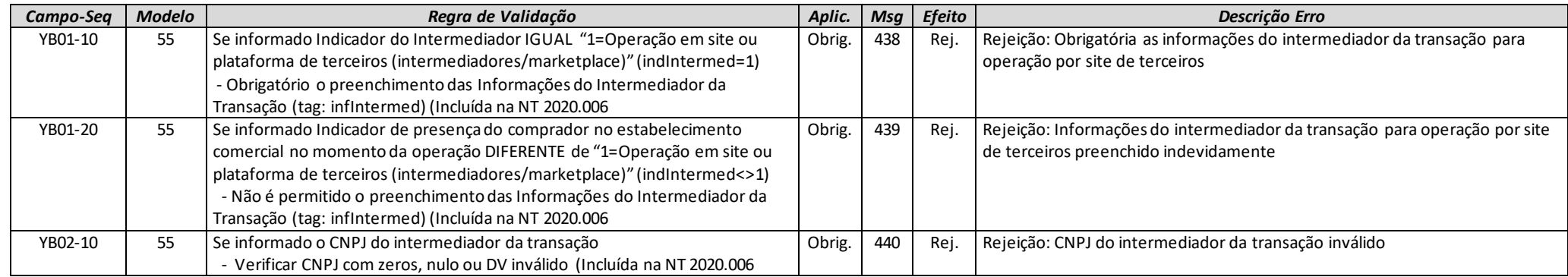

## *SZ. Informação Adicional da NF-e*

Não há regras de validação para este grupo.

### *ZA. Comércio Exterior*

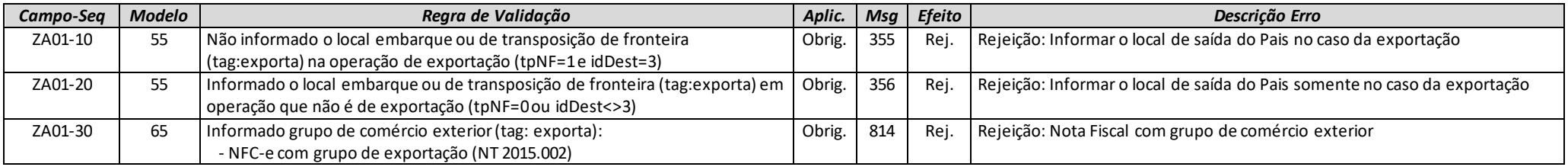

# *ZB. Informação de Compra*

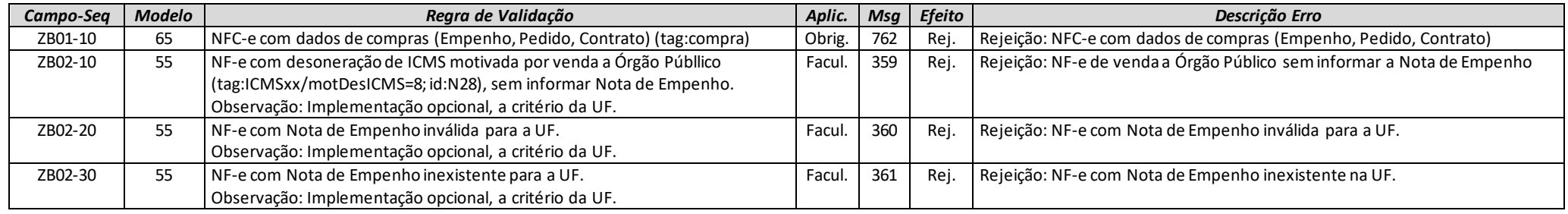

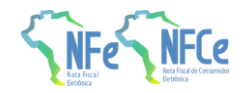

## *ZC. Informações do Registro de Aquisição de Cana*

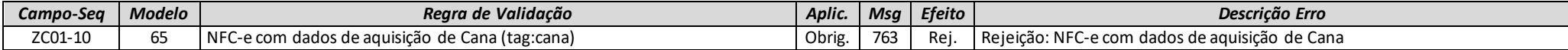

## *ZD. Informações do Responsável Técnico*

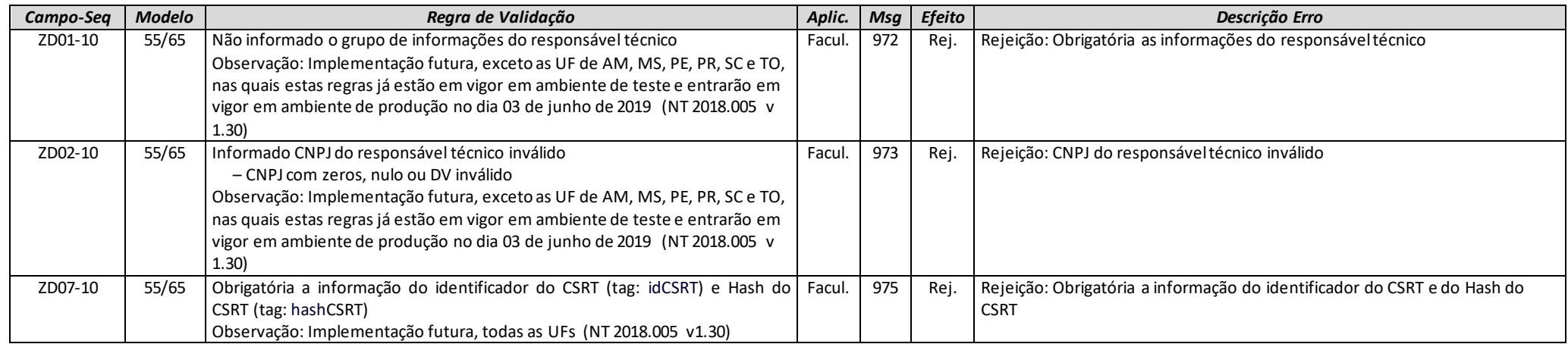

### *ZX. Informações Suplementares da Nota Fiscal*

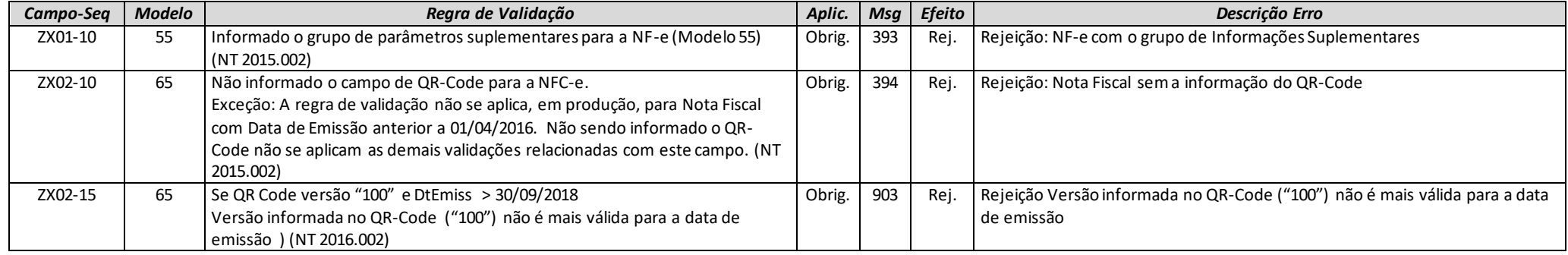

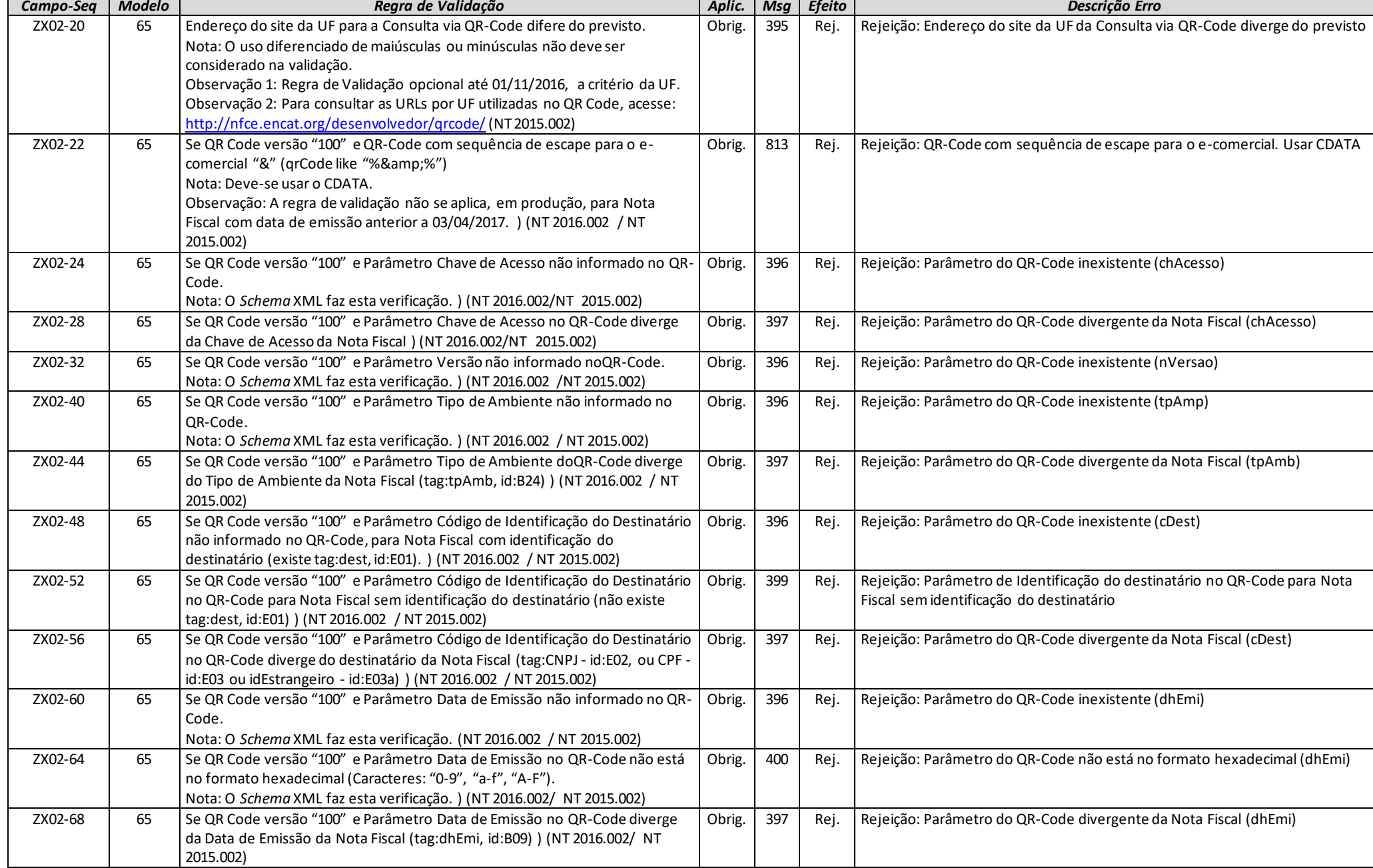

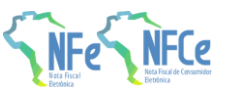

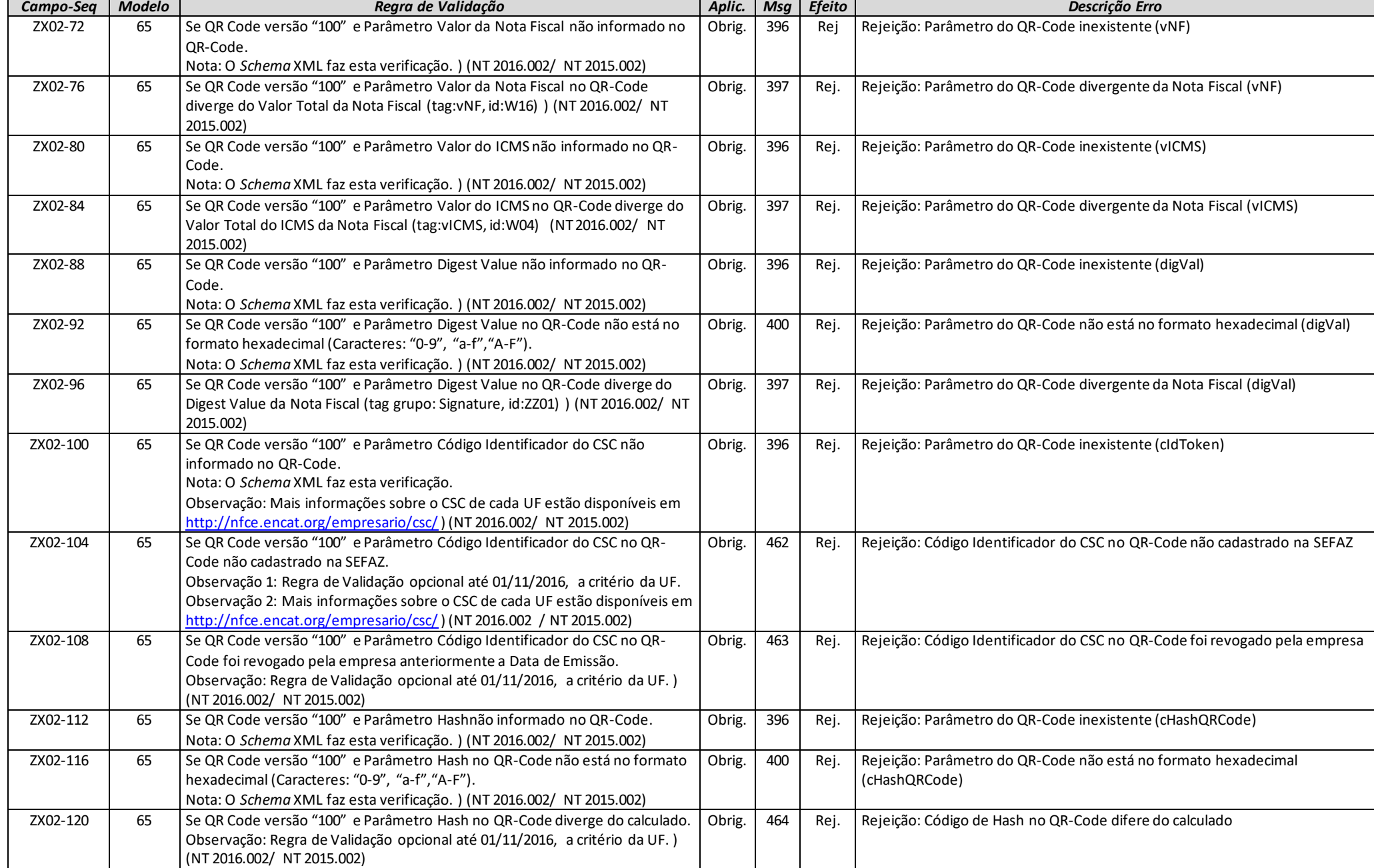

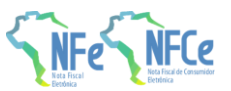

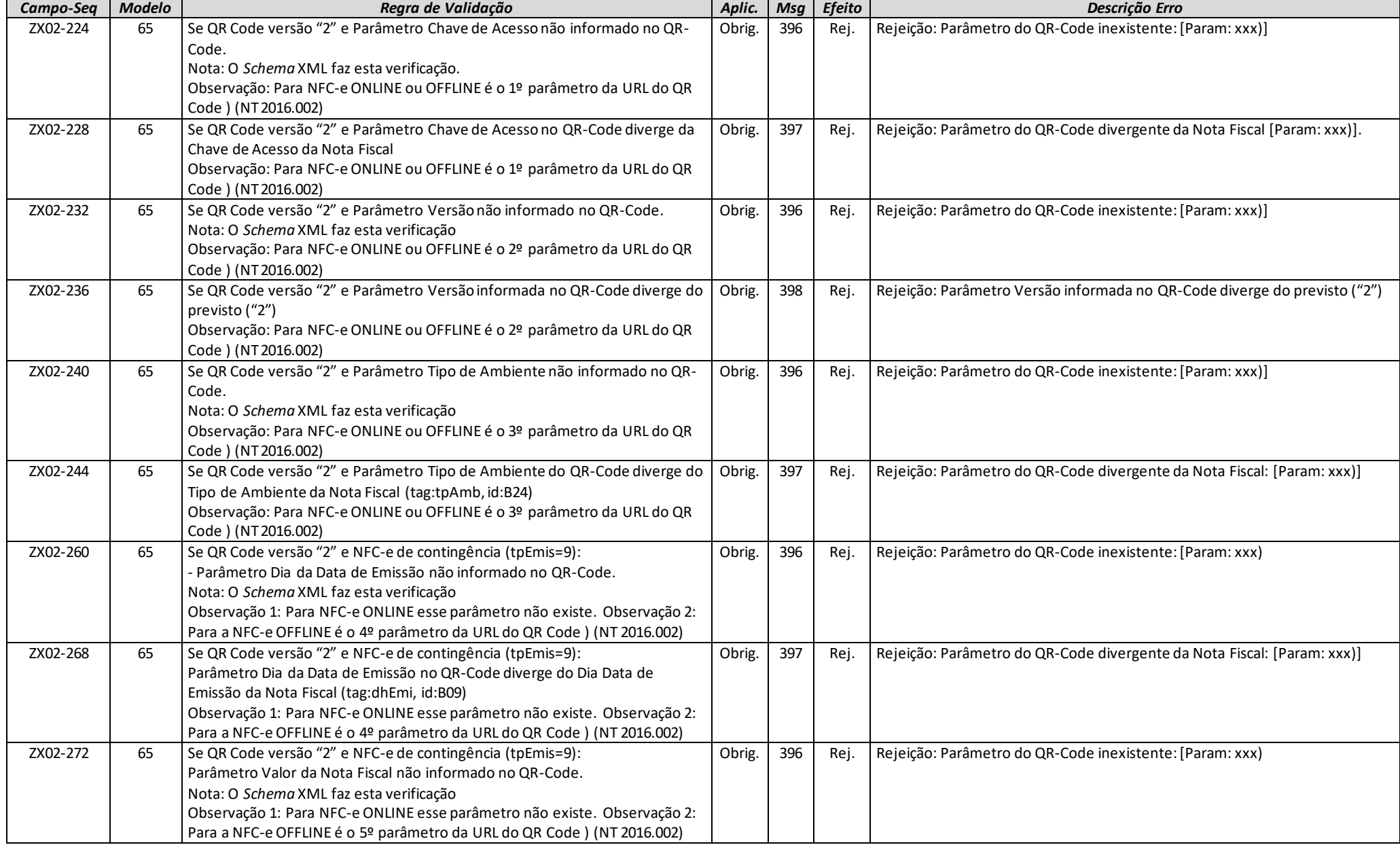

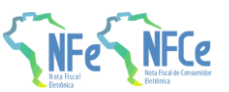

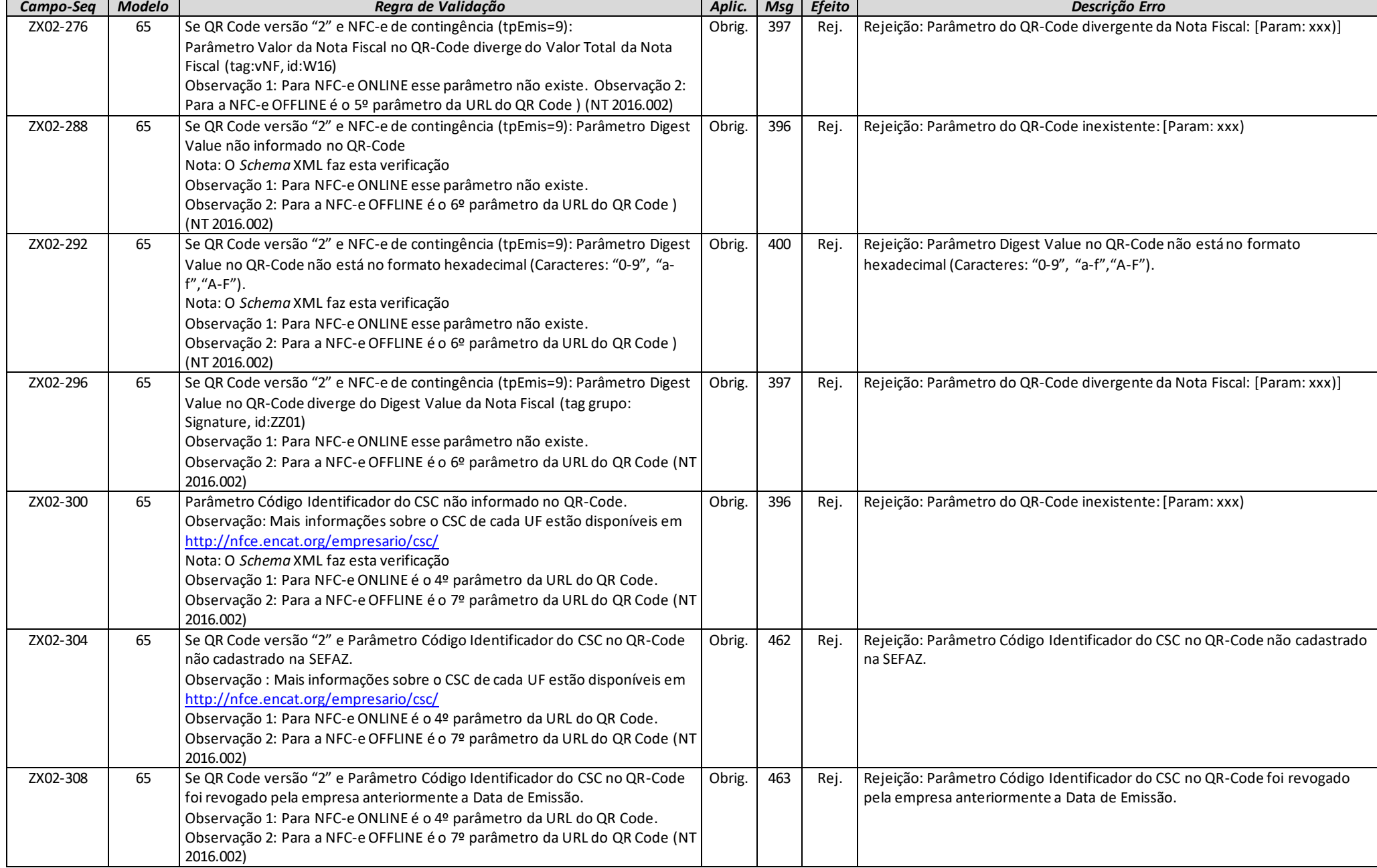

**MOC 7.0 – Anexo I, Leiaute e Regras de Validação da NF-e e da NFC-e**

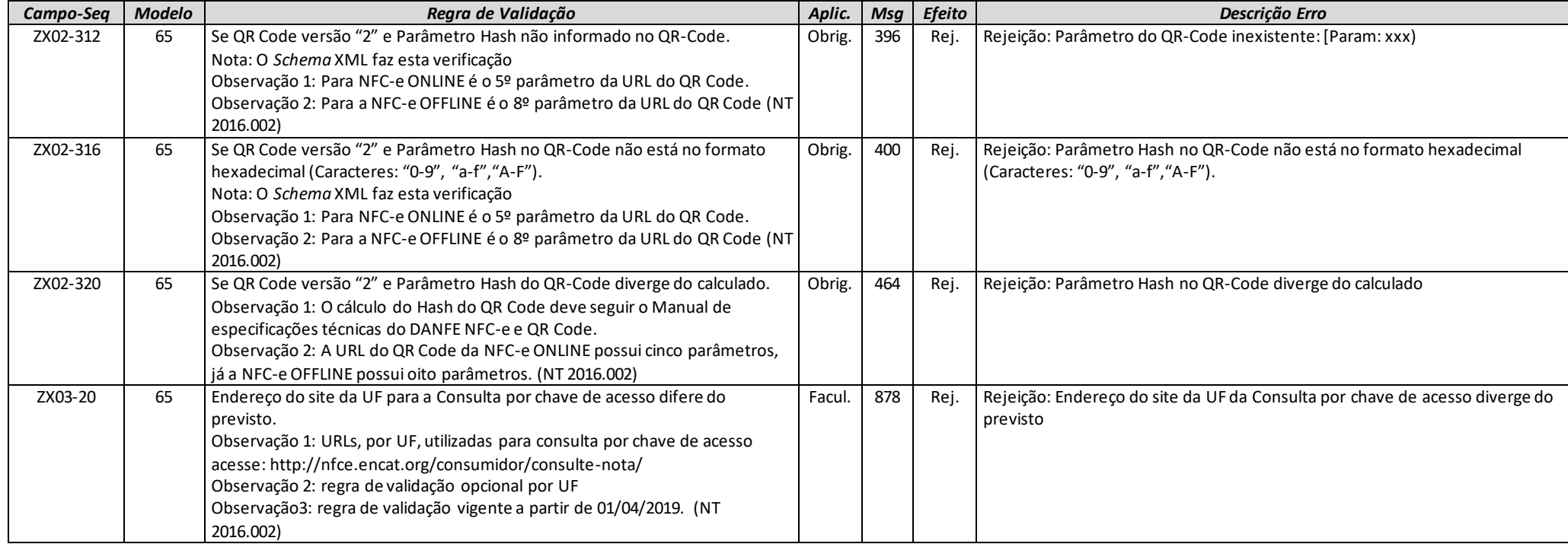

## *1. Banco de Dados: Emitente*

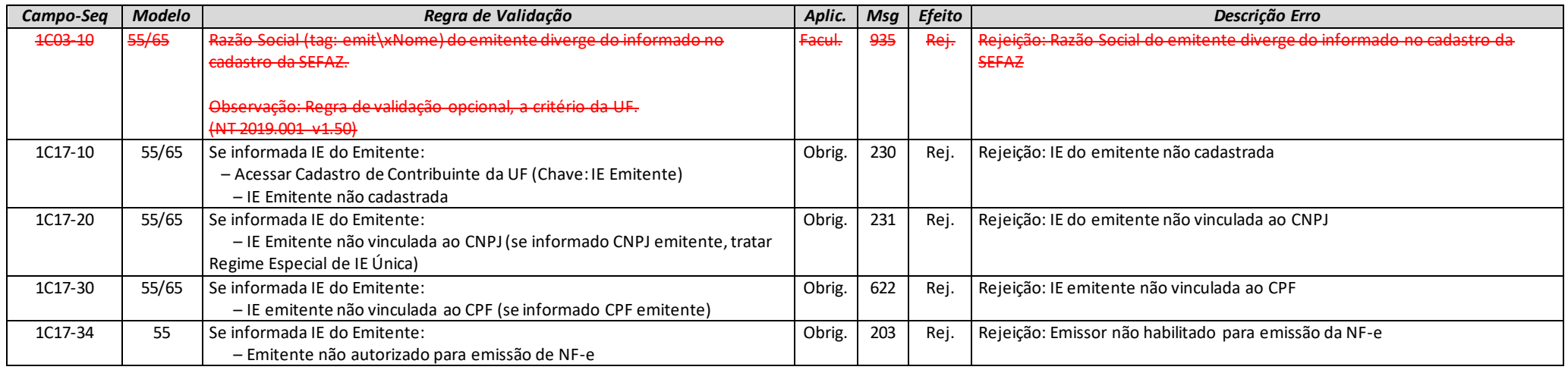

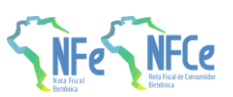

**MOC 7.0 – Anexo I, Leiaute e Regras de Validação da NF-e e da NFC-e**

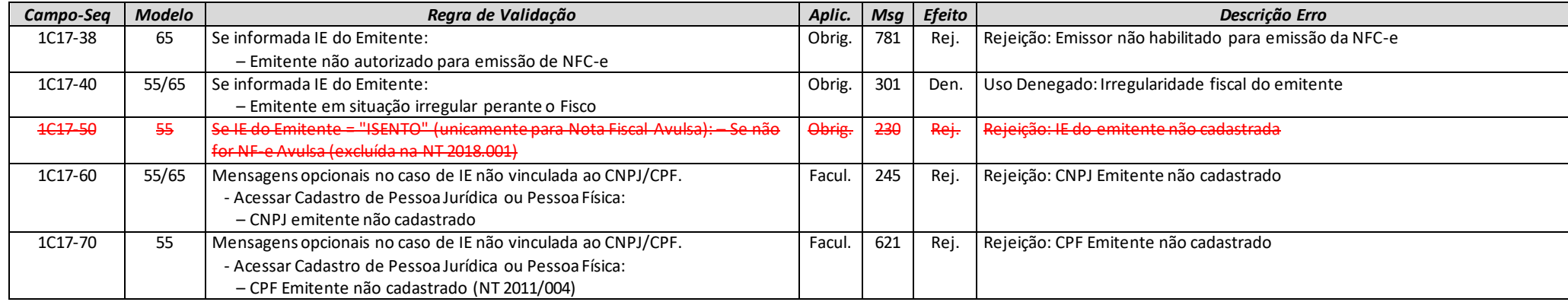

### *2. Banco de Dados: NF-e*

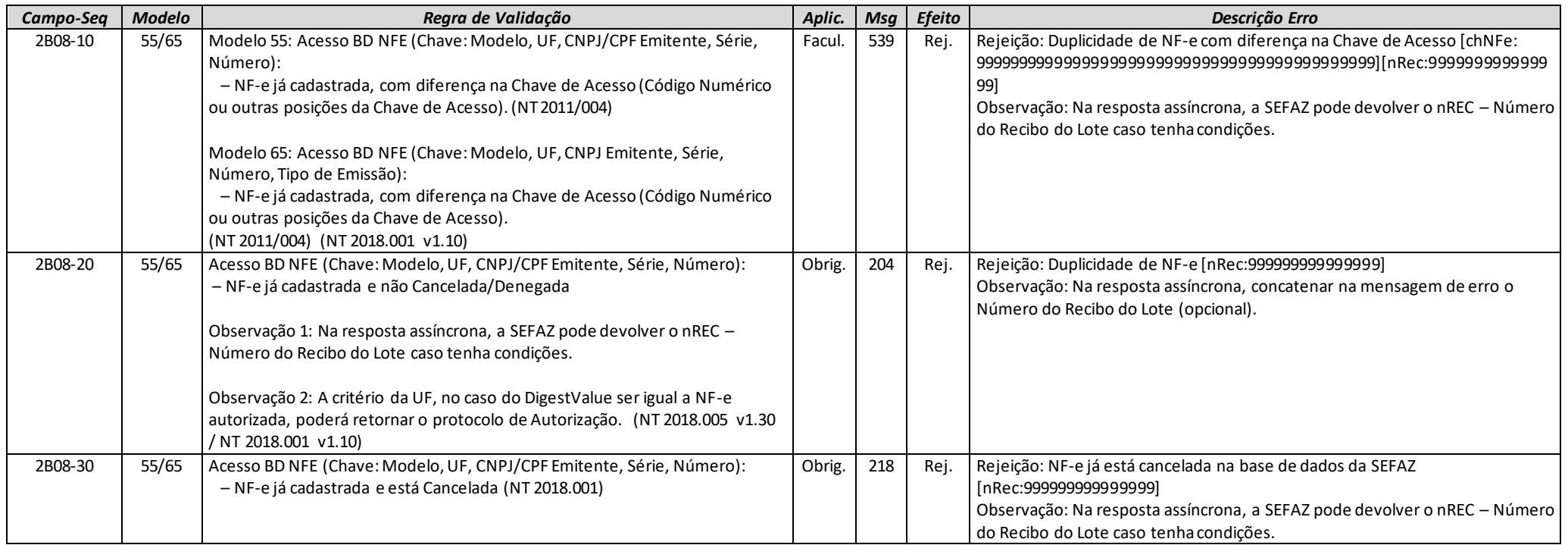

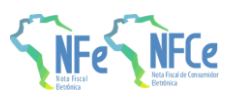

**MOC 7.0 – Anexo I, Leiaute e Regras de Validação da NF-e e da NFC-e**

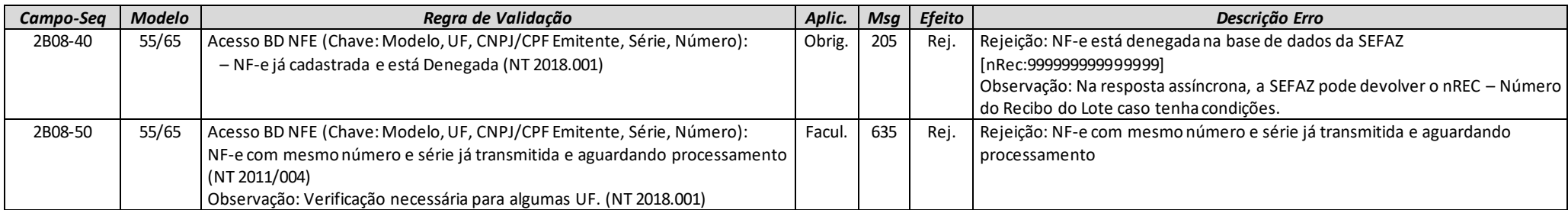

### *2A. Banco de Dados: Evento EPEC*

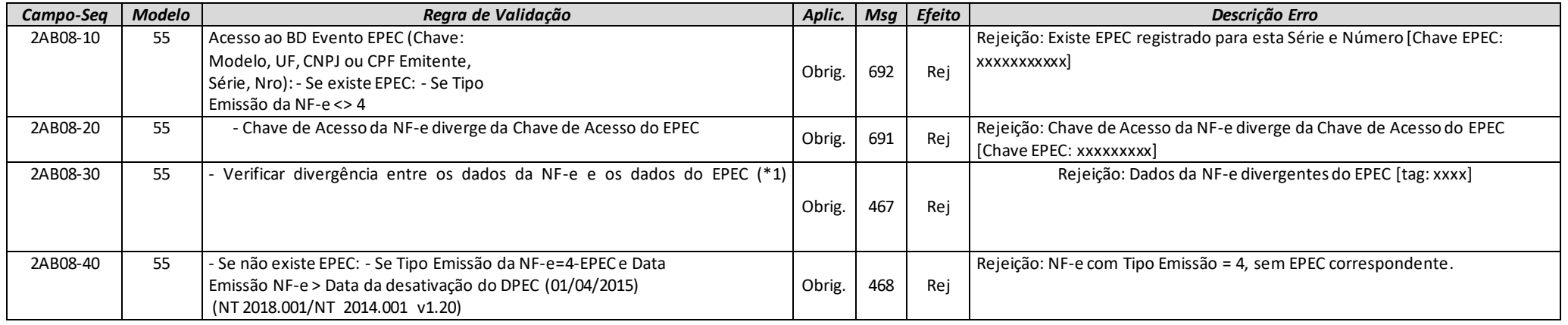

(\*1) Conferir a divergência dos dados da NF-e com os dados do EPEC recebido anteriormente, para os campos: IE do Emitente, Data de Emissão, Tipo de Nota Fiscal (entrada / saída), UF do destinatário, identificação do destinatário (CNPJ/CPF/idEstrangeiro), IE do Destinatário, dados de valor (Total, ICMS e ICMS-ST). Opcionalmente, a SEFAZ Autorizadora poderá informar na mensagem de erro o nome da tag da NF-e com valor divergente no EPEC.

### *3. Banco de Dados: Inutilização*

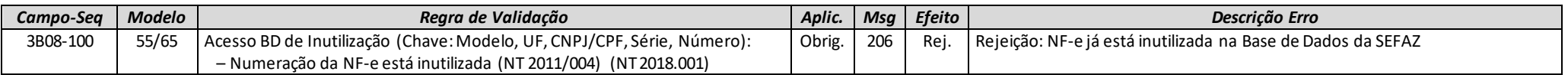

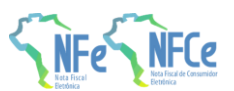

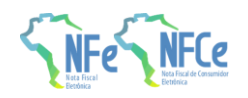

### *3A. Banco de Dados: NF-e Referenciada*

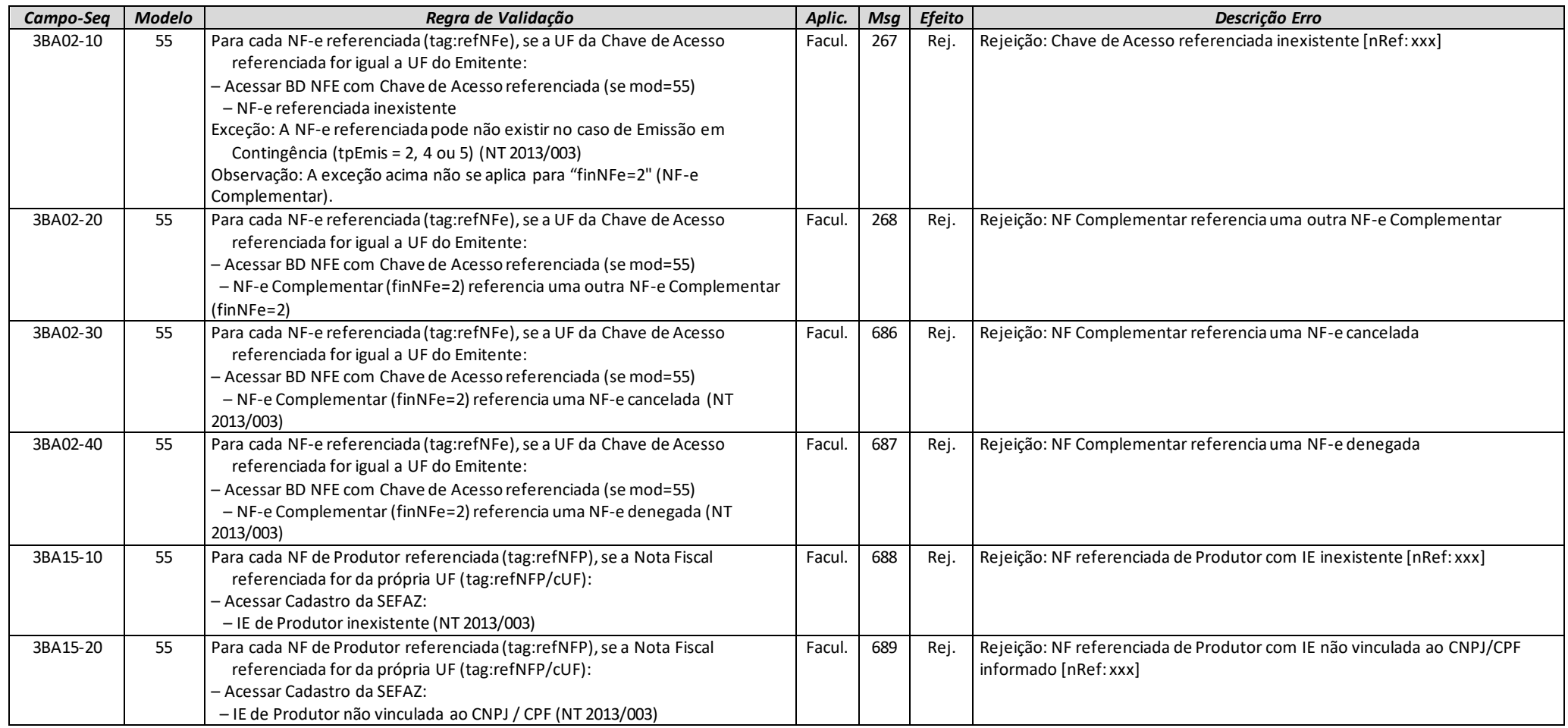

# *4. Banco de Dados: Chave de Acesso na Exportação Indireta*

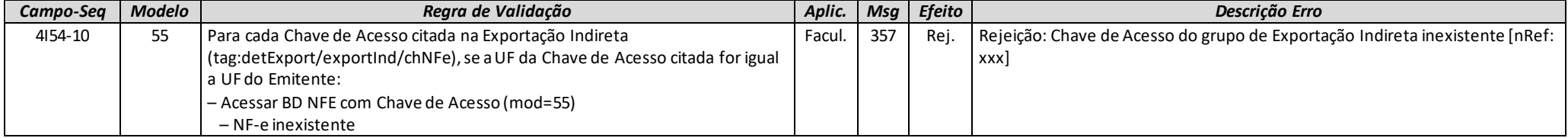

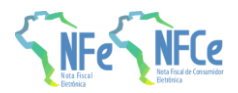

**MOC 7.0 – Anexo I, Leiaute e Regras de Validação da NF-e e da NFC-e**

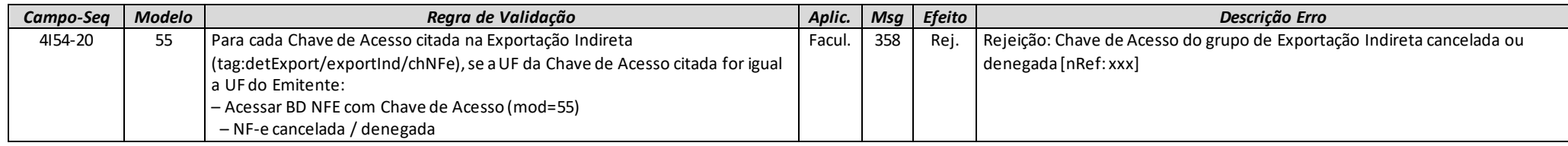

### *5. Banco de Dados: Destinatário*

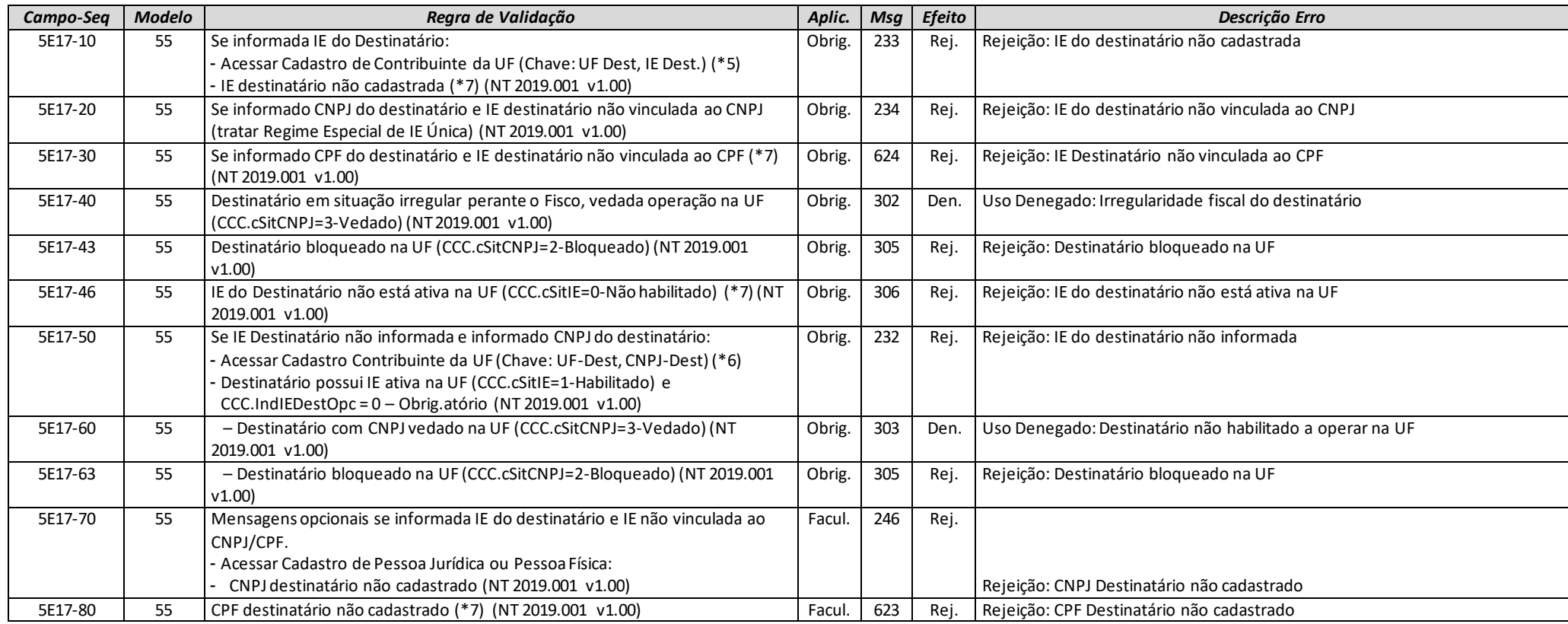

(\*5) Validação possível na operação interestadual, ou no ambiente da SEFAZ Virtual, utilizando o CCC-Cadastro Centralizado de Contribuintes.

(\*6) Validação possível na operação interestadual, ou no ambiente da SEFAZ Virtual, utilizando o CCC. Pesquisar todas as IE vinculadas com o CNPJ informado.

(\*7) Algumas UF ainda não cadastraram no CCC os Contribuintes Pessoa Física (IE e CPF). Portanto, as SEFAZ Autorizadoras que utilizam o CCC para validar o destinatário somente poderão efetuar as validações assinaladas se o Contribuinte (IE e CPF) existir no CCC.

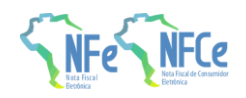

## *7. Banco de Dados: Cadastro da SEFAZ*

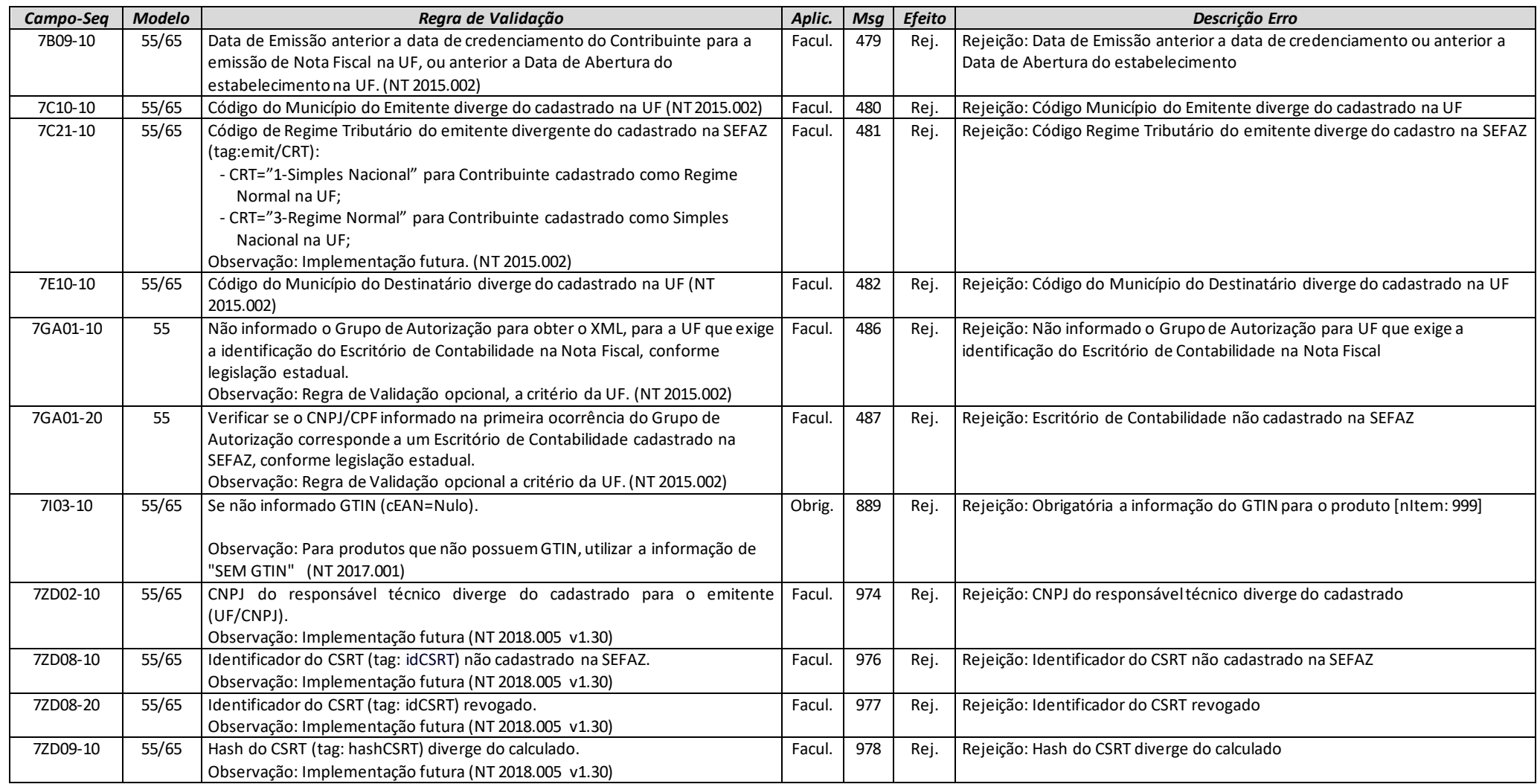

## *8. Banco de Dados: Acompanhamento do Contribuinte*

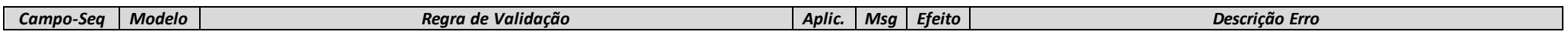

**MOC 7.0 – Anexo I, Leiaute e Regras de Validação da NF-e e da NFC-e**

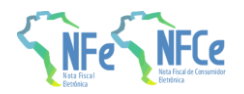

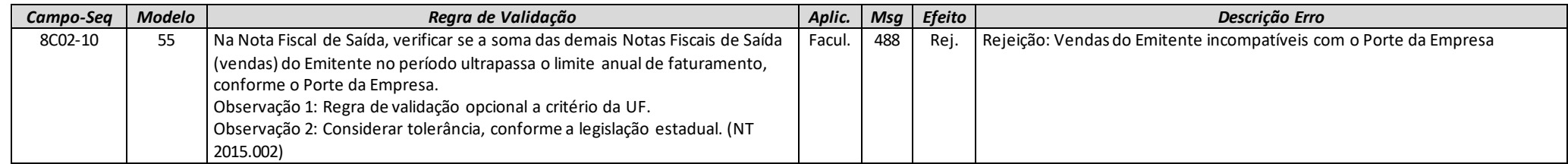

### *9. Banco de Dados: Cadastro Centralizado de GTIN (CCG)*

#### As regras de validação do GTIN serão implantadas por etapas, conforme plano de implantação divulgado na NT 2017.001.

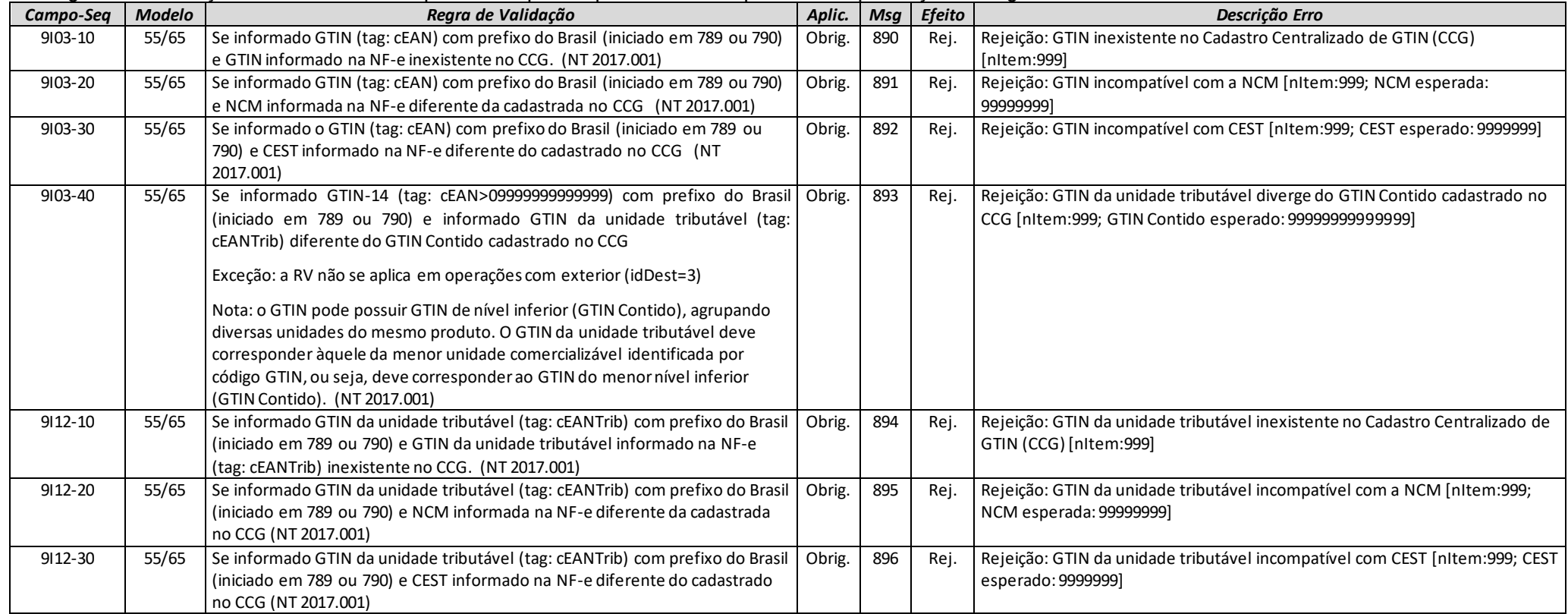

(\*1) Não validar o dígito de controle para os Códigos de Município que seguem: 2201919 - Bom Princípio do Piauí/PI; 2202251 - Canavieira /PI; 2201988 - Brejo do Piauí/PI; 2611533 – Quixaba/PE; 3117836 - Cônego Marinho/MG; 3152131 - Ponto Chique/MG; 4305871 - Coronel Barros/RS; 5203939 - Buriti de Goiás/GO; 5203962 – Buritinópolis/GO.

(\*2) O tamanho da IE deve ser normalizado na aplicação da SEFAZ, desprezando os zeros não significativos antes da verificação do dígito de controle.

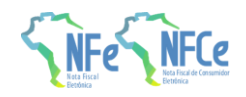

- (\*3) Considerar uma tolerância de R\$ 0,50 para mais ou para menos (NT 2012/003).
- (\*4) O valor resultante da multiplicação deve ser arredondado para um valor numérico com duas casas decimais. Considerar uma tolerância de R\$ 0,01 para mais ou para menos na validação.
- (\*5) Validação possível na operação interestadual, ou no ambiente da SEFAZ Virtual, utilizando o CCC-Cadastro Centralizado de Contribuintes.

### **4.3. Regras de Validação de Consumo Indevido (NT 2018.002)**

Atualmente, várias UF autorizadoras de documentos fiscais eletrônicos estão tendo seus serviços utilizados de forma indevida por alguns contribuintes. Esse uso indevido pode comprometer a estabilidade dos Web Services e resultar na saturação dos recursos, deixando o ambiente autorizador inoperante, podendo também ser interpretadas como ataques aos recursos de processamento, rede e armazenamento.

Portanto, para preservar os sistemas autorizadores, observado um comportamento indevido da aplicação de alguma empresa no consumo dos diversos Web Services, a SEFAZ autorizadora, a seu critério, poderá implantar as regras de validação de Consumo Indevido.

O contribuinte que estiver utilizando indevidamente os sistemas poderá sofrer as penalidades definidas na legislação de cada UF.

A critério da SEFAZ Autorizadora, as requisições enviadas em "looping" e/ou com erro poderão ser rejeitadas com o erro "656-Rejeição: Consumo indevido", independentemente de outras medidas saneadoras do erro detectado.

### **4.3.1. Autorização de NF-e**

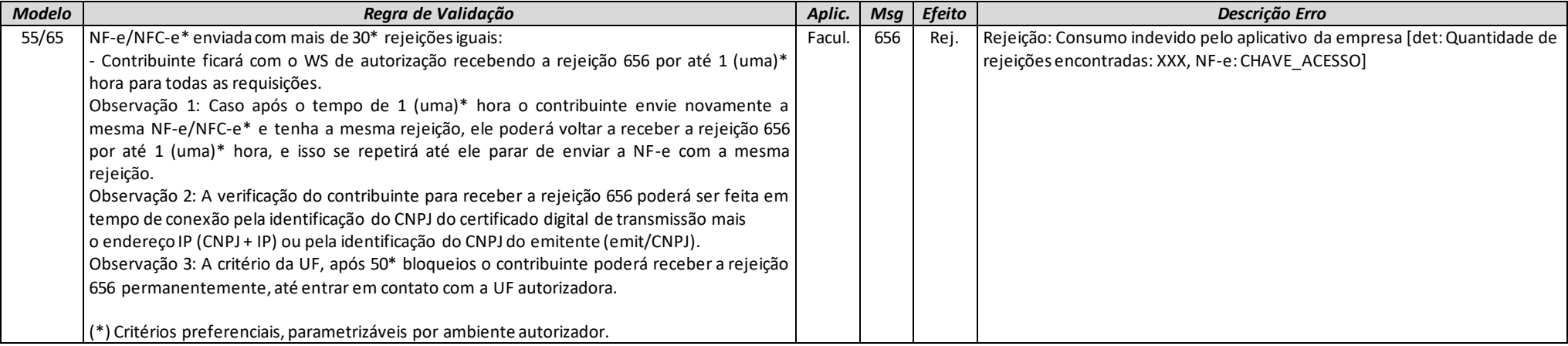

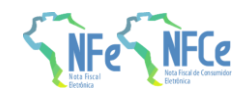

### **4.3.2. Consulta Lote**

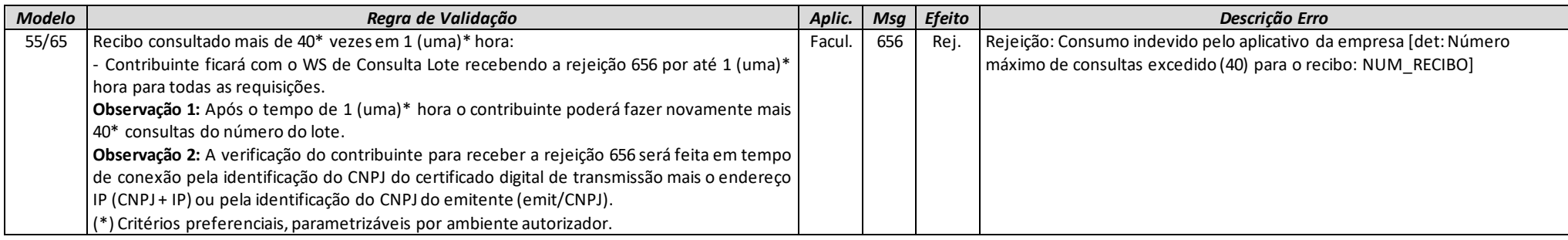

## **4.3.3. Inutilização de numeração de NF-e**

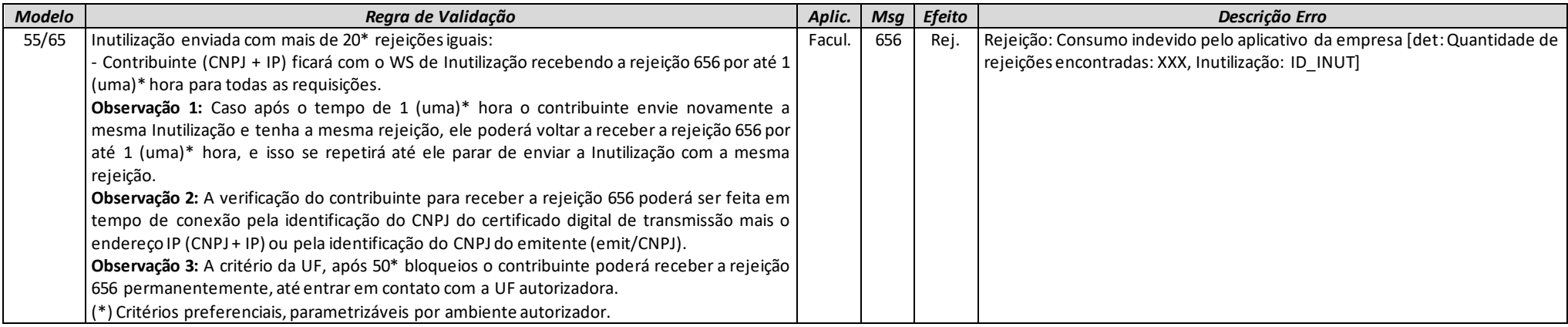

### **4.3.4. Consulta Protocolo**

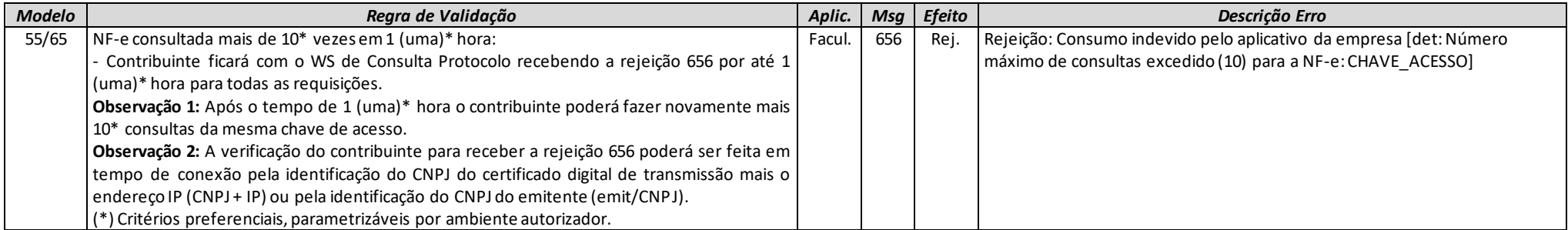

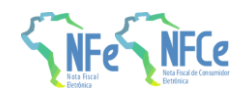

### **4.3.5. Registro de Eventos**

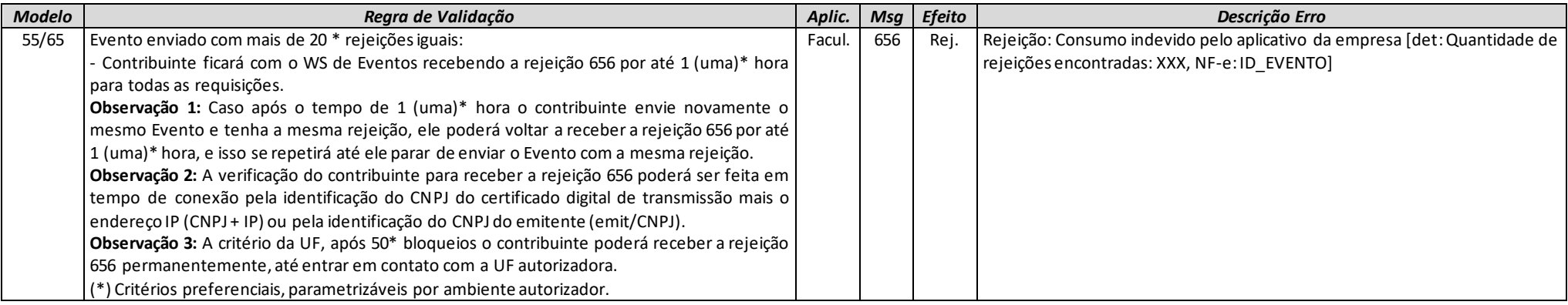

### **4.3.6. Outros Serviços**

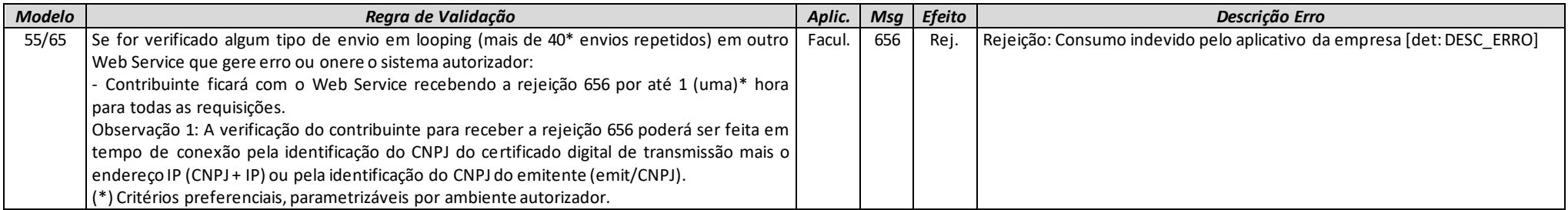

(\*) A parametrização dos valores definidos como referência para a rejeição 656 poderão ser alterados a qualquer tempo, a critério do sistema autorizador, de acordo com o comportamento identificado no sistema.

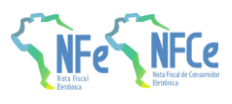

# **4.4. Lista das Regras de Validação**

Tabela de códigos de erros e descrições das mensagens específicas da NF-e.

### **4.4.1. Tabela de Códigos de Resultado de Processamento (cStat)**

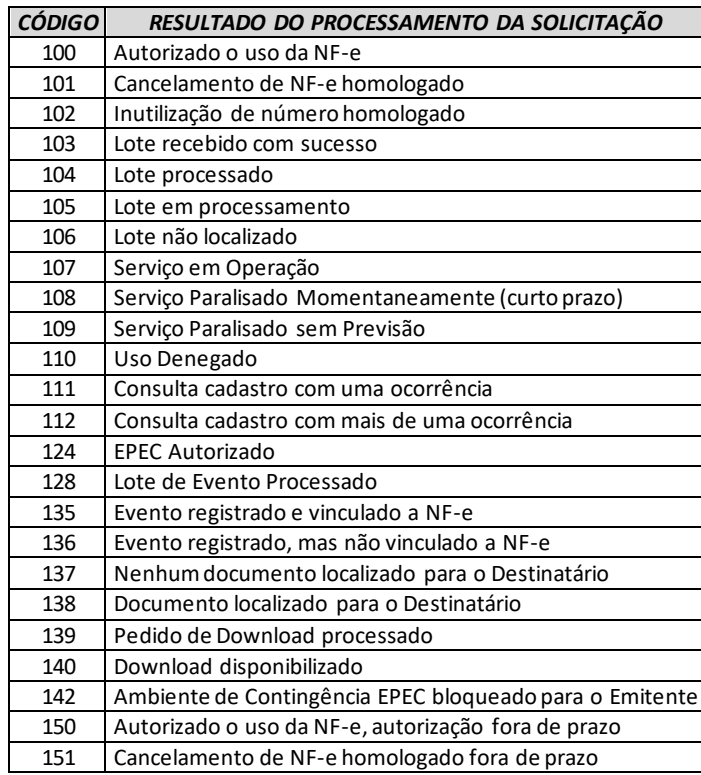

### **4.4.2. Tabela de Códigos de Rejeição**

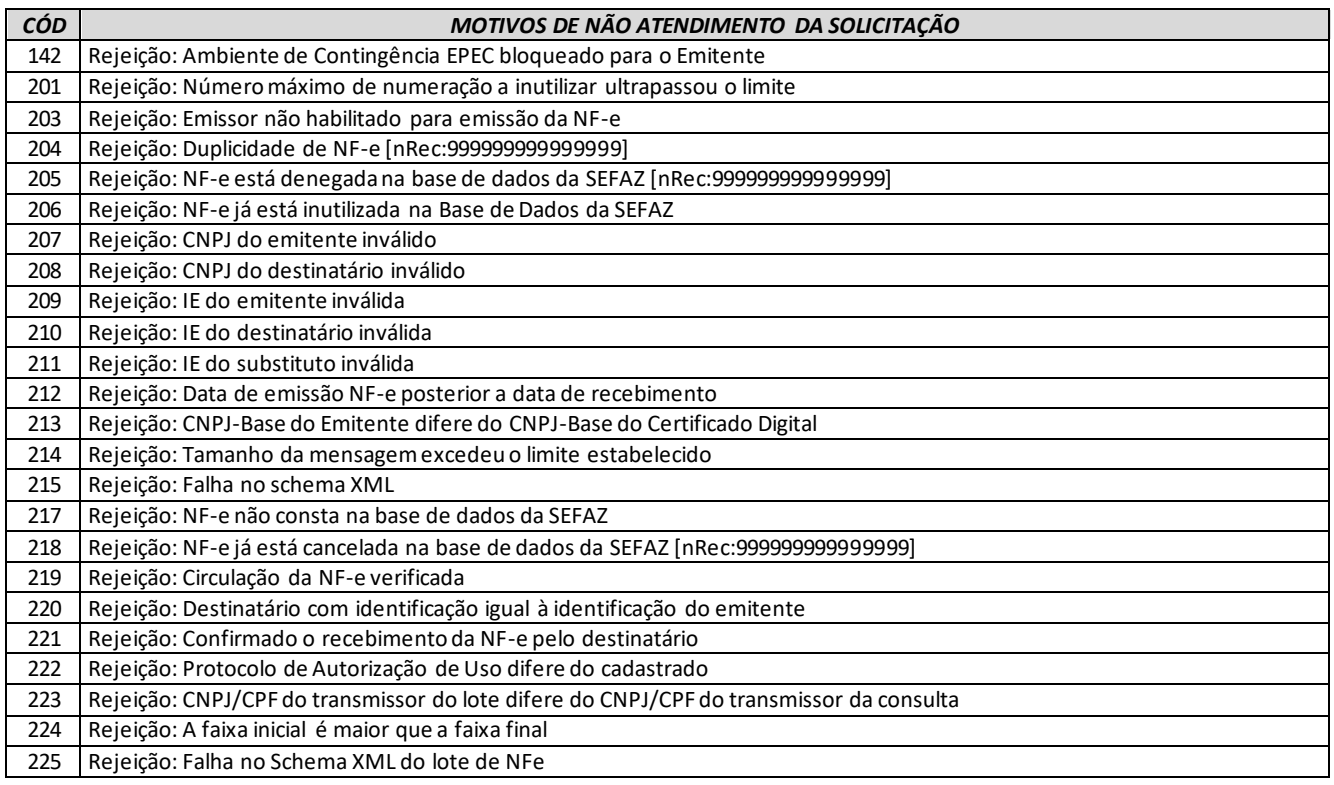

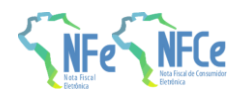

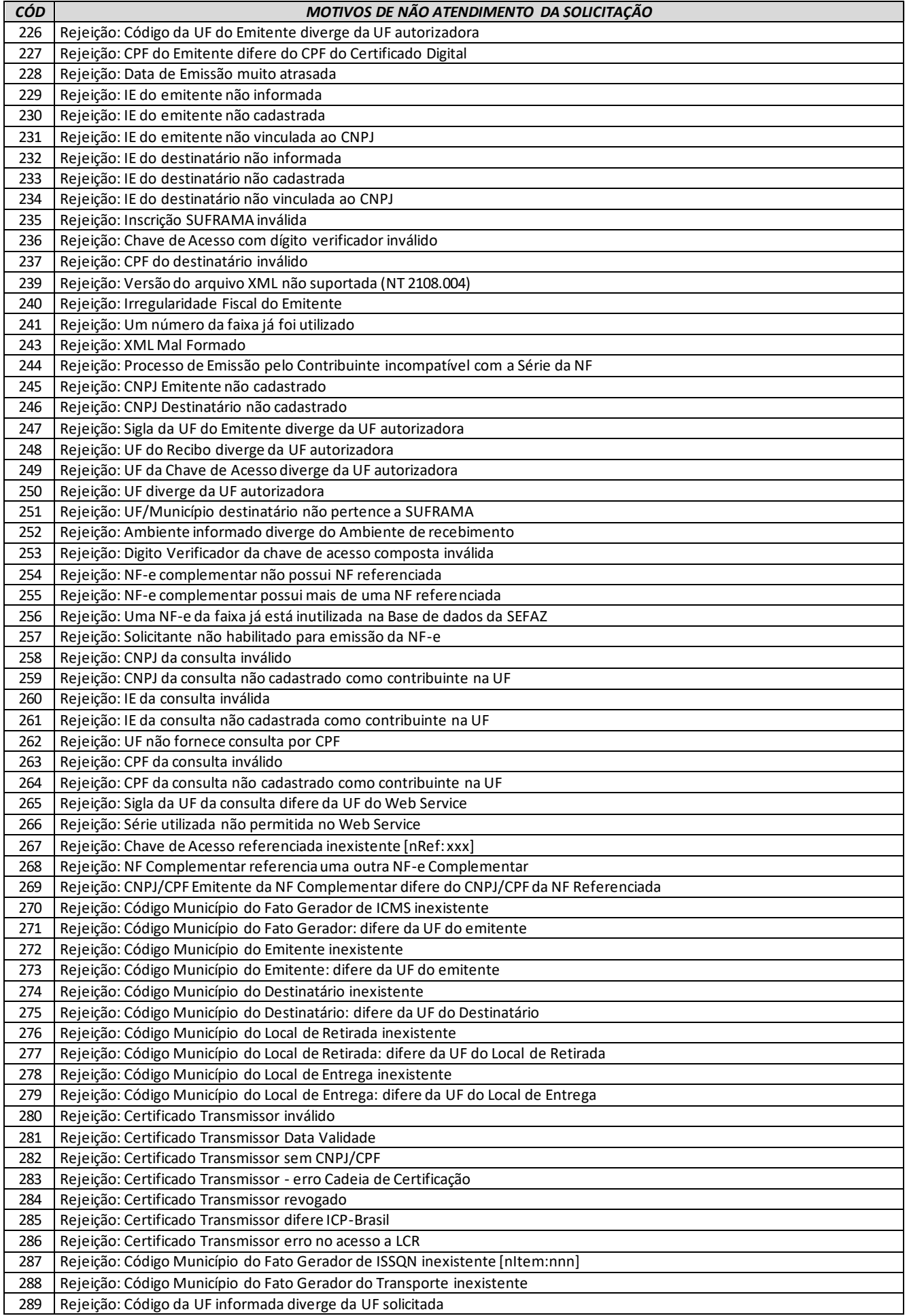
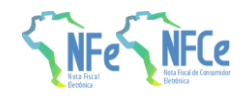

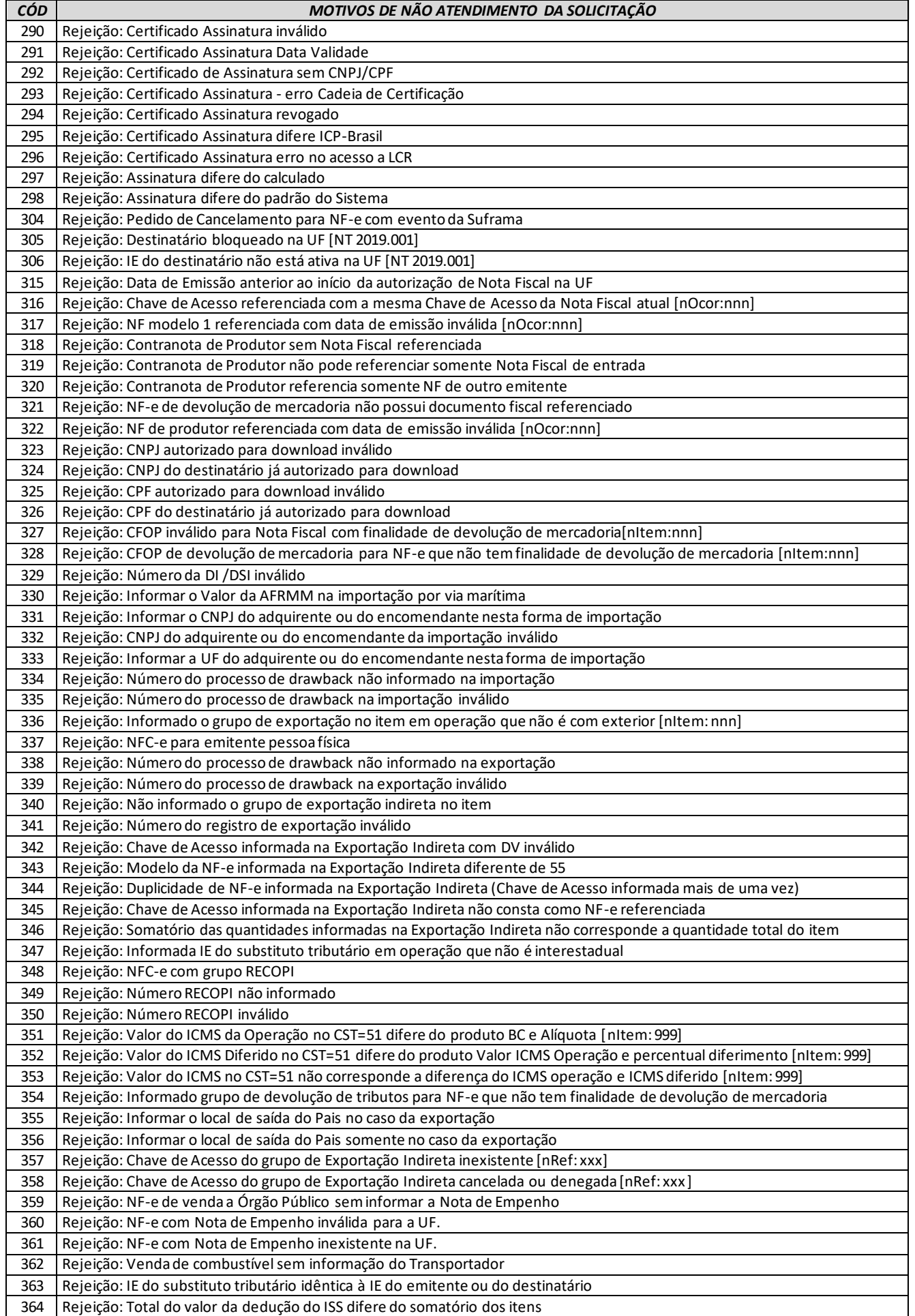

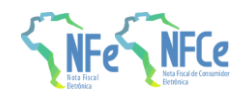

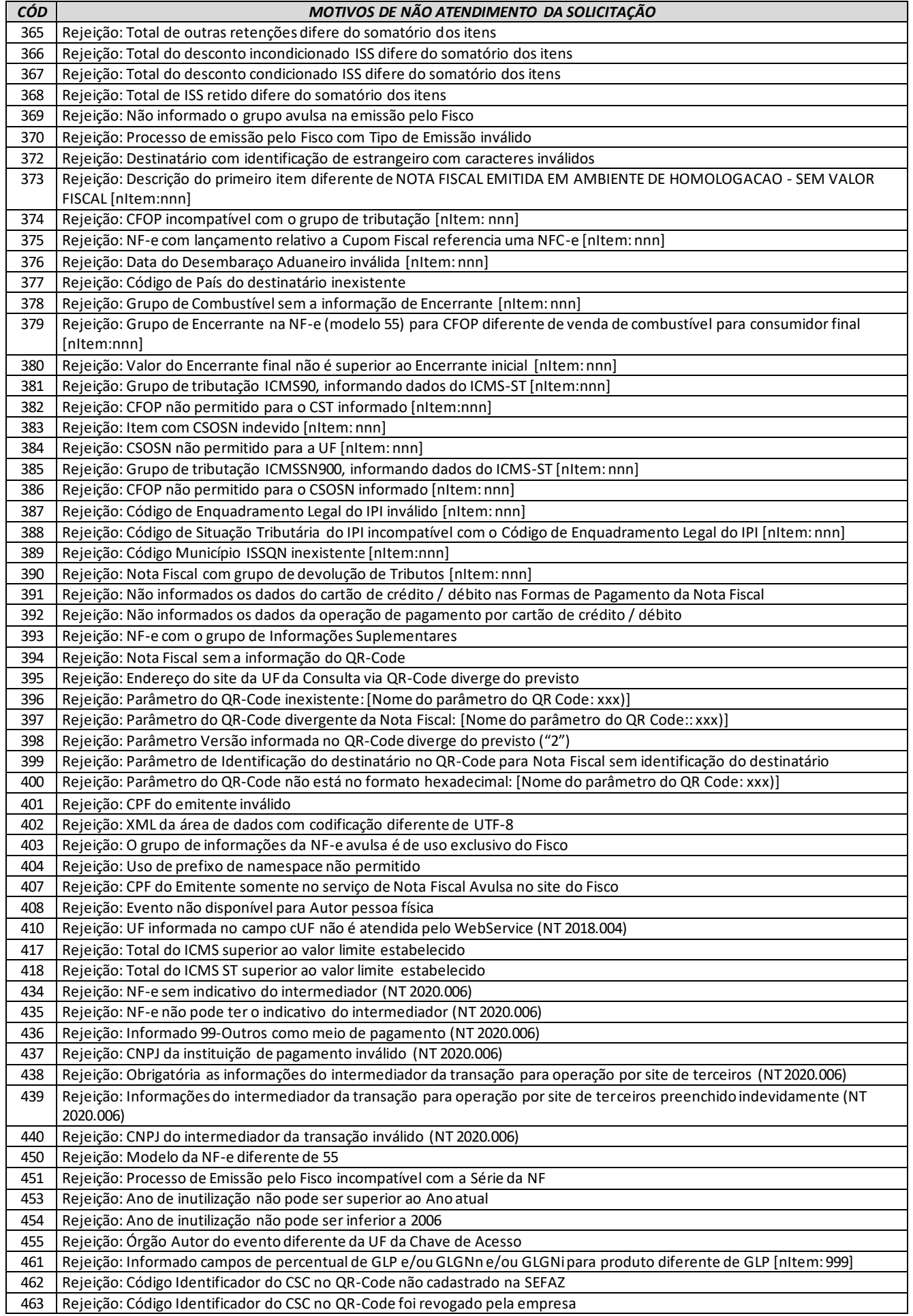

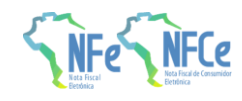

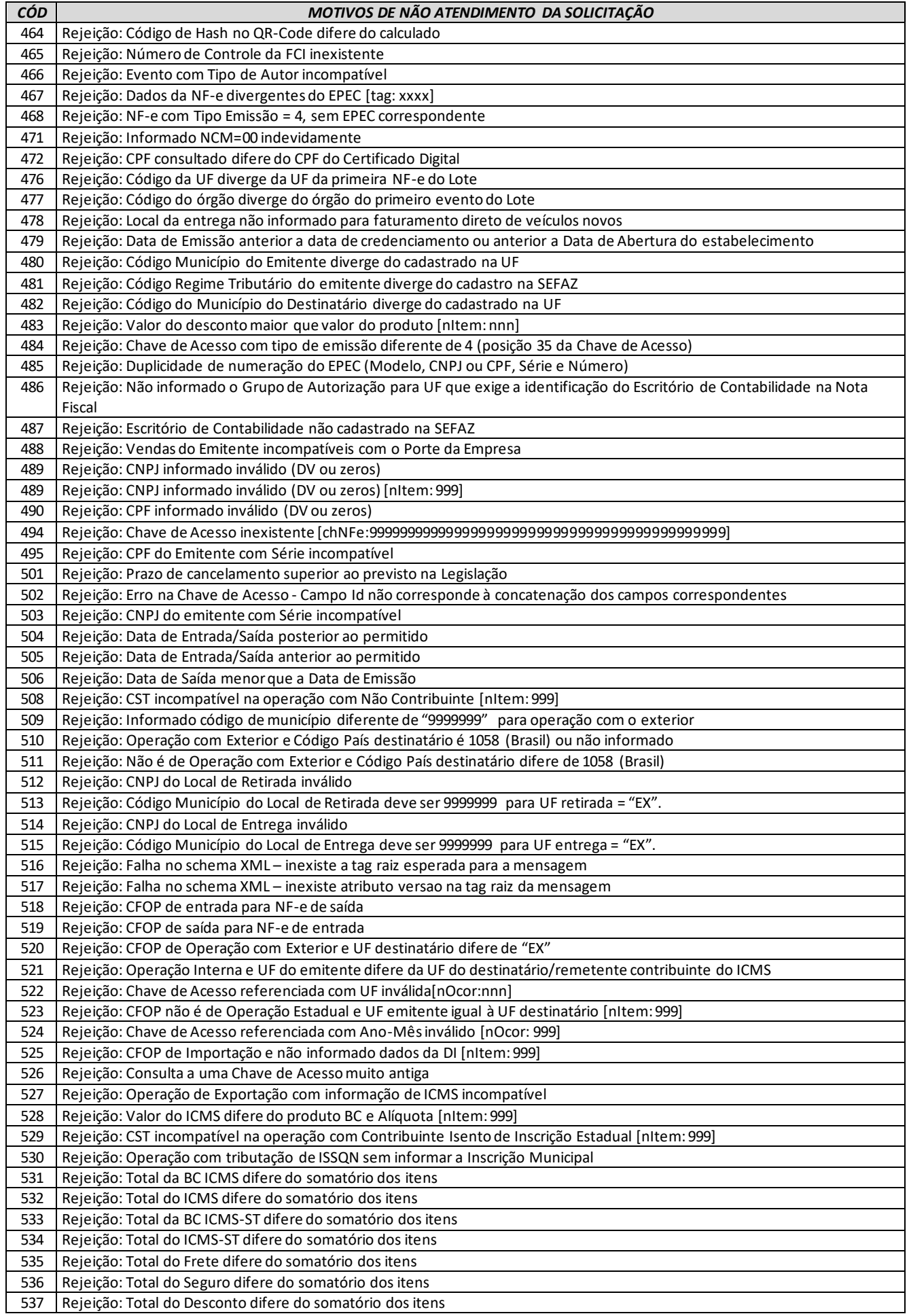

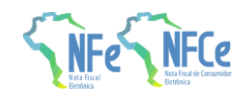

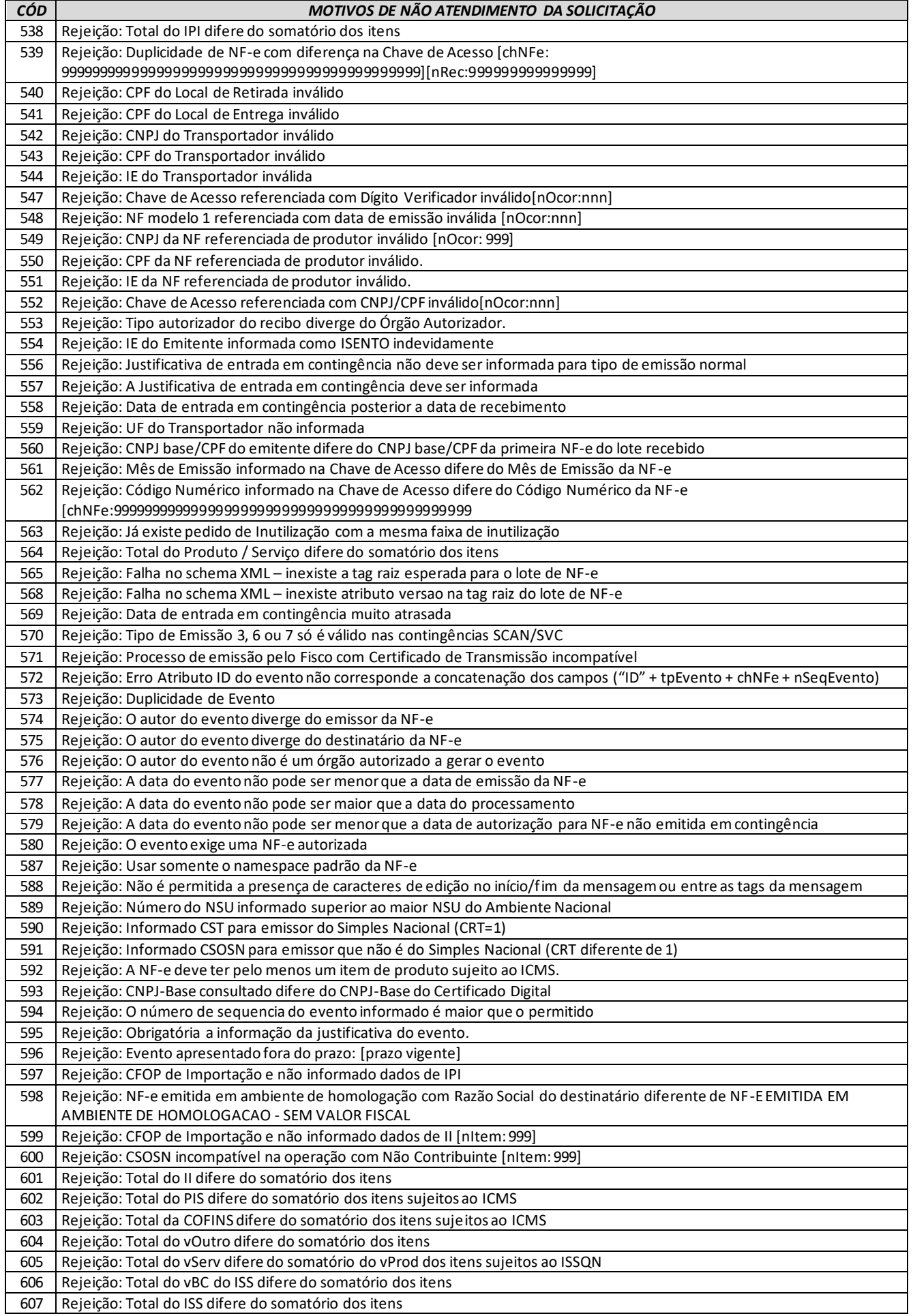

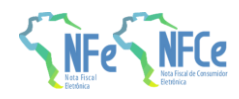

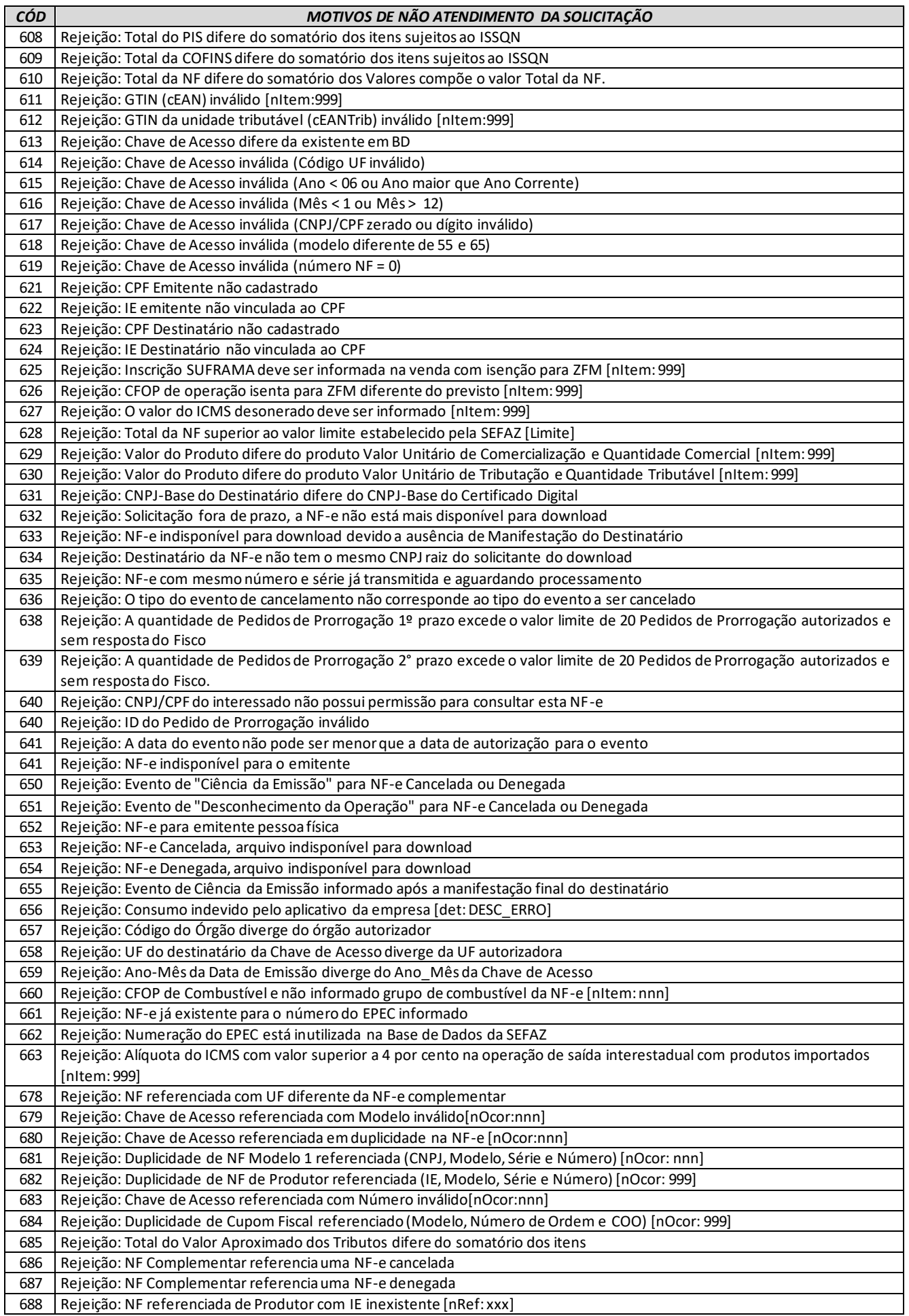

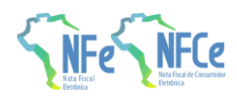

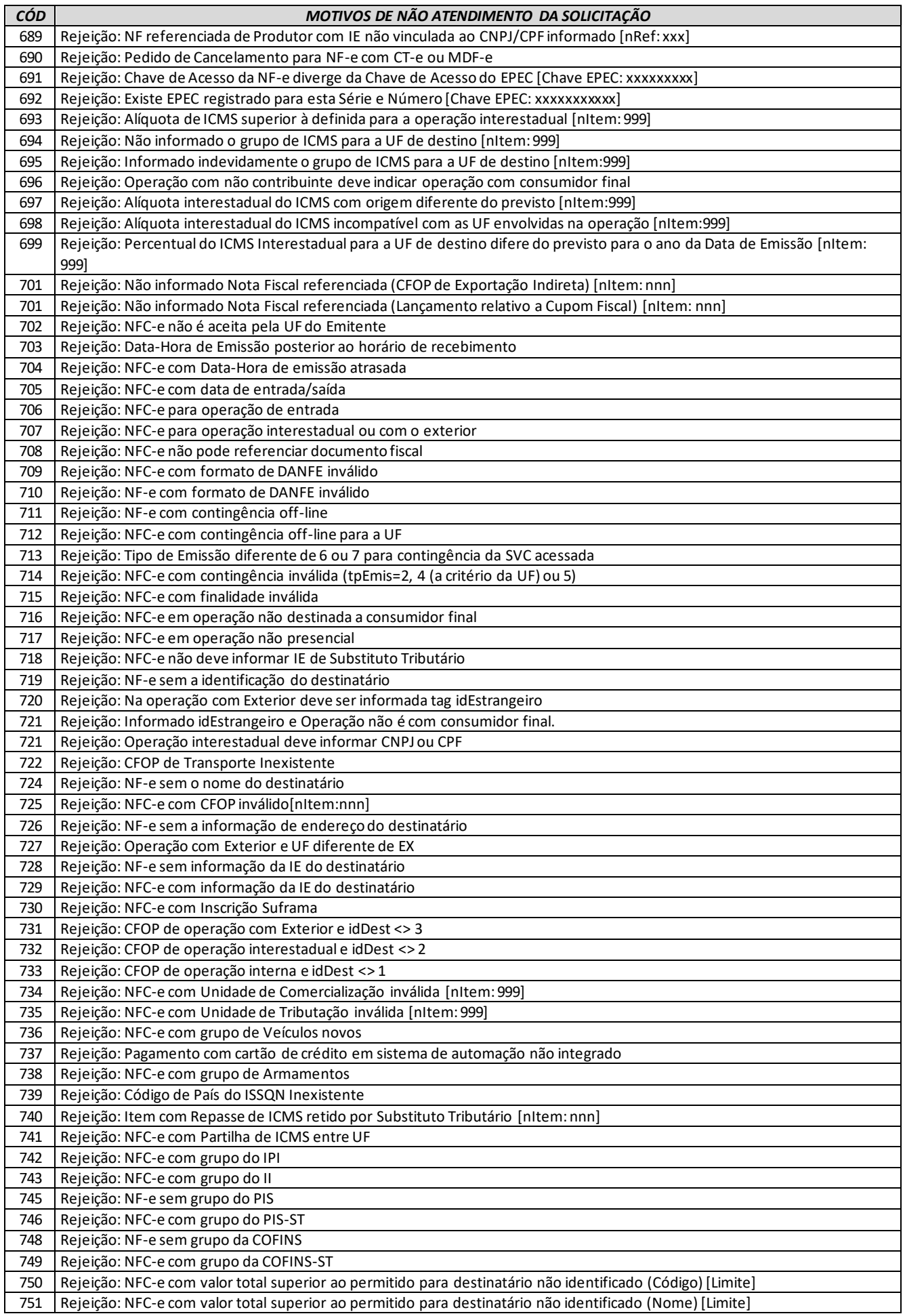

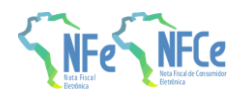

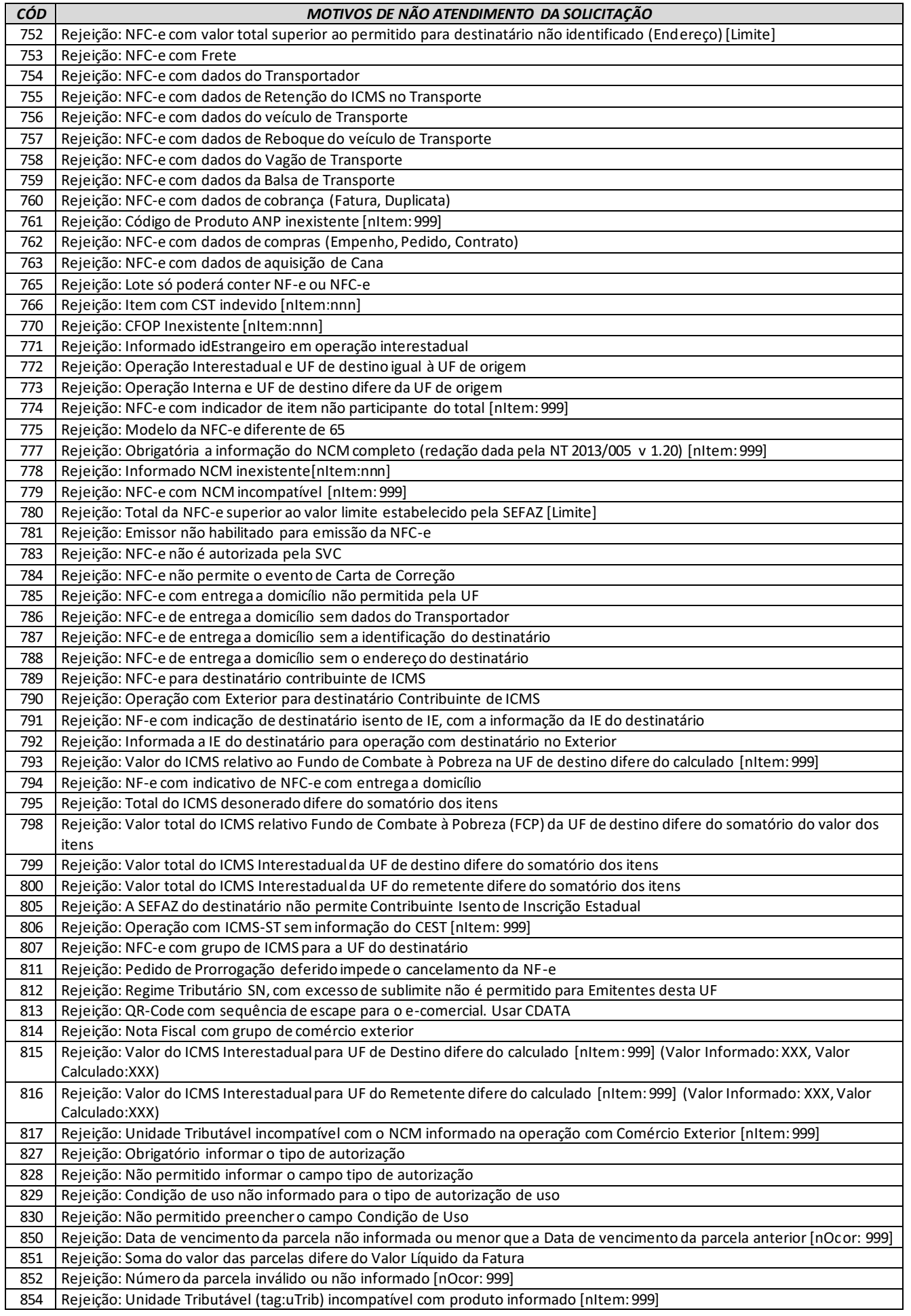

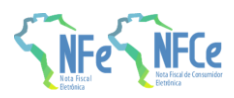

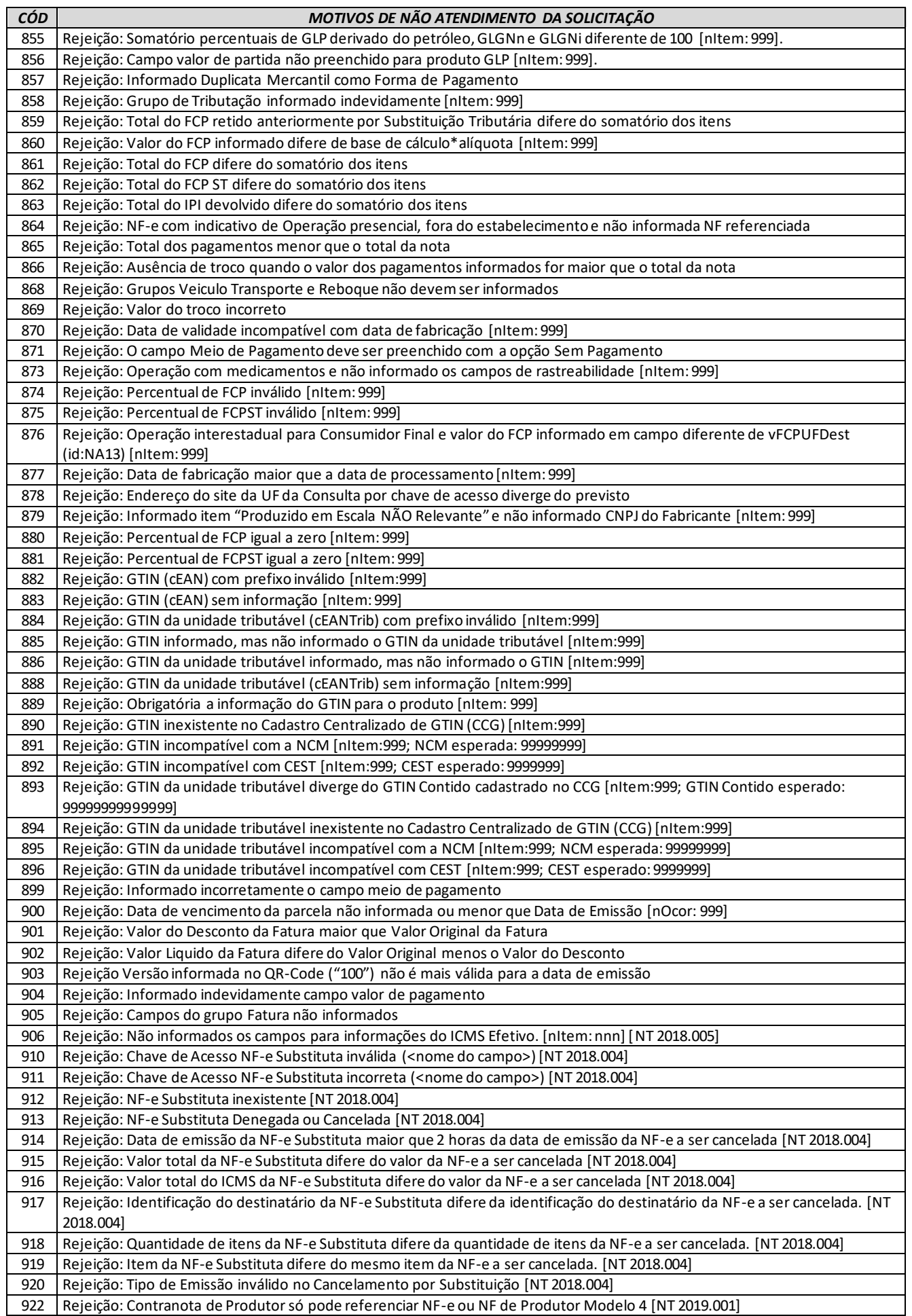

**MOC 7.0 – Anexo I, Leiaute e Regras de Validação da NF-e e da NFC-e**

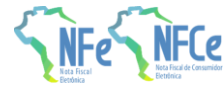

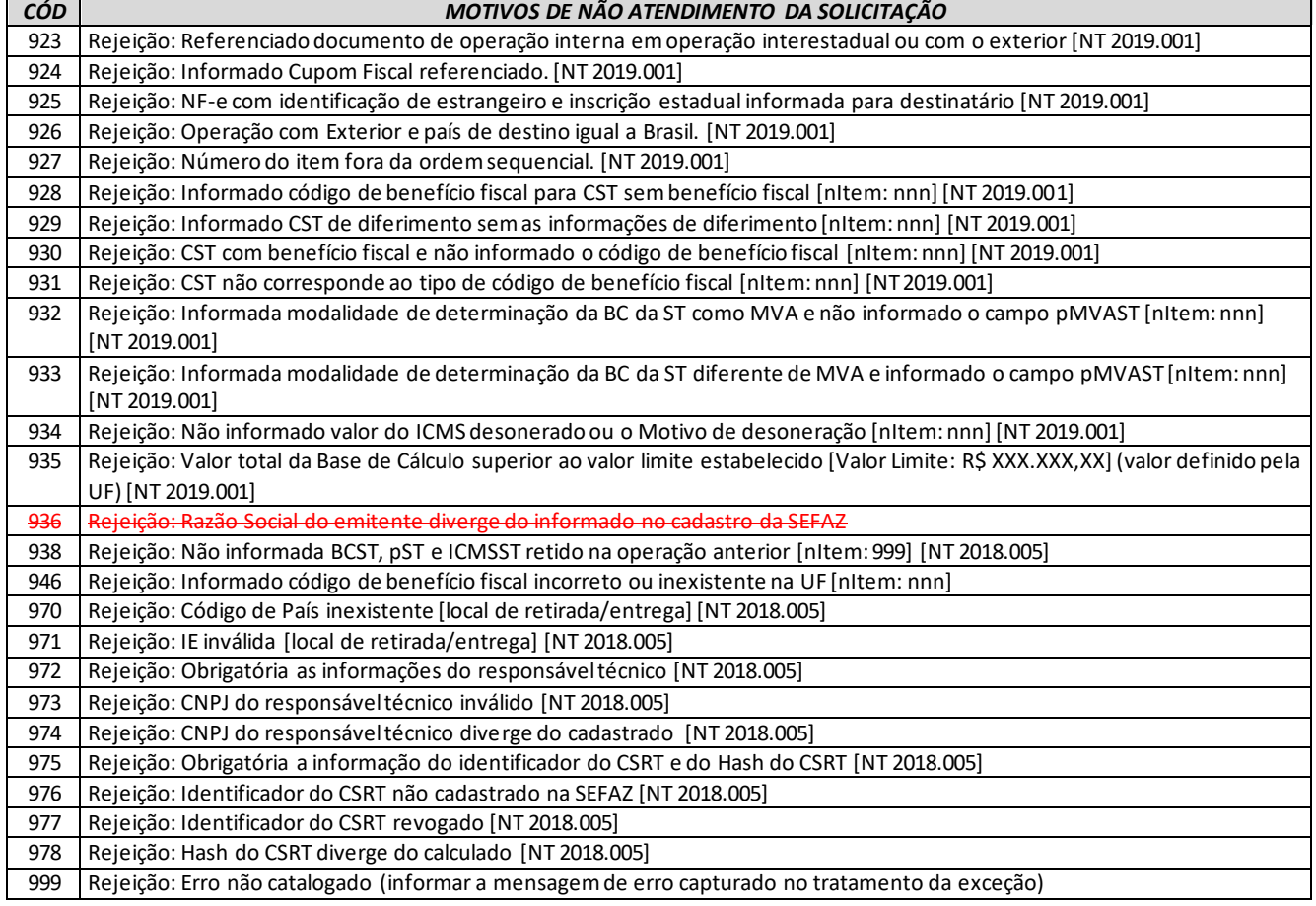

# **4.4.3. Tabela de Códigos de Denegação de Uso**

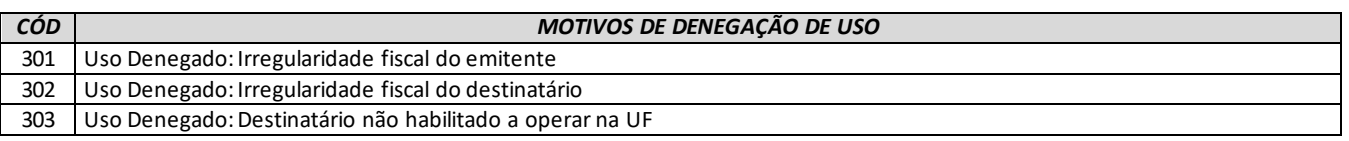

OBS.:

- 1. Recomendada a não utilização de caracteres especiais ou acentuação nos textos das mensagens de erro.
- 2. Recomendado que o campo *xMotivo* da mensagem de erro para o código 999 seja informado com a mensagem de erro do aplicativo ou do sistema que gerou a exceção não prevista.